## **REPUBLIQUE ALGERIENNE DEMOCRATIQUE ET POPULAIRE**

 **Ministère de l'enseignement supérieur et de la recherche scientifique Université Mouloud Mammeri de Tizi-Ouzou Faculté de Génie Electrique et d'Informatique Département d'Electronique**

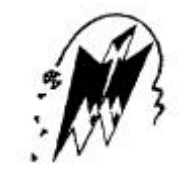

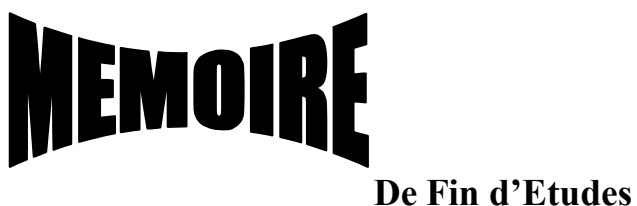

**En Vue de l'Obtention du Diplôme d'Ingénieur d'Etat en Electronique**

 **Option : Communication**

# **THEME**

# Etude et Réalisation de la Partie Passive d'une Chaîne d'Emission-Réception en **Technologie Microruban**

**Proposé par : Présenté par : Mr El Kechai Ayouni & Ouahioune Boudjemma Mohand**

 **PROMOTION 2007 / 2008**

# **Remerciements**

Nous tenons à remercier **Mr El Kechai** de nous avoir proposé ce thème et de nous avoir encadré et orienté tout au long de ce travail. Son professionnalisme, la qualité de ses cours en tant qu'enseignant des microondes, sa disponibilité et ses avis éclairés ont été les éléments moteurs de ce projet.

# **Dédicaces**

\_A mon père et ma mère ainsi qu'à toute ma famille.  $A$  mes amis.

Boudjemma

\_A ma mère, mon père et à toute ma famille.  $A$  mes amis

Mohand

# Tables des matières.

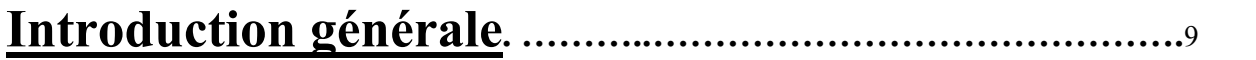

# **Chapitre I : La communication en électronique.**

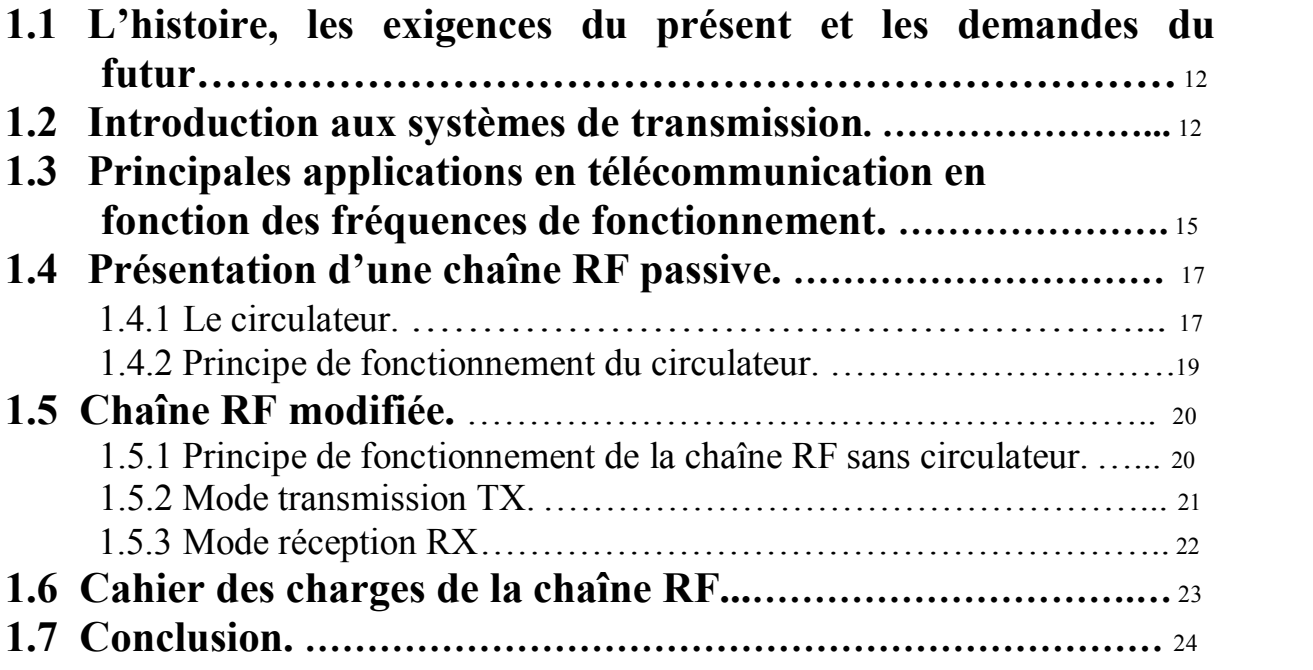

# **Chapitre II : Coupleurs directifs.**

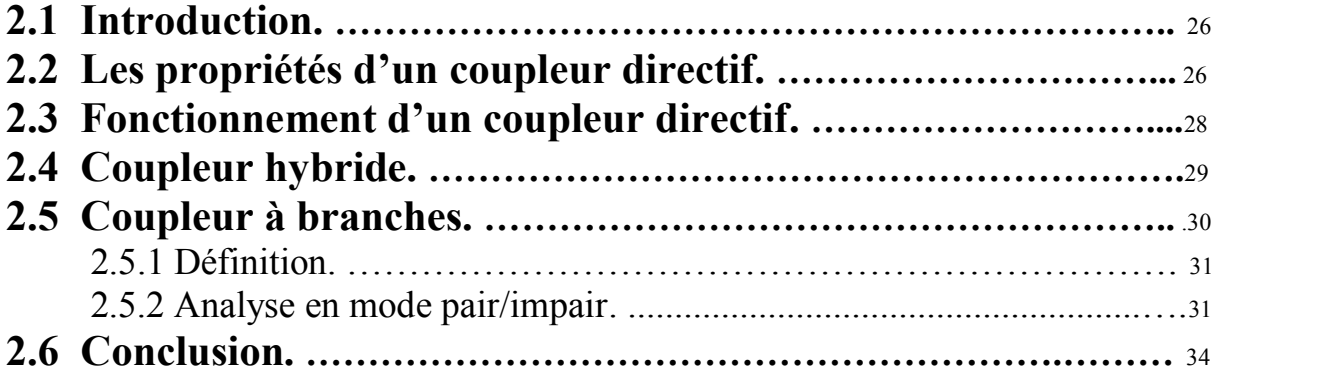

# **Chapitre III : Filtres passifs microondes.**

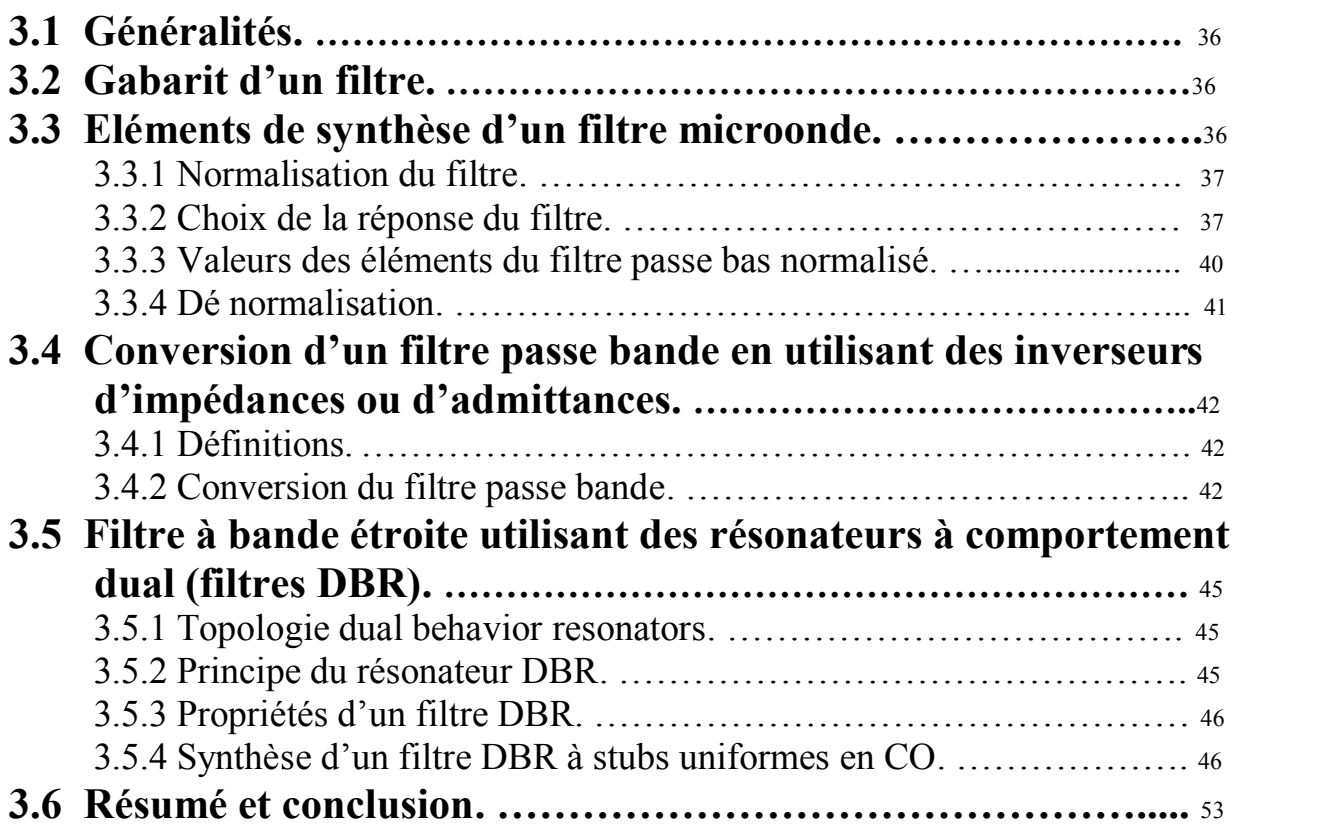

# **Chapitre IV : Conception des composants de la chaîne RF**

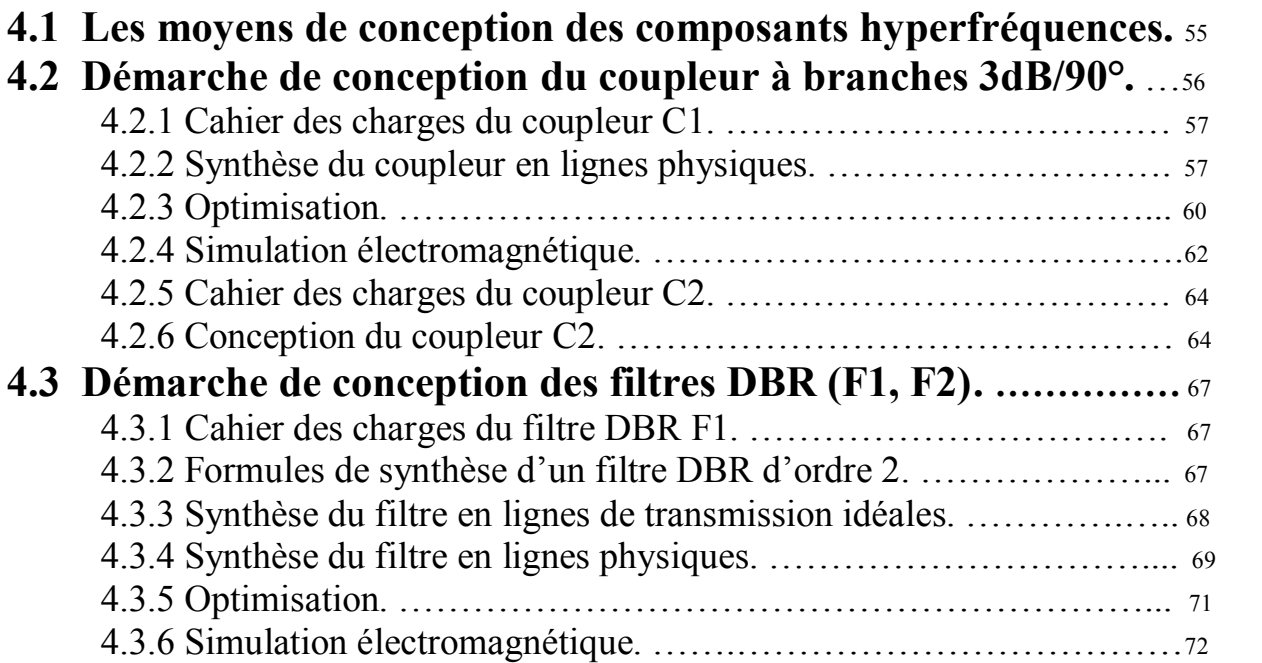

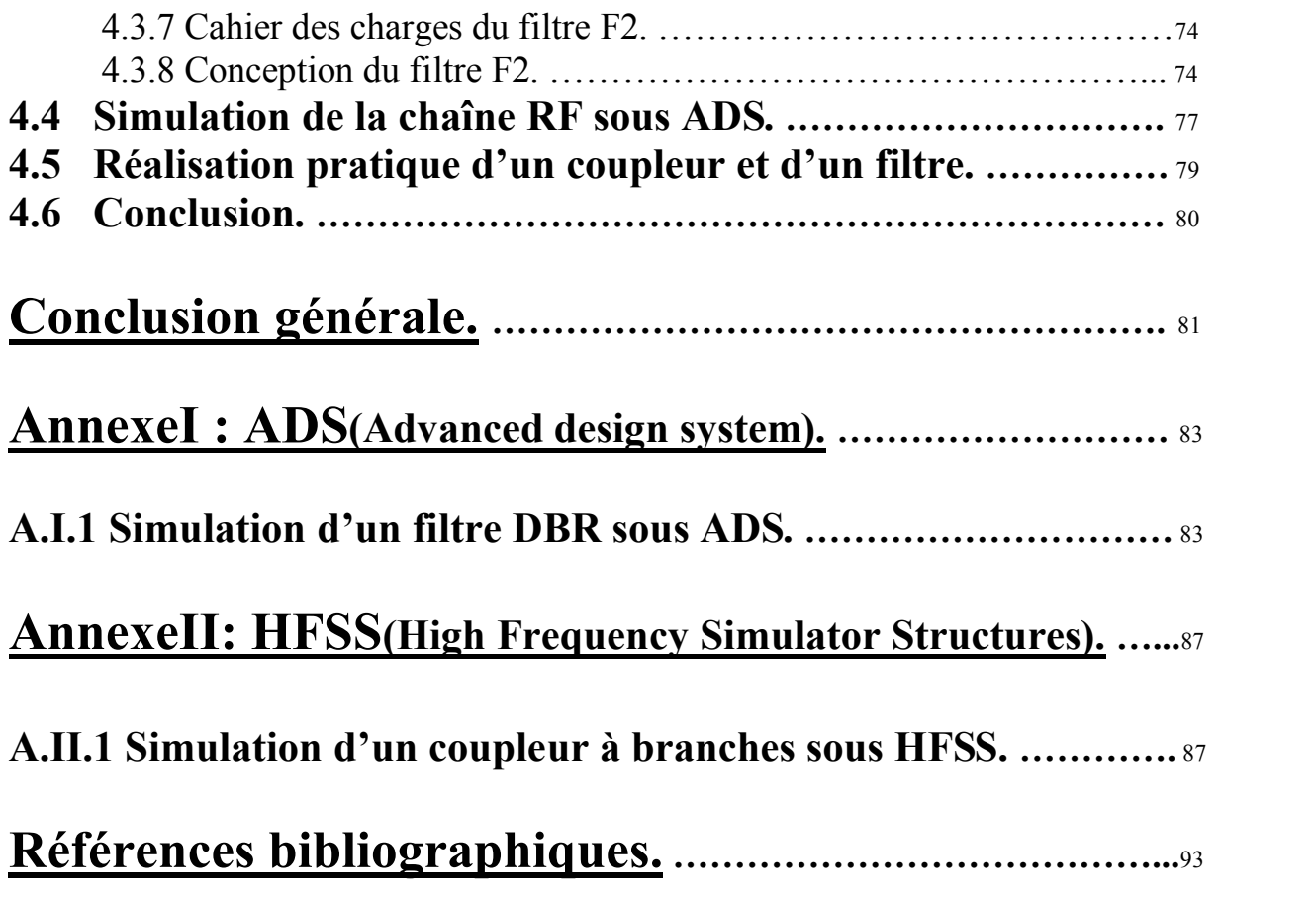

# Introduction générale

 La prolifération des moyens de télécommunication est telle que s'affranchir des câbles entre émetteurs et récepteurs est vite apparu comme une nécessité, alors que les travaux menés au 19<sup>ème</sup> siècle montrent que l'onde électromagnétique voyage dans la matière ou le vide à des vitesses de l'ordre de la lumière. Cela ouvre la voie aux futures découvertes.

 Il y a 57 ans, la première liaison téléphonique utilisant les microondes a été réalisée, aujourd'hui l'impact des télécommunications sans fil sur nos vies est très important, et l'utilisateur ne se contente pas seulement de systèmes qui lui permettent d'accéder aux services traditionnels comme la voie et les messages écrits, il est aussi demandeur de services nouveaux et diversifiés.

 Notre projet de fin d'études se penche sur l'étude de la partie passive d'une chaîne radiofréquence d'émission-réception en technologie microruban Pour cela, le travail s'articule en 4 chapitres :

 **Le premier chapitre** est consacré à la présentation d'une chaine d'émission-réception, élaborée à partir d'une structure comprenant une partie active et une partie RF passive qui est l'objet de notre étude, pour ce faire une topologie à circulateur est contournée (à cause de la complexité de la réalisation de ce composant) en proposant une topologie faisant appel à un autre composant facilement réalisable en technologie microruban qui est le coupleur à branches 3dB/90°. Cette nouvelle topologie met en œuvre pour aiguiller les signaux TX (transmission) et RX (réception), des divisions, réflexions et recombinaisons constructives et destructives des signaux.

 Enfin, nous avons choisi la bande de fréquence de travail autour de 2GHz, et élaboré le cahier des charges de la chaîne complète.

 **Le deuxième chapitre** porte sur l'étude théorique de la fonction de couplage de la chaîne, dans un premier temps nous décrivons le coupleur directif, ses propriétés (couplage, isolation, directivité) ainsi que son fonctionnement en calculant sa matrice S. Ensuite nous passons au coupleur symétrique 3dB (coupleur à branches) dont le calcul de la matrice S s'est fait à partir d'une analyse en mode pair et impair.

 **Au troisième chapitre** nous nous sommes attachés à l'étude des filtres passe-bande, en commençant par la procédure classique de synthèse d'un filtre à partir de son prototype passe bas **[9]** ensuite nous avons introduit des inverseurs quart d'onde afin d'utiliser uniquement des résonateurs parallèles vu la difficulté de réaliser un résonateur série en microruban. La nécessité d'avoir une forte réjection dans la bande atténuée nous a conduits à utiliser la topologie DBR.

 La topologie DBR est une structure à zéros de transmission, lesquels sont liés à des longueurs de stubs et dont nous développons la synthèse complète.

 **Enfin, le chapitre quatre** est consacré à l'étude de la méthode de conception de composants hyperfréquences (coupleurs, filtres) en s'appuyant sur des outils de simulation performants tels que HFSS **[16]** et ADS **[17]**.

 Dans un premier temps une simulation circuit sous ADS est réalisée. Après avoir obtenu une réponse électrique satisfaisante, nous sommes passés à la simulation électromagnétique qui prend en compte la géométrie physique des composants à réaliser pour cela nous avons eu à notre disposition deux simulateurs EM (Momentum et HFSS).

# **Chapitre I**

# La communication en électronique

## **1.1 L'histoire, les exigences du présent et les demandes du futur.**

 La communication peut être définie comme le fait de transmettre et d'échanger des renseignements, la télécommunication quant à elle, fait allusion à la communication sur une grande distance, qui ne serait normalement possible sans l'aide de nouveaux équipements.

 Aujourd'hui ces équipements sont soit électriques, électroniques ou optiques et la communication survient en passant des signaux à travers les câbles coaxiaux, les fibres optiques, ou l'espace libre en utilisant des ondes électromagnétiques.

La radiocommunication a commencé au début du 20<sup>ème</sup> siècle quand marconi a fait breveter le premier système de télégraphie sans fils, ça a été vite suivi par la 1<sup>ère</sup> démonstration de téléphonie sans fils.

En 1918 Armstrong a inventé le récepteur radio superhétérodyne qui est à ce jour un composant important des équipements radio modernes.

Au cours des années 1930 Reeves a proposé la modulation d'impulsion codée (PCM) : **(**pulse code modulation), qui est la fondation de tous les systèmes numériques.

 En 1945 Arthur C.clarke a écrit son célèbre article proposant un satellite géostationnaire pour les communications, et l'année 1963 voit le lancement du 1 er satellite de ce type.

 En 1966 la communication par fibre optique a été présentée par Kao et Hockman et durant la même année l'opérateur (PTT) : (public telegraph and telephone) a présenté son système numérique.

Les années 70<sup>°</sup> ont vu des améliorations significatives dans la performance, et une grande augmentation du trafic des systèmes de télécommunication de tous types, les pertes dans les fibres optiques ont été radicalement réduites et la capacité des satellites a augmenté.

 La croissance de la demande en services traditionnels (analogiques) a été un facteur déterminant dans le développement des technologies de télécommunications, un tel développement combiné avec les avances plus générales dans l'électronique et l'informatique ont rendu possible la disposition de nouveau services dans les télécommunications (surtout ceux basés sur le digital) cela a à son tour stimulé la demande toujours davantage.

## **1.2 Introduction aux systèmes de transmission.**

 Différents circuits analogiques fonctionnant dans le domaine des fréquences très élevées sont utilisés dans les systèmes d'émission/réception sans fil. Ils font partie intégrante de ces systèmes et permettent de transmettre l'information à

traiter. D'une manière générale, les systèmes de télécommunication numériques, ou analogiques, présentent la topologie représentée sur la fig.1

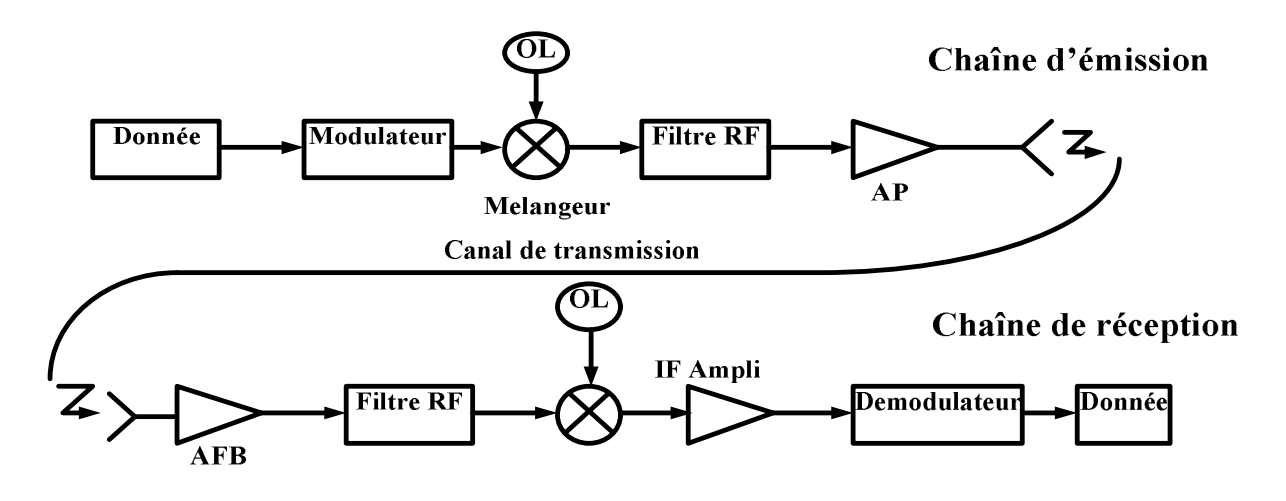

fig.1 : topologie d'un système d'émission/réception sans fil.

 Ces systèmes sont composés d'une partie émission, d'une partie réception et d'un canal de transmission. Le canal de transmission peut contenir plusieurs supports, comme par exemple une propagation du signal en espace libre, une fibre optique, un câble coaxial, …etc. les chaînes d'émission/réception peuvent être plus ou moins complexes selon le système et l'application envisagée, comme par exemple l'utilisation d'un double mélange pour passer à la fréquence RF.

 Modulateur/démodulateur : les topologies de modulateurs varient en fonction du type de la modulation utilisée. Les modulations analogiques sont peu à peu délaissées au détriment des modulations numériques car ces dernières sont bien plus robustes aux perturbations et occupent moins d'espace fréquentiel, permettant ainsi l'augmentation du nombre de canaux et des débits dans une bande de fréquence allouée. Diverses modulations numériques existent, reposant sur trois types principaux de modulation : modulation d'amplitude ASK (Amplitude Shift Keying), la modulation de fréquence FSK (Fréquency Shift Keying), et la modulation de phase (Phase Shift Keying), ainsi une modulation d'amplitude est sensible à des variations de gain alors qu'une modulation de phase est sensible à des variations de phase ou de fréquence.

 Le modulateur permet de translater le signal utile en bande de base à une fréquence élevée IF, de l'ordre de la centaine de MHz, en général, avant de translater encore une fois ce signal à une fréquence RF ou microonde, permettant la propagation en espace libre.

 Oscillateur ou PLL : l'oscillateur local placé dans ces systèmes doit produire un signal idéalement pur afin de minimiser les effets parasites générateurs de la détérioration du signal et doit pouvoir délivrer une fréquence variable pour couvrir toute la bande considérée, l'amplitude, la phase et la fréquence de ce signal doivent rester stables si les conditions de fonctionnement varient, notamment la stabilité doit être assurée en température, en polarisation et fonction de la charge appliquée. pur afin de minimiser les effets parasites générateurs de la<br>ginal et doit pouvoir délivrer une fréquence variable pour couvrir<br>sidérée, l'amplitude, la phase et la fréquence de ce signal doivent<br>conditions de fonctionmeme • Oscillateur ou PLL : l'oscillateur local placé dans ces systèmes doit produire un<br>al idéalement pur afin de minimiser les effets parasites générateurs de la<br>térioration du signal et doit pouvoir déliver un fréquence v

 Mélangeur : les mélangeurs utilisent les non-linéarités des composants actifs pour réaliser le mélange de fréquence.

D'une manière générale si un composant non-lineaire est soumis à son entrée à deux signaux sinusoïdaux ayant des fréquences différentes, le signal en sortie sera la multiplication des deux signaux d'entrée.

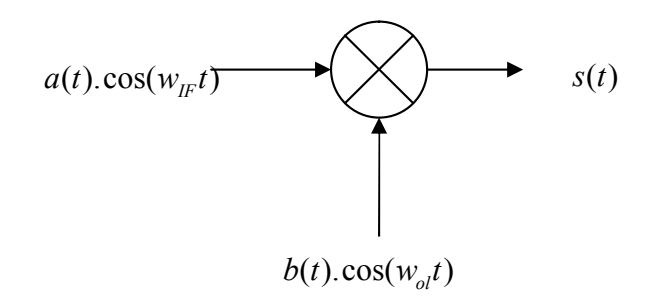

fig.2 principe du mélange.

 Le signal de sortie contient dans le cas idéal deux fréquences différentes, la fréquence somme et la fréquence différence correspondant à la fréquence RF. Un filtre permet de sélectionner la fréquence désirée.

 Amplificateurs de puissance et faible bruit : pour l'émission, on utilise des Amplificateurs de puissance et pour la réception des amplificateurs faible bruit (LNA), les composants et les spécifications sont donc différents, mais certains sont à prendre en considération dans les deux cas.

 Filtres : ses paramètres sont à regarder avec intérêt de manière à concevoir un filtre performant. Les premiers paramètres sont évidemment la fréquence centrale, la bande passante et les pertes par transmission.

D'autres paramètres deviennent également très importants comme dans le cas des téléphones mobiles : la résistance aux vibrations et la tenue en température. Paramètres fondamentaux :

\_Pertes par insertion : représentent les pertes dans la bande passante.

Pertes par dissipation : ce sont principalement des pertes ohmiques qui se situent dans les conducteurs.

Par exemple, un filtre d'ordre 7, fonctionnant à 3GHz et de largeur de bande égale à 400MHz pour lequel Q=200 a des pertes par dissipation égales à 1.8dB.

\_Pertes par réflexion : introduite par la désadaptation du filtre à l'entrée et à la sortie.

\_TOS (vswr) : associé au coefficient de réflexion, ne doit pas dépasser 2dans la bande passante en général.

\_Temps de propagation de groupe : c'est le retard à la propagation de l'enveloppe d'un signal modulé en amplitude et passant à travers le filtre, ce paramètre devient très important en numérique.

\_Pôles et zéros : détermination de la fonction de transfert du filtre et de l'ordre n du filtre.

\_Ondulation dans la bande passante (ripple) : exprimée en dB.

\_Puissance d'entrée (RF input power) : puissance maximale que l'on peut injecter sans détériorer le filtre, très utile pour les émetteurs.

\_Intermodulation : les filtres passifs peuvent générer des produits d'intermodulation qui peuvent dégrader le signal, en général, ces effets parasites sont bien plus faibles que dans le cas de circuits actifs.

\_Transmission d'impulsion : la dégradation des impulsions le long de la propagation à travers le filtre entraîne des distorsions qui sont gênantes.

# **1.3 Principales applications en télécommunication en fonction des fréquences de fonctionnement.**

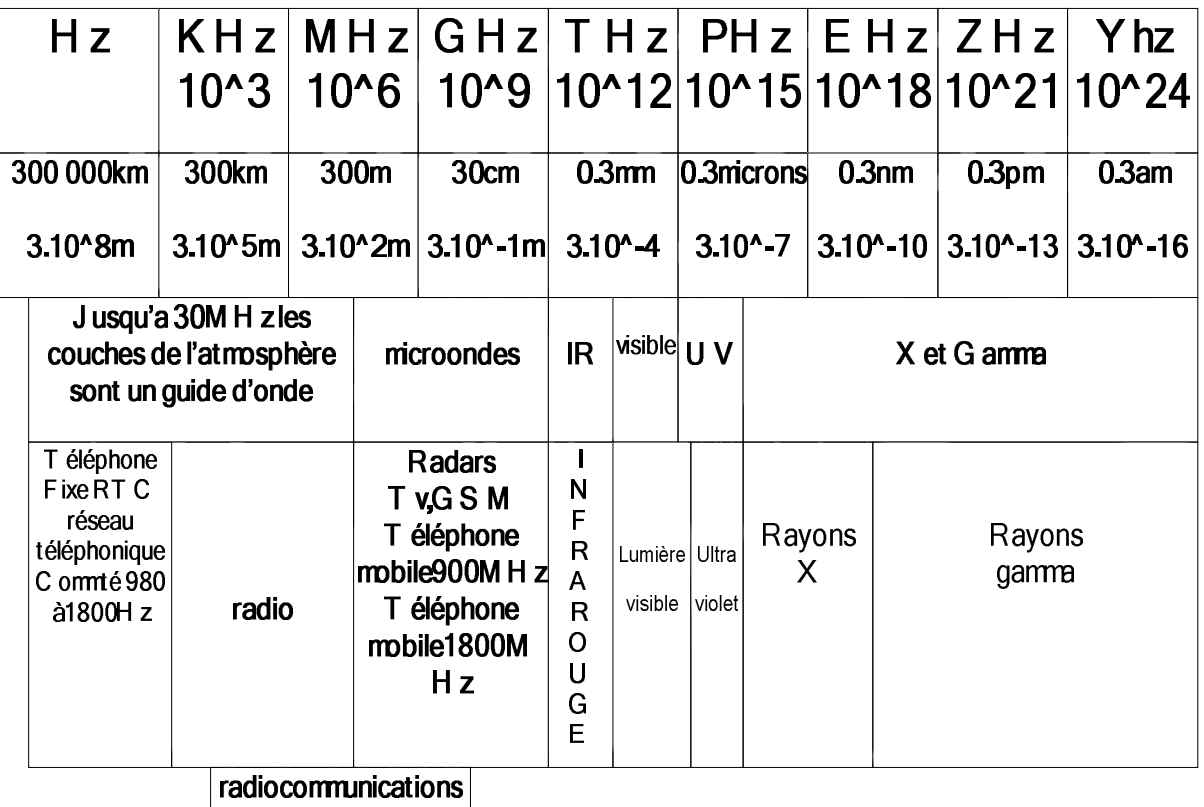

 $|$  de 9K H zà 60G H z $|$ 

# radiocommunications

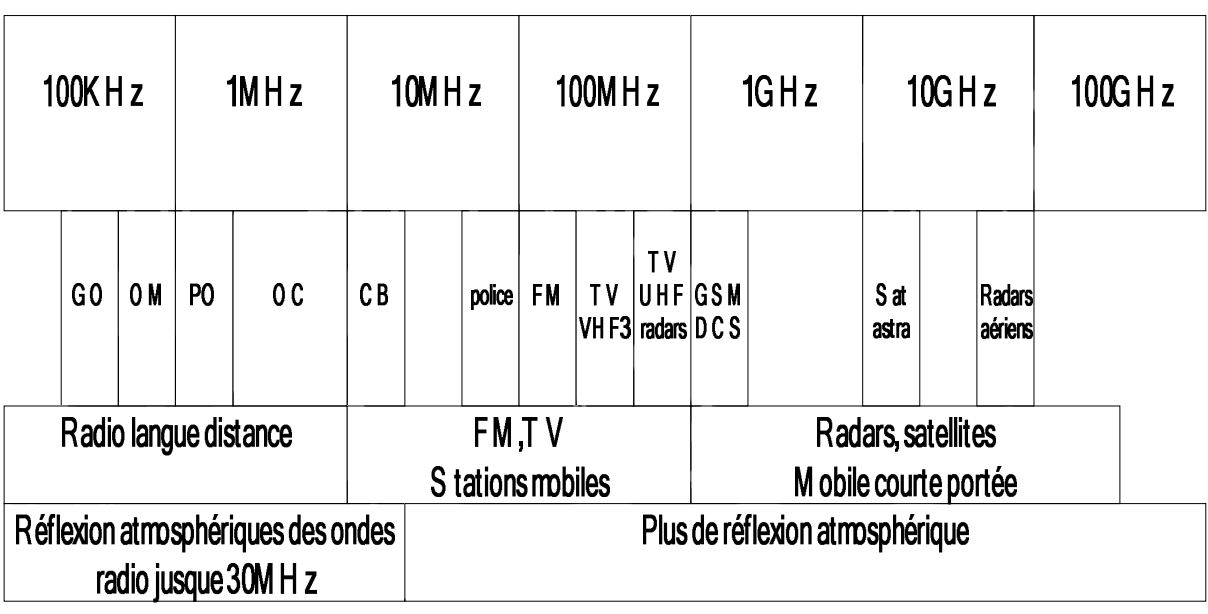

Les multiples d'unités s'appellent: K ilo, M ega, G iga, T era, Peta, E xa, Z etta, Y otta.

GO: ondes kilométriques (grandes ondes) 100 à 400K H z

PO, O M: ondes hectométriques (petites ondes, ondes moyennes) 255K H z à 1.5M H z

O C : ondes décamétriques (ondes courtes) 1.5M H z à 30M H z

UHF: hyperfréquences décimétriques 300MHz à 3GHz

Note :

 L'augmentation de la fréquence porteuse (au delà du GHz) permet de concevoir des systèmes électroniques réduits en dimension et des bandes passantes autorisées plus larges, entrainant un débit plus rapide. Néanmoins, plus la fréquence est élevée, plus la distance de propagation de l'onde dans l'atmosphère est faible, limitant ainsi certaines applications à des fréquences radio non microondes.

# **1.4 Présentation d'une chaîne RF passive.**

 Un système d'émission-réception réunit toute une série de fonctions électroniques analogiques et numériques qui permettent d'effectuer l'émission et la réception de signaux radiofréquences.

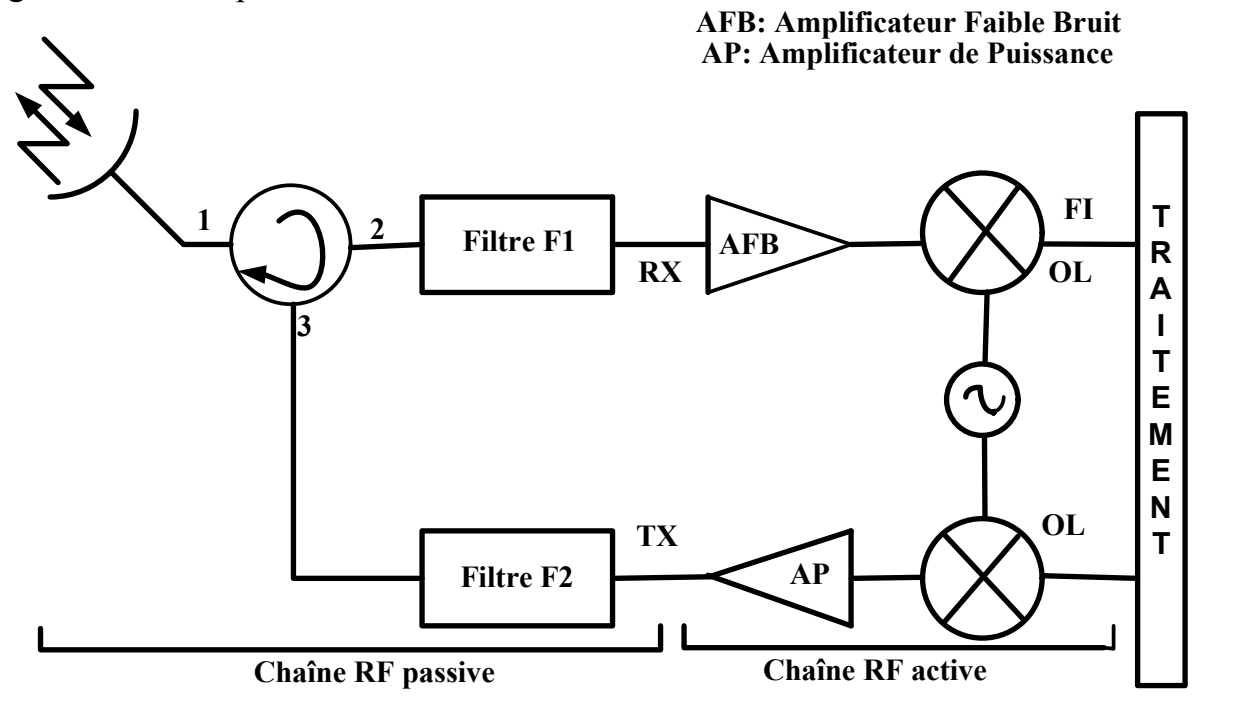

fig.4 : chaîne RF d'émission/réception à circulateur.

 La partie radiofréquence (passive) de ce système, placée juste après l'antenne d'émission / réception (fig.4)**,** est constituée de fonctions analogiques et effectue le transfert des signaux entre l'antenne et la fonction numérique de modulation / démodulation en éliminant la fréquence porteuse et en plaçant le signal en bande de base et vice-versa.

 Cette partie passive comporte une antenne d'émission réception, un circulateur et deux filtres passe bande  $F_1$  (centré sur la fréquence  $f_1$ . bande RX) et  $F_2$  centré sur la fréquence <sup>2</sup> *f* .bande TX). L'antenne d'émission réception est supposée adaptée  $\sin 50$  $\Omega$ .

## **1.4.1 Le circulateur.**

 Un circulateur est en général réalisé à partir d'un hexapôle en Y qui comporte trois voies à 120° les unes par rapport aux autres autour d'un corps central ou se trouvent les éléments qui confèrent la non réciprocité du circulateur, ces éléments sont constitués par un prisme de ferrite triangulaire, auquel est appliqué un champ

magnétique continu vertical, et par des plaquettes résistives qui sont collées sur chacune des faces du prisme fig.5**.**

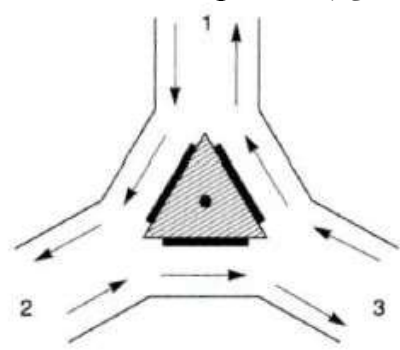

fig.5 : Circulateur.

Dans ces conditions sa matrice  $S$  est :  $S$ Circulateur.<br> $S_{12} = S_{13}$ <br> $S_{23} = 0$ <br> $S_{23} = 0$ <br> $\cos$  est liée à la difficulté de mesurer ig.5 : Circulateur.<br>  $S_{12}$   $S_{13}$ <br>  $S_{21}$   $S_{23}$   $S_{32}$  les 3 accès sont adaptés.<br>
quences est liée à la difficulté de mesurer<br>
de fréquence, il est plus facile en effet de 0  $S_{12}$   $S_{13}$  )  $0 \t S_{23}$  les 3 accès sont adaptés.  $\begin{array}{c} 0 \end{array}$  les 3 accès sont adaptés. <sup>3</sup><br>
fig.5: Circ<br>
Dans ces conditions sa matrice S est :  $S = \begin{pmatrix} 0 & S_{12} & S_1 \\ S_{21} & 0 & S_2 \end{pmatrix}$ <br>
« L'utilisation des paramètres S en hyperfréquences e<br>
des tensions et des courants dans ce domaine de fréquences e<br>
des conditions sa matrice S est :  $S = \begin{pmatrix} 0 & S_{12} & S_1 \\ S_{21} & 0 & S_2 \\ S_{31} & S_{32} & 0 \end{pmatrix}$ <br>sation des paramètres S en hyperfréquences e<br>ons et des courants dans ce domaine de fréque<br>des puissances (détecteurs quadratiques). » s conditions sa matrice S est :  $S = \begin{pmatrix} 0 & S_{12} & S_1 \\ S_{21} & 0 & S_2 \\ S_{31} & S_{32} & 0 \end{pmatrix}$ <br>sation des paramètres S en hyperfréquences e<br>ons et des courants dans ce domaine de fréque<br>des puissances (détecteurs quadratiques). *S S S S S S* Fig.5 : Circulateur.<br>
Is sa matrice S est :  $S = \begin{pmatrix} 0 & S_{12} & S_{13} \\ S_{21} & 0 & S_{23} \\ S_{31} & S_{32} & 0 \end{pmatrix}$  les 3 accès sont adaptés<br>
paramètres S en hyperfréquences est liée à la difficulté de m<br>
courants dans ce domaine de  $S = \begin{pmatrix} 0 & S_{12} & S_{13} \\ S_{21} & 0 & S_{23} \\ S_{31} & S_{32} & 0 \end{pmatrix}$  les 3 accès sont adaptés<br>
perfréquences est liée à la difficulté de momaine de fréquence, il est plus facile en et<br>
adratiques). »<br>
sible d'écrire :<br>
<sub>12</sub>S<sub>13</sub>

ig.5 : Circulateur.<br>  $S_{12}$   $S_{13}$   $S_{23}$  les 3 accès sont adaptés.<br>  $S_{31}$   $S_{32}$  0 <br>
quences est liée à la difficulté de mesurer<br>
de fréquence, il est plus facile en effet de ues). nuettes résistives qui sont collées sur<br>
: Circulateur.<br>  $S_{12}$   $S_{13}$ <br>  $S_{23}$ <br>  $S_{32}$ <br>  $S_{13}$ <br>  $S_{32}$ <br>  $S_{14}$ <br>  $S_{15}$ <br>  $S_{26}$ <br>  $S_{18}$ <br>  $S_{20}$ <br>  $S_{21}$ <br>  $S_{22}$ <br>  $S_{23}$ <br>  $S_{24}$ <br>  $S_{25}$ <br>  $S_{26}$ <br>  $S_{27}$ <br>  $S_{$ des plaquettes résistives qui sont collées sur<br>  $fig.5: Circulateur.$ <br>  $S = \begin{pmatrix} 0 & S_{12} & S_{13} \\ S_{21} & 0 & S_{23} \\ S_{31} & S_{32} & 0 \end{pmatrix}$  les 3 accès sont adaptés.<br>
perfréquences est liée à la difficulté de mesurer<br>
maine de fréquence, i plaquettes résistives qui sont collées sur<br>  $fig.5:$  Circulateur.<br>  $\begin{pmatrix} 0 & S_{12} & S_{13} \\ 0 & S_{21} & 0 \\ S_{31} & S_{32} & 0 \end{pmatrix}$  les 3 accès sont adaptés.<br>  $S_{31}$   $S_{32}$   $S_{31}$  les 3 accès sont adaptés.<br>
équences est liée à l s plaquettes résistives qui sont collées sur<br>
fig.5 : Circulateur.<br>  $=\begin{pmatrix} 0 & S_{12} & S_{13} \\ S_{21} & 0 & S_{23} \\ S_{31} & S_{32} & 0 \end{pmatrix}$ les 3 accès sont adaptés.<br>
Tréquences est liée à la difficulté de mesurer<br>
aine de fréquence, i plaquettes résistives qui sont collées sur<br>
fig.5 : Circulateur.<br>  $\begin{pmatrix} 0 & S_{12} & S_{13} \\ S_{21} & 0 & S_{23} \\ S_{31} & S_{32} & 0 \end{pmatrix}$ les 3 accès sont adaptés.<br>
réquences est liée à la difficulté de mesurer<br>
ne de fréquence, il est « L'utilisation des paramètres S en hyperfréquences est liée à la difficulté de mesurer des tensions et des courants dans ce domaine de fréquence, il est plus facile en effet de mesurer des puissances (détecteurs quadratiques). » Fig.5: Circulateur.<br>
conditions sa matrice S est :  $S = \begin{bmatrix} 0 & S_{12} & S_{13} \\ S_{31} & S_{32} & 0 \end{bmatrix}$  les 3 accès sont adaptés.<br>
ation des paramètres S en hyperfréquences est liée à la difficulté de mesus<br>
es en susances (déte Fig.5 : Circulateur.<br>
conditions sa matrice S est :  $S = \begin{bmatrix} 0 & S_{12} & S_{23} \\ S_{21} & 0 & S_{22} \\ S_{31} & S_{32} & 0 \end{bmatrix}$  les 3 accès sont adaptés.<br>
ation des paramètres S en hyperfréquences est liée à la difficulté de mesures<br>
es Fig.5: Circulateur.<br>
S<br>
Fig.5: Circulateur.<br>
conditions sa matrice S est :  $S = \begin{bmatrix} 0 & S_{12} & S_{13} \\ S_{21} & 0 & S_{23} \\ S_{31} & S_{32} & 0 \end{bmatrix}$  les 3 accès sont adaptés.<br>
ation des paramètres S en hyperfréquences est liée à la di  $S = \begin{bmatrix} 6 & 3 & 3 \\ S_{21} & 0 & S_{23} \\ S_{31} & S_{32} & 0 \end{bmatrix}$  les 3 accès sont adaptés<br>
perfréquences est liée à la difficulté de momaine de fréquence, il est plus facile en et<br>
adratiques). »<br>
sible d'écrire :<br>  $S_{12}S_{13}^* = 0$ Fig.5 : Circulateur.<br>  $S = \begin{pmatrix} 0 & S_{12} & S_{13} \\ S_{21} & 0 & S_{23} \\ S_{31} & S_{32} & 0 \end{pmatrix}$  les 3 accès sont adaptés.<br>
yperfréquences est liée à la difficulté de mesurer<br>
ionaine de fréquence, il est plus facile en effet de<br>
ionai fig.5 : Circulateur.<br>  $S = \begin{pmatrix} 0 & S_{12} & S_{13} \\ S_{21} & 0 & S_{23} \\ S_{31} & S_{32} & 0 \end{pmatrix}$  les 3 accès sont adaptés.<br>
yperfréquences est liée à la difficulté de mesurer<br>
lomaine de fréquence, il est plus facile en effet de<br>
aadra fig.5 : Circulateur.<br>  $S = \begin{pmatrix} 0 & S_{12} & S_{13} \\ S_{21} & 0 & S_{23} \\ S_{31} & S_{32} & 0 \end{pmatrix}$  les 3 accès sont adaptés.<br>
yperfréquences est liée à la difficulté de mesurer<br>
lomaine de fréquence, il est plus facile en effet de<br>
uadra Fig.5 : Circulateur.<br>
Dans ces conditions sa matrice S est :  $S = \begin{bmatrix} 0 & S_{12} & S_{13} \\ S_{21} & 0 & S_{23} \\ S_{10} & S_{11} & 0 \end{bmatrix}$  les 3 accès sont adaptés.<br>
L'utilisation des paramètres S en hyperfréquences est liée à la difficul Dans ces conditions sa matrice S est :  $S = \begin{pmatrix} 0 & S_{13} & S_{14} & S_{15} \\ S_{21} & 0 & S_{22} & S_{23} \\ S_{31} & S_{32} & 0 \end{pmatrix}$  les 3 accès sont adaptés.<br>
« L'utilisation des paramètres S en hyperfréquences est liée à la difficulté de me and des paramètres S en hyperfréquences est liée à la difficulté de mesurer<br>
des paramètres S en hyperfréquences est liée à la difficulté de mesurer<br>
unissances (détectures quadratiques). »<br>
ant sans pertes, il est possib ation des paramètres S en hyperfréquences est liée à la difficulté de mesurer<br>s et des courants dans ce domaine de fréquence, il est plus facile en effet de<br>et exps spaces (détecteurs quadratiques). »<br>et de detant sans pe tilisation des paramètres S en hyperfréquences est liée à la difficulté de mes<br>
suissances et des courants dans ce domaine de fréquence, il est plus facile en effer<br>
reapeble étant sans pertes, il est possible d'écrire :<br> isation des paramètres S en hyperfréquences est liée à la difficulté de mesurer<br>
des pussances (détecteurs quaritagues). »<br>
des puissances (détecteurs quaritagues). »<br>  $\left|\int_1^2 + \left|S_{x_1}\right|^2 = 1$   $S_{x_2}S_{x_1}^* = 0$ <br>  $\left|S$ 

L'hexapôle étant sans pertes, il est possible d'écrire :

*Fig. 5*: Circulateur.  
\n*is* ces conditions sa matrice S est : 
$$
S = \begin{pmatrix} 0 & S_{12} & S_{13} \\ S_{21} & 0 & S_{23} \\ S_{31} & S_{32} & 0 \end{pmatrix}
$$
 les 3 accès sont adapté:  
\natilisation des paramètres S en hyperfréquences est liée à la difficulté de m  
\nensions et des courants dans ce domaine de fréquence, il est plus facile en e  
\nurer des puissances (détecteurs quadratiques). »  
\n**xapôle étant sans pertes, il est possible d'écrire**:  
\n $|S_{21}|^2 + |S_{31}|^2 = 1$   $S_{12}S_{13}^* = 0$   
\n $|S_{12}|^2 + |S_{23}|^2 = 1$   $S_{21}S_{23}^* = 0$   
\n $|S_{13}|^2 + |S_{23}|^2 = 1$   $S_{31}S_{32}^* = 0$   
\nispositif étant anisotropic, il n'existe aucune transmission d'énergie entre les  
\n8 c'est-à-dire  $S_{31} = 0$ , alors :

Ce dispositif étant anisotrope, il n'existe aucune transmission d'énergie entre les accès 1 et 3 c'est-à-dire  $S_{31} = 0$ , alors :

$$
|S_{21}| = 1 \Rightarrow S_{21} = \exp(j\Phi_{21}) \Rightarrow S_{23} = 0 \Rightarrow |S_{13}| = 1 \Rightarrow S_{13} = \exp(j\Phi_{13}) \Rightarrow
$$
  

$$
S_{12} = 0 \Rightarrow |S_{32}| = 1 \Rightarrow S_{32} = \exp(j\Phi_{32})
$$

Ce qui nous amène à écrire la matrice suivante :

$$
\begin{bmatrix} S \end{bmatrix} = \begin{vmatrix} 0 & 0 & \exp(j\Phi_{12}) \\ \exp(j\Phi_{21}) & 0 & 0 \\ 0 & \exp(j\Phi_{32}) & 0 \end{vmatrix} \Rightarrow \begin{vmatrix} 0 & 0 & 1 \\ 1 & 0 & 0 \\ 0 & 1 & 0 \end{vmatrix}
$$

can be a commission of the contract of the contract of the contract of the contract of the contract of the control of the control of the control of  $\left|\frac{1}{n}\right| = 1$  of  $S_1S_3^* = 0$ <br>  $\left|\frac{1}{n}\right| = 1$  of  $S_2S_3^* = 0$ <br>  $\left$  Par un choix judicieux des plans de référence, on annule les différentes phases des  $S_{ij}$ , en effet la phase du signal « tourne » lors de la propagation de l'onde et son amplitude peut varier (atténuation des lignes par exemple).

### **1.4.2 Principe de fonctionnement du circulateur.**

 Le fonctionnement du circulateur est fondé sur le phénomène du déplacement du champ qui se manifeste dans chacune des jonctions correspondant aux trois faces du prisme, les dimensions des éléments et le champ magnétique appliqué sont tels qu'une onde entrante dans la voie (1), (2), (3) ne puisse sortir respectivement que par la voie  $(2)$ ,  $(3)$  et  $(1)$ .

 Grâce à son graphe de fluence, il est possible d'expliquer la progression des signaux a travers le composant.

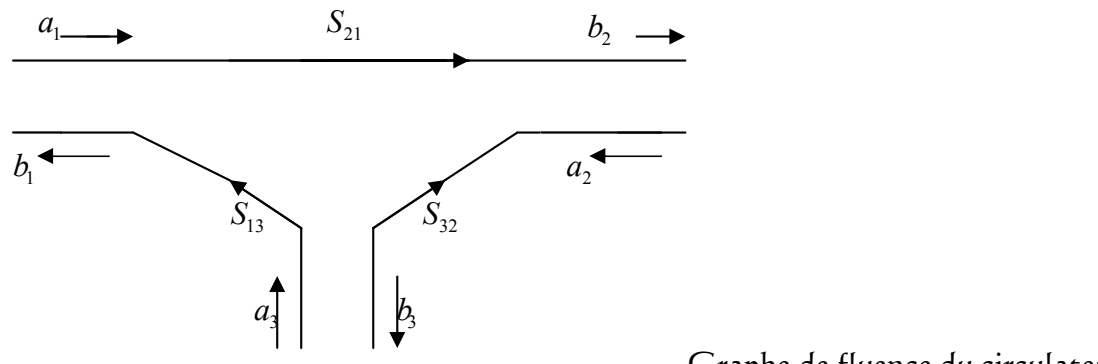

Graphe de fluence du circulateur

orisme, les dimensions des éléments et le champ magnétique appliqué sont tels qu'une<br>
onde entrante dans la voie (1), (2), (3) ne puisse sortir respectivement que par la voie<br>
2), (3) et (1).<br>
Grâce à son graphe de fluenc onde entrante dans la voie (1), (2), (3) ne puisse sortir respectivement que par la voie<br>
2), (3) et (1).<br>
Grâce à son graphe de fluence, il est possible d'expliquer la progression des<br>
ignaux a travers le composant.<br>  $S_{$ 2), (3) et (1).<br>
Grâce à son graphe de fluence, il est possible d'expliquer la progression des<br>
ignaux a travers le composant.<br>  $S_{21}$ <br>  $\begin{array}{r} S_2 \longrightarrow S_{13} \longrightarrow S_{24} \longrightarrow S_{15} \longrightarrow S_{16} \longrightarrow S_{17} \longrightarrow S_{18} \longrightarrow S_{19} \longrightarrow S_{11} = 1 \Rightarrow$  la puissan Pratiquement les pertes de transmission entre accès couplés sont de l'ordre de -0.5Db alors que l'isolation entre accès découplés est comprise entre (-20,-30) dB, C'est-à  $b_2 \rightarrow$ <br>  $a_2 \rightarrow$ <br>
Graphe de fluence du circulateur<br>
ccès3 est totalement transmise vers l'accès1<br>
ccès1 est totalement transmise vers l'accès2<br>
ccès2 est totalement transmise vers l'accès2<br>
entre accès couplés sont de l'o Craphe de fluence du circulateur<br>
est totalement transmise vers l'accès1<br>
est totalement transmise vers l'accès2<br>
est totalement transmise vers l'accès2<br>
est totalement transmise vers l'accès3<br>
accès couplés sont de l'ord Craphe de fluence du circulateur<br>
est totalement transmise vers l'accès1<br>
est totalement transmise vers l'accès2<br>
est totalement transmise vers l'accès2<br>
est totalement transmise vers l'accès3<br>
accès couplés sont de l'ord Craphe de fluence du circulateur<br>
10.53 est totalement transmise vers l'accès l<br>
101 est totalement transmise vers l'accès 2<br>
1010 est comprise entre (-20,-30) dB, C'est-à-<br>
1010 est comprise entre (-20,-30) dB, C'est-à-<br> Craphe de fluence du circulateur<br>
t totalement transmise vers l'accès1<br>
t totalement transmise vers l'accès2<br>
t totalement transmise vers l'accès2<br>
t totalement transmise vers l'accès2<br>
cès couplés sont de l'ordre de -0.5 Craphe de fluence du circulateur<br>
t totalement transmise vers l'accès1<br>
t totalement transmise vers l'accès2<br>
t totalement transmise vers l'accès2<br>
cès couplés sont de l'ordre de -0.5Db<br>
comprise entre (-20,-30) dB, C'est

dire : pertes de transmission de1 vers 2 :  $10 \log \frac{p_1}{p_2}$  =  $-0.5$ dB  $p_{2}$  ) *dB* Isolation entre l'accès 1 et l'accès 3 :  $10 \log \frac{P_3}{P_1}$  <  $-20$ dB  $1)$ *dB p*<sub>1</sub> *f* 

 Les applications du circulateur en microondes sont diverses, cependant, nous nous intéresserons uniquement au cas suivant :

Découplage de l'émetteur et du récepteur lorsqu'ils utilisent la même antenne.

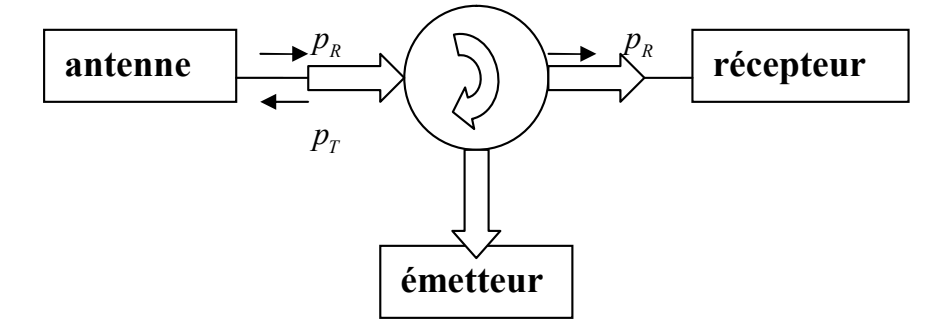

La puissance émise  $p<sub>r</sub>$  est transmise vers l'antenne avec une faible atténuation; dans ce cas le récepteur est protégé par l'isolation du circulateur.

A la réception l'énergie recueilli par l'antenne,  $p<sub>n</sub>$ , est dirigée vers le récepteur sans interaction avec l'émetteur

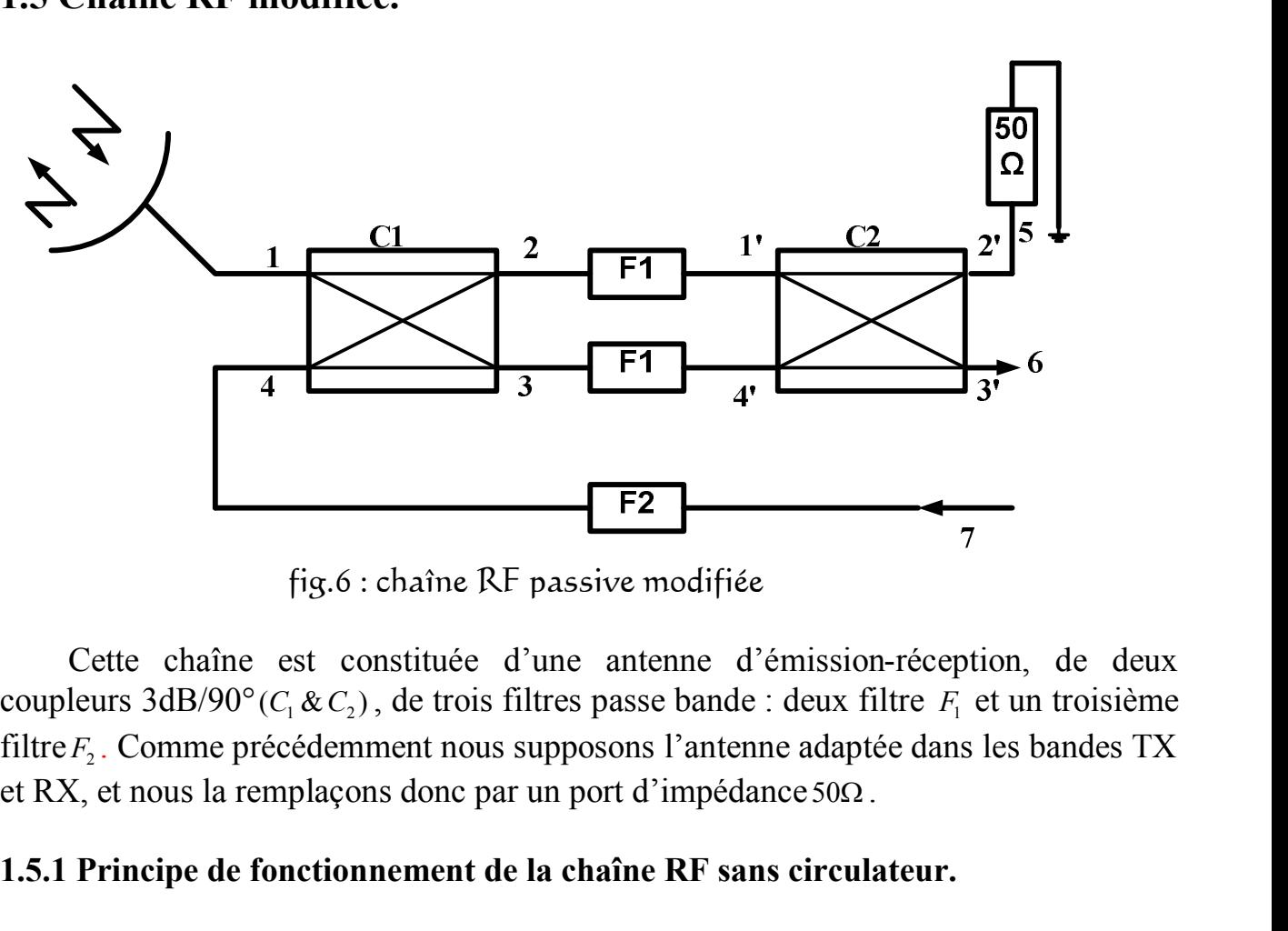

## **1.5 Chaîne RF modifiée.**

fig.6 : chaîne RF passive modifiée

 Cette chaîne est constituée d'une antenne d'émission-réception, de deux coupleurs  $3dB/90^{\circ}(C_1 \& C_2)$ , de trois filtres passe bande : deux filtre  $F_1$  et un troisième filtre *F*<sub>2</sub>. Comme précédemment nous supposons l'antenne adaptée dans les bandes TX et RX, et nous la remplaçons donc par un port d'impédance  $50\Omega$ . me RF passive modifiée<br>
uée d'une antenne d'émission-réception, de deux<br>
trois filtres passe bande : deux filtre  $F_1$  et un troisième<br>
nous supposons l'antenne adaptée dans les bandes TX<br>
nc par un port d'impédance 50Ω.<br> stituée d'une antenne d'émission-réception, de deux<br>de trois filtres passe bande : deux filtre  $F_1$  et un troisième<br>nent nous supposons l'antenne adaptée dans les bandes TX<br>donc par un port d'impédance 50Ω.<br>**ement de la** stituée d'une antenne d'émission-réception, de deux<br>de trois filtres passe bande : deux filtre  $F_i$  et un troisième<br>ent nous supposons l'antenne adaptée dans les bandes TX<br>donc par un port d'impédance 50 $\Omega$ .<br>**ment de la** : chaîne RF passive modifiée<br>
constituée d'une antenne d'émission-réception, de deux<br>
.), de trois filtres passe bande : deux filtre  $F_i$  et un troisième<br>
mment nous supposons l'antenne adaptée dans les bandes TX<br>
ons don

## **1.5.1 Principe de fonctionnement de la chaîne RF sans circulateur.**

 Le principe de fonctionnement de cette nouvelle chaîne est basé sur une succession de division et de recombinaisons constructives et destructives de signaux comme nous allons le voir lors de l'étude détaillée de cette chaîne à partir de son graphe de fluence. trois filtres passe bande : deux filtre  $F_i$  et un troisieme<br>nous supposons l'antenne adaptée dans les bandes TX<br>nc par un port d'impédance 50Ω.<br>ent de la chaîne RF sans circulateur.<br>nement de cette nouvelle chaîne est ba The state of the substitute of the substitute  $r_i$  et all divisions<br>the substitute passe bande : decay line  $r_i$  et all divisions<br>one par un port d'impédance 50 $\Omega$ .<br>nent de la chaîne RF sans circulateur.<br>nement de cette

 Pour une numérotation des ports identique à celle des coupleurs de la fig.6, la matrice de répartition d'un coupleur idéal 3dB/90° (voir chapitre coupleur à branches) prend la forme suivante :

$$
\begin{bmatrix} S \end{bmatrix} = \frac{1}{\sqrt{2}} \begin{bmatrix} 0 & 1 & j & 0 \\ 1 & 0 & 0 & j \\ j & 0 & 0 & 1 \\ 0 & j & 1 & 0 \end{bmatrix}
$$

On appelle  $S_{21}^{F_1}$ , la transmission du filtre  $F_1, S_{11}^{F_1}$ , la réflexion du filtre  $F_1$ . Des notations identiques sont adoptées pour le filtre  $F_2$ 

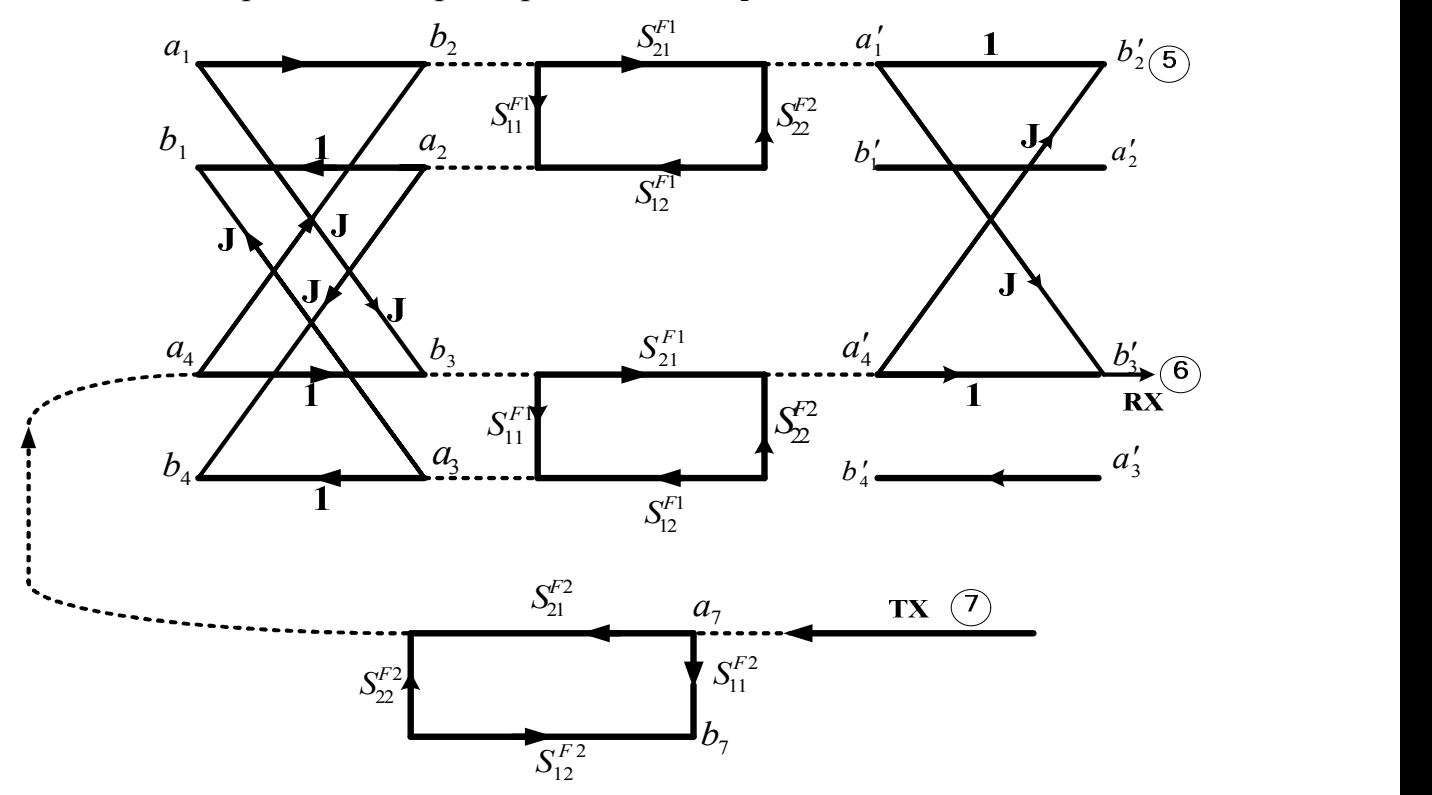

fig.7: Graphe de fluence de la chaîne RF passive sans circulateur.

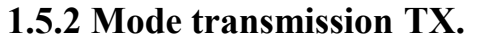

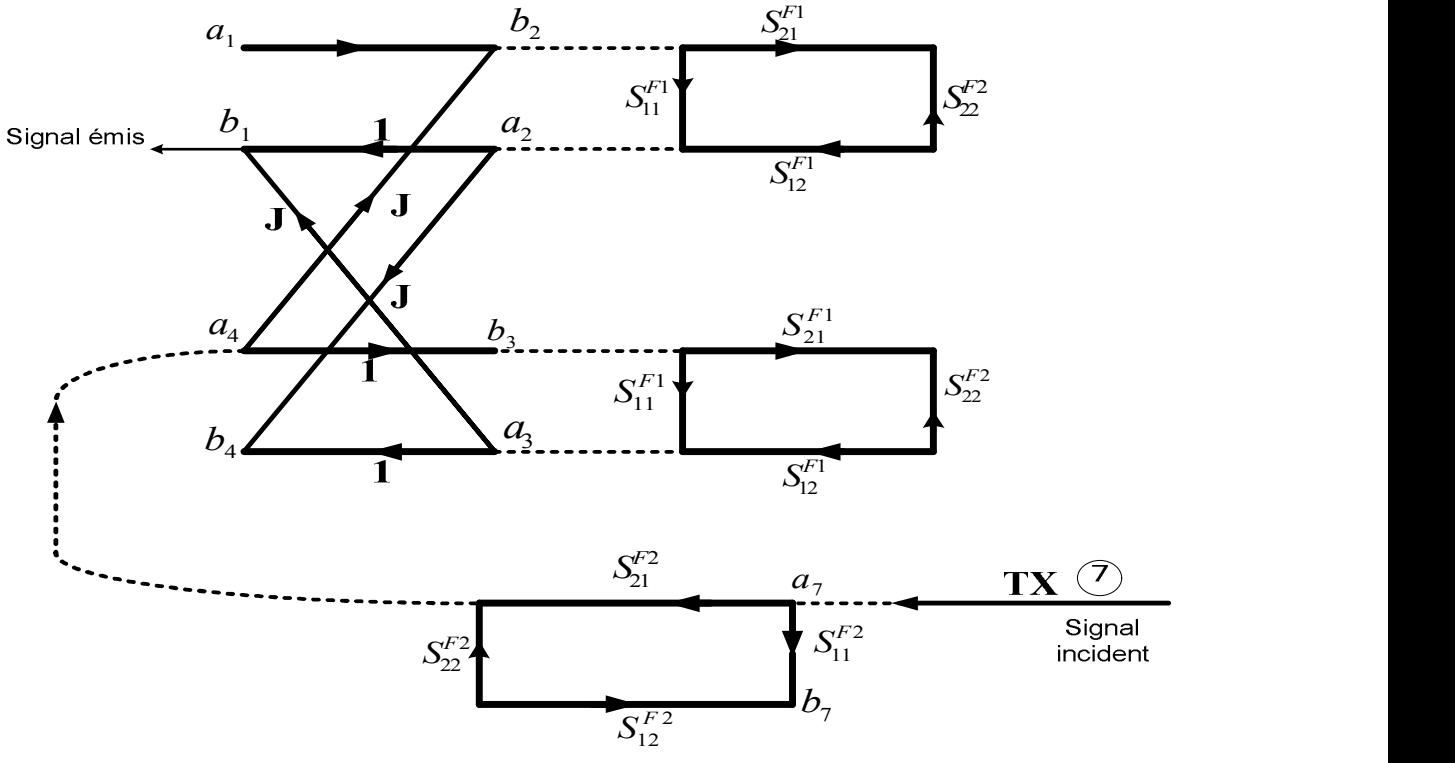

G raphe de fluence à l'émission

L'onde incidente (de la chaîne active)  $a_7$  à l'accès 7, est dans un premier temps filtrée par le filtre  $F_2$ , à la sortie on aura  $S_{21}^{F2}a_7$ à l'accès7, est dans un premier<br>
<sup>F22</sup><br>
<sup>21</sup>/<sub>21</sub> a<sub>7</sub><br>
21 en deux ondes comme indiqué<br>
<sup>2</sup>S<sub>42</sub>a<sub>7</sub> =  $\frac{j}{\sqrt{2}} S_{21}^{F2} a_7$ *s*<sub>21</sub><sup>*r*</sup></sup><sub>*a*<sub>7</sub></sub><br>*S*<sub>21</sub><sup>*r*</sup><sub>*a*<sub>7</sub></sub><br>**C1** en deux ondes comme indiqué<br> $F_1^2 S_{42} a_7 = \frac{j}{\sqrt{2}} S_{21}^{F2} a_7$ <br> $F_1^2 S_{34} a_7 = \frac{j}{\sqrt{2}} S_{21}^{F2} a_7$ à l'accès7, est dans un premier<br>
<sup>F2</sup><sub>21</sub><sup>2</sup><br>
1 en deux ondes comme indiqué<br>
<sup>2</sup>S<sub>42</sub> $a_7 = \frac{j}{\sqrt{2}} S_{21}^{F2} a_7$ <br>
<sup>2</sup>S<sub>34</sub> $a_7 = \frac{j}{\sqrt{2}} S_{21}^{F2} a_7$ ve)  $a_7$  à l'accès 7, est dans un premier<br>
aura  $S_{21}^{F2} a_7$ <br>
leur C1 en deux ondes comme indiqué<br>  $a_2 = S_{21}^{F2} S_{42} a_7 = \frac{j}{\sqrt{2}} S_{21}^{F2} a_7$ <br>  $a_3 = S_{21}^{F2} S_{34} a_7 = \frac{j}{\sqrt{2}} S_{21}^{F2} a_7$ à l'accès7, est dans un premier<br>
<sup>F2</sup><sub>21</sub><sup>2</sup> $a_7$ <br>
1 en deux ondes comme indiqué<br>
<sup>2</sup> $S_{42}a_7 = \frac{j}{\sqrt{2}} S_{21}^{F2} a_7$ <br>
<sup>2</sup> $S_{34}a_7 = \frac{j}{\sqrt{2}} S_{21}^{F2} a_7$ <br>
ie réfléchissent sur les filtres F1,<br>
dans la bande TX. Ils sont ve)  $a_7$  à l'accès 7, est dans un premier<br>aura  $S_{21}^{F2}a_7$ <br>leur C1 en deux ondes comme indiqué<br> $S_2 = S_{21}^{F2}S_{42}a_7 = \frac{j}{\sqrt{2}} S_{21}^{F2}a_7$ <br> $S_3 = S_{21}^{F2}S_{34}a_7 = \frac{j}{\sqrt{2}} S_{21}^{F2}a_7$ <br>et 3 se réfléchissent sur les à l'accès 7, est dans un premier<br> *S*<sub>21</sub><sup>*z*</sup><sub>4</sub><sub>7</sub><br>
C1 en deux ondes comme indiqué<br>  $F_1^2 S_{42} a_7 = \frac{j}{\sqrt{2}} S_{21}^{F2} a_7$ <br>  $F_1^2 S_{34} a_7 = \frac{j}{\sqrt{2}} S_{21}^{F2} a_7$  $S_{21}^{F2}a_7$ <br>  $S_{21}^{F2}a_7$ <br>
C1 en deux ondes comme indiqué<br>  $F_{21}^{F2}S_{42}a_7 = \frac{j}{\sqrt{2}}S_{21}^{F2}a_7$ <br>  $F_{21}^{F2}S_{34}a_7 = \frac{j}{\sqrt{2}}S_{21}^{F2}a_7$ <br>
se réfléchissent sur les filtres F1,<br>
dans la bande TX. Ils sont donc ive)  $a_7$  à l'accès 7, est dans un premier<br>
aura  $S_{21}^{F2}a_7$ <br>
pleur C1 en deux ondes comme indiqué<br>  $b_2 = S_{21}^{F2}S_{42}a_7 = \frac{j}{\sqrt{2}}S_{21}^{F2}a_7$ <br>  $b_3 = S_{21}^{F2}S_{34}a_7 = \frac{j}{\sqrt{2}}S_{21}^{F2}a_7$ <br>
2 et 3 se réfléchissent ive)  $a_7$  à l'accès 7, est dans un premier<br>
aura  $S_{21}^{F2} a_7$ <br>
pleur C1 en deux ondes comme indiqué<br>  $b_2 = S_{21}^{F2} S_{42} a_7 = \frac{j}{\sqrt{2}} S_{21}^{F2} a_7$ <br>  $b_3 = S_{21}^{F2} S_{34} a_7 = \frac{j}{\sqrt{2}} S_{21}^{F2} a_7$ <br>
2 et 3 se réfléchissent ctive)  $a_7$  à l'accès 7, est dans un premier<br>
n aura  $S_{21}^{F2}a_7$ <br>
upleur C1 en deux ondes comme indiqué<br>  $\begin{cases} b_2 = S_{21}^{F2}S_{42}a_7 = \frac{j}{\sqrt{2}}S_{21}^{F2}a_7\\ b_3 = S_{21}^{F2}S_{34}a_7 = \frac{j}{\sqrt{2}}S_{21}^{F2}a_7 \end{cases}$ <br>
2 et 3 se r ctive)  $a_7$  à l'accès 7, est dans un premier<br>
n aura  $S_{21}^{F2}a_7$ <br>
upleur C1 en deux ondes comme indiqué<br>  $\begin{cases} b_2 = S_{21}^{F2}S_{42}a_7 = \frac{j}{\sqrt{2}}S_{21}^{F2}a_7\\ b_3 = S_{21}^{F2}S_{34}a_7 = \frac{j}{\sqrt{2}}S_{21}^{F2}a_7 \end{cases}$ <br>
2 et 3 se r l'accès 7, est dans un premier<br>  $a_7$ <br>
en deux ondes comme indiqué<br>  $a_2 a_7 = \frac{j}{\sqrt{2}} S_{21}^{F2} a_7$ <br>  $a_3 a_7 = \frac{j}{\sqrt{2}} S_{21}^{F2} a_7$ <br>
réfléchissent sur les filtres F1,<br>
ns la bande TX. Ils sont donc<br>  $a_1 = \frac{j}{\sqrt{2}} S_{21}^{F2}$ *F* a<sub>2</sub> a<sub>7</sub> est dans un premier<br>  $F^2 a_7$  en deux ondes comme indiqué<br>  $S_{42} a_7 = \frac{j}{\sqrt{2}} S_{21}^{F2} a_7$ <br>  $S_{34} a_7 = \frac{j}{\sqrt{2}} S_{21}^{F2} a_7$ <br> *F* réfléchissent sur les filtres F1,<br>
ans la bande TX. Ils sont donc<br>  $F^1_{11} =$ *ye*) *a*, à l'accès 7, est dans un premier<br>
uura  $S_{21}^{F2}a_7$ <br>
eur C1 en deux ondes comme indiqué<br>  $z = S_{11}^{F2}S_{42}a_7 = \frac{j}{\sqrt{2}}S_{11}^{F2}a_7$ <br>  $z = S_{11}^{F2}S_{34}a_7 = \frac{j}{\sqrt{2}}S_{21}^{F2}a_7$ <br>
et 3 se réfléchissent sur les ve)  $a_7$  à l'accès 7, est dans un premier<br>
ura  $S_{21}^{F_2} a_7$ <br>
eur C1 en deux ondes comme indiqué<br>  $a_2 = S_{21}^{F_2} S_{42} a_7 = \frac{j}{\sqrt{2}} S_{21}^{F_2} a_7$ <br>  $a_3 = S_{21}^{F_2} S_{34} a_7 = \frac{j}{\sqrt{2}} S_{21}^{F_2} a_7$ <br>
et 3 se réfléchissent ive)  $a_7$  à l'accès 7, est dans un premier<br>
aura  $S_{21}^{F2}a_7$ <br>
bleur C1 en deux ondes comme indiqué<br>  $b_2 = S_{21}^{F2}S_{42}a_7 = \frac{j}{\sqrt{2}}S_{21}^{F2}a_7$ <br>  $b_3 = S_{21}^{F2}S_{34}a_7 = \frac{j}{\sqrt{2}}S_{21}^{F2}a_7$ <br>
2 et 3 se réfléchissent ive)  $a_7$  à l'accès 7, est dans un premier<br>
aura  $S_{21}^{F_2}a_7$ <br>
bleur C1 en deux ondes comme indiqué<br>  $b_2 = S_{21}^{F_2}S_{42}a_7 = \frac{j}{\sqrt{2}}S_{21}^{F_2}a_7$ <br>  $b_3 = S_{21}^{F_2}S_{34}a_7 = \frac{j}{\sqrt{2}}S_{21}^{F_2}a_7$ <br>
2 et 3 se réfléchi

Puis l'onde sera décomposée par le coupleur C1 en deux ondes comme indiqué

sur le graphe de fluence on aura donc :  $\begin{cases} 2 & 2i \end{cases}$   $\begin{cases} 2 & 2i \end{cases}$ 

2  $\overline{a}$   $\overline{a}$   $\over$  $\left\{\begin{array}{ccc} & & & \sqrt{-1} & \\ & & & \sqrt{-1} & \\ & & & & \sqrt{-1} & \\ & & & & & \sqrt{-1} & \\ & & & & & & \sqrt{-1} & \\ & & & & & & & \sqrt{-1} & \\ & & & & & & & & \sqrt{-1} & \\ & & & & & & & & & \sqrt{-1} & \\ & & & & & & & & & & \sqrt{-1} & \\ & & & & & & & & & & & \sqrt{-1} & \\ & & & & & & & & & & & & \sqrt{-1} & \\ & & & & & & & & & & & & & \sqrt{-1} & \\ & & & & & & & & & & & & & & \sqrt{-1} & \\ & & & & & & & & & & & & & &$  $\sqrt{2}$ 

1  $\sigma$ F<sub>2</sub> $\sigma$ F<sub>1</sub>

Ces deux signaux émergents aux accès 2 et 3 se réfléchissent sur les filtres F1, qui doivent présenter une très forte réflexion dans la bande TX. Ils sont donc ord, a 1 acces 7, est dans un prenner<br>
and  $S_{21}^{F_2}a_7$ <br>
cur C1 en deux ondes comme indiqué<br>  $= S_{21}^{F_2}S_{42}a_7 = \frac{j}{\sqrt{2}} S_{21}^{F_2}a_7$ <br>  $= S_{21}^{F_2}S_{34}a_7 = \frac{j}{\sqrt{2}} S_{21}^{F_2}a_7$ <br>
et 3 se réfléchissent sur les fil

réinjectés dans le coupleur C1, on aura :  $\begin{cases} 2 & 2 \text{ m/s} \\ 2 & 2 \end{cases}$  $\left\{\begin{array}{ccc} & & & \\ & & & & \\ & & & & 1 \end{array}\right.$ 

en deux ondes comme indiqué<br>  $I_{42}a_7 = \frac{j}{\sqrt{2}} S_{21}^{F2} a_7$ <br>  $I_{34}a_7 = \frac{j}{\sqrt{2}} S_{21}^{F2} a_7$ <br>
réfléchissent sur les filtres F1,<br>
ns la bande TX. Ils sont donc<br>  $I_1 = \frac{j}{\sqrt{2}} S_{21}^{F2} S_{11}^{F1} a_7$ <br>  $I_1 = \frac{1}{\sqrt{2}} S_{21}$ sur C1 en deux ondes comme indique<br>  $= S_{21}^{F2} S_{42} a_7 = \frac{j}{\sqrt{2}} S_{21}^{F2} a_7$ <br>  $= S_{21}^{F2} S_{34} a_7 = \frac{j}{\sqrt{2}} S_{21}^{F2} a_7$ <br>
at 3 se réfléchissent sur les filtres F1,<br>
ion dans la bande TX. Ils sont donc<br>  $S_2 = b_2 S_{11}^{F1}$  $2^{21}$   $11$  / en deux ondes comme indiqué<br>  $S_{42}a_7 = \frac{j}{\sqrt{2}} S_{21}^{F2} a_7$ <br>  $S_{34}a_7 = \frac{j}{\sqrt{2}} S_{21}^{F2} a_7$ <br>  $\therefore$  réfléchissent sur les filtres F1,<br>
ans la bande TX. Ils sont donc<br>  $\frac{F_1}{\sqrt{11}} = \frac{j}{\sqrt{2}} S_{21}^{F2} S_{11}^{F1} a_7$ <br>  $\frac$  $\sqrt{2}$  and  $\sqrt{2}$ Chacun de ces deux signaux est alors divisé en deux parties de puissances égales, qui arrivent aux accès 1 et 4.

L'onde incidente (de la chaîne active), à l'accès 7, est dans un premier  
temps filtré par le filtre 
$$
F_2
$$
, à la sortie on aura  $S_{21}^{e-2}a_r$   
Puis l'onde sera decompose par le coupleur Cl en deux ondes comme indiqué  
sur le graphe de fluence on aura donc :  

$$
\begin{cases} b_2 = S_2^{e-2}S_{41}a_r = \frac{j}{\sqrt{2}}S_{21}^{e-2}a_r \\ b_3 = S_{21}^{e-2}S_{34}a_r = \frac{j}{\sqrt{2}}S_{21}^{e-2}a_r \end{cases}
$$
Ces deux signaux émergents aux accès 2 et 3 se réfléoisent sur les filtres F1,  
qui doivent présenter une très forte réflexion dans la bande TX. Ils sont donc  
réinjectés dans le coupleur Cl, on aura :  

$$
\begin{cases} a_2 = b_2S_1^{e-1} = \frac{j}{\sqrt{2}}S_{21}^{e-2}S_1^{e-1}a_r \\ a_3 = b_3S_1^{e-1} = \frac{j}{\sqrt{2}}S_{21}^{e-2}S_1^{e-1}a_r \end{cases}
$$
Chacun de ces deux signaux est alors divisé en deux parties de puissances égales, qui arrivent aux accès 1 et 4.  
On aura :  $b_i = S_{13}a_3 + S_{12}a_2 = \frac{1}{\sqrt{2}}a_3 + \frac{j}{\sqrt{2}}a_3 = \frac{j}{2}S_{21}^{e-2}S_{11}^{e-1}a_r + \frac{j}{2}S_{21}^{e-2}S_{11}^{e-1}a_r$   
Et  $b_4 = S_{21}a_2 + S_{13}a_3 = \frac{j}{\sqrt{2}}a_2 + \frac{1}{\sqrt{2}}a_3 = \frac{j^2}{2}S_{21}^{e-2}S_{11}^{e-1}a_r + \frac{1}{2}S_{21}^{e-2}S_{11}^{e-1}a_r$   
Et  $b_4 = S_{42}a_2 + S_{43}a_3 = \frac{j}{\sqrt{2}}a_2 + \frac{1}{\sqrt{2}}a_3 = \frac{j^2}{2}S_{21}^{e-2}S_{11}^{e-1}a_r + \frac{1}{2}S_{21}^{e-2}S_{11}^{e$ 

On a bien une recombinaison constructive des signaux à l'accès 1, et une recombinaison destructive à l'accès 4.

D'autre part les modules de  $S_{21}^{F2}$  et de  $S_{11}^{F1}$  doivent être proches de un, ainsi la quasi-totalité de la puissance incidente à l'accès 7 sera aiguillée vers l'antenne.

### **1.5.3 Mode réception RX.**

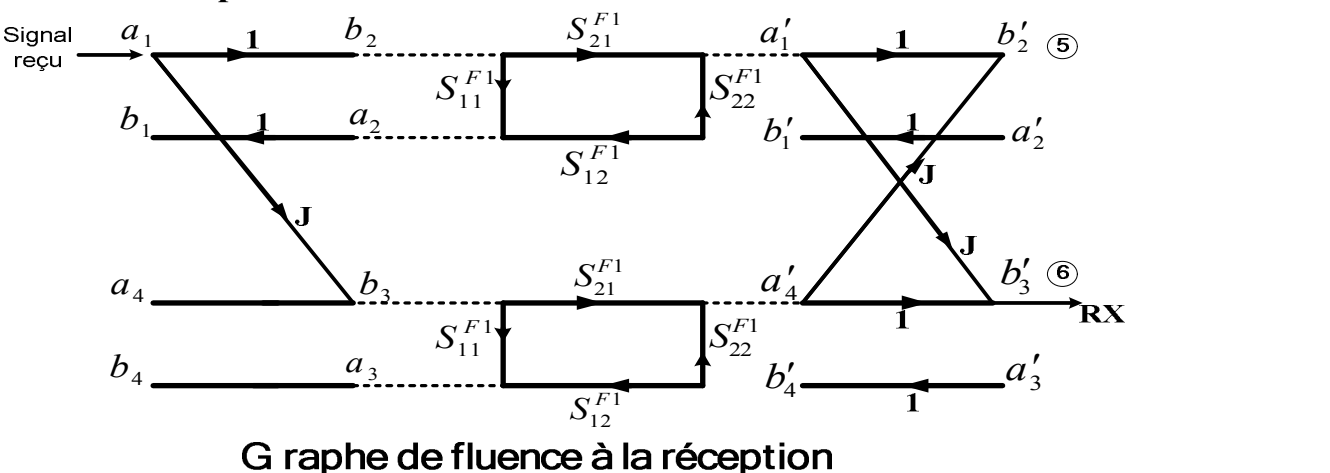

 Lorsque l'antenne capte un signal dans la bande RX, celui-ci est dirigé sur l'accès 1 du coupleur C1, on note  $a_1$  l'onde entrante à l'accès 1 du coupleur C1. Là encore, elle est divisée en deux parties de puissance égales et déphasées de tenne capte un signal dans la bande RX, celui-ci est c<br>
eur C1, on note  $a_1$  l'onde entrante à l'accès 1 du couple<br>
divisée en deux parties de puissance égales et dépl<br>  $a_2 = S_{12}a_1 = \frac{1}{\sqrt{2}}a_1$ <br>  $a_3 = S_{31}a_1 = \frac{j}{\sqrt{$ tenne capte un signal dans la bande RX, celui-ci est c<br>
eur C1, on note  $a_1$  l'onde entrante à l'accès 1 du coupi<br>
divisée en deux parties de puissance égales et dépl<br>  $a_2 = S_{12}a_1 = \frac{1}{\sqrt{2}}a_1$ <br>  $a_3 = S_{31}a_1 = \frac{j}{\sqrt{2$ tenne capte un signal dans la bande RX, celui-ci est dirigé sur<br>
leur C1, on note  $a_1$  l'onde entrante à l'accès 1 du coupleur C1.<br>
st divisée en deux parties de puissance égales et déphasées de<br>  $b_2 = S_{12}a_1 = \frac{1}{\sqrt{2}}$ intenne capte un signal dans la bande RX, celui-ci est dirigé sur<br>pleur C1, on note  $a_1$  l'onde entrante à l'accès 1 du coupleur C1.<br>sst divisée en deux parties de puissance égales et déphasées de<br> $\begin{cases} b_2 = S_{12}a_1 = \frac{1$ 

90°, on a done : 
$$
\begin{cases} b_2 = S_{12}a_1 = \frac{1}{\sqrt{2}} a_1 \\ b_3 = S_{31}a_1 = \frac{j}{\sqrt{2}} a_1 \end{cases}
$$

tenne capte un signal dans la bande RX, celui-ci est dirigé sur<br>
leur C1, on note  $a_1$  l'onde entrante à l'accès 1 du coupleur C1.<br> *i*, divisée en deux parties de puissance égales et déphasées de<br>  $b_2 = S_{12}a_1 = \frac{1}{\sqrt{$ ntenne capte un signal dans la bande RX, celui-ci est dirigé sur<br>
oleur C1, on note  $a_1$  l'onde entrante à l'accès 1 du coupleur C1.<br>
sst divisée en deux parties de puissance égales et déphasées de<br>  $\begin{cases} b_2 = S_{12}a_1 = \frac$ Ces deux signaux issus de C1, sont filtrés ensuite par les deux filtres F1, et arrivent ensuite aux accès 1' et 4' avec :  $\}$ bande RX, celui-ci est dirigé sur<br>
ante à l'accès 1 du coupleur C1.<br>
uuissance égales et déphasées de<br>
suite par les deux filtres F1, et<br>  $B_1b_2 = \frac{1}{\sqrt{2}} S_{21}^{F1} a_1$ <br>  $B_3 = \frac{1}{\sqrt{2}} S_{21}^{F1} a_1$ ns la bande RX, celui-ci est dirigé sur<br>
e entrante à l'accès 1 du coupleur C1.<br>
s de puissance égales et déphasées de<br>
és ensuite par les deux filtres F1, et<br>  $a'_1 = S_{21}^{F_1} b_2 = \frac{1}{\sqrt{2}} S_{21}^{F_1} a_1$ <br>  $a'_4 = S_{21}^{F_1} b$ ante à l'accès 1 du coupleur C1.<br>
suitsance égales et déphasées de<br>
suite par les deux filtres F1, et<br>
suite par les deux filtres F1, et<br>
<sup>r1</sup>b<sub>2</sub> =  $\frac{1}{\sqrt{2}} S_{21}^{F1} a_1$ <br>
l'b<sub>3</sub> =  $\frac{1}{\sqrt{2}} S_{21}^{F1} a_1$ <br>
c parties d tentrante a la acces la compleur C1.<br>
de puissance égales et déphasées de<br>
és ensuite par les deux filtres F1, et<br>  $\int_1' = S_{21}^{F_1} b_2 = \frac{1}{\sqrt{2}} S_{21}^{F_1} a_1$ <br>  $\int_4' = S_{21}^{F_1} b_3 = \frac{1}{\sqrt{2}} S_{21}^{F_1} a_1$ <br>
deux parties 1  $\sigma F1$   $\sigma$  $2^{21}$  $1 \sigma F1$  $2^{21}$ bande RX, celui-ci est dirigé sur<br>
rante à l'accès 1 du coupleur C1.<br>
puissance égales et déphasées de<br>
nsuite par les deux filtres F1, et<br>  $F_1 b_2 = \frac{1}{\sqrt{2}} S_{21}^{F1} a_1$ <br>  $F_1 b_3 = \frac{1}{\sqrt{2}} S_{21}^{F1} a_1$ rante à l'accès 1 du coupleur C1.<br>
puissance égales et déphasées de<br> **Filmit du coupleur F1**, et<br>
par les deux filtres F1, et<br>  $\frac{F_1}{21}b_2 = \frac{1}{\sqrt{2}} S_{21}^{F_1} a_1$ <br>  $\frac{F_1}{21}b_3 = \frac{1}{\sqrt{2}} S_{21}^{F_1} a_1$ <br>  $\geq$  x part ans la bande RX, celui-ci est dirigé sur<br>
le entrante à l'accès 1 du coupleur C1.<br>
ss de puissance égales et déphasées de<br>
rés ensuite par les deux filtres F1, et<br>  $a'_i = S_{21}^{F1}b_2 = \frac{1}{\sqrt{2}} S_{21}^{F1}a_1$ <br>  $a'_4 = S_{21}^{F1}$ ans la bande RX, celui-ci est dirigé sur<br>
le entrante à l'accès 1 du coupleur C1.<br>
es de puissance égales et déphasées de<br>
rés ensuite par les deux filtres F1, et<br>  $a'_i = S_{2i}^{F_1} b_2 = \frac{1}{\sqrt{2}} S_{21}^{F_1} a_1$ <br>  $a'_4 = S_{2i}^{F$ dans la bande RX, celui-ci est dirigé sur<br>de entrante à l'accès 1 du coupleur C1.<br>ies de puissance égales et déphasées de<br>diffuse de puissance égales et déphasées de<br> $\int a'_i = S_{21}^{F_i} b_2 = \frac{1}{\sqrt{2}} S_{21}^{F_1} a_1$ <br> $\int a'_4 = S_{2$  $\left\{\begin{array}{ccc} & & & \\ & & & & \\ & & & & 1 \end{array}\right.$ dans la bande RX, celui-ci est dirigé sur<br>de entrante à l'accès 1 du coupleur C1.<br>ies de puissance égales et déphasées de<br>l'artés ensuite par les deux filtres F1, et<br> $\begin{bmatrix} a'_1 = S_2^{F_1}b_2 = \frac{1}{\sqrt{2}} S_{21}^{F_1}a_1 \\ a'_4 = S_{21$  $\sqrt{2}$   $\sqrt{2}$ par les deux filtres F1, et<br>  $\frac{1}{\sqrt{2}} S_{21}^{F1} a_1$ <br>  $\frac{1}{\sqrt{2}} S_{21}^{F1} a_1$ <br>
ties de puissances égales et<br>  $a_1^1 a_1 + \frac{1}{2} S_{21}^{F1} a_1 = 0$ <br>  $+ \frac{j}{2} S_{21}^{F1} a_1 = j S_{21}^{F1} a_1$ 7<sub>1</sub><br>
21, sont filtrés ensuite par les deux filtres F1, et<br>
21 avec :  $\begin{cases} a'_1 = S_{21}^{F1}b_2 = \frac{1}{\sqrt{2}} S_{21}^{F1}a_1 \\ a'_4 = S_{21}^{F1}b_3 = \frac{1}{\sqrt{2}} S_{21}^{F1}a_1 \end{cases}$ <br>
21 at divisé en deux parties de puissances égales et<br>
22.<br> te par les deux filtres F1, et<br>  $= \frac{1}{\sqrt{2}} S_{21}^{F1} a_1$ <br>  $= \frac{1}{\sqrt{2}} S_{21}^{F1} a_1$ <br>
arties de puissances égales et<br>  $S_{21}^{F1} a_1 + \frac{1}{2} S_{21}^{F1} a_1 = 0$ <br>  ${}^{1}_{1} a_1 + \frac{j}{2} S_{21}^{F1} a_1 = j S_{21}^{F1} a_1$ <br>
ngendrée une recom 5 sont filtres ensuite par les deux filtres F1, et<br>
4' avec :  $\begin{cases} a'_1 = S_{21}^{F1}b_2 = \frac{1}{\sqrt{2}}S_{21}^{F1}a_1 \\ a'_4 = S_{21}^{F1}b_3 = \frac{1}{\sqrt{2}}S_{21}^{F1}a_1 \end{cases}$ <br>
5 divisé en deux parties de puissances égales et<br>
upleur C2.<br>
2' = ande RX, celui-ci est dirigé sur<br>the à l'accès 1 du coupleur C1.<br>tissance égales et déphasées de<br>tissance fields de déphasées de<br>titule par les deux filtres F1, et<br> $b_2 = \frac{1}{\sqrt{2}} S_2^{F_1} a_1$ <br>parties de puissances égales ande RX, celui-ci est dirigé sur<br>the à l'accès 1 du coupleur C1.<br>tissance égales et déphasées de<br> $b_2 = \frac{1}{\sqrt{2}} S_{21}^{F_1} a_1$ <br> $b_3 = \frac{1}{\sqrt{2}} S_{21}^{F_1} a_1$ <br>parties de puissances égales et<br> $\frac{1}{\sqrt{2}} S_{21}^{F_1} a_1 + \frac{1}{2}$ bande RX, centr-er est dirige sur<br>
rante à l'accès 1 du coupleur C1.<br>
puissance égales et déphasées de<br>
surveix de déphasées de<br>
<br>
surveix parties de puissances égales et<br>  $-\frac{1}{2}S_{21}^{F_1}a_1$ <br>
<br>
x parties de puissances e par les deux filtres F1, et<br>  $\frac{1}{\sqrt{2}} S_{21}^{F_1} a_1$ <br>  $\frac{1}{\sqrt{2}} S_{21}^{F_1} a_1$ <br>
rties de puissances égales et<br>  $\frac{F_1}{2} a_1 + \frac{1}{2} S_{21}^{F_1} a_1 = 0$ <br>  $a_1 + \frac{j}{2} S_{21}^{F_1} a_1 = j S_{21}^{F_1} a_1$ ite par les deux filtres F1, et<br>  $\sum_{i=1}^{n} S_{21}^{F_1} a_i$ <br>  $= \frac{1}{\sqrt{2}} S_{21}^{F_1} a_i$ <br>
parties de puissances égales et<br>  $\sum_{i=1}^{n} S_{21}^{F_1} a_i + \frac{1}{2} S_{21}^{F_1} a_i = 0$ <br>  $\sum_{i=1}^{n} a_i + \frac{j}{2} S_{21}^{F_1} a_i = j S_{21}^{F_1} a_i$ <br>
enge un signal dans la bande RX, celui-ci est dirigé sur<br>
ote  $a_i$  l'onde entrante à l'accès 1 du coupleur C1.<br>
deux parties de puissance égales et déphasées de<br>  $a_i$ <br>
1, sont filtrés ensuite par les deux filtres F1, et<br>
4' av *j p* in signal dans la bande RX, celui-ci est dirigé sur<br> *i* ote  $a_1$  l'onde entrante à l'accès 1 du coupleur C1.<br> *j*  $a_1$ <br> *du*<br> *j*  $a_1$ <br> *j*  $f$  and the pulsisance égales et déphasées de<br> *j*  $a'_1 = S_2^{F_1} b_2 = \$ un signal dans la bande RX, celui-ci est dirigé sur<br>
note  $a_1$  l'onde entrante à l'accès 1 du coupleur C1.<br>
deux parties de puissance égales et déphasées de<br>  $\frac{1}{2}a_1$ <br>  $\frac{1}{2}a_1$ <br>
7.1, sont filtrés ensuite par les un signal dans la bande RX, celui-ci est dirigé sur<br>
ote  $a_1$  l'onde entrante à l'accès 1 du coupleur C1.<br>
deux parties de puissance égales et déphasées de<br>  $\frac{1}{2}a_1$ <br>  $\frac{1}{2}a_1$ <br>  $\frac{1}{2}a_1$ <br>  $\frac{1}{2}a_2$ <br>  $\frac{1}{2$ 

Chacun de ces deux signaux est divisé en deux parties de puissances égales et déphasées de 90° à travers le coupleur C2.

On obtient à la sortie de C2 : 
$$
\begin{cases} b_2' = S_{24}a'_4 + S_{21}a'_1 = -\frac{1}{2}S_{21}^{F1}a_1 + \frac{1}{2}S_{21}^{F1}a_1 = 0\\ b'_3 = S_{31}a'_1 + S_{34}a'_4 = \frac{j}{2}S_{21}^{F1}a_1 + \frac{j}{2}S_{21}^{F1}a_1 = jS_{21}^{F1}a_1 \end{cases}
$$

La somme des déphasages dans C1 et C2 a engendrée une recombinaison destructive sur l'accès 2', et constructive sur l'accès 3'.

Dans la bande RX le module de  $S_{21}^{F_1}$  doit être proche de l'unité, donc une grande partie de la puissance RX incidente à l'accès 1 sera dirigée sur l'accès 6. Rien n'arrivera à l'accès 5, qui est fermé par une charge  $50\Omega$ .

# **1.6 Cahier des charges de la chaîne RF.**

 Nous avons opté pour une bande de fréquence autour de 2GHz qui est dédiée en réalité à l'**UMTS** *(universal mobile telecommunication system)*, une des technologies de téléphonie mobile de 3ème génération qui succède au **GSM**.  $[TX = [1.92 - 1.98] GHz$ ées de 90° à travers le coupleur C2.<br>
ient à la sortie de C2 :  $\begin{cases} b'_2 = S_{24}a'_4 + S_{21}a'_i = -\frac{1}{2}S_{21}^{F_1}a_1 + \frac{1}{2}S_{21}^{F_1}a_1 = 0 \\ b'_3 = S_{31}a'_1 + S_{34}a'_4 = \frac{j}{2}S_{21}^{F_1}a_1 + \frac{j}{2}S_{21}^{F_1}a_1 = jS_{21}^{F_1}a_1 \end{cases}$ mm ient à la sortie de C2 :  $b'_2 = S_{24}a'_4 + S_{21}a'_1 = -\frac{1}{2}S_{21}^{P_1}a_1 + \frac{1}{2}S_{21}^{P_1}a_1 = 0$ <br>
les déphasages dans C1 et C2 a engendrée une recombinaison<br>
tive sur l'accès2', et constructive sur l'accès3'.<br>
ans la bande éphasées de 90° à travers le coupleur C2.<br>  $\left[ b'_s = S_{24}a'_4 + S_{21}a'_1 = -\frac{1}{2}S_{21}^{FI}a_1 + \frac{1}{2}S_{21}^{FI}a_1 = 0 \right]$ <br> *The obtient à la sortie de C2*:<br>  $\left[ b'_s = S_{24}a'_4 + S_{24}a'_4 = \frac{j}{2}S_{21}^{FI}a_1 + \frac{j}{2}S_{21}^{FI}a_1 = jS_{21}^{FI}$ *R* in obtient à la sortie de C2 :  $\begin{cases} b'_2 = S_{34}a'_4 + S_{34}a'_1 = -\frac{1}{2}S_{21}^{e_1}a_1 + \frac{1}{2}S_{21}^{e_1}a_1 = 0\\ b'_3 = S_{31}a'_1 + S_{34}a'_4 = \frac{1}{2}S_{21}^{e_1}a_1 + \frac{1}{2}S_{21}^{e_1}a_1 = fS_{21}^{e_1}a_1$ <br>a somme des déphasages dans C1 e déphasées de 90° à travers le coupleur C2.<br>
On obtient à la sortie de C2 :  $\begin{cases} b'_2 = S_{2d}a'_i + S_{21}a'_i = -\frac{1}{2}S_{21}^{r_1}a_i + \frac{1}{2}S_{21}^{r_1}a_i = 0 \\ b'_5 = S_{3i}a'_i + S_{3i}a'_i = \frac{j}{2}S_{21}^{r_1}a_i + \frac{j}{2}S_{21}^{r_1}a_i = jS_{21}^{r_1}a_i \$ On obtient à la sortie de C2 :  $\begin{vmatrix} b'_1 = S_{34}a'_4 + S_{34}a'_1 = -\frac{1}{2}S_{31}^{F_1}a_1 + \frac{1}{2}S_{31}^{F_1}a_1 = 0 \\ b'_5 = S_{34}a'_4 + S_{34}a'_4 = \frac{1}{2}S_{31}^{F_1}a_1 + \frac{1}{2}S_{31}^{F_1}a_1 = jS_{31}^{F_1}a_1$ <br>
La somme des déphasages dans Cl et

 $[2.11 - 2.17] GHz$  $\left\{\n \begin{array}{ccc}\n 0 & 1 & 0 & 1 \\
 0 & 0 & 0 & 1\n \end{array}\n \right\}$ 

 A partie de la figure.6, on déduit la bande de fréquence de fonctionnement de chaque composant de la chaine, ainsi :

- La bande de fréquence du filtre F2 est [1.92-1.98] GHz
- La bande passante du coupleur C1 est [1.92-2.17] GHz
- La bande passante du filtre F1 est [2.11-2.17] GHz
- Et enfin la bande passante du coupleur C2 est [2.11-2.17] GHz

# **1.7 Conclusion.**

 Les systèmes de télécommunications fonctionnant simultanément en émission (TX), et en réception (RX), sont élaborés à partir d'une architecture comprenant une chaîne active et une chaîne RF passive, dans le cadre de notre projet hyperfréquence, on nous a confié la réalisation de la partie passive de la chaîne RF en technologie microruban.

 Comme nous venons de le voir, cette chaîne RF est constituée par l'association de différentes fonctions (filtrage, couplage) dont l'étude et la réalisation seront développées dans les chapitres qui suivent.

 L'idée de concevoir notre chaîne RF en technologie microruban est due au fait que les technologies planaires connaissent un grand intérêt chez les chercheurs à cause de leurs nombreuses utilisations, en effet les domaines d'utilisation de ces structures sont les communications en haute fréquence, telles les communications spatiales, les systèmes de positionnement par satellite (GPS), les réseaux informatiques sans fil (Wireless Local Area Network) et la téléphonie mobile.

# **Chapitre II**

# Coupleurs directifs.

## **2.1 Introduction.**

 Les coupleurs directifs sont des composants passifs microondes qui permettent aux sorties de recueillir une puissance proportionnelle à l'entrée. Ce sont des dispositifs à 4 ports dont l'un est refermé sur son impédance caractéristique. Les grandes classes des coupleurs directifs sont les coupleurs à trous, les coupleurs par proximité et les coupleurs à jonction. permettent aux sorties de recueillir une puissance proportionnelle à l'exponsibilités<br>sont des dispositifs à 4 ports dont l'un est refermé sur son in<br>caractéristique. Les grandes classes des coupleurs directifs sont les c **Coupleurs directifs.**<br>
directifs sont des composants passifs microondes qui<br>
s de recueillir une puissance proportionnelle à l'entrée. Ce<br>
à 4 ports dont l'un est refermé sur son impédance<br>
grandes classes des coupleurs **Coupleurs directifs.**<br> **Solution**<br> **Solution**<br> **Solution**<br> **Solution**<br> **Solution**<br> **Solution**<br> **Solution**<br> **Solution**<br> **Solution**<br> **Solution**<br> **Solution**<br> **Solution**<br> **Solution**<br> **Solution**<br> **Solution**<br> **Solution**<br> **Solu Coupleurs directifs.**<br> **Solution**<br> **Solution** and the composants passifs microondes qui<br>
solutions de recueillir une puissance proportionnelle à l'entrée. Ce<br>
ditifs à 4 ports dont l'un est refermé sur son impédance<br>
les **Solution**<br> **Solution**<br> **Solu Coupleurs directifs.**<br> **Coupleurs directifs.**<br>
Neurs directifs sont des composants passifs microondes qui<br>
x sorties de recueillir une puissance proportionnelle à l'entrée. Ce<br>
e. Les grandes classes des coupleurs direct **Coupleurs directifs.**<br> **Coupleurs directifs.**<br> **Coupleurs directifs**<br>
sorties de recueillir une puissance proportionnelle à l'entrée. Ce<br>
bsitis à 4 ports dont l'un est refermé sur son impédance<br>
Les grandes classes des coupleurs directifs sont les coupleurs à<br> **irectif.**<br> **irectif.**<br> **idéal**, réciproque et adapté est de la<br>  $\int_{u}^{u} = 0$ <br>  $\int_{u}^{u} = S_{ji}$  avec  $i \neq j$ <br> **i** c'est-à-dire qu'il ya conservation de<br>
cation de la ligne 1 et la *a* directifs.<br>
composants passifs microondes qui<br>
vuissance proportionnelle à l'entrée. Ce<br>
l'un est refermé sur son impédance<br>
coupleurs directifs sont les coupleurs à<br>
oupleurs à jonction.<br>
directif.<br>
f idéal, réciproq coupleurs are<br>considerated and case complexions passing metricolones qui<br>a aux sorties de recueillir une puissance proportionnelle à l'entrée. Ce<br>dispositifs à 4 ports dont l'un est refermé sur son impédance<br>cique. Les gr Laspositifs à 4 ports dont l'un est refermé sur son impédance<br>
sur sont l'un est refermé sur son impédance<br>
que Les grandes classes des coupleurs directifs sont les coupleurs à<br>
vupleurs par proximité et les coupleurs dio

## **2.2 Les propriétés d'un coupleur directif.**

La matrice S d'un coupleur directif idéal, réciproque et adapté est de la forme suivante :

isont des dispositifs à 4 ports dont l'un est refermé sur son impédance  
\ncaractéristique. Les grandes classes des coupleurs directifs sont les coupleurs à  
\ntrous, les coupleurs par proximité et les coupleurs à jonction.

\n2.2 Les **propriétés d'un coupleur directif.**

\nLa matrice S d'un coupleur directif idéal, réciproque et adapté est de la  
\nforme suivante :

\n
$$
S = \begin{bmatrix} 0 & S_{12} & S_{13} & S_{14} \\ S_{12} & 0 & S_{23} & S_{24} \\ S_{13} & S_{23} & 0 & S_{34} \\ S_{14} & S_{24} & S_{34} & 0 \end{bmatrix} \begin{bmatrix} S_{ii} = 0 \\ S_{ij} = S_{ji} \end{bmatrix} \text{ avec } i \neq j
$$
\nDe plus, si l'octopôle est sans pertes c'est-à-dire qu'il ya conservation de l'énergie. Il en résulte alors de la multiplication de la ligne 1 et la ligne 2 puis de la ligne 3 et 4 :

\n
$$
S_{13}^*, S_{23} + S_{14}^*, S_{24} = 0 \qquad (2.1)
$$
\n
$$
S_{14}^*, S_{13} + S_{24}^*, S_{23} = 0 \qquad (2.2)
$$
\nEn multiplicant (2.1) par  $S_{24}^*$  et (2.2) par  $S_{23}^*$  et en faisant la soustraction, on  
\naura : 
$$
S_{14}^* \left( |S_{13}|^2 - |S_{24}|^2 \right) = 0 \qquad (2.3)
$$
\nNote :

\n
$$
S_{24} \cdot S_{24}^* = |S_{24}|e^{j\phi} \cdot |S_{24}|e^{-j\phi} = |S_{24}|^2
$$

 De plus, si l'octopôle est sans pertes c'est-à-dire qu'il ya conservation de l'énergie. Il en résulte alors de la multiplication de la ligne 1 et la ligne 2 puis de la ligne 3 et 4 : oupleurs par proximité et les coupleurs à jonction.<br> **ropriétés d'un coupleur directif.**<br>
trice S d'un coupleur directif idéal, réciproque et adapté est de la<br>
ante :<br>  $S = \begin{bmatrix} 0 & S_{12} & S_{13} & S_{14} \\ S_{13} & 0 & S_{23} & S_{24} \\ S_{$ us, si l'octopôle est sans pertes c'est-à-dire qu'il ya conservati<br>
Il en résulte alors de la multiplication de la ligne 1 et la ligne 2 p<br>
et 4 :<br>  $S_{13}^* \cdot S_{23} + S_{14}^* \cdot S_{24} = 0$ <br>  $S_{14}^* \cdot S_{13} + S_{24}^* \cdot S_{23} = 0$ <br>
u *j j S S S e S e S*  $S = \begin{bmatrix} \frac{S_1}{2} & \frac{S_2}{2} & \frac{S_1}{2} & \frac{S_2}{2} \\ \frac{S_1}{2} & \frac{S_2}{2} & \frac{S_3}{2} & \frac{S_4}{2} \\ \frac{S_5}{2} & \frac{S_4}{2} & \frac{S_5}{2} & \frac{S_5}{2} \\ \frac{S_6}{2} & \frac{S_7}{2} & \frac{S_8}{2} & \frac{S_9}{2} \\ \frac{S_1}{2} & \frac{S_2}{2} & \frac{S_4}{2} & \frac{S_5}{2} \\ \frac{S_5}{2} & \frac$  $S = \begin{pmatrix} 0 & S_{12} & S_{13} & S_{14} \\ S_{13} & 0 & S_{23} & S_{24} \\ S_{14} & S_{24} & S_{14} & 0 \\ S_{15} & S_{25} & S_{26} & 0 \end{pmatrix}$   $\begin{cases} S_{ii} = 0 \\ S_{ij} = S_{ji} \end{cases}$  *aree*  $i \neq j$ <br>
s, si  $1$  octopôle est sans pertes c'est-à-dire qu'il ya conservation de le  $S = \begin{vmatrix} S_{13} & 0 & S_{33} & S_{34} \\ S_{14} & S_{24} & 0 & S_{34} \\ S_{15} & S_{25} & 0 & S_{34} \end{vmatrix}$   $\begin{cases} S_{ii} = 0 \\ S_{ij} = S_{ji} \end{cases}$  *aree i*  $4$  *j*<br>s, s) l'octopôle est sans pertes c'est-à-dire qu'il ya conservation de le 1 en résulte alors de 23 <br>
De plus, si l'octopôle est sans pertes c'est-à-dire qu'il ya conservation de<br>
l'ènergie. Il en résulte alors de la multiplication de la ligne 1 et la ligne 2 puis de<br>
la ligne 3 et 4 :<br>  $S_{14}^* \cdot S_{23} + S_{14}^* \cdot S_{24}$ 

$$
S_{13}^* \cdot S_{23} + S_{14}^* \cdot S_{24} = 0 \tag{2.1}
$$

$$
S_{14}^* \cdot S_{13} + S_{24}^* \cdot S_{23} = 0 \tag{2.2}
$$

En multipliant  $(z_1, z_1)$  par  $S_{24}^*$  et  $(z_2, z_2)$  par  $S_{23}^*$  et en faisant la soustraction, on aura :  $S_{14}^* (|S_{13}|^2 - |S_{24}|^2) = 0$ a ngne 5 et 4 .<br>  $S_{13}^* \t S_{23} + S_{14}^* \t S_{24} = 0$ <br>  $S_{14}^* \t S_{13} + S_{24}^* \t S_{23} = 0$ <br>
En multipliant (2.1) par  $S_{24}^*$  et (2.2) par  $S_{23}^*$  et en faisant<br>
aura :  $S_{14}^* (|S_{13}|^2 - |S_{24}|^2) = 0$ <br>
Note :<br>  $S_{24} \t S_{2$ 

Note :

 $S_{24} \cdot S_{24}^* = |S_{24}| e^{j\Phi} \cdot |S_{24}| e^{-j\Phi} = |S_{24}|^2$ 

 De même, la multiplication de la ligne 1 et 3 et celle de la ligne 2 et 4 nous donne :

$$
S_{12}^* \cdot S_{23} + S_{14}^* \cdot S_{34} = 0
$$
\n
$$
S_{12}^* \cdot S_{23} + S_{14}^* \cdot S_{34} = 0
$$
\n
$$
(2.4)
$$

 $S_{13}^* S_{23}^* S_{24}^* S_{24}^* S_{23} = 0$ <br>
En multipliant (2.1) par  $S_{24}^*$  et (2.2) par  $S_{23}^*$  et en faisant<br>
aura :  $S_{14}^* (|S_{13}|^2 - |S_{24}|^2) = 0$ <br>
<u>Note :</u><br>  $S_{24} \cdot S_{24}^* = |S_{24}|e^{j\Phi} \cdot |S_{24}|e^{-j\Phi} = |S_{24}|^2$ <br>
De m En multipliant  $(2.4)$  par  $S_{12}$  et  $(2.5)$  par  $S_{34}$  et en faisant la soustraction, on aura :  $S_{23} (|S_{12}|^2 - |S_{34}|^2) = 0$  $S_{14}^*([S_{13}]^2 - |S_{24}|^2) = 0$ <br>  $S_{24} \cdot S_{24}^* = |S_{24}|e^{j\Phi} \cdot |S_{24}|e^{-j\Phi} = |S_{24}|^2$ <br>
même, la multiplication de la ligne 1 et 3 et o<br>  $S_{12}^* \cdot S_{23} + S_{14}^* \cdot S_{34} = 0$ <br>  $S_{14}^* \cdot S_{12} + S_{34}^* \cdot S_{23} = 0$ <br>
multipliant (2 Later of the satisfaire (2.3) et (2.5) par  $S_3$  et (2.5) et (2.6) est que  $S_{34} = S_3$  ( $S_{34} = S_4$  ( $S_{34} = S_5$  ( $S_{34} = S_6$  (2.2) par  $S_5$  et en faisant la soustraction, on anna :  $S_6$  ( $[S_3]^2 = |S_{34}|^2 = 0$  (2.3) <br>
Let :<br>  $S_{12}^* \t S_{23} + S_{14}^* \t S_{34} = 0$ <br>  $S_{14}^* \t S_{12} + S_{34}^* \t S_{23} = 0$ <br>
1 multipliant (2.4) par  $S_{12}$  et (2.5) par  $S_{34}$  et en faisant la s<br>  $|z|^2 - |S_{34}|^2 = 0$ <br>
ie des façons de satisfaire (2.3) et (2.6) est que  $S$  $S_{12}^* \cdot S_{23} + S_{14}^* \cdot S_{34} = 0$ <br>  $S_{14}^* \cdot S_{12} + S_{34}^* \cdot S_{23} = 0$ <br>
1 multipliant (2.4) par  $S_{12}$  et (2.5) par  $S_{34}$  et en faisant la s<br>  $|z|^2 - |S_{34}|^2 = 0$ <br>
ie des façons de satisfaire (2.3) et (2.6) est que  $S_{14$  $S_{14}^* \cdot S_{12} + S_{34}^* \cdot S_{23} = 0$ <br>
ltipliant (2.4) par  $S_{12}$  et (2.5) par  $S_{34}$  et en faisan<br>  $S_{34}|^2$ ) = 0<br>
s façons de satisfaire (2.3) et (2.6) est que  $S_{14} = S$ <br>  $\begin{pmatrix} 2 & S_{13} & 0 \\ 2 & S_{13} & 0 \\ 0 & 0 & S_{24} \\ 0 & 0 &$ C c o c + .<br>  $S_{1x}^2 \cdot S_{2x} + S_{1x}^2 \cdot S_{2x} = 0$  [2.1]<br>
S<sub>14</sub> · S<sub>13</sub> + S<sub>24</sub> · S<sub>23</sub> = 0 [2.2]<br>
in multipliant (2.1) par  $S_{2x}^*$  et (2.2) par  $S_{2y}^*$  et en faisant la soustraction, on<br>  $S_{1x}^* (|S_{1x}|^2 - |S_{2x}|^2) = 0$   $S_{14}^* \tIm_{23} \tIm_{34} = 0$ <br>  $S_{14}^* \tIm_{53} + S_{14}^* \tIm_{23} = 0$ <br>  $S_{14}^* \tIm_{53} + S_{24}^* \tIm_{23} = 0$ <br>  $\Delta t \tIm_{24}^* \left[ |S_{33}|^2 - |S_{24}|^2 \right] = 0$  (2.3)<br>  $\Delta t \cdot S_{14}^* \left[ |S_{33}|^2 - |S_{24}|^2 \right] = 0$  (2.3)<br>  $\Delta t \cdot S_{24}^* = |S_{24}| e^{i\Phi$ Unitiplied  $(x_1, y_1, y_2, y_3) = 0$ <br>  $x_1^2 \cdot 0_{33} = 0$ <br>  $x_2^2 \cdot 0_{33} = 1$ <br>  $x_3^2 \cdot 0_{33} = 1$ <br>  $x_4 \cdot 0_{34} = 1$ <br>  $x_5^2 \cdot 0_{34} = 1$ <br>  $x_6 = 1$ <br>  $x_7^2 \cdot 0_{34} = 1$ <br>  $x_8 = 1$ <br>  $x_9 = 1$ <br>  $x_1^2 \cdot 0_{34} = 1$ <br>  $x_1^2 \cdot 0_{34} = 1$ <br> of interplant  $|2x_1|^2 = |S_{24}|^2 = 0$  [23]<br>  $S_{14}^2 (|S_{13}|^2 - |S_{24}|^2) = 0$  [23]<br>  $\therefore S_{14} S_{24} S_{24}^2 = |S_{24}|e^{i\phi_2} |S_{24}|e^{-i\phi_2} = |S_{24}|^2$ <br>  $\Rightarrow$  enême, la multiplication de la ligne 1 et 3 et celle de la ligne 2 et 4 no **c**<sup>4</sup>,  $S_{13}^2 \cdot S_{23} + S_{14}^2 \cdot S_{24} = 0$  [2.1]<br>  $S_{14}^2 \cdot S_{13} + S_{24}^2 \cdot S_{23} = 0$  [2.2]<br> **o**  $S_{24}^2 \cdot S_{13} + S_{24}^2 \cdot S_{23} = 0$  [2.2]<br> **o**  $S_{24}^* \cdot S_{14} + S_{24}^* \cdot S_{24} = 0$  [2.3]<br>  $S_{14}^* \cdot (|S_{13}|^2 - |S_{24}|^2) = 0$  [2. *S*<sub>14</sub>,  $S_{14}$ ,  $S_{14}$ ,  $S_{24}$ ,  $S_{25}$  = 0<br>
En multipliant (2.1) par  $S_{24}^*$  et en faisant la soustraction, on<br>  $S_{14}^*$   $(S_{13} | S_{12} | S_{24} | \varepsilon^{-20} = |S_{34}| \varepsilon^{-20}$ <br>  $S_{24}$ ,  $S_{34}^* = |S_{34}| \varepsilon^{60}$ ,  $|S_{24}| \varepsilon^{-$ 81.  $\frac{3}{2}x_1^3 - 3x_1^3 - 3x_2^3 - 9$ <br> *S*<sub>14</sub> ( $S_{24} = |S_{24}|e^{i\phi} - |S_{24}|^2$ ) = 0<br> *S*<sub>14</sub> ( $S_{34} = |S_{34}|e^{i\phi} - |S_{34}|e^{-i\phi} = |S_{34}|^2$ <br>
2. **S**<sub>24</sub>  $\cdot S_{24}^* = |S_{34}|e^{i\phi} - |S_{34}|e^{-i\phi} = |S_{44}|^2$ <br>
2.  $S_{24}^* - S_{24}^* = |S_{44$ Lation  $S_{14}^* \left( |S_{13}|^2 - |S_{24}|^2 \right) = 0$  [2.3]<br>  $S_{24}^* \cdot S_{24}^* = |S_{24}|e^{i\theta_2} \cdot |S_{24}|e^{-i\theta_2} = |S_{24}|^2$ <br>
Alternation de la ligne 1 et 3 et celle de la ligne 2 et 4 nous<br>  $S_{12}^* \cdot S_{24}^* = |S_{24}|e^{i\theta_2} \cdot |S_{24}|e^{-i\theta_$ Late  $S_{1a}^2 \cdot S_{2x} + S_{2a}^2 \cdot S_{2a} = 0$  (2.4)<br>  $S_{1a}^2 \cdot S_{2x} + S_{2a}^2 \cdot S_{2x} = 0$  (2.2)<br>
En multipliant (2.1) par  $S_{2a}^2$  et (2.2) par  $S_{2b}^2$  et en faisant la soustraction, on<br>
ra :  $S_{1a}^2 (|S_{2a}|^2 - |S_{2a}|^2) = 0$  (2 1.  $S_{11}^2 \left( |S_{12}|^2 - |S_{21}|^2 \right) = 0$  (2.5)<br>
1.  $S_{21}^2 \cdot S_{21}^2 + S_{22}^2 \cdot S_{23}^2 + |S_{23}|e^{-\gamma b} = |S_{23}|^2$ <br>
De même, la multiplication de la ligne 1 et 3 et celle de la ligne 2 et 4 nous<br>
ne :<br>  $S_{12}^2 \cdot S_{22} + S_{11}^2 \cdot S_{$ 

$$
S = \begin{pmatrix} 0 & S_{12} & S_{13} & 0 \\ S_{12} & 0 & 0 & S_{24} \\ S_{13} & 0 & 0 & S_{34} \\ 0 & S_{24} & S_{34} & 0 \end{pmatrix}
$$

D'autre part, nous avons aussi :

D'autre part, nous avons aussi :  
\n
$$
|S_{12}|^2 + |S_{13}|^2 = 1
$$
\n
$$
|S_{12}|^2 + |S_{24}|^2 = 1
$$
\n
$$
|S_{13}|^2 + |S_{34}|^2 = 1
$$
\n(2.8)

$$
S_{12}|^2 + |S_{24}|^2 = 1 \tag{2.8}
$$

D'autre part, nous avons aussi :  
\n
$$
|S_{12}|^2 + |S_{13}|^2 = 1
$$
 (2.7)  
\n $|S_{12}|^2 + |S_{24}|^2 = 1$  (2.8)  
\n $|S_{13}|^2 + |S_{34}|^2 = 1$  (2.9)  
\n $|S_{24}|^2 + |S_{34}|^2 = 1$  (2.10)  
\nCe qui implique :  $\begin{cases} |S_{13}| = |S_{24}| \\ |S_{12}| = |S_{34}| \end{cases}$   
\nDe plus d'autres simplifications peuvent être faites en choisissant la phase

$$
\left| S_{24} \right|^2 + \left| S_{34} \right|^2 = 1 \tag{2.10}
$$

 $\left|S_{13}\right| = \left|S_{24}\right|$  $\left\{\begin{array}{ccc} 1 & 1 & 1 \\ 1 & 1 & 1 \end{array}\right\}$  $\left[ \left| S_{12} \right| = \left| S_{34} \right| \right]$ 

art, nous avons aussi :<br>  $S_{12}|^2 + |S_{13}|^2 = 1$  (2.7)<br>  $S_{12}|^2 + |S_{24}|^2 = 1$  (2.8)<br>  $S_{33}|^2 + |S_{34}|^2 = 1$  (2.9)<br>  $S_{24}|^2 + |S_{34}|^2 = 1$  (2.9)<br>
mplique :  $\begin{cases} |S_{13}| = |S_{24}| \\ |S_{12}| = |S_{34}| \end{cases}$  (2.10)<br>
d'autres simplificatio D'autre part, nous avons aussi :<br>  $|S_{12}|^2 + |S_{13}|^2 = 1$ <br>  $|S_{12}|^2 + |S_{24}|^2 = 1$ <br>  $|S_{13}|^2 + |S_{34}|^2 = 1$ <br>  $|S_{24}|^2 + |S_{34}|^2 = 1$ <br>
Ce qui implique :  $\begin{cases} |S_{13}| = |S_{24}| \\ |S_{12}| = |S_{34}| \end{cases}$ <br>
De plus d'autres simplifications 13 | =  $|S_{24}|$ <br>
12 | =  $|S_{34}|$ <br>
lifications peuvent être faites en choisissant la p<br>
des quatre ports, alors, nous choisis *S S* ons aussi :<br>
1 (2.7)<br>
1 (2.8)<br>
1 (2.8)<br>
1 (2.9)<br>
1 (2.9)<br>
1 (2.9)<br>
1 (2.9)<br>
1 (2.9)<br>
1 (2.9)<br>
1 (2.9)<br>
1 (2.9)<br>
1 (2.9)<br>
1 (2.9)<br>
1 (2.9)<br>
1 (2.9)<br>
1 (2.9)<br>
1 (2.9)<br>
1 (2.9)<br>
1 (2.9)<br>
1 (2.9)<br>
1 (2.9)<br>
2 (3.9)<br>
1 plifica De plus d'autres simplifications peuvent être faites en choisissant la phase  $|S_{12}|^2 + |S_{13}|^2 = 1$  (2.7)<br>  $|S_{12}|^2 + |S_{24}|^2 = 1$  (2.8)<br>  $|S_{13}|^2 + |S_{34}|^2 = 1$  (2.9)<br>  $|S_{24}|^2 + |S_{34}|^2 = 1$  (2.9)<br>  $|S_{24}|^2 + |S_{34}|^2 = 1$  (2.10)<br>
Ce qui implique :  $\begin{cases} |S_{13}| = |S_{24}| \\ |S_{12}| = |S_{34}| \end{cases}$ <br>
De plus d'a utre part, nous avons aussi :<br>  $|S_{12}|^2 + |S_{13}|^2 = 1$  (2.7)<br>  $|S_{13}|^2 + |S_{24}|^2 = 1$  (2.8)<br>  $|S_{13}|^2 + |S_{34}|^2 = 1$  (2.9)<br>  $|S_{24}|^2 + |S_{34}|^2 = 1$  (2.9)<br>
qui implique :  $\left\{ |S_{13}| = |S_{24}| \atop |S_{12}| = |S_{24}| \right\}$ <br>
plus d'autres **D'autre part, nous avons aussi** :<br>  $|S_{12}|^2 + |S_{13}|^2 = 1$ <br>  $|S_{13}|^2 + |S_{24}|^2 = 1$ <br>  $|S_{23}|^2 + |S_{34}|^2 = 1$ <br> **Ce qui implique :**  $\begin{cases} |S_{13}| = |S_{24}| \\ |S_{12}| = |S_{34}| \end{cases}$ <br> **De plus d'autres simplifications peuvent être faite D'autre part, nous avons aussi :**<br>  $[S_{12}]^2 + [S_{33}]^2 = 1$  [2.7]<br>  $[S_{12}]^2 + [S_{34}]^2 = 1$  [2.8]<br>  $[S_{13}]^2 + [S_{34}]^2 = 1$  [2.9]<br> **Ce qui implique** :  $\begin{cases} |S_{13}| = |S_{24}| \\ |S_{34}|^2 + |S_{34}|^2 - 1 \end{cases}$  [2.10]<br> **Ce qui implique** :  $\begin$ D'autre part, nous avons aussi :<br>  $|S_{12}|^2 + |S_{13}|^2 = 1$ <br>  $|S_{12}|^2 + |S_{24}|^2 = 1$ <br>  $|S_{24}|^2 + |S_{34}|^2 = 1$ <br>  $|S_{24}|^2 + |S_{34}|^2 = 1$ <br> **Ce qui implique :**  $\begin{cases} |S_{13}| = |S_{24}| \\ |S_{12}| = |S_{34}| \end{cases}$ <br> **De plus d'autres simplificati**  $\alpha$ D'autre part, nous avons aussi :<br>  $|S_{12}|^2 + |S_{13}|^2 = 1$  [2.7]<br>  $|S_{12}|^2 + |S_{24}|^2 = 1$  [2.8]<br>  $|S_{13}|^2 + |S_{24}|^2 = 1$  [2.9]<br>  $|S_{24}|^2 + |S_{24}|^2 = 1$  [2.9]<br>  $|S_{12}| = |S_{24}|$ <br>
De plus d'autres simplifications peuvent être fait D'autre part, nous avons aussi :<br>  $|S_{12}|^2 + |S_{13}|^2 = 1$ <br>  $|S_{12}|^2 + |S_{24}|^2 = 1$ <br>  $|S_{12}|^2 + |S_{34}|^2 = 1$ <br>  $|S_{24}|^2 + |S_{34}|^2 = 1$ <br>  $|S_{24}|^2 + |S_{44}|^2 = 1$ <br>
Ce qui implique :  $\begin{cases} |S_{12}| = |S_{24}| \\ |S_{12}| = |S_{34}| \end{cases}$ <br>
De plus D'autre part, nous avons aussi :<br>  $|S_{12}|^2 + |S_{13}|^2 = 1$  (2.7)<br>  $|S_{12}|^2 + |S_{24}|^2 = 1$  (2.8)<br>  $|S_{12}|^2 + |S_{24}|^2 = 1$  (2.8)<br>  $|S_{24}|^2 + |S_{34}|^2 = 1$  (2.9)<br>
Ce qui implique :  $\begin{bmatrix} |S_{13}| = |S_{24}| \\ |S_{12}| = |S_{24}| \end{bmatrix}$  (2.10)<br>  $|S_{24}| + |S_{34}| = 1$ <br>
Ce qui implique :  $\begin{cases} |S_{13}| = |S_{24}| \\ |S_{12}| = |S_{34}| \end{cases}$ <br>
De plus d'autres simplifications peuvent être faites en ch<br>
de référence de trois des quatre ports, alors, n<br>  $\begin{cases} S_{12} = S_{34} = \alpha \\ S_{13} = \beta e^{j$ e part, nous avons aussi :<br>  $|S_{12}|^2 + |S_{13}|^2 = 1$   $|S_{23}|^2 + |S_{34}|^2 = 1$   $|S_{13}|^2 + |S_{34}|^2 = 1$   $|S_{24}|^2 + |S_{34}|^2 = 1$   $|S_{25}|^2 + |S_{34}|^2 = 1$   $|S_{12}| = |S_{34}|$ <br>
i implique :  $\left\{|S_{12}| = |S_{34}|$ <br>
is d'autres simplifications *D* and  $|x_1|$ ,  $|x_2|^2 + |x_3|^2 = 1$  (2.7)<br>  $|S_{12}|^2 + |S_{24}|^2 = 1$  (2.8)<br>  $|S_{21}|^2 + |S_{24}|^2 = 1$  (2.10)<br>  $|S_{24}|^2 + |S_{34}|^2 = 1$  (2.10)<br>  $|S_{12}|^2 + |S_{24}|^2 = 1$  (2.10)<br>  $\therefore$  Ce qui implique :  $\left\{ |S_{12}| = |S_{24}| \right\}$ <br>
De plus (2.9)<br>
(2.10)<br>
(2.10)<br>
(2.11)<br>
as<br>
as<br>
quatre ports, alors, nous choisissant la phase<br>
quatre ports, alors, nous choisissons<br>
des constantes à déterminer<br>
none :<br>
(2.11)<br>
entre les phases :<br>
(2.12)<br>
tier de 2 $\pi$ , nous au  $S_{13} = |S_{24}|$ <br>  $S_{12} = |S_{34}|$ <br>
plifications peuvent être faites en choisissant la phase<br>
s des quatre ports, alors, nous choisissons<br>  $\varphi \& \theta$  *sont des constantes à déterminer*<br>  $S_{34} = 0$  (2.17)<br>
suivante entre les ph =  $|S_{34}|$ <br>cations peuvent être faites en choisissant la phase<br>les quatre ports, alors, nous choisissons<br> $\theta$  *sont des constantes à déterminer*<br> $\frac{1}{2}$ <br>3 donne :<br> $\frac{1}{2}$ <br>0  $\frac{1}{2}$ <br>wante entre les phases :<br>les entie cations peuvent être faites en choisissant la phase<br>
les quatre ports, alors, nous choisissons<br>
sont des constantes à déterminer<br>
3 donne :<br>  $\begin{bmatrix}\n1.11 \\
2.11\n\end{bmatrix}$ <br>
es entier de 2 $\pi$ , nous aurons deux cas particuliers =  $|S_{24}|$ <br>
=  $|S_{34}|$ <br>
ications peuvent être faites en choisissant la phase<br>
des quatre ports, alors, nous choisissons<br>
0 sont des constantes à déterminer<br>
1 3 donne :<br>
= 0 (12.11)<br>
vante entre les phases :<br>
(2.12)<br>
les  $|S_{12}| = |S_{34}|$ <br>
aplifications peuvent être faites en choisissant la phase<br>
is des quatre ports, alors, nous choisissons<br>  $\varphi \& \theta \text{ sont des constants à déerminer}$ <br>  $S_{34} = 0$  [2.11]<br>  $S_{34} = 0$  [2.11]<br>
a suivante entre les phases :<br>  $2\pi n$ plifications peuvent être faites en choisissant la phase<br>
s des quatre ports, alors, nous choisissons<br>  $\phi \& \theta$  sont des constantes à déterminer<br>
2 et 3 donne :<br>  $S_{34} = 0$  (2.11)<br>
11 invante entre les phases :<br>  $\pi n$  (2.  $\begin{cases}\n|S_{13}| = |S_{24}| \\
|S_{12}| = |S_{34}| \\
\end{cases}$ <br>
simplifications peuvent être faites en choisissant la phase<br>
trois des quatre ports, alors, nous choisissons<br>  $IR, \varphi \& \theta \text{ sont des constantes à déterminer}$ <br>
since 2 et 3 donne :<br>  $\frac{1}{24} \cdot S_{34} = 0$ 

$$
\begin{cases}\nS_{13} = \beta e^{j\theta} & \alpha \& \beta \in IR, \phi \& \theta \text{ sont des constantes à déterminer} \\
S_{24} = \beta e^{j\phi}\n\end{cases}
$$

Le produit des lignes 2 et 3 donne :

$$
S_{12}^* \tS_{13} + S_{24}^* \tS_{34} = 0 \t\t(2.11)
$$

Qui donne la relation suivante entre les phases :

$$
\theta + \varphi = \pi \pm 2\pi n \tag{2.12}
$$

En négligeant les multiples entier de $2\pi$ , nous aurons deux cas particuliers utilisés en pratique :

**<u>Le coupleur symétrique :</u> θ** 2<sup>3</sup>  $\pi$  log phases doe tormes avont comme amplitude  $\beta$  sont les mêmes, du coup la matrice du coupleur est de la

forme suivante :  $j\beta$  0  $\big)$  $S = \begin{bmatrix} \alpha & 0 & 0 & j\beta \\ j_0 & 0 & 0 & j\end{bmatrix}$  $j\beta$  0 0  $\alpha$  | *j*β α 0)

s des quatre ports, alors, nous choisissons<br>  $\varphi \& 0$  sont des constantes à déterminer<br>  $S_{34} = 0$  (2.11)<br>  $S_{34} = 0$  (2.11)<br>  $\pi$  aivante entre les phases :<br>  $\pi$  n<br>
altiples entier de 2 $\pi$ , nous aurons deux cas partic es quatre ports, alors, nous choisissons<br>
sont des constantes à déterminer<br>
3 donne :<br>
(0 (2.11)<br>
aante entre les phases :<br>
es entier de 2π, nous aurons deux cas particuliers<br>  $\frac{1}{2}$ . (2.12)<br>
es entier de 2π, nous aur ois des quatre ports, alors, nous choisissons<br>  $\lambda, \varphi \& \theta$  *sont des constantes à déterminer*<br>  $\cos 2 \text{ et } 3$  donne :<br>  $\cos 1.5_{34} = 0$  (2.17)<br>  $2\pi n$  (2.12)<br>
2.7 *n*<br>
multiples entier de 2*n*, nous aurons deux cas parti  $\begin{vmatrix} S_{24} & Be^{i\theta} \end{vmatrix}$ <br>
Le produit des lignes 2 et 3 donne :<br>  $S_{12} \cdot S_{13} + S_{24} \cdot S_{34} = 0$  (vidome la relation suivante entre les phases :<br>  $\theta + \varphi = \pi \pm 2\pi n$  (2.12)<br>
Le négligeant les multiples entrer de 2 $\pi$ , no amplitude  $\beta$  sont tels que le déphasage entre eux soit de 180 $\degree$ . Du coup la matrice S du coupleur a la forme suivante : 9.10 3.11, 3.44 (3.44)<br>
(2ui donne la relation suivante entre les phases :<br>
0 + φ = π ± 2π n<br>
(2.12)<br>
elisting mediate is multiples entier de 2π, nous aurons deux cas particuliers<br>
diffisés en pratique :<br> **Le coupleur s** value eine les plases.<br>  $\left[\frac{1}{2}, 0\right]$ <br>
es entier de 2 $\pi$ , nous aurons deux cas particuliers<br>  $\frac{1}{2}$  =  $0 = \varphi = \frac{\pi}{2}$ , les phases des termes ayant<br>  $\left[\begin{array}{ccc}\n\pi & \beta & 0 \\
\frac{\pi}{2} & \beta & 0 \\
0 & 0 & \alpha \\
\beta & \alpha & 0\n\end{array}\right]$ <br>  $\left[\begin$ For a set of the sphases :<br>  $\frac{12.11}{2}$ <br>
les entier de 2π, nous aurons deux cas particuliers<br>  $\frac{12.12}{2}$ <br>
et  $\theta = \varphi = \frac{\pi}{2}$ , les phases des termes ayant<br>
mêmes, du coup la matrice du coupleur est de la<br>  $\alpha$  jβ 0 suivante entre les phases .<br>  $\pi n$ <br>
altiples entier de  $2\pi$ , nous aurons deux cas particuliers<br>  $\pi n$ <br>
les mêmes, du coup la matrice du coupleur est de la<br>  $\begin{pmatrix} 0 & \alpha & \beta & 0 \\ 0 & \alpha & \beta & 0 \\ 0 & \beta & \alpha & 0 \end{pmatrix}$ <br>  $\begin{pmatrix} 0 & 0 &$ <sup>1</sup>*3*<sub>34</sub> - 0<br>
2π *n* in suivante entre les phases :<br>
2π *n*<br> **etrique :** 0 =  $\varphi = \frac{\pi}{2}$ , les phases des termes ayant<br>
t les mêmes, du coup la matrice du coupleur est de la<br>
0 α *j*β 0<br> *a* 0 0 *j*β<br> *j*β 0 0 α<br>
0 *j* 

$$
S = \begin{pmatrix} 0 & \alpha & \beta & 0 \\ \alpha & 0 & 0 & -\beta \\ \beta & 0 & 0 & \alpha \\ 0 & -\beta & \alpha & 0 \end{pmatrix}
$$

es entier de 2 $\pi$ , nous aurons deux cas particuliers<br>  $\frac{\pi}{2}$  0 =  $\varphi = \frac{\pi}{2}$ , les phases des termes ayant<br>
mêmes, du coup la matrice du coupleur est de la<br>  $\pi$   $\frac{\pi}{\beta}$  0 0  $\pi$ <br>  $\beta$  0 0  $\pi$ <br>  $\beta$  0  $\alpha$  0  $\alpha$ **induction**<br> **induction**<br> **induction**<br> **induction**<br> **i i i e i e i i i i i i i c i i c i c i c i c i c i c i c i c i c i c i c i c i c i** and the set of  $\alpha$  and  $\alpha$  and  $\alpha$  and  $\alpha$  and  $\alpha$  and  $\alpha$  and  $\alpha$  and  $\alpha$  and  $\alpha$  and  $\alpha$  and  $\alpha$  and  $\alpha$  and  $\alpha$  and  $\alpha$  and  $\alpha$  and  $\beta$  and  $\beta$  and  $\beta$  and  $\beta$  and  $\beta$  and  $\beta$  and  $\beta$  and  $\beta$  and **e**:  $θ = φ = \frac{π}{2}$ , les phases des termes ayant<br>
mêmes, du coup la matrice du coupleur est de la<br>  $\left[\begin{array}{cc} i\beta & 0 \\ j\beta & 0 \\ 0 & \alpha \end{array}\right]$ <br> **i**  $\left[\begin{array}{cc} j\beta & 0 \\ 0 & \alpha \end{array}\right]$ <br> **i**  $\left[\begin{array}{cc} i\beta & 0 \\ 0 & \alpha \end{array}\right]$ <br> **i**  $\left[\begin{array$ **Etrique :**  $\theta = \varphi = \frac{\pi}{2}$ , les phases des termes ayant<br>
t les mêmes, du coup la matrice du coupleur est de la<br>  $\begin{pmatrix} 0 & \alpha & \beta & 0 \\ 0 & \alpha & \beta & 0 \\ 0 & \beta & \alpha & 0 \end{pmatrix}$ <br>  $\begin{pmatrix} \beta & 0 & 0 & \alpha \\ 0 & \beta & \alpha & 0 \\ 0 & \beta & \alpha & 0 \end{pmatrix}$ <br> **a**  Notons que ces deux coupleurs différent seulement dans le choix du plan Le coupleur symetrique:  $0 = \varphi = \frac{1}{2}$ , les phases des termes ayant<br>comme amplitude  $\beta$  sont les mêmes, du coupl la matrice du coupleur est de la<br>forme suivante:  $S = \begin{pmatrix} 0 & \alpha & \beta\beta & 0 \\ \alpha & 0 & 0 & \beta\beta \\ \beta & 0 & 0 & \alpha \\ \beta & \beta & \alpha$ comme amplitude  $\beta$  sont les mêmes, du coup la matrice du coupleur est de la<br>
forme suivante :  $S = \begin{pmatrix} 0 & \alpha & \beta & 0 \\ \alpha & 0 & 0 & \beta \\ \beta & 0 & 0 & \alpha \\ \beta & 0 & 0 & \alpha \end{pmatrix}$ <br> **Le coupleur asymétrique** :  $0 = 0, \varphi = \pi$ , les phases des te

 Ainsi, un coupleur directif idéal a un seul degré de liberté qui est le choix du plan de référence.

Ainsi, un coupleur directif idéal a un seul degré de liberté qui est le choix<br>du plan de référence.<br>Une autre manière de satisfaire (2.3) et (2.6) est que  $S_{13} = S_{24}$  et  $S_{12} = S_{34}$ , on<br>choisi  $S_{13} = S_{24} = \alpha$  et  $S_{1$ Ainsi, un coupleur directif idéal a un seul degré de liberté qui est le choix<br>du plan de référence.<br>Une autre manière de satisfaire  $\{2,3\}$  et  $\{2,6\}$  est que  $S_{13} = S_{24}$  et  $S_{12} = S_{34}$ , on<br>choisi  $S_{13} = S_{24} = \alpha$ Puis, à partir de  $(2.1)$  et  $(2.4)$  on a :  $(S_{23} + S_{14}^*) = 0$  et  $\beta (S_{14}^* - S_{23}) = 0$ , ces deux équat Ainsi, un coupleur directif idéal a un seul degré de liberté qui est le choi<br>du plan de référence.<br>Une autre manière de satisfaire  $\{2,3\}$  et  $\{2,6\}$  est que  $S_{13} = S_{24}$  et  $S_{12} = S_{14}$ , o<br>choisi  $S_{13} = S_{24} = \alpha$  e coupleur directif idéal a un seul degré de liberté qui est le choix<br>nece.<br>manière de satisfaire  ${_{2,3}}$  et  ${_{2,6}}$  est que  $S_{13} = S_{24}$  et  $S_{12} = S_{34}$ , on<br> $\alpha$  et  $S_{12} = S_{34} = j\beta$ ,  ${_{2,12}}$  est ainsi satisfaite.<br>i Ainsi, un coupleur directif idéal a un seul degré de liberté qui est le choix<br>du plan de référence.<br>Une autre manière de satisfaire (2.3) et (2.6) est que  $S_{13} = S_{24}$  et  $S_{12} = S_{24}$ , on<br>choisi  $S_{13} = S_{24} = \alpha$  et  $S_{$ Ainsi, un coupleur directif idéal a un seul degré de liberté qui est le choix<br>du plan de référence.<br>
Une autre manière de satisfaire  $\{z_1\}$  et  $\{z_1.6\}$  est que  $S_{13} = S_{24}$  et  $S_{12} = S_{44}$ , on<br>
choisi  $S_{13} = S_{24}$ coupleur directif. En conclusion, un dispositif réciproque, sans pertes, adapté, ayant quatre ports est un coupleur directif.

## **2.3 Fonctionnement d'un coupleur directif.**

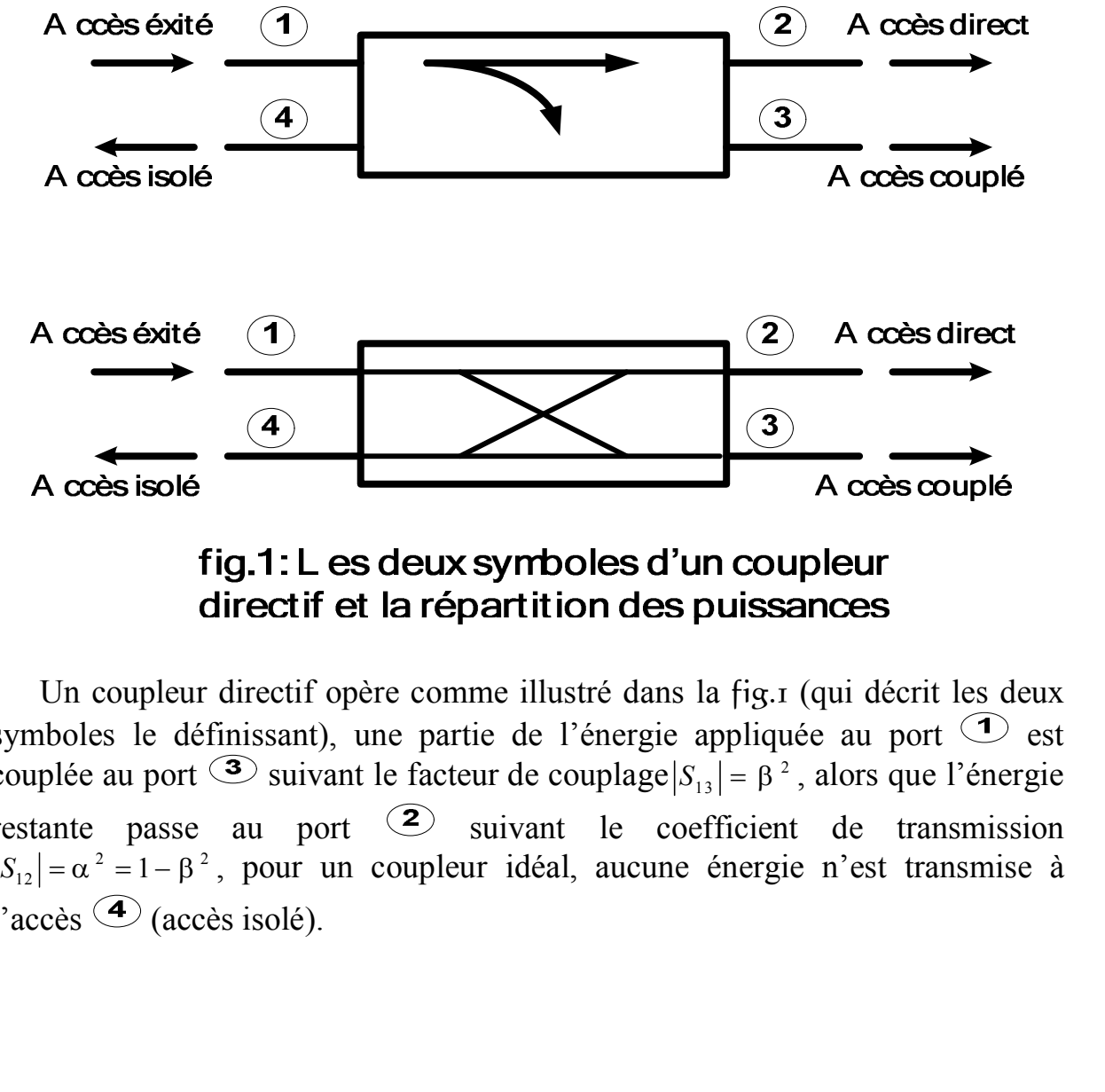

 Un coupleur directif opère comme illustré dans la fig.1 (qui décrit les deux symboles le définissant), une partie de l'énergie appliquée au port  $\odot$  est couplée au port  $\mathcal{F}$  suivant le facteur de couplage  $|S_{13}| = \beta^2$ , alors que l'énergie restante passe au port  $(2)$  suivant le coefficient de transmission Society fig.1: L es deux symboles d'un<br>directif et la répartition des pu<br>coupleur directif opère comme illustré dans la<br>se le définissant), une partie de l'énergie app<br>au port  $\overline{3}$  suivant le facteur de couplage  $|S_{1$ l'accès  $\bigodot$  (accès isolé).

Les trois quantités qui caractérisent un coupleur directif sont :

$$
C = 10 \log \left( \frac{p_1}{p_3} \right) = -20 \log \beta \qquad (dB)
$$
 (2.14)

Les trois quantités qui caractérisent un coupleur directif sont :  
\nC = 10 log 
$$
\left(\frac{p_1}{p_3}\right)
$$
 = -20 log β (*dB*) (2.14)  
\n
$$
I = 10 log \left(\frac{p_1}{p_4}\right)
$$
 = -20 log |S<sub>41</sub>| (*dB*) (2.15)  
\nD = 10 log  $\left(\frac{p_3}{p_4}\right)$  = +20 log  $\frac{\beta}{|S_{41}|}$  (*dB*) (2.16)

Les trois quantités qui caractérisent un coupleur directif sont :

\n
$$
C = 10 \log \left( \frac{p_1}{p_3} \right) = -20 \log \beta \quad (dB)
$$
\n
$$
I = 10 \log \left( \frac{p_1}{p_4} \right) = -20 \log |S_{41}| \quad (dB)
$$
\n
$$
D = 10 \log \left( \frac{p_3}{p_4} \right) = +20 \log \frac{\beta}{|S_{41}|} \quad (dB)
$$
\nLe facteur de couplage indique la fraction de la puissance d'entreé qui est couplée à la sortie. La directivité caractérise le rapport entre la puissance de

Les trois quantités qui caractérisent un coupleur directif sont :<br>  $C = 10 \log \left( \frac{p_1}{p_3} \right) = -20 \log \beta$  *(dB)*  $\left( 2.14 \right)$ <br>  $I = 10 \log \left( \frac{p_1}{p_4} \right) = -20 \log |S_{41}|$  *(dB)*  $\left( 2.15 \right)$ <br>  $D = 10 \log \left( \frac{p_3}{p_4} \right) = +20 \log \frac{\beta}{$ quantités qui caractérisent un coupleur directif sont :<br>  $\frac{p_1}{p_3}$  = -20 log  $\beta$  (*dB*) (2.14)<br>  $\left(\frac{b_1}{p_3}\right)$  = -20 log  $|S_{4_1}|$  (*dB*) (2.15)<br>  $\left(\frac{p_3}{p_4}\right)$  = +20 log  $\frac{\beta}{|S_{4_1}|}$  (*dB*) (2.16)<br>
or de co is quantités qui caractérisent un coupleur directif sont :<br>  $\left(\frac{p_1}{p_3}\right) = -20 \log \beta$  (*dB*) (2.14)<br>  $\left(\frac{p_1}{p_4}\right) = -20 \log |S_{41}|$  (*dB*) (2.15)<br>  $\left(\frac{p_3}{p_4}\right) = +20 \log \frac{\beta}{|S_{41}|}$  (*dB*) (2.16)<br>
eur de couplage indique Les trois quantités qui caractérisent un coupleur directif sont :<br>  $= 10 \log \left(\frac{p_1}{p_3}\right) = -20 \log \beta$  (*dB*) (2.14)<br>  $= 10 \log \left(\frac{p_1}{p_4}\right) = -20 \log |S_{41}|$  (*dB*) (2.15)<br>  $= 10 \log \left(\frac{p_3}{p_4}\right) = +20 \log \frac{\beta}{|S_{41}|}$  (*dB*) (2.16)<br> Le facteur de couplage indique la fraction de la puissance d'entrée qui est couplée à la sortie. La directivité caractérise le rapport entre la puissance de l'onde couplée et celle de l'onde sortante de la voie isolée. Ces deux quantités Les trois quantités qui caractérisent un coupleur directif sont :<br>  $C = 10 \log \left(\frac{p_1}{p_3}\right) = -20 \log \beta$  *(dB)* [2.14]<br>  $I = 10 \log \left(\frac{p_1}{p_4}\right) = -20 \log |S_{43}|$  *(dB)* [2.15]<br>  $D = 10 \log \left(\frac{p_2}{p_4}\right) = +20 \log \frac{\beta}{|S_{43}|}$  *(dB)* [2.1 (2.15)<br>
(2.16)<br>
on de la puissance d'entrée qui est<br>
se le rapport entre la puissance de<br>
la voie isolée. Ces deux quantités<br>
(*dB*) (2.17)<br>
ie et une isolation  $S_{41} = 0$ <br>
er du coupleur directif ou le facteur<br>  $\alpha = \beta = \frac$ 

Un coupleur idéal à une directivité infinie et une isolation  $S_{41} = 0$ 

## **2.4 Coupleur hybride.**

Le coupleur hybride est un cas particulier du coupleur directif ou le facteur de couplage est égal à 3*dB*, ceci implique que  $\alpha = \beta = \frac{1}{\sqrt{2}}$ .

Il ya deux types de coupleurs hybrides :

 Les coupleurs en quadrature dont la phase entre l'accès direct et l'accès couplé est de 90°  $(\theta = \varphi = \frac{\pi}{2})$ , c'est un exemple de coupleur sy  $|S_{41}|$ <br>
couplage indique la fraction de la puissance d'entrée qui est<br>
e. La directivité caractérise le raport entre la puissance de<br>
celle de l'onde sortante de la voie isolée. Ces deux quantités<br>
quation suivante :  $I$ matrice S est la suivante : S fraction de la puissance d'entrée qui est<br>actérise le rapport entre la puissance de<br>nte de la voie isolée. Ces deux quantités<br> $D + C$  (*dB*)  $\{2.17\}$ <br>infinie et une isolation  $S_{41} = 0$ <br>riculier du coupleur directif ou le e caracterise le rapport entre la puissance de<br>
sortante de la voie isolée. Ces deux quantités<br>  $\therefore I = D + C$  (dB)  $[2.17]$ <br>
tivité infinie et une isolation  $S_{41} = 0$ <br>
as particulier du coupleur directif ou le facteur<br>
pliq obtaine de la voie solee. Ces deux quanties<br>  $2I = D + C$  (dB)  $2I = 2I$ <br>
(aB)  $2I = 2I$ <br>
(aB)  $2I = 2I$ <br>
(b)  $2I = 2I$ <br>
(b)  $2I = 2I$ <br>
(d)  $2I = 2I$ <br>
(b)  $2I = 2I$ <br>
(b)  $2I = 2I$ <br>
(c)  $2I = 2I$ <br>
(c)  $2I = 2I$ <br>
(d)  $2I = 2I$ <br>
(d)  $2I = 2$ infinie et une isolation  $S_{41} = 0$ <br>
rticulier du coupleur directif ou le facteur<br>
ne que  $\alpha = \beta = \frac{1}{\sqrt{2}}$ .<br>
ides :<br>
t la phase entre l'accès direct et l'accès<br>
exemple de coupleur symétrique dont la<br>  $\begin{bmatrix} 0 & 1 & j & 0 \\$ *j* 0 |  $S = \frac{1}{\sqrt{5}} \begin{vmatrix} 1 & 0 & 0 & j \\ 1 & 0 & 0 & j \end{vmatrix}$ *j* 0 0 1 *j* 1 0 *j* dique la fraction de la puissance d'entree qui est<br>
ivité caractérise le rapport entre la puissance de<br>
ante :  $I = D + C$  (dB)<br>
intertivité infinie et une isolation  $S_{41} = 0$ <br>
intertivité infinie et une isolation  $S_{41} = 0$ té infinie et une isolation  $S_{41} = 0$ <br>
particulier du coupleur directif ou le facteur<br>
que que  $\alpha = \beta = \frac{1}{\sqrt{2}}$ .<br>
brides :<br>
ont la phase entre l'accès direct et l'accès<br>
n exemple de coupleur symétrique dont la<br>  $\begin{pmatrix$ Le coupleur hybride est un cas particulier du coupleur directir ou le facteur<br>de couplage est égal à  $3dB$ , ceci implique que  $\alpha = \beta = \frac{1}{\sqrt{2}}$ .<br>
Il ya deux types de coupleurs hybrides :<br>
• Les coupleurs en quadrature do pplique que $\alpha = \beta = \frac{1}{\sqrt{2}}$ .<br>
shybrides :<br>
e dont la phase entre l'accès direct et l'accès<br>
st un exemple de coupleur symétrique dont la<br>  $\frac{1}{\sqrt{2}} \begin{pmatrix} 0 & 1 & j & 0 \\ 1 & 0 & 0 & j \\ j & 0 & 0 & 1 \\ 0 & j & 1 & 0 \end{pmatrix}$ <br>
ont la phase hybrides :<br>
dont la phase entre l'accès direct et l'accès<br>
t un exemple de coupleur symétrique dont la<br>  $\frac{1}{2} \begin{bmatrix} 0 & 1 & j & 0 \\ 1 & 0 & 0 & j \\ j & 0 & 0 & 1 \\ 0 & j & 1 & 0 \end{bmatrix}$ <br>
nt la phase entre l'accès direct et l'accès<br>
S est The state of the Paccès direct et Paccès<br>  $\begin{bmatrix}\n0 & 1 & j & 0 \\
0 & 1 & j & 0 \\
1 & 0 & 0 & j \\
0 & j & 1 & 0\n\end{bmatrix}$ <br>  $\begin{bmatrix}\n0 & 1 & j & 0 \\
0 & j & 1 & 0 \\
0 & 1 & 0 & 0 \\
1 & 0 & 0 & -1 \\
0 & -1 & 1 & 0\n\end{bmatrix}$ <br>  $\begin{bmatrix}\n1 & 0 & 0 & -1 \\
0 & 0 & 1 & 0 \\
0 & -1 & 1 & 0 \\
0 & 0 & -1 & 0\n$ particulier du coupleur directir ou le facteur<br>
due que  $a = \beta = \frac{1}{\sqrt{2}}$ .<br>
brides :<br>
lont la phase entre l'accès direct et l'accès<br>
in exemple de coupleur symétrique dont la<br>  $\begin{pmatrix} 0 & 1 & j & 0 \\ 1 & 0 & 0 & j \\ j & 0 & 0 & 1 \\ 0 & j &$ lont la phase entre l'accès direct et l'accès<br>
un exemple de coupleur symétrique dont la<br>  $\begin{pmatrix} 0 & 1 & j & 0 \\ 1 & 0 & 0 & j \\ j & 0 & 0 & 1 \\ 0 & j & 1 & 0 \end{pmatrix}$ <br>
la phase entre l'accès direct et l'accès<br>
est :<br>  $\begin{pmatrix} 0 & 1 & 1 & 0 \\ 1 &$ 

 Coupleurs asymétriques dont la phase entre l'accès direct et l'accès couplé est de 180° dont la matrice S est :

$$
S = \frac{1}{\sqrt{2}} \begin{pmatrix} 0 & 1 & 1 & 0 \\ 1 & 0 & 0 & -1 \\ 1 & 0 & 0 & 1 \\ 0 & -1 & 1 & 0 \end{pmatrix}
$$

 Dans ce qui suit, nous allons nous intéresser aux coupleurs de notre Dans ce qui suit, nous allons nous intéresser aux coupleurs de notre<br>chaîne RF, qui sont des coupleurs hybrides3*dB* / 90°, qui répondent parfaitement<br>aux exigences du cahier des charges étant donné qu'on a besoin d'une<br>r aux exigences du cahier des charges étant donné qu'on a besoin d'une répartition égale de la puissance entre l'accès direct et l'accès couplé ainsi qu'un déphasage de 90° afin de satisfaire la recombinaison constructive et destructive des ondes.

 Ces caractéristiques sont facilement réalisables en microruban par des coupleurs « branchline ». De plus la bande de fréquence sur laquelle ils fonctionnent correctement dans cette technologie, est suffisante pour notre application.

# **2.5 Coupleur à branches.**

## **2.5.1 Définition.**

Les coupleurs dits « Branchline » sont des coupleurs directionnels, généralement utilisés pour une répartition à 3db de l'énergie, avec une différence de phase de 90° entre la voie dite « directe » et la voie dite « couplée ».

Ce genre de coupleur est fréquemment réalisé en technologie Micro-ruban.

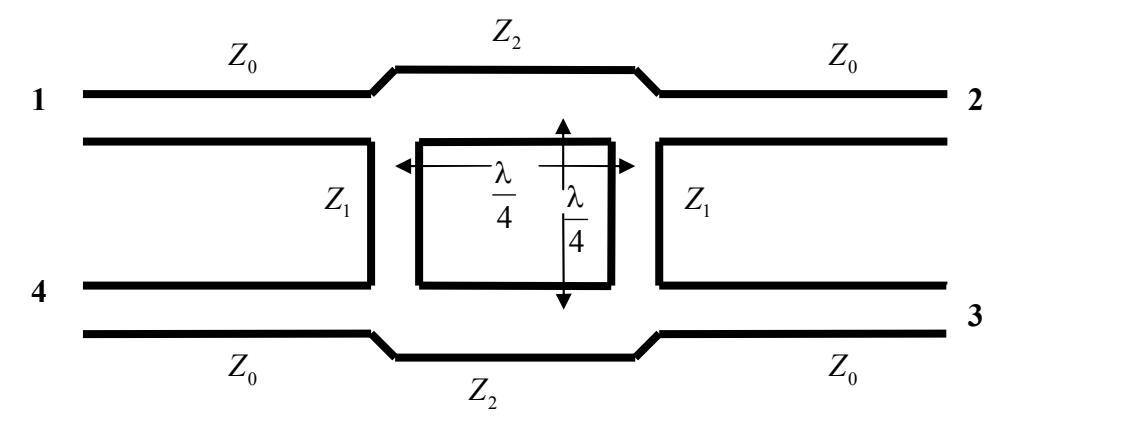

fig.2: Géométrie du coupleur Branchline.

 D'après le schéma ci-dessus, l'énergie entre par le port 1 et va se trouver divisée entre le port 2 (voie directe) et le port 3 (voie couplée), avec une différence de phase de 90°. Aucune énergie n'est transmise au port 4 (c'est la voie isolée)

 Cet octopôle permet un plan de symétrie le partageant géométriquement en deux quadripôles identiques. L'application de la technique des modes pairs et impairs peut s'effectuer.

### **2.5.2 Analyse en mode pair/impair.**

 Nous allons d'abord dessiner le circuit du coupleur en impédance réduite, où il est entendu que chaque ligne représente une ligne de transmission avec une impédance caractéristique normalisée par rapport à Z0. La masse présente pour chaque ligne de transmission n'est pas représentée ici. Nous prendrons une onde incidente d'amplitude 1 incidente au port 1.

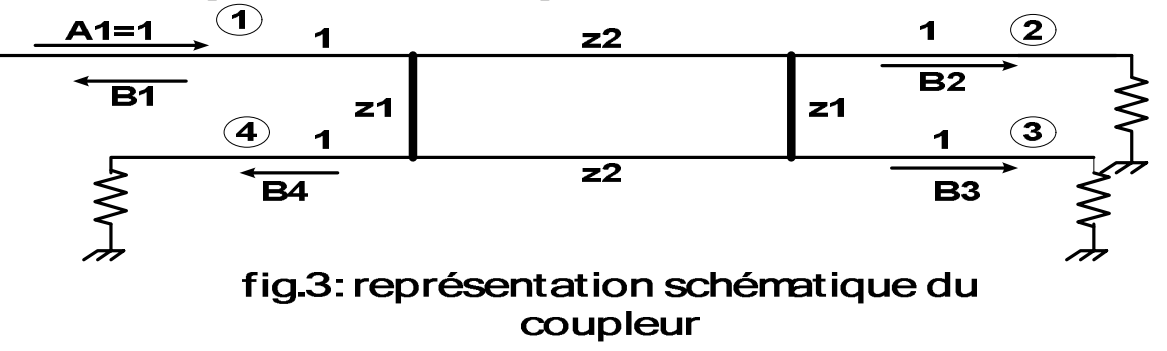

 Ce circuit peut être décomposé en une excitation en mode pair et mode impair. Grâce aux symétries et antisymétries des excitations, le coupleur 4 ports peut être "décomposé" en un jeu de 2 coupleurs présentant des plans de court circuit (magnétique pour le mode pair - électrique pour le mode impair) sur les axes de symétrie.

fig.4: excitation en mode pair

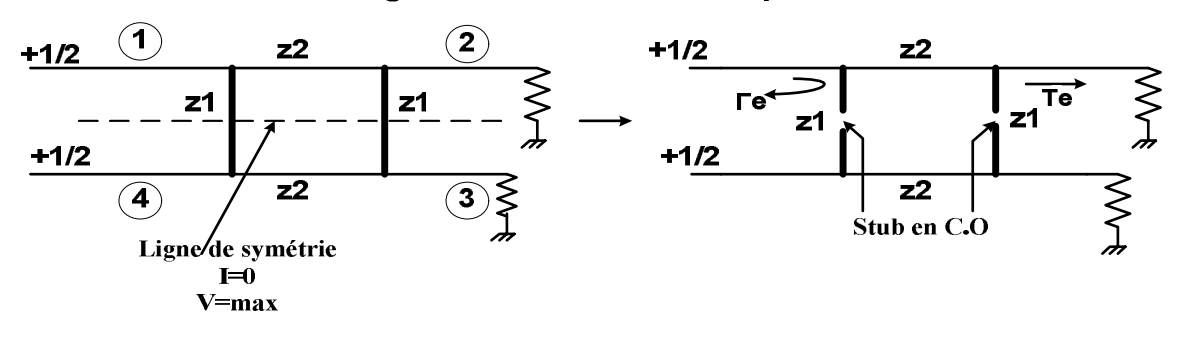

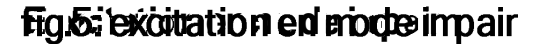

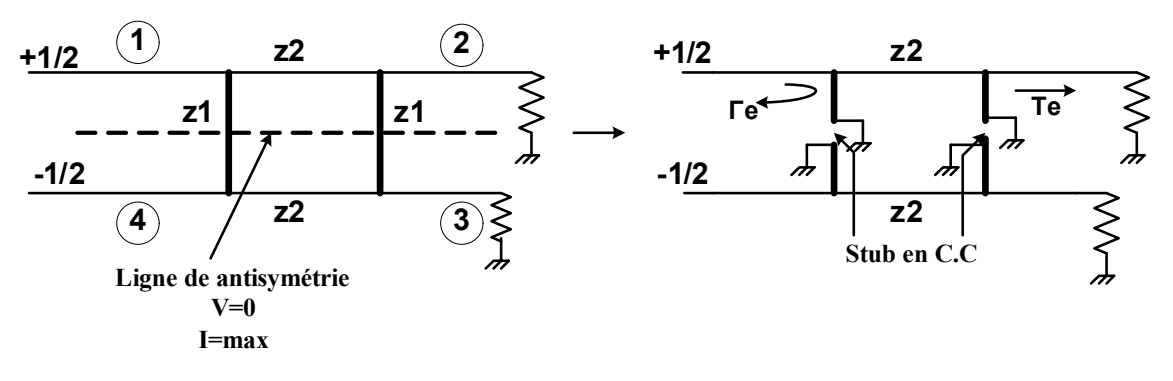

 Chaque excitation "décompose" notre coupleur en 2 quadripôles identiques. Bien que les amplitudes des ondes incidentes pour ces 2 ports soient de  $\pm 1/2$ , les amplitudes des ondes émergentes de chaque port du coupleur hybride peuvent être décrites comme suit:

Change excitation "décompose" notre coupling en 2 quadripôles identique. Bien que les amplitudes des ondes incidentes pour ces 2 ports soient hybride peuvent être décrites comme suit:  
\n
$$
b_1 = \frac{1}{2}(S_{11e} + S_{11e}) = \frac{1}{2}(\Gamma_e + \Gamma_o)
$$
 [2.18) 
$$
b_2 = \frac{1}{2}(S_{21e} + S_{21e}) = \frac{1}{2}(T_e + T_o)
$$
 [2.19)  
\n
$$
b_3 = \frac{1}{2}(S_{11e} - S_{11e}) = \frac{1}{2}(\Gamma_e - \Gamma_o)
$$
 [2.20] 
$$
b_4 = \frac{1}{2}(S_{21e} - S_{21e}) = \frac{1}{2}(T_e - T_o)
$$
 [2.21]  
\nOn rappelle que l'onde incidente al est normalisée à 1.  
\nOù Γ<sub>ce</sub> et T<sub>ce</sub> sont les coefficients de réflexion et de transmission du mode pair (even) et impair (odd) du système des figures 4 et 5. Déterminons d'abord Te et Te pour le mode pair. Ceci peut être fait en utilisant les matrices ABCD de chaque élément constraint chaque quadripôle:  
\n
$$
\begin{bmatrix} A & B \\ C & D \end{bmatrix} = \begin{bmatrix} 1 & 0 \\ y_m & 1 \end{bmatrix} \begin{bmatrix} 0 & jz^2 \\ jy_z & 0 \end{bmatrix} \begin{bmatrix} 1 & 0 \\ y_m & 1 \end{bmatrix} = \begin{bmatrix} jy_m z_2 & jz_2 \\ j(y_2 + y^2 nz_2) & jy_m z_2 \end{bmatrix}
$$
 [2.22]  
\nAve  
\nAve  
\neey ym est l'admittance d'entre des lignes λ/8 et  $tgθ = tg(\frac{2πλ}{λ8}) = 1$  [2.23]  
\nBour le cas pair (even), le plan de symétrie géométrique se compute comme

On rappelle que l'onde incidente a1 est normalisée à 1.

(even) et impair (odd) du système des figures 4 et 5. Déterminons d'abord Гe et Te pour le mode pair. Ceci peut être fait en utilisant les matrices ABCD de chaque élément constituant chaque quadripôle:  $b_3 = \frac{1}{2}(S_{11c} - S_{11a}) = \frac{1}{2}(\Gamma_c - \Gamma_a)$  (2.20)  $b_4 = \frac{1}{2}(S_{21c} - S_{21a}) = \frac{1}{2}(T_c - T_a)$  (2.21)<br>
On rappelle que l'onde incidente al est normalisée à 1.<br>
Où  $\Gamma_{e,a}$  et  $T_{e,a}$  sont les coefficients de réflexion et de t lente al est normalisée à 1.<br>
cients de réflexion et de transmission du mode pair<br>
stème des figures 4 et 5. Déterminons d'abord  $\Gamma$ e et<br>
ci peut être fait en utilisant les matrices ABCD de<br>
chaque quadripôle:<br>  $jz_2\begin{b$  $b_1 = \frac{1}{2}(S_{11x} + S_{11x}) = \frac{1}{2}(\Gamma_e + \Gamma_e)$  [2.18]  $b_2 = \frac{1}{2}(S_{21x} + S_{21x}) = \frac{1}{2}(T_e + T_e)$  [2.19]<br>  $b_3 = \frac{1}{2}(S_{11x} - S_{11x}) = \frac{1}{2}(T_e - \Gamma_e)$  [2.20]  $b_4 = \frac{1}{2}(S_{21x} - S_{21x}) = \frac{1}{2}(T_e - T_e)$  [2.21]<br>
On rappelle que l'onde  $(S_{21o}) = \frac{1}{2}(T_e + T_o)$  (2.19)<br>  $S_{21o}) = \frac{1}{2}(T_e - T_o)$  (2.21)<br>
1.<br>
2. transmission du mode pair<br>
5. Déterminons d'abord Fe et<br>
sant les matrices ABCD de<br>  $S_{mZ2}$   $jzz$ <br>  $jyz$ <br>  $jyz$ <br>  $jzx$ <br>  $j = tg(\frac{2\pi\lambda}{\lambda 8}) = 1$  (2.23)<br>
(2.2 ncidente al est normalisée à l.<br>
efficients de réflexion et de transmission du mode pair<br>
u système des figures 4 et 5. Déterminons d'abord  $\Gamma$ e et<br>
Ceci peut être fait en utilisant les matrices ABCD de<br>
ant chaque quadr enciente ar est normanisec a r.<br>
1 système des figures 4 et 5. Déterminons d'abord  $\Gamma$  e et<br>
2 seci peut être fait en utilisant les matrices ABCD de<br>
int chaque quadripôle:<br>  $\begin{bmatrix} 0 & jz_2 \\ jy_2 & 0 \end{bmatrix} \begin{bmatrix} 1 & 0 \\ jw_1 &$ *z z jtg y y jy z*<sub>s</sub> ont les coefficients de réflexion et de transmission du mode pair<br> *z*<sub>s</sub> ont les coefficients de réflexion et de transmission du mode pair<br> *mode pair.* Ceci peut être fait en utilisant les matrices ABCD de<br> *z*ne appelle que l'onde incidente al est normalisée à 1.<br>  $\int_{x_0}^x e t T_{cs}$  sont les coefficients de réflexion et de transmission du mode pair<br>
(i) et impair (odd) du système des figures 4 et 5. Déterminons d'abord l'e et<br>
our

(2.12)  
\n(3.23)  
\n(4) *B* = 
$$
\begin{bmatrix} 1 & 0 \\ 0 & \text{if } 1 \end{bmatrix}
$$
  $\begin{bmatrix} 0 & jz2 \\ jyz2 \end{bmatrix}$   $\begin{bmatrix} 1 & 0 \\ 1 & jz2 \end{bmatrix}$   $\begin{bmatrix} jwz2 \end{bmatrix}$   $\begin{bmatrix} jz2 \end{bmatrix}$   
\n(5.20)  
\n(6.21)  
\n(7) *D* =  $\begin{bmatrix} 1 & 0 \\ 0 & jw & 1 \end{bmatrix}$   $\begin{bmatrix} 0 & jz2 \\ jyz2 \end{bmatrix}$   $\begin{bmatrix} 1 & 0 \\ 1 & 1 \end{bmatrix}$   $\begin{bmatrix} jwz2 \end{bmatrix}$   $\begin{bmatrix} jz2 \end{bmatrix}$   $\begin{bmatrix} jz2 \end{bmatrix}$   
\n(7) *Q* =  $\begin{bmatrix} jwz2 \end{bmatrix}$   $\begin{bmatrix} jz2 \end{bmatrix}$   $\begin{bmatrix} jz2 \end{bmatrix}$   $\begin{bmatrix} jz1 \end{bmatrix}$   
\n(8) *Q* = *Q* = *Q* = *Q* = *Q* = *Q* = *Q* = *Q* = *Q* = *Q* = *Q* = *Q* = *Q* = *Q* = *Q* = *Q* = *Q* = *Q* = *Q* = *Q* = *Q* = *Q* = *Q* = *Q* = *Q* = *Q* = *Q* = *Q* = *Q* = *Q* = *Q* = *Q* = *Q* = *Q* = *Q* = *Q* = *Q* = *Q* = *Q* = *Q* = *Q* = *Q* = 

Av

 $\lambda 8$   $\lambda$  $(2.23)$ 

 Pour le cas pair (even), le plan de symétrie géométrique se comporte comme un circuit ouvert  $(zz=\infty)$ : l'admittance des stubs en circuit ouvert

$$
\begin{bmatrix}\nC & D\n\end{bmatrix}\n\begin{bmatrix}\ny_m & 1\n\end{bmatrix}\n\begin{bmatrix}\nj_2 & 0\n\end{bmatrix}\n\begin{bmatrix}\ny_m & 1\n\end{bmatrix}\n\begin{bmatrix}\nj_2 + y'_m z_2\n\end{bmatrix}\n\begin{bmatrix}\nj_2 + y'_m z_2\n\end{bmatrix}\n\begin{bmatrix}\n\frac{2\pi\lambda}{12} + \frac{2\pi\lambda}{12}\n\end{bmatrix}
$$
\nAv

\nwe ym est l'admittance d'entrée des lignes  $\lambda/8$  et  $tg\theta = tg\left(\frac{2\pi\lambda}{\lambda 8}\right) = 1$  [2.23]

\nPour le cas pair (even), le plan de symétrie géométrique se comporte comme un circuit ouvert (z= $\infty$ ): l'admittance des stubs en circuit ouvert

\nWm =  $y_1 \frac{z_1 + z_j f g(\theta)}{z_1 + z_1 f g(\theta)} = jy_1$  [2.24]

\nEnsuite :

\nSachant que :

\nV<sub>1</sub> = A V<sub>2</sub> + B I<sub>2</sub> [2.25]

\nI<sub>1</sub> = C V<sub>2</sub> + D I<sub>2</sub> [2.26]

\nOn introduit les ondes de puissances,

\nOn aura :

\na<sub>1</sub> + b<sub>1</sub> = A (a<sub>2</sub> + b<sub>2</sub>) + B (-a<sub>2</sub> + b<sub>2</sub>) [2.27]

\na<sub>1</sub> - b<sub>1</sub> = C (a<sub>2</sub> + b<sub>2</sub>) + D (-a<sub>2</sub> + b<sub>2</sub>) [2.28]

\nD'autre part,

\nb<sub>1</sub> = S<sub>11</sub>a<sub>1</sub> + S<sub>12</sub>a<sub>2</sub> [2.29]

\nb<sub>2</sub> = S<sub>21</sub>a<sub>1</sub> + S<sub>22</sub>a<sub>2</sub> [2.30]

\n-32-

Ensuite :

Sachant que :

$$
V_1 = A V_2 + B I_2 \tag{2.25}
$$

$$
I_1 = C V_2 + D I_2 \tag{2.26}
$$

On introduit les ondes de puissances,

On aura :

$$
a_1 + b_1 = A (a_2 + b_2) + B (-a_2 + b_2)
$$
 (2.27)

$$
a_1 - b_1 = C \left( a_2 + b_2 \right) + D \left( -a_2 + b_2 \right) \tag{2.28}
$$

D'autre part,

$$
b_1 = S_{11}a_1 + S_{12}a_2 \qquad (2.29)
$$

$$
b_2 = S_{21}a_1 + S_{22}a_2 \tag{2.30}
$$

$$
(2.30) + (2.31) \Rightarrow b_2 = \frac{2a_1 - (A + B - C - D)a_2}{A + B + C + D}
$$
\n
$$
S = -T - \frac{2}{ } = -\frac{2}{ } = -\frac{2}{ } = -\frac{-2j}{ } = -2j
$$
\n
$$
(2.31)
$$

$$
(2.30) + (2.31) \Rightarrow b_2 = \frac{2a_1 - (A + B - C - D)a_2}{A + B + C + D}
$$
\n
$$
S_{21\text{even}} = T_e = \frac{2}{A + B + C + D} = \frac{2}{j(y_m z_2 + z_2 + y_2 + y_m^2 z_2 + y_m z_2)} = \frac{-2j}{z_2(1 + jy_1)^2 + y_2}
$$
\n
$$
S_{11\text{even}} = \Gamma_e = \frac{A - B + C - D}{A + B + C + D} = \frac{j(-y_m z_2 + z_2 - y_2 - y_1^2 z_2 + y_m z_2)}{(y_m z_2 + z_2 + y_2 + y_2^m z_2 + y_m z_2)} = \frac{z_2(1 + y_1^2) - y_2}{z_2(1 + jy_1)^2 + y_2}
$$
\n
$$
S_{11\text{even}} = \text{point} \quad \text{le} \quad \text{cases} \quad \text{impling.} \quad \text{le} \quad \text{plane} \quad \text{point} \quad \text{the} \quad \text{symfetic geometric geometric}
$$
\n
$$
\text{prime} \quad \text{unit} \quad \text{in} \quad \text{const} \quad \text{from} \quad \text{in} \quad \text{over} \quad \text{over} \quad \text{in} \quad \text{over} \quad \text{over} \quad \text{in} \quad \text{over} \quad \text{over} \quad \text{over} \quad \text{in} \quad \text{over} \quad \text{over} \quad \text{
$$

$$
S_{1\text{level}} = \Gamma_e = \frac{A - B + C - D}{A + B + C + D} = \frac{j(-y_m z_2 + z_2 - y_2 - y_1^2 z_2 + y_m z_2)}{j(y_m z_2 + z_2 + y_2 + y_2^m z_2 + y_m z_2)} = \frac{z_2 (1 + y_1^2) - y_2}{z_2 (1 + jy_1)^2 + y_2}
$$
(2.33)

De même pour le cas impair, le plan de symétrie géométrique se comporte comme un court-circuit  $(zt=0)$ :

$$
T_e = \frac{Z}{A+B+C+D} = \frac{Z}{j(y_mz_2+z_2+y_2+y_m^2z_2+y_mz_2)} = \frac{Z}{z_2(1+jy_1)^2+y_2}
$$
 (2.32)  
\n
$$
\Gamma_e = \frac{A-B+C-D}{A+B+C+D} = \frac{j(-y_mz_2+z_2-y_2-y_1^2z_2+y_mz_2)}{j(y_mz_2+z_2+y_2+y_2^2z_2+y_mz_2)} = \frac{z_2(1+y_1^2)-y_2}{z_2(1+jy_1)^2+y_2}
$$
 (2.33)  
\n
$$
\text{The pour le cas impair, le plan de symétrie géométrique se comporte\n
$$
\text{un court-circuit (zz=0)}:
$$
\n
$$
y_m = y_1 \frac{z_1+z_jt g(\theta)}{z_1+z_1j t g(\theta)} = \frac{y_1}{j t g(\theta)} = -j y_1
$$
 (2.34)  
\nefficients de réflexion  $\Gamma_0$  et de transmission  $\Gamma_0$  sont donc les suivant :  
\n
$$
\Gamma_{110dd} = \frac{-A+B-C+D}{A+B+C+D} = \frac{z_2(1+y_1^2)-y_2}{z_2(1+jy_1)^2+y_2}
$$
 (2.35)  
\n
$$
\Gamma_{110dd} = \frac{2}{A+B+C+D} = \frac{-2j}{z_2(1-jy_1)^2+y_2}
$$
 (2.36)  
\nin superposant les ondes sortantes de l'octopôle (pair et impair), on  
\nles ondes sortantes de l'octopôle excité par une onde unité dans la voie
$$

Les coefficients de réflexion  $\Gamma_0$  et de transmission  $\Gamma_0$  sont donc les suivant :

$$
\Gamma_o = S_{11odd} = \frac{-A + B - C + D}{A + B + C + D} = \frac{z_2 (1 + y_1^2) - y_2}{z_2 (1 + jy_1)^2 + y_2}
$$
 (2.35)

$$
T_o = S_{21odd} = \frac{2}{A + B + C + D} = \frac{-2j}{z_2(1 - jy_1)^2 + y_2}
$$
 (2.36)

 $\frac{2}{(2+i)} = \frac{1}{j(y_m z_2 + z_2 + y_2 + y_m^2 z_2 + y_m z_2)} = \frac{z_2(1+jy_1)^2 + y_2}{z_2(1+jy_1)^2 + y_2}$  [233]<br>  $\frac{2-D}{(2+i)} = \frac{j(-y_m z_2 + z_2 - y_2 - y_1^2 z_2 + y_m z_2)}{j(y_m z_2 + z_2 + y_2 + y_2^2 z_2 + y_m z_2)} = \frac{z_2(1+j_1^2) - y_2}{z_2(1+jy_1)^2 + y_2}$  [233]<br>
cas impair  $\Gamma_e = \frac{A - B + C - D}{A + B + C + D} = \frac{j(-y_n z_2 + z_1 - y_2 - y_1^2 z_2 + y_n z_2)}{(y_n z_2 + z_2 + y_2 + y_2^2 z_2 + y_n z_2)} = \frac{z_2 (1 + y_1^2) - y_2}{z_2 (1 + jy_1)^2 + y_2}$  (2.33)<br>
the memoir the case impair. Le plan de symétric géométrique se comporte<br>
soméme un co *A*+*B* + *C* + *D*  $j(y_nz_2 + z_2 + y_2 + y_nz_2 + y_nz_2)$   $z_2(1+jy_1)^2 + y_2$ <br>  $S_{11,000} = \Gamma_e = \frac{A - B + C - D}{A + B + C + D} = \frac{j(-y_nz_2 + z_2 - y_2 - y_1^2z_2 + y_nz_2)}{j(y_nz_2 + z_2 + y_2 + y_2^2z_2 + y_nz_2)} = \frac{z_2(1+jy_1^2) - y_2}{z_2(1+jy_1)^2 + y_2}$ <br>
De même pour  $\frac{-B+C-D}{+B+C+D} = \frac{j(-y_mz_2+z_2-y_2-y_1^2z_2+y_mx_2)}{j(y_mz_2+z_2+y_2+y_2^2z_2+y_mz_2)} = \frac{z_2(1+y_1^2)-y_2}{z_2(1+y_1)^2+y_2}$  (1-33)<br>
ur le cas impair, le plan de symétrie géométrique se comporte<br>
ur le cas impair, le plan de symétrie géométr  $A + B + C + D$   $J(V_n z_2 + z_2 + Y_2 + Y_m z_2 + Y_n z_2)$   $z_2(1 + jy_1y_1 + y_2)$ <br>  $\lim_{x \to \infty} \frac{\Gamma}{2} \int_{c} \frac{A - B + C - D}{A + B + C + D} = \frac{f(-y_m z_2 + z_2 - y_2 - y_1^2 z_2 + y_m z_2)}{f(y_m z_2 + z_2 + y_2 + y_2^2 z_2 + y_m z_2)} = \frac{z_2(1 + y_1^2) - y_2}{z_2(1 + jy_1)^2 + y_2}$  (2.33)<br>
mêm  $\frac{B+C-D}{B+C+D} = \frac{j(-y_mz_2+z_2-y_2-y_1^2z_2+y_mz_2)}{j(y_mz_2+z_2+y_2+y_1^2z_2+y_mz_2)} = \frac{z_2(1+y_1^2)-y_2}{z_2(1+jy_1)^2+y_2}$  (2.33)<br>
le cas impair, le plan de symétrie géométrique se comporte<br>
c-circuit (z=0) :<br>  $y_1 \frac{z_1+z_jjtg(\theta)}{z_1+z_1jtg(\theta$  En superposant les ondes sortantes de l'octopôle (pair et impair), on obtient les ondes sortantes de l'octopôle excité par une onde unité dans la voie 1 ; d'où les paramètres S suivants :  $(y_1 + y_1^2) - y_2$ <br>  $(y_1)^2 + y_2$  (2.35)<br>  $(y_1)^2 + y_2$  (2.36)<br>
(2.36)<br>
(2.36)<br>
(2.36)<br>
(2.36)<br>
(2.36)<br>
(2.36)<br>
(2.36)<br>
(2.37)<br>
(2.37)  $d_{dd} = \frac{2}{A + B + C + D} = \frac{2}{z_2(1 + jy_1)^2 + y_2}$  [2.35]<br>  $d_{dd} = \frac{2}{A + B + C + D} = \frac{-2j}{z_2(1 - jy_1)^2 + y_2}$  [2.36]<br>
superposant les ondes sortantes de l'octopôle (pair et impair), on<br>
so ondes sortantes de l'octopôle excité par une  $A + B + C + D = z_2(1 + jy_1)^2 + y_2$ <br>
=  $S_{21odd} = \frac{2}{A + B + C + D} = \frac{-2j}{z_2(1 - jy_1)^2 + y_2}$  (2.36)<br>
En superposant les ondes sortantes de l'octopôle (pair et impair), on<br>
tient les ondes sortantes de l'octopôle excité par une onde unité  $\frac{-2j}{(1 - jy_1)^2 + y_2}$  (2.36)<br>
s sortantes de l'octopôle (pair et impair), on<br>
octopôle excité par une onde unité dans la voie<br>
ts:<br>  $\frac{-(y_1^2 - y_2^2)}{(1 - y_1^2 + y_2^2)(2 + y_2^2)}$  (2.37)<br>  $\frac{(1 - y_1^2 + y_1^2)}{(1 - y_1^2 + y_2^2)(2(1 - y$ (1.34)<br>
(a.34)<br>
(a.34)<br>
(a.34)<br>
(a.34)<br>
(a.34)<br>
(a.34)<br>
(a.34)<br>
(a.34)<br>
(a.34)<br>
(a.34)<br>
(a.34)<br>
(a.34)<br>
(a.34)<br>
(a.34)<br>
(a.34)<br>
(a.34)<br>
(a.35)<br>
(a.35)<br>
(a.35)<br>
(a.36)<br>
(a.36)<br>
(a.36)<br>
(a.36)<br>
(a.36)<br>
(a.36)<br>
(a.36)<br>
(a.36 =  $y_1 \frac{z_1 + z_j t g(\theta)}{z_i + z_j t g(\theta)} = \frac{y_1}{j t g(\theta)} = -jy_1$  (2.34)<br>
ts de réflexion  $\Gamma_0$  et de transmission  $\Gamma_0$  sont donc les suivant :<br>  $\frac{-A + B - C + D}{A + B + C + D} = \frac{z_1 (1 + y_1)^2 + y_2}{z_1 (1 + y_1)^2 + y_2}$  (2.35)<br>  $\frac{2}{A + B + C + D} = \frac{-2j$ *y<sub>m</sub>* =  $y_1 \frac{z_1 + z_j t g(\theta)}{z_1 + z_1 j t g(\theta)} = \frac{y_1}{j t g(\theta)} = -j y_1$  (2.34)<br> *es* coefficients de réflexion l'o et de transmission l'o sont donc les suivant :<br>  $\int_{c} = S_{11 s s t} = \frac{-A + B - C + D}{A + B + C + D} = \frac{z_2 (1 + y_1^2) - y_2}{z_2 (1 + j y_1)^$ **y**)  $\frac{y_1}{y_2} = \frac{y_1}{jtg(\theta)} = -jy_1$  (2.34)<br>
et de transmission To sont donc les suivant :<br>  $\frac{z_2(1 + y_1^2) - y_2}{z_2(1 + jy_1)^2 + y_2}$  (2.35)<br>  $\frac{-2j}{z_2(1 - jy_1)^2 + y_2}$  (2.36)<br>
es sortantes de l'octopôle (pair et impair), o =  $y_1 \frac{z_1 + z_j}{z_1 + z_1 j! g(\theta)} = \frac{y_1}{j! g(\theta)} = -jy_1$  (1.34)<br>
ts de réflexion  $\Gamma_0$  et de transmission  $\Gamma_0$  sont donc les suivant :<br>  $\frac{z_1 + z_1 + z_2 - z_1}{z_1 + z_2 + z_1} = \frac{z_2 (1 + y_1^2) - y_2}{z_2 (1 + jy_1)^2 + y_2}$  (1.35)<br>  $\frac{2}{z_$  $y_m = y_1 \frac{z_1 + z_j t g(\theta)}{z_i + z_1 j t g(\theta)} = \frac{y_1}{j t g(\theta)} = -jy_1$  (2,34)<br>
coefficients de réflexion  $\Gamma_0$  et de transmission  $\Gamma_0$  sont donc les suivant :<br>  $S_{11odd} = \frac{-A + B - C + D}{A + B + C + D} = \frac{z_2 (1 + y_1^2) - y_2}{z_2 (1 + j y_1)^2 + y_2}$  (2,35)  $\frac{g(\theta)}{g(\theta)} = \frac{y_1}{jfg(\theta)} = -jy_1$  (2.34)<br>  $\Gamma_0$  et de transmission To sont donc les suivant :<br>  $\frac{dy_1}{dz_1} = \frac{z_2(1 + y_1^2) - y_2}{z_2(1 + jy_1)^2 + y_2}$  (2.35)<br>  $= \frac{-2j}{z_2(1 - jy_1)^2 + y_2}$  (2.36)<br>
rades sortantes de l'octopôle  $\frac{2y}{(x_1y_1)^2 + y_2}$  (2.36)<br>
tantes de l'octopôle (pair et impair), on<br>
pôle excité par une onde unité dans la voie<br>  $\frac{x_1^2 - y_2^2}{y_1^2 - y_2^2}$  (2.37)<br>  $\frac{x_1^2 + y_1^2}{y_1^2 - y_2^2}$  (2.38)<br>  $\frac{y_1y_2}{(x_1y_1^2 + y_2^2)}$ 2<sup>1odd</sup>  $A + B + C + D$   $z_2(1 - jy_1)^2 + y_2$  (1-30)<br>
21<sup>odd</sup>  $A + B + C + D$   $z_2(1 - jy_1)^2 + y_2$  (1-30)<br>
22. The some solution of the some sortantes de 1'octopôle (pair et impair), on<br>
231 odd 1 es paramètres S suivants :<br>
231 output - En superposant les ondes sortantes de l'octopôle (pair et impair), on<br>
bitient les ondes sortantes de l'octopôle excité par une onde unité dans la voie<br>
; d'où les paramètres S suivants :<br>  $S_{11} = \frac{S_{11even} + S_{11odd}}{2} = \frac{1$ es ondes sortantes de l'octopôle (pair et impair), on<br>
tes de l'octopôle excité par une onde unité dans la voie<br>
5 suivants :<br>  $=\frac{1-(y_1^2 - y_2^2)}{(1 + y_1^2)^2 + y_2^2(2 + y_2^2)}$  (2.37)<br>  $\frac{-2jy_2(1 - y_1^2 + y_1^2)}{(2 + y_1^2) + y_2^2(2$ 1 To et de transmission To sont donc les suivant :<br>  $\frac{D}{z_2} = \frac{z_2(1 + y_1^2) - y_2}{z_2(1 + jy_1)^2 + y_2}$  (2.35)<br>  $= \frac{-2j}{z_2(1 - jy_1)^2 + y_2}$  (2.36)<br>
Indes sortantes de l'octopôle (pair et impair), on<br>
le l'octopôle excité par cients de réflexion  $\Gamma_0$  et de transmission  $T_0$  sont donc les suivant :<br>  $= \frac{-A+B-C+D}{A+B+C+D} = \frac{z_2(1+y_1^2) - y_2}{z_2(1+|y_1|^2 + y_2)}$  [2.35]<br>  $= \frac{2}{A+B+C+D} = \frac{-2j}{z_2(1-|y_1|^2 + y_2)}$  [2.36]<br>
uperposant les ondes sortantes de **Example 18 Example 18 Control C Control C Control C Control C Control C Control C Control C Control C Control C Control C Control C Control C C C C C C C C** exion  $\Gamma_0$  et de transmission  $\Gamma_0$  sont donc les suivant :<br>  $\frac{C+D}{C+D} = \frac{z_2(1+y_1^2) - y_2}{z_2(1-y_1)^2 + y_2}$  (2.35)<br>  $\frac{1}{\gamma + D} = \frac{-2j}{z_2(1-jy_1)^2 + y_2}$  (2.36)<br>
les ondes sortantes de l'octopôle (pair et impair), on<br> 2.  $x + 2y + 8y = 0$ <br>
dients de réflexion  $\Gamma_0$  et de transmission  $\Gamma_0$  sont donc les suivant :<br>  $= \frac{-A + B - C + D}{A + B + C + D} = \frac{z_3(1 + y_1^2) - y_3}{z_2(1 + y_1)^2 + y_2}$  (2.35)<br>  $= \frac{2}{A + B + C + D} = \frac{-2j}{z_3(1 - jy_1)^2 + y_2}$  (2.36)<br>
uperpos coefficients de réflexion  $\Gamma_0$  et de transmission  $\Gamma_0$  sont donc les suivant :<br>  $S_{11sdd} = \frac{-A + B - C + D}{A + B + C + D} = \frac{z_2(1 + y_1^2) - y_2}{z_2(1 + jy_1)^2 + y_2}$  (2.35)<br>  $= S_{21sdd} = \frac{2}{A + B + C + D} = \frac{-2j}{z_2(1 - jy_1)^2 + y_2}$  (2.96)<br>
En s flexion  $\Gamma_0$  et de transmission  $\Gamma_0$  sont donc les suivant :<br>  $\frac{-C + D}{C + D} = \frac{z_2(1 + y_1^2) - y_2}{z_2(1 + jy_1)^2 + y_2}$  [2.35]<br>  $\frac{1}{C + D} = \frac{-2j}{z_2(1 - jy_1)^2 + y_2}$  [2.36]<br>
t les ondes sortantes de l'octopôle (pair et impair  $\frac{1}{A+B+C+D} = \frac{2x(x^2+y^2)}{z_2(1+y_1)^2+y_2}$  (2.35)<br>  $\frac{2}{A+B+C+D} = \frac{-2f}{z_2(1-y_1)^2+y_2}$  (2.36)<br>
or position and the solution of the solution of the solution of the solution of the solution of the solution of the solution of *e*  $S_{3,1} = S_{3,1,2,0} = \frac{-A + B - C + D}{A + B + C + D} = \frac{z_2 (1 + y_1^2) - y_2}{z_2 (1 + jy_1)^2 + y_2}$  [2.35]<br> *e*<sub>y</sub> =  $S_{2,1,0,0} = \frac{2}{A + B + C + D} = \frac{-2f}{z_2 (1 - jy_1)^2 + y_2}$  [2.36]<br>
En superposant les ondes sortantes de l'octopôle (pair et impai  $\frac{x+8}{x^2+2} = \frac{2x^2(1+x^2)^2}{x^2+2x^2}$  (2.35)<br>  $\frac{2}{x^2+8+6} = \frac{-2f}{x^2(1-fy_1)^2 + y_2}$  (2.36)<br>  $\frac{2}{x^2(1-fy_1)^2 + y_2}$  (2.36)<br>
or position and the solutions of the Cotopole excité par une onde unité dans la voie<br>
aramètre  $S_{11,odd} = \frac{-A + B - C + D}{A + B + C + D} = \frac{z_3(1 + y_1^2) - y_3}{z_2(1 + jy_1)^2 + y_2}$  (2.35)<br>  $S_{21,odd} = \frac{2}{A + B + C + D} = \frac{-2j}{z_2(1 - jy_1)^2 + y_2}$  (2.36)<br>
En superposant les ondes sortantes de l'octopôle (pair et impair), on<br>
the les ondes sort  $\frac{1}{4} + D = \frac{2}{z_1(1 + jy_1)^2 + y_2}$  [2.35]<br>  $\frac{1}{z_2(1 - jy_1)^2 + y_2}$  [2.36]<br>
so ondes sortantes de l'octopôle (pair et impair), on<br>
so de l'octopôle excité par une onde unité dans la voie<br>
suivants :<br>  $\frac{1 - (y_1^2 - y_2^2)}{(1$ =  $\frac{-2j}{z_2(1-jy_1)^2 + y_2}$  (2.36)<br>
nndes sortantes de l'octopôle (pair et impair), on<br>
ele l'octopôle excité par une onde unité dans la voie<br>
voients :<br>  $\frac{1-(y_1^2 - y_2^2)}{y_1^2y_1^2 + y_1^2y_2^2(2 + y_2^2)}$  (2.37)<br>  $\frac{2jy_2$  $A + B + C + D = \frac{1}{z_2(1 - jy_1)^2 + y_2}$  (2.36)<br>
erposant les ondes sortantes de l'octopôle (pair et impair), on<br>
ades sortantes de l'octopôle excité par une onde unité dans la voie<br>
aramètres S suivants :<br>  $\frac{1}{z_2} + \frac{S_{11odd}}{2$ *F<sub>a</sub>* =  $S_{21odd} = \frac{2}{A + B + C + D} = \frac{-2j}{z_2(1 - jy_1)^2 + y_2}$  [2.36]<br> **En superposant** les ondes sortantes de l'octopôle (pair et impair), on<br> **En superposant** les ondes sortantes de l'octopôle excité par une onde unité dans la  $\frac{2}{A + B + C + D} = \frac{-2j}{z_2(1 - jy_1)^2 + y_2}$  [2.36]<br>
erposant les ondes sortantes de l'octopôle (pair et impair), on<br>
des sortantes de l'octopôle excité par une onde unité dans la voie<br>
aramètres S suivants:<br>  $\frac{+ S_{11odd}}{2} = \frac$  $S_{21odd} = \frac{2}{A+B+C+D} = \frac{-2f}{z_2(1-fy_1)^2 + y_2}$  (2.36)<br>
En superposant les ondes sortantes de l'octopôle (pair et impair), on<br>
the soles sortantes el l'octopôle excité par une onde unité dans la voie<br>
d'où les paramètres S su ondes sortantes de l'octopôle (pair et impair), on<br>
des sortantes de l'octopôle (pair et impair), on<br>
de l'octopôle excité par une onde unité dans la voie<br>
uivants :<br>  $1 - (y_1^2 - y_2^2)$ <br>  $(1 + y_1^2)^2 + y_2^2 (2 + y_2^2)$ <br>  $(2 \cdot$ 

obtient les ondes sortantes de l'octopôle excité par une onde unité dans la voie  
\n1 ; d'où les paramètres S suivants :  
\n
$$
S_{11} = \frac{S_{11even} + S_{11odd}}{2} = \frac{1 - (y_1^2 - y_2^2)}{(1 + y_1^2)^2 + y_2^2(2 + y_2^2)}
$$
\n
$$
S_{21} = \frac{S_{21even} + S_{21odd}}{2} = \frac{-2jy_2(1 - y_1^2 + y_1^2)}{1 + y_1^2(2 + y_1^2) + y_2^2(2(1 - y_1^2) + y_2^2)}
$$
\n
$$
S_{31} = \frac{S_{21even} - S_{21odd}}{2} = \frac{-4y_1y_2}{(1 + y_1^2)^2 + y_2^2(2(1 - y_1^2) + y_2^2)}
$$
\n
$$
S_{41} = \frac{S_{11even} - S_{11odd}}{2} = \frac{2y_1^2(1 + y_1^2 - y_2^2)}{(1 + y_1^2)^2 + y_2^2 + (2 + y_2^2)}
$$
\n
$$
(2.40)
$$

$$
S_{21} = \frac{S_{21even} + S_{21odd}}{2} = \frac{-2jy_2(1 - y_1^2 + y_1^2)}{1 + y_1^2(2 + y_1^2) + y_2^2(2(1 - y_1^2) + y_2^2)}
$$
(2.38)

$$
S_{31} = \frac{S_{21even} - S_{21odd}}{2} = \frac{-4y_1y_2}{(1 + y_1^2)^2 + y_2^2(2(1 - y_1^2) + y_2^2)}
$$
 (2.39)

$$
S_{11} = \frac{S_{11}even + S_{11}odd}{2} = \frac{1}{(1 + y_1^2)^2 + y_2^2(2 + y_2^2)}
$$
\n
$$
S_{21} = \frac{S_{21}even + S_{21}odd}{2} = \frac{-2jy_2(1 - y_1^2 + y_1^2)}{1 + y_1^2(2 + y_1^2) + y_2^2(2(1 - y_1^2) + y_2^2)}
$$
\n
$$
S_{31} = \frac{S_{21}even - S_{21}odd}{2} = \frac{-4y_1y_2}{(1 + y_1^2)^2 + y_2^2(2(1 - y_1^2) + y_2^2)}
$$
\n
$$
S_{41} = \frac{S_{11}even - S_{11}odd}{2} = \frac{2y_1^2(1 + y_1^2 - y_2^2)}{(1 + y_1^2)^2 + y_2^2 + (2 + y_2^2)}
$$
\n
$$
(2.40)
$$

Ainsi pour être adapté on doit avoir : S<sub>11</sub>=0, donc  $y_1^2 = 1 + y_2^2$ <br>Il en découle alors : S<sub>21</sub> = -  $j\frac{z_2}{z_0}$ , S<sub>31</sub> = 0, S<sub>41</sub> = - $\frac{z_2}{z_1}$ <br>I es sorties 2 et 4 sort en quadrature de phase et pour un couplege 3  $y_1^2 = 1 + y_2^2$ <br>=  $-\frac{z_2}{z_1}$ <br>et pour un couplage 3db, c'est-<br>mplitude sur les sorties, alors<br>(2.41) Ainsi pour être adapté on doit avoir : S<sub>11</sub>=0, donc  $y_1^2 = 1 + y_2^2$ <br>Il en découle alors :  $S_{21} = -j \frac{z_2}{z_0}$ ,  $S_{31} = 0$ ,  $S_{41} = -\frac{z_2}{z_1}$ <br>Les sorties 2 et 4 sont en quadrature de phase et pour un couplage 3db, c on doit avoir : S<sub>11</sub>=0, donc  $y_1^2 = 1 + y_2^2$ <br>  $y_1 = -j \frac{z_2}{z_0}$ ,  $S_{31} = 0$ ,  $S_{41} = -\frac{z_2}{z_1}$ <br>
sont en quadrature de phase et pour un couplage 3db, c'est-<br>
e puissance identique en amplitude sur les sorties, alors bir : S<sub>11</sub>=0, donc  $y_1^2 = 1 + y_2^2$ <br>  $\frac{2}{y_0}$ ,  $S_{31} = 0$ ,  $S_{41} = -\frac{z_2}{z_1}$ <br>
drature de phase et pour un couplage 3db, c'est-<br>
e identique en amplitude sur les sorties, alors (2.41)  $\measuredangle$  on doit avoir : S<sub>11</sub>=0, donc  $y_1^2 = 1 + y_2^2$ <br>  $S_{21} = -j \frac{z_2}{z_0}$ ,  $S_{31} = 0$ ,  $S_{41} = -\frac{z_2}{z_1}$ <br>  $\measuredangle$  sont en quadrature de phase et pour un couplage 3db, c'est-<br>
the puissance identique en amplitude sur doit avoir : S<sub>11</sub>=0, donc  $y_1^2 = 1 + y_2^2$ <br>  $= -j \frac{z_2}{z_0}$ ,  $S_{31} = 0$ ,  $S_{41} = -\frac{z_2}{z_1}$ <br> *z* and quadrature de phase et pour un couplage 3db, c'est-<br>
prima une demi puissance sur les sorties par rapport a<br> *z* (2. Les sorties 2 et 4 sont en quadrature de phase et pour un couplage 3db, c'est à-dire si l'on veut une puissance identique en amplitude sur les sorties, alors

Ainsi pour être adapté on doit avoir : S11=0, donc  $y_1^2 = 1 + y_2^2$ <br>
Il en découle alors :  $S_{21} = -j \frac{z_2}{z_0}$ ,  $S_{31} = 0$ ,  $S_{41} = -\frac{z_2}{z_1}$ <br>
Les sorties 2 et 4 sont en quadrature de phase et pour un couplage 3db, c l'entrée :  $z_2 = \frac{z_0}{\sqrt{2}}$  $\sqrt{2}$  $z_2 = \frac{z_0}{\sqrt{2}}$  (2.42) Ainsi pour être adapté on doit avoir : S<sub>11</sub>=0, donc  $y_1^2$  =1+ $y_2^2$ <br>
Il en découle alors :  $S_{21} = -j \frac{z_1}{z_0}$ ,  $S_{31} = 0$ ,  $S_{41} = -\frac{z_2}{z_1}$ <br>
Les sorties 2 et 4 sont en quadrature de phase et pour un couplage 3d on doit avoir : S11=0, donc  $y_1^2 = 1 + y_2^2$ <br>  $y_1 = -j \frac{z_2}{z_0}$ ,  $S_{31} = 0$ ,  $S_{41} = -\frac{z_2}{z_1}$ <br>
ont en quadrature de phase et pour un couplage 3db, c'est-<br>
puissance identique en amplitude sur les sorties, alors<br>
aur on doit avoir : S<sub>11</sub>=0, donc  $y_1^2 = 1 + y_2^2$ <br>  $y_1 = -j \frac{z_2}{z_0}$ ,  $S_{33} = 0$ ,  $S_{41} = -\frac{z_2}{z_1}$ <br>
ont en quadrature de phase et pour un couplage 3db, c'est-<br>
puissance identique en amplitude sur les sorties, alors<br>
a doit avoir : S11=0, donc  $y_1^2 = 1 + y_2^2$ <br>  $= -j \frac{z_2}{z_0}$ ,  $S_{31} = 0$ ,  $S_{41} = -\frac{z_2}{z_1}$ <br>
en quadrature de phase et pour un couplage 3db, c'est-<br>
aissance identique en amplitude sur les sorties, alors<br>
(2.41)<br>
ra une b on doit avoir : S<sub>11</sub>=0, donc  $y_1^2 = 1 + y_2^2$ <br>  $S_{21} = -j \frac{z_2}{z_0}$ ,  $S_{31} = 0$ ,  $S_{41} = -\frac{z_2}{z_1}$ <br>
sont en quadrature de phase et pour un couplage 3db, c'est-<br>
ne puissance identique en amplitude sur les sorties, a doit avoir : S11=0, donc  $y_1^2 = 1 + y_2^2$ <br>  $= -j \frac{z_2}{z_0}$ ,  $S_{31} = 0$ ,  $S_{41} = -\frac{z_2}{z_1}$ <br>
at en quadrature de phase et pour un couplage 3db, c'est-<br>
puissance identique en amplitude sur les sorties, alors<br>
(2.41)<br>

Finalement la matrice S du coupleur 3db s'écrit :

$$
S = \frac{-1}{\sqrt{2}} \begin{bmatrix} 0 & j & 1 & 0 \\ j & 0 & 0 & 1 \\ 1 & 0 & 0 & j \\ 0 & 1 & j & 0 \end{bmatrix}
$$

## **2.6 Conclusion.**

En pratique, à cause des longueurs d'onde  $\lambda$ g / 4 nécessaires, la bande passante d'un coupleur « Branchline » 3dB est limitée à (10-20%). Mais grâce à des tronçons de lignes multi sections par exemple, il est possible d'améliorer la bande passante. De plus il est possible de répartir de manière non égale l'énergie sur les ports de sortie en jouant sur les impédances caractéristiques des tronçons de ligne. Un autre point pratique critique auquel il faut prêter attention est l'effet de discontinuité présent à chaque coin du coupleur entre les lignes d'impédances non égales. Ceci peut nécessiter quelques modifications physiques.

 Les coupleurs à branches sont abondamment utilisés en microondes pour la fabrication des circuits tels les mélangeurs, amplificateurs, diviseurs ou combineurs de puissance, d'autre topologies en technologie MMICs (Monolitic Microwave Integrated Circuit) comme dans **[8]** sont développées afin d'améliorer la bande passante et la taille du coupleur conventionnel.

# **Chapitre III**

# Filtres passifs microondes.

# **3.1 Généralités.**

 Le filtrage est l'action servant à éliminer une fréquence ou une bande de fréquence, ou inversement, à favoriser une fréquence où une bande de fréquence. Autrement dit c'est l'action de modifier les composantes spectrales d'un signal électrique.

On distingue quatre types de filtres :

- les filtres passe-bas qui transmettent des signaux de fréquence inférieure à une certaine fréquence fc, appelée fréquence de coupure ;

- les filtres passe-haut qui transmettent des signaux de fréquence supérieure à la fréquence de coupure fc ;

- les filtres passe-bande qui transmettent des signaux de fréquence comprise entre deux fréquences limites  $f_1$  et  $f_2$ ;

- les filtres coupe-bande ou réjecteurs de bande qui sont des filtres duaux des filtres passe-bande.

# **3.2 Gabarit d'un filtre.**

 Un filtre est conçu à partir d'une réponse en fréquence idéale avec des marges d'erreur autorisées (gabarit), le gabarit d'un filtre est caractérisé par :

- La fréquence ou pulsation de coupure fc.
- La fréquence caractérisant le début de la bande coupée fa.
- L'atténuation en puissance maximale admissible dans la bande passante  $A_{\text{max}}$ .
- L'atténuation en puissance minimale admissible dans la bande atténuée  $A_{\min}$ .
- La largeur de la bande transmise ou de la bande coupée pour le filtre coupe bande

# **3.3 Eléments de synthèse d'un filtre microondes.**

 La plupart des filtres (passe bas, passe haut, passe bande, et coupe bande) tiennent leurs plus importantes caractéristiques de celles du filtre passe bas prototype.
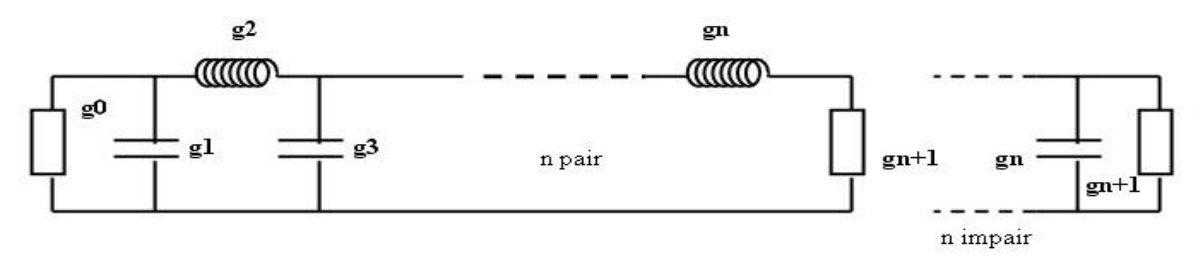

fig.1 : filtre passe bas prototype

La synthèse d'un filtre microondes quelconque à partir de son gabarit, suit l'organigramme suivant :

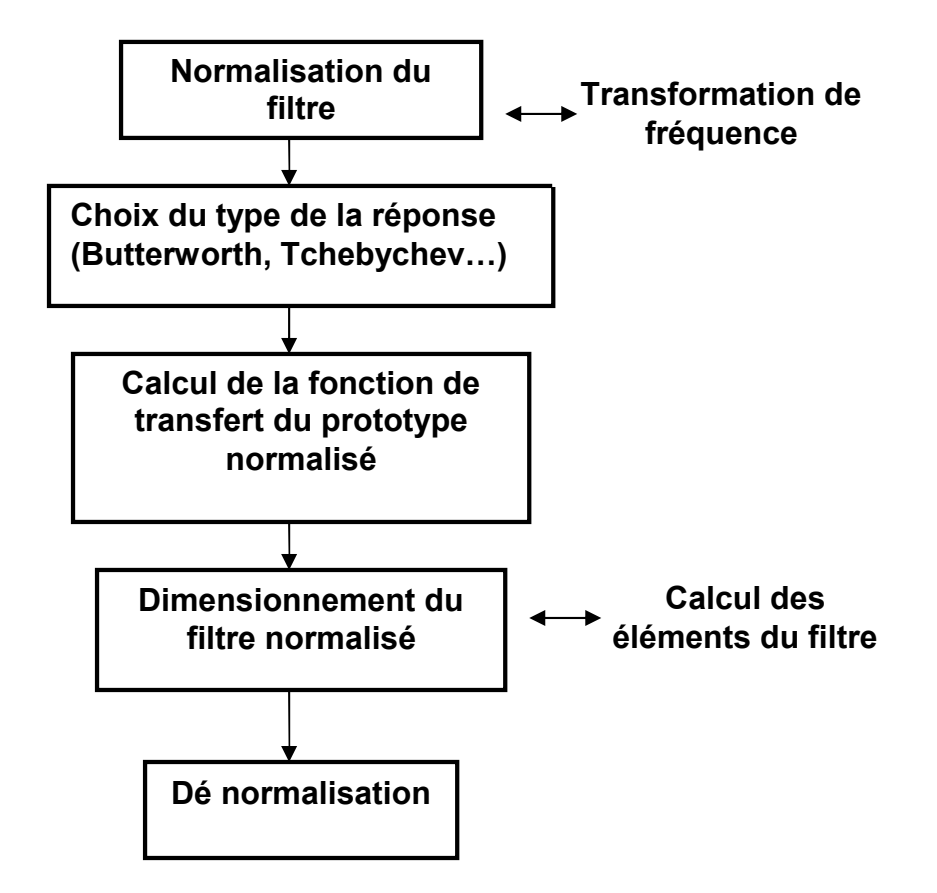

fig.2 : Organigramme général de synthèse d'un filtre.

#### **3.3.1 Normalisation du filtre.**

 L'objectif de la normalisation d'un filtre est de ramener l'étude de tous les types de filtres à celle d'un passe bas pour faciliter les calculs.

Pour un filtre passe bande la normalisation se fait comme suite :

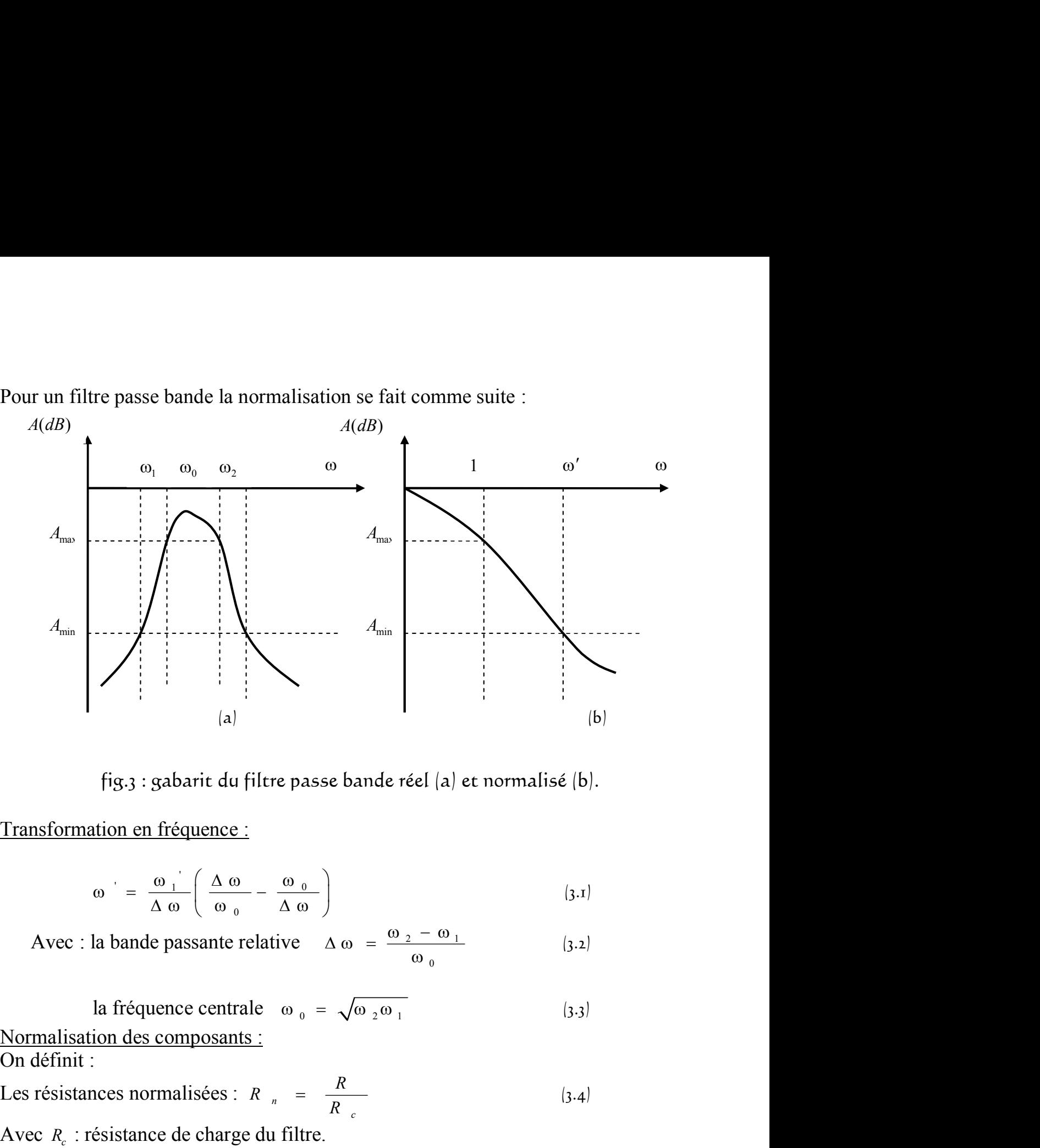

fig.3 : gabarit du filtre passe bande réel (a) et normalisé (b).

Transformation en fréquence :

$$
\omega = \frac{\omega_1}{\Delta \omega} \left( \frac{\Delta \omega}{\omega_0} - \frac{\omega_0}{\Delta \omega} \right) \tag{3.1}
$$

$$
Avec : la bande passante relative \quad \Delta \omega = \frac{\omega_2 - \omega_1}{\omega_0}
$$
 (3.2)

la fréquence centrale 
$$
ω_0 = \sqrt{ω_2 ω_1}
$$
 (3.3)  
ation des comnosants :

On définit :

Les résistances normalisées : 
$$
R_n = \frac{R}{R_c}
$$
 (3.4)

Avec *R<sup>c</sup>* : résistance de charge du filtre.

Inductance et capacité unités :

$$
l_u = \frac{R_c}{\omega_0}, \quad c_u = \frac{1}{R_c \omega_0} \tag{3.5}
$$

Cette transformation implique que :

L'inductance va être changée par une capacité et une inductance en série.

$$
l_n \to \text{max}_{l_n/\omega} \qquad \qquad \text{max}_{l_n} \qquad \qquad
$$

La capacité va être changée par une inductance et une capacité en parallèle.

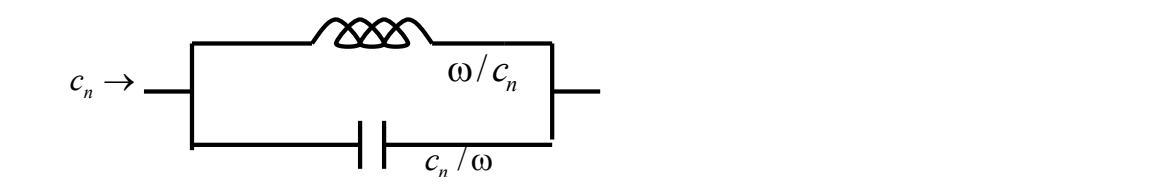

#### **3.3.2 Choix de la réponse du filtre.**

 Une fois le filtre normalisé, tous les filtres quels qu'ils soient se traitent de la même manière : comme un passe bas, le filtre passe bas idéal étant physiquement irréalisable, une 1ère étape consiste donc à rechercher une fonction de transfert qui approche au mieux les caractéristiques imposées par le gabarit du filtre passe bas normalisé de référence. 2 2 3.3.2 Choix de la réponse du filtre.<br>
Une fois le filtre normalisé, tous les filtres quels qu'ils soient se traitent de<br>
Une fois le filtre normalisé, tous les filtres quels qu'ils soient se traitent de<br>
une manière : com **Example 18**<br> **Example 18**<br> **Example 40 filtre.**<br> **Example 40 filtre above the set of the set of the set of the set of the set of the set of the set of the set of the set of the set of the set of the set of the set of the** 3.3.2 Choix de la réponse du filtre.<br>
Une fois le filtre normalisé, tous les filtres quels qu'ils soient se traitent de la<br>
même manière : comme un passe bas, le filtre passe bas idéal étant physiquement<br>
irréalisable, un **3.3.2 Choix de la réponse du filtre.**<br>
Une fois le filtre normalisé, tous les filtres quels qu'ils soient se traitent de la<br>
même manière : comme un passe bas, le filtre passe bas idéal étant physiquement<br>
irréalisable,

 Les approximations les plus courantes et qui donnent des réponses électriques proches de celles du gabarit sont :

- l'approximation de Tchebychev.
- L'approximation de Butterworth.

Fonction de Tchebychev : Réponse de Tchebychev :

$$
T(\omega) = \frac{1}{\sqrt{1 + \varepsilon^{2} \cdot c_{n}^{2}(\omega)}} \qquad (3.6)
$$
  
Avec:  $c_{0}(\omega) = 1, c_{1}(\omega) = \omega$   
 $c_{n+1}(\omega) = 2 \omega c_{n}(\omega) - c_{n-1}(\omega)$ 

Détermination de l'ordre du filtre :

$$
n \geq \frac{\arg ch \left( \sqrt{\frac{10^{-A_{\min}}}{10}-1} \right)}{\arg ch \left(\omega' \right)} \qquad l_{ar}
$$
\n
$$
n \geq \frac{l_{ar}}{\arg ch \left(\omega' \right)} \qquad (3.7)
$$

$$
T(\omega) = \frac{1}{\sqrt{1 + \omega^{2n}}}
$$
 (3.8)

Détermination de l'ordre du filtre :

$$
n \ge \frac{\ln\left(10^{-\frac{A_{\min}}{10}} - 1\right)}{2 \cdot \ln(\omega')}
$$
 3*db*

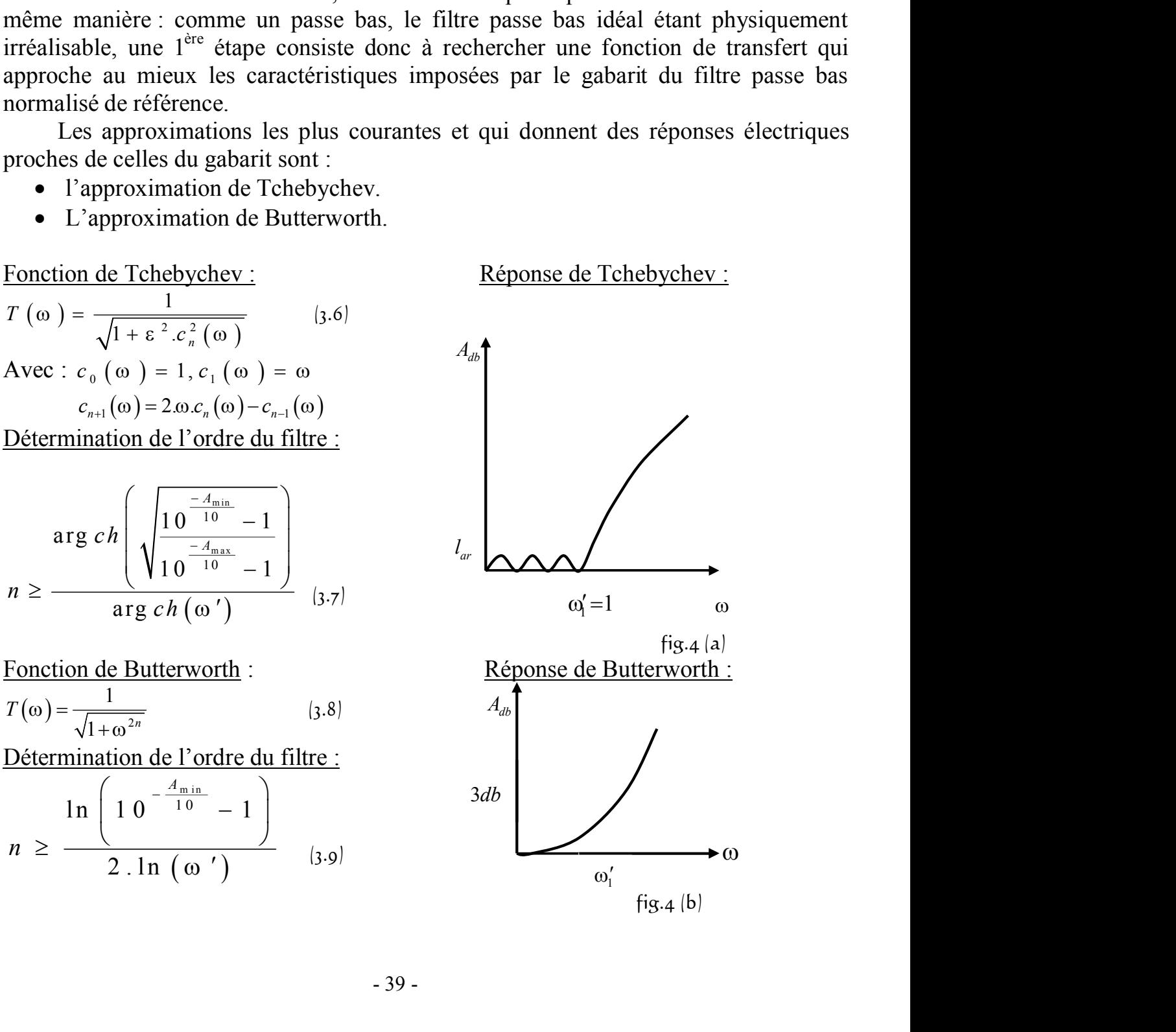

 L'approximation de Butterworth nécessite un ordre de filtre très élevé pour présenter une réjection acceptable, ce qui conduit inévitablement à un niveau de pertes important sur le filtre réel. Quant à l'approximation de Tchebychev, elle est plus couramment utilisée car elle est simple à mettre en œuvre, et présente selon l'ondulation tolérée, une réjection plus forte dans la bande atténuée pour un ordre équivalent. L'approximation de Butterworth nécessite un ordre de filtre très élevé pour<br>présenter une réjection acceptable, ce qui conduit inévitablement à un niveau de<br>pertes important sur le filtre réel. Quant à l'approximation de Capproximation de Butterworth nécessite un ordre de filtre très élevé pour<br>
eter une réjection acceptable, ce qui conduit inévitablement à un niveau de<br>
important sur le filtre réel. Quant à l'approximation de Tchebychev, Lapproximation de Butterworth necessite un order de futter tres eleve pour<br>
Lapproximation de Butter and the product in the set of the set of the set of the set of the set is more detects important sur le filtre réel. Qua La approximano de Butterworth necessite un ordre de nue tres eleve pour<br>
nentre une régiotion acceptable, ce qui conduit inévitablement à un niveau de<br>
es important sur le filtre réel. Quant à l'approximation de Tchebyche

#### **3.3.3 Valeurs des éléments du filtre passe bas normalisé.**

 A l'origine les valeurs des éléments de chaque filtre prototype sont obtenues avec la méthode de synthèse de Darlington et d'autres. Récemment des programmes sur ordinateur ont permi d'obtenir ces valeurs sous forme de tableaux.

Les valeurs des éléments  $g_0, g_1, g_2, \ldots, g_n, g_{n+1}$  du filtre prototype passe bas sont définies selon le type d'approximation :

#### Approximation de Butterworth :

$$
g_k = 2 \sin \frac{(2k-1)\pi}{2n} \to k = 1, 2, \dots n
$$
 (3.10)

Approximation de Tchebychev :

Pour les filtres de Tchebychev ayant une réponse comme celle de la fig.4 (a) avec une ondulation (ripple)  $l_{ar}$  dans la bande passante,  $g_0 = 1$  et  $w_1' = 1$ . Les valeurs des éléments

3.3.3 Values des éléments du filter passe bas normalise.  
\nA l'origine les valeurs des éléments de chaque filter prototype sont obtenues  
\navec la méthode de synthèse de Darlington et d'autres. Récemment des programmes  
\nsur ordinateur ont permit d'obtenir ces valeurs sous forme de tableaux.  
\nLes valeurs des éléments 
$$
g_0, g_1, g_2, \ldots, g_n, g_{n+1}
$$
 du filter prototype passe  
\nbas sont définies selon le type d'approximation :  
\nApproximation de Butterworth :  
\n $g_k = 2 \sin \frac{(2k-1)\pi}{2n} \rightarrow k = 1, 2, \ldots n$  [3.10]  
\nApproximation de Tchebychev :  
\nPour les filters de Tchebychev  
\n2our les filters de Tchebychev apart une réponse comme celle de la fig.4 (a) avec une  
\nondulation (ripple)  $l_{\omega}$  dans la bande passante,  $g_0 = 1$  et  $w'_1 = 1$ . Les valeurs des éléments  
\n $g_k = k = (1 \rightarrow n+1)$  sont données par :  
\n $\beta = \ln \left( \cot h \frac{l_{\omega}}{17.37} \right)$   
\n $\gamma = \sinh \left( \frac{\beta}{2n} \right)$   
\n $a_k = \sin \left( \frac{(2k-1)\pi}{2n} \right)$ ........ k = 1, 2,........ n  
\nb<sub>k</sub> =  $\gamma^2 + \sin^2 \left( \frac{k\pi}{n} \right)$ ........ k = 1, 2,........ n  
\nensuite  
\n $g_1 = \frac{2a_1}{v_1}$   
\n $g_2 = \frac{4a_{2-1}a_2}{v_2}$   
\n $g_k = \frac{4a_{2-1}a_2}{v_1}$   
\n $g_{k+1} = \begin{cases} 1 \rightarrow n \text{ in } p \text{ air} \\ \cosh^2 \left( \frac{\beta}{4} \right) \rightarrow n \text{ .} p \text{ air} \end{cases}$   
\n $g_{k+1} = \begin{cases} 1 \rightarrow n \text{ in } p \text{ air} \\ \cosh^2 \left( \frac{\beta}{4} \right) \rightarrow n \text{ .} p \text{ air} \end{cases}$ 

|                    |                                                                  |         |        |                                                                                               |                | Pour une valeur de $l_{ar} = (0.01dB)$ on obtient les résultats résumés dans le tableau             |
|--------------------|------------------------------------------------------------------|---------|--------|-----------------------------------------------------------------------------------------------|----------------|----------------------------------------------------------------------------------------------------|
| suivant :          |                                                                  |         |        |                                                                                               |                |                                                                                                    |
| Valeur de g        | g <sub>1</sub>                                                   | $g_{2}$ | $g_3$  | g <sub>4</sub>                                                                                | g <sub>5</sub> | $\mathfrak{g}_6$                                                                                    |
|                    | 0.0960                                                           | 1.0000  |        |                                                                                               |                |                                                                                                    |
| $n = I$            | 0.4488                                                           | 0.4077  | 1.1007 |                                                                                               |                |                                                                                                    |
| $n = 2$<br>$n = 3$ | 0.6291                                                           | 0.9702  | 0.6291 | 1.0000                                                                                        |                |                                                                                                    |
| $n = 4$            | 0.7128                                                           | 1.2003  | 1.3212 | 0.6476                                                                                        | 1.1007         |                                                                                                    |
| $n = 5$            | 0.7563                                                           | 1.3049  | 1.5773 | 1.3049                                                                                        | 0.7553         | 1.0000                                                                                              |
|                    |                                                                  |         |        |                                                                                               |                |                                                                                                    |
|                    | 3.3.4 Dé normalisation.                                          |         |        |                                                                                               |                |                                                                                                    |
|                    |                                                                  |         |        |                                                                                               |                |                                                                                                    |
|                    |                                                                  |         |        |                                                                                               |                | Dans un premier temps, il faut remplacer les valeurs des $l_n$ et $c_n$ du filtre                   |
|                    |                                                                  |         |        |                                                                                               |                | prototype passe bas par les $(g_k)$ du filtre passe bande normalisé, ainsi une inductance           |
|                    |                                                                  |         |        |                                                                                               |                | $g_k$ du filtre passe bas normalisé devient pour un passe bande une inductance $\frac{g_k}{g_k}$ en |
|                    |                                                                  |         |        |                                                                                               |                |                                                                                                    |
|                    |                                                                  |         |        | série avec une capacité $\frac{\omega}{\zeta}$ , il faut en faire de même pour les capacités. |                |                                                                                                    |
|                    |                                                                  |         |        |                                                                                               |                |                                                                                                    |
|                    |                                                                  |         |        |                                                                                               |                | Une fois le filtre normalisé passe bande est réalisé, on calcule les valeurs réelles                |
|                    | $L_n = l_n \frac{g_k}{\omega} = \frac{R_c g_k}{\omega_0 \omega}$ |         |        |                                                                                               |                | (3.12)                                                                                              |
|                    |                                                                  |         |        |                                                                                               |                |                                                                                                    |
|                    | $C_n = c_n \frac{\omega}{g_k} = \frac{\omega}{\omega_0 g_k R_c}$ |         |        |                                                                                               |                | (3.13)                                                                                              |
|                    |                                                                  |         |        |                                                                                               |                |                                                                                                    |
|                    |                                                                  |         |        |                                                                                               |                |                                                                                                    |
|                    |                                                                  |         |        |                                                                                               |                |                                                                                                    |

suivant :

#### **3.3.4 Dé normalisation.**

Dans un premier temps, il faut remplacer les valeurs des  $l_n$  et  $c_n$  du filtre prototype passe bas par les ( $g_k$ ) du filtre passe bande normalisé, ainsi une inductance  $g_k$  du filtre passe bas normalisé devient pour un passe bande une inductance  $\frac{g_k}{g_k}$  en  $\omega$ série avec une capacité $\frac{\omega}{\zeta}$ ,  $g_k$ ,  $g_k$  $\frac{\omega}{\zeta}$ , il faut en faire de même pour les capacités. 1.0000<br>
1.2003 1.3212 0.6476 1.1007<br>
1.2003 1.3212 0.6476 1.1007<br>
1.3049 1.5773 1.3049 0.7553 1.0000<br>
1.6773 1.3049 0.7553 1.0000<br>
1.6773 1.3049 0.7553 1.0000<br>
1.0000<br>
1.6773 1.3049 0.7553 1.0000<br>
1.0000<br>
1.0000<br>
1.3049 1 is un premier temps, il faut remplacer les v<br>passe bas par les  $(g_k)$  du filtre passe bande no<br>re passe bas normalisé devient pour un passe<br>: une capacité  $\frac{\omega}{g_k}$ , il faut en faire de même pour<br>: fois le filtre normalis ar les  $(g_k)$  du filtre passe bande normalisé, ainsi une ind<br>normalisé devient pour un passe bande une inductance<br> $\frac{g_k^{\omega}}{g_k}$ , il faut en faire de même pour les capacités.<br>normalisé passe bande est réalisé, on calcule 0.4488 0.4077 1.1007<br>
0.6291 0.9702 0.6291 1.0000<br>
0.7128 1.2003 1.3212 0.6476 1.1007<br>
0.7563 1.3049 1.5773 1.3049 0.7553 1.0000<br> **Dé normalisation.**<br>
Dans un premier temps, il faut remplacer les valeurs des  $l_n$  et  $c_n$   $\frac{0.9702}{0.9702}$   $\frac{0.6291}{0.203}$   $\frac{1.0000}{1.3049}$   $\frac{1.5773}{0.573}$   $\frac{1.0000}{0.7553}$   $\frac{1.0000}{1.0000}$ <br> **ion.**<br> **ion.**<br> **ion.**<br> **ion.**<br> **ion.**<br> **ion.**<br> **ion.**<br> **ion.**<br> **ion.**<br> **ion.**<br> **ion.**<br> **ion.**<br> **ion.** 1.0077 1.1007<br>
0.9702 0.6291 1.0000<br>
1.2003 1.3212 0.6476 1.1007<br>
1.3049 1.5773 1.3049 0.7553 1.0000<br>
tion.<br>
mier temps, il faut remplacer les valeurs des  $l_n$  et  $c_n$  du filtre<br>
par les  $(g_k)$  du filtre passe bande normal 0.4488 0.4077 1.1007<br>
0.5291 0.9702 0.6291 1.0000<br>
1.3212 0.6476 1.1007<br>
1.3049 0.7553 1.0000<br> **rmalisation.**<br>
un premier temps, il faut remplacer les valeurs des  $l_x$  et  $c_x$  du filtre<br>
suse bas par les  $(g_s)$  du filtre p

$$
L_n = l_u \frac{g_k}{\omega} = \frac{R_c g_k}{\omega_0 \omega}
$$
\n
$$
C_n = c_u \frac{\omega}{g_k} = \frac{\omega}{\omega_0 g_k R_c}
$$
\n(3.12)\n(3.13)

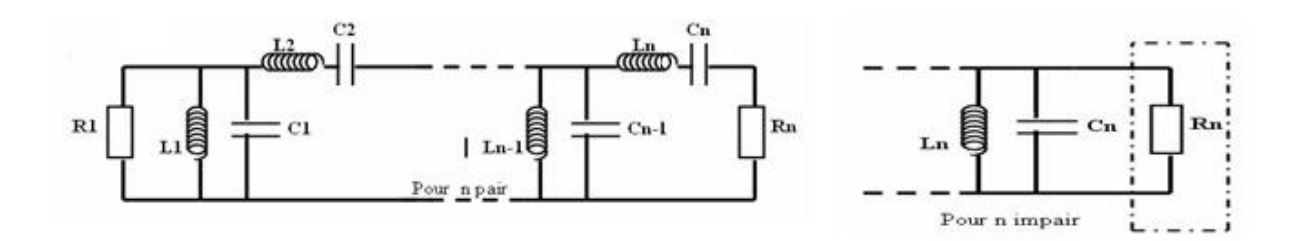

fig.5 : filtre passe bande d'ordre n.

 La structure d'un filtre passe bande consiste en l'alternance entre des résonateurs séries et parallèles, un arrangement qui est difficilement réalisable en structure micro onde. En filtre microondes il est plus pratique d'utiliser des structures avec un seul type de résonateurs.

# **3.4 Conversion d'un filtre passe bande en utilisant des inverseurs d'impédances ou d'admittances.**

#### **3.4.1 Définitions.**

 un inverseur d'impédance idéal opère comme une ligne quart **d'un filtre passe bande en utilisant des inverseurs<br>
<b>1 d'admittances.**<br>
un inverseur d'impédance idéal opère comme une ligne quart<br>
d'onde  $\lambda/4$  d'impédance caractéristique *k* à toutes les fréquences.<br>
Si l'impédance Si l'impédance terminale de cet inverseur est *Z<sup>b</sup>* **on d'un filtre passe bande en utilisant des inverseurs<br>
s.**<br> **s.**<br> **e** un inverseur d'impédance idéal opère comme une ligne quart<br>
d'onde  $\lambda/4$  d'impédance caractéristique  $k$  à toutes les fréquences.<br>
Si l'impédance te

donc à l'entrée on aura :  $Z_{a} = \frac{k^{2}}{Z_{a}}$  (3.14)  $Z_{a} = \frac{k^{2}}{Z}$  (3.14) *b*  $Z$ <sub>b</sub>  $=\frac{\kappa}{7}$  (3.14)

d'impédance caractéristique *J* à toutes les fréquences. Si l'admittance de sortie de cet inverseur est *Y<sup>b</sup>* on aura à l'entrée

d'admittance

$$
Y_a = \frac{J^2}{Y_b} \tag{315}
$$

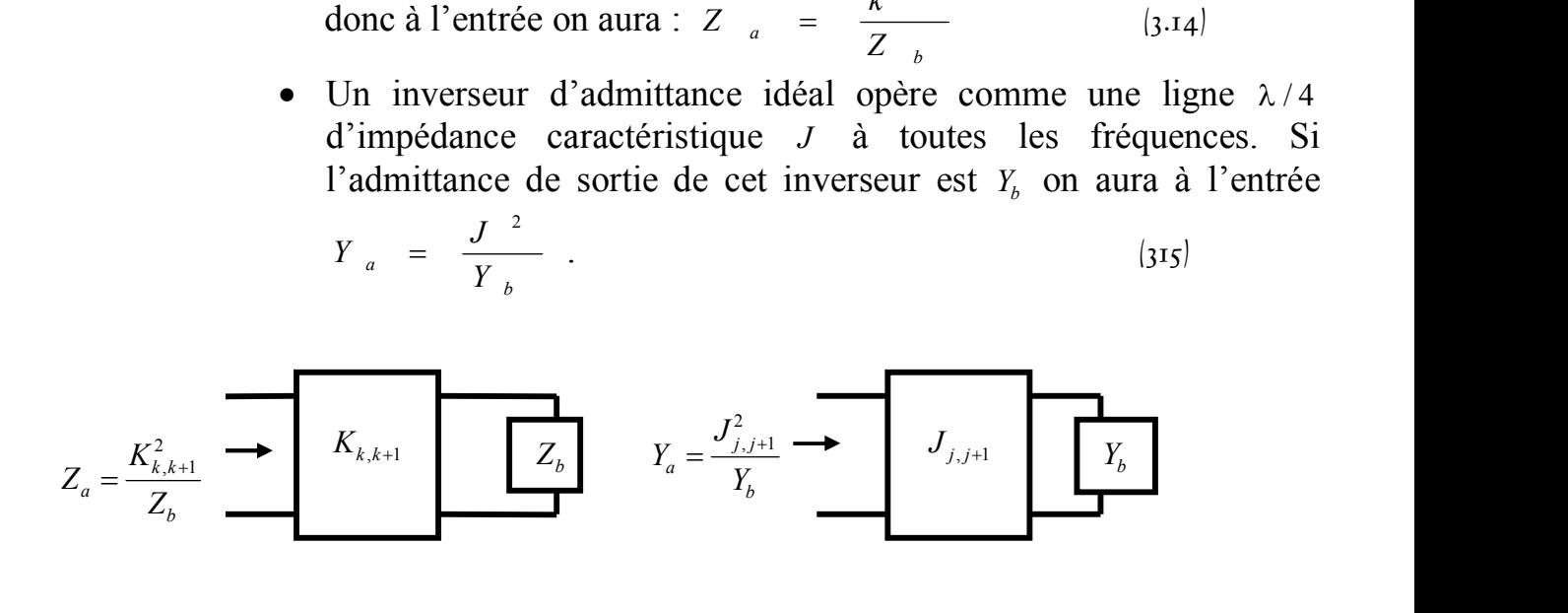

(a) : inverseur d'impédance 
$$
fig.6 (a) & (b) : inverseur
$$

#### **3.4.2 Conversion du filtre passe bande.**

 Du fait de la caractéristique d'inversion indiquée précédemment une inductance série avec un inverseur de chaque coté opère comme une capacité parallèle à son extrémité. Egalement une capacité parallèle avec un inverseur de chaque coté opère comme une inductance série à son extrémité.

En utilisant cette propriété, le circuit de la fig.5 peut être convertit à l'une des deux formes équivalentes fig.7 et fig.8 qui possède les mêmes caractéristiques que celles de ce dernier.

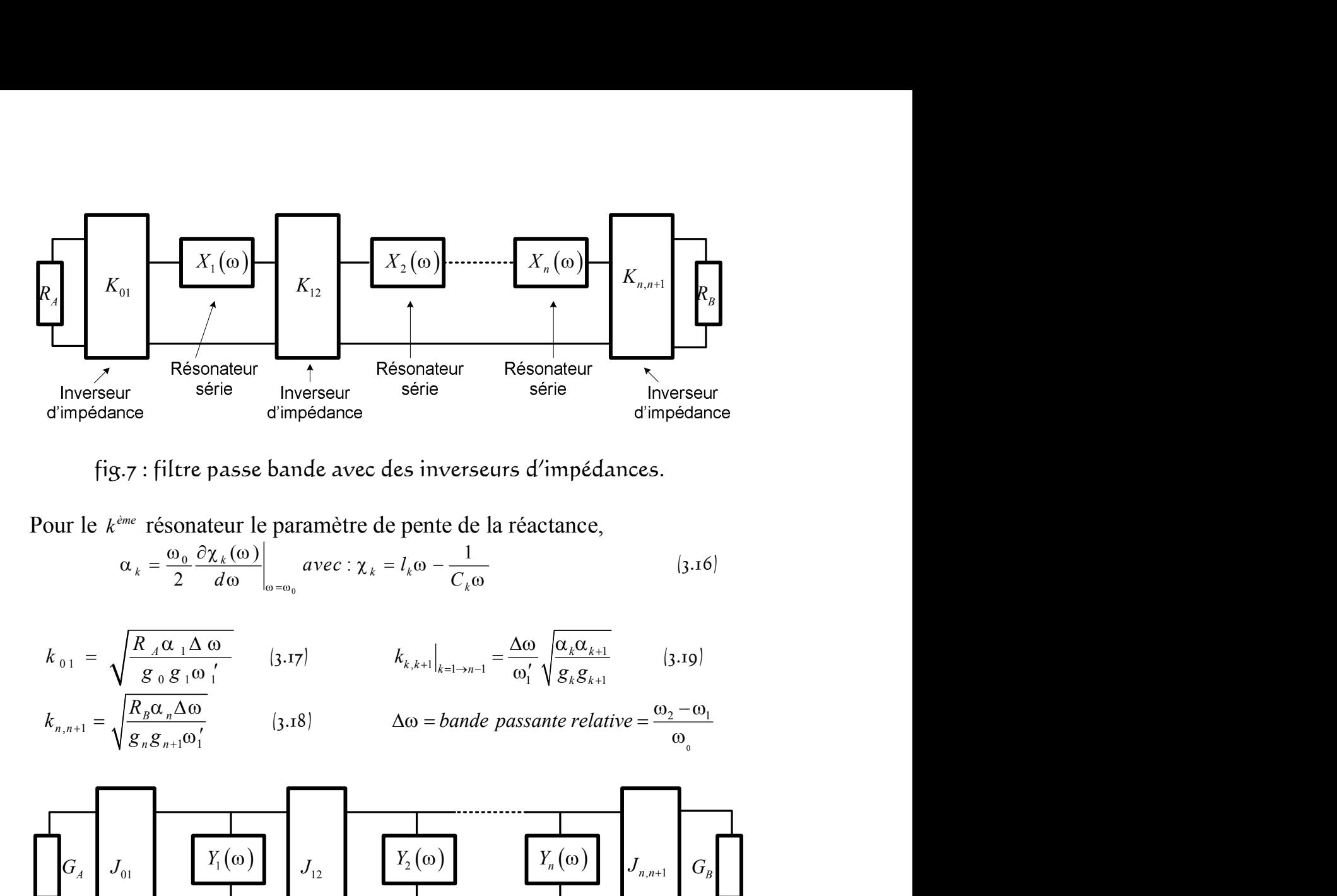

fig.7 : filtre passe bande avec des inverseurs d'impédances.

Pour le  $k^{\text{eme}}$  résonateur le paramètre de pente de la réactance,

$$
\alpha_{k} = \frac{\omega_{0}}{2} \frac{\partial \chi_{k}(\omega)}{d\omega} \bigg|_{\omega = \omega_{0}} \text{ avec : } \chi_{k} = l_{k}\omega - \frac{1}{C_{k}\omega} \tag{3.16}
$$

Answer  
\nd'impédance  
\n
$$
fig.7
$$
: filter passe bande avec des inverseurs d'impédances.  
\nPour le  $k^{imc}$  résonateur le paramètre de pente de la réactance,  
\n
$$
\alpha_k = \frac{\omega_0}{2} \frac{\partial \chi_k(\omega)}{d\omega}\Big|_{\omega=\omega_0} \text{ avec }:\chi_k = l_k\omega - \frac{1}{C_k\omega} \qquad (3.16)
$$
\n
$$
k_{0.1} = \sqrt{\frac{R_A \alpha_1 \Delta \omega}{g_0 g_1 \omega_1!}} \qquad (3.17)
$$
\n
$$
k_{n,n+1} = \sqrt{\frac{R_B \alpha_n \Delta \omega}{g_n g_{n+1} \omega_1!}} \qquad (3.18)
$$
\n
$$
\Delta \omega = bande \text{ passante relative} = \frac{\omega_2 - \omega_1}{\omega_0}
$$

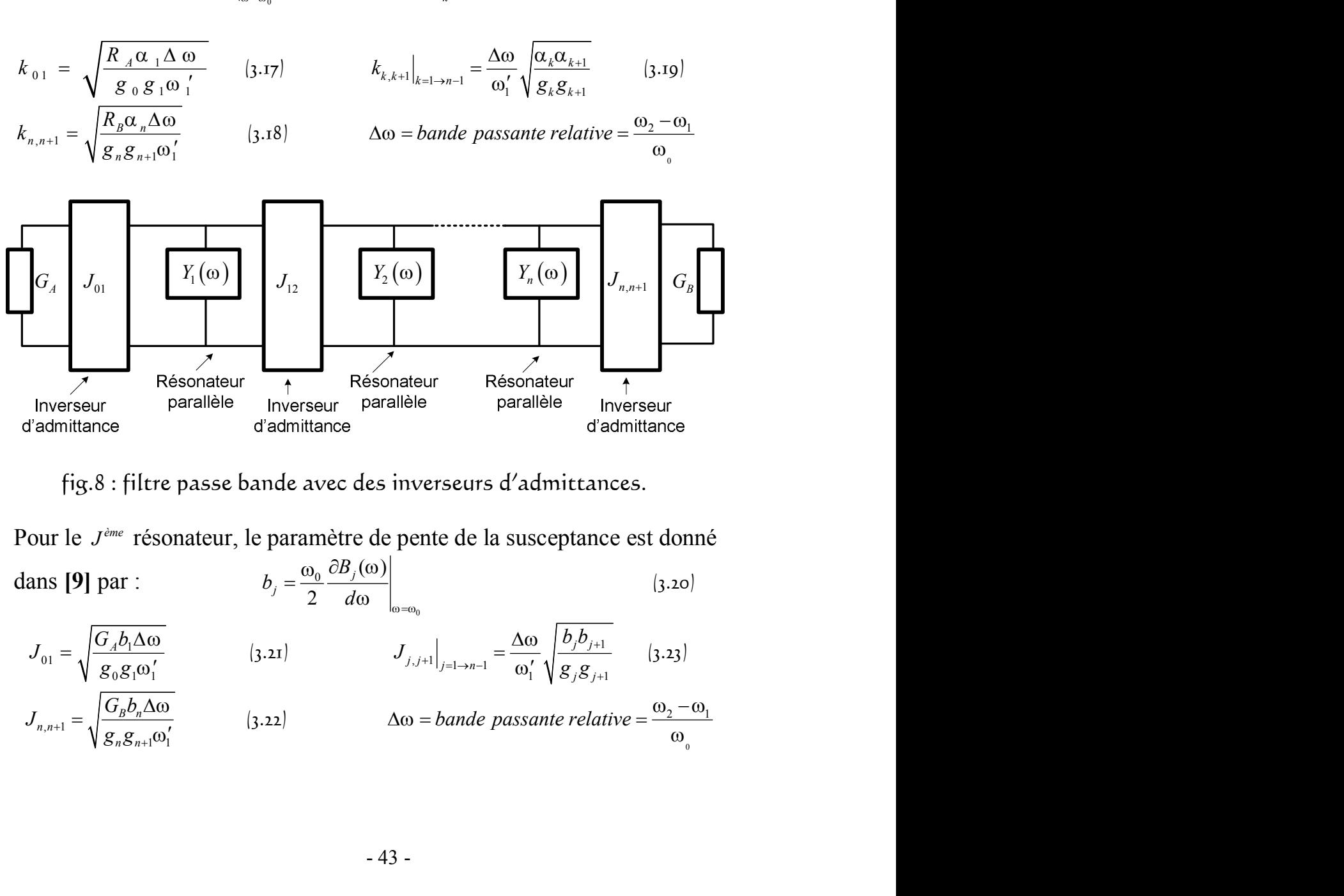

fig.8 : filtre passe bande avec des inverseurs d'admittances.

Pour le  $J<sup>ème</sup> résonateur, le paramètre de pente de la susceptance est donné$  dans **[9]** par : 2  $d\omega$  $\int$ *j*  $\left| \omega \right|$ *j*  $B_i(\omega)$  $b_i = \frac{\omega_0}{2} \frac{\omega_1}{\omega_2}$  $=\frac{\omega_0}{2}\frac{\partial B_j(\omega)}{d\omega}\Big|_{\omega=\omega_0}$  (3.20)

| Resonateur                                                                    | Résonateur                                                                             | Résonateur                                                                                      | Résonateur  |           |
|-------------------------------------------------------------------------------|----------------------------------------------------------------------------------------|-------------------------------------------------------------------------------------------------|-------------|-----------|
| diverseur                                                                     | parallelile                                                                            | Investeur                                                                                       | parallelile | Investeur |
| d'admittance                                                                  | diadmittance                                                                           | d'admittance                                                                                    |             |           |
| fig.8 : filter passe bande avec des inverseurs d'admittances.                 |                                                                                        |                                                                                                 |             |           |
| Pour le $J^{\text{time}}$ résonateur, le paramètre de pente de la susceptible | (3.20)                                                                                 |                                                                                                 |             |           |
| dans [9] par :                                                                | $b_j = \frac{\omega_0}{2} \frac{\partial B_j(\omega)}{d\omega}\Big _{\omega=\omega_0}$ | (3.20)                                                                                          |             |           |
| $J_{01} = \sqrt{\frac{G_A b_1 \Delta \omega}{g_0 g_1 \omega_1'}}$             | (3.21)                                                                                 | $J_{j,j+1} _{j=1-n-1} = \frac{\Delta \omega}{\omega_1'} \sqrt{\frac{b_j b_{j+1}}{g_j g_{j+1}}}$ | (3.23)      |           |
| $J_{n,n+1} = \sqrt{\frac{G_B b_n \Delta \omega}{g_n g_{n+1} \omega_1'}}$      | (3.22)                                                                                 | $\Delta \omega = bande passante relative = \frac{\omega_2 - \omega_1}{\omega_0}$                |             |           |

#### Remarque :

 Pour un filtre passe bande ayant les paramètres du prototype passe bas Remarque :<br>
Pour un filtre passe bande ayant les paramètres du prototype passe<br>  $g_0, g_1, \dots, g_{n+1}$  eto'', les paramètres de pente  $\alpha_1, \alpha_2, \dots, \alpha_n$  peuvent é<br>
choisis arbitrairement de sorte à obtenir des valeurs d'impé et $\omega_1$ , les paramètres de pente  $\alpha_1, \alpha_2, \dots, \alpha_n$  peuvent être re passe bande ayant les paramètres du prototype passe bas<br>
', les paramètres de pente  $\alpha_1, \alpha_2,$ .................,  $\alpha_n$  peuvent être<br>
e sorte à obtenir des valeurs d'impédances réalisables dans la<br>
De même  $R_A, R_B$  et choisis arbitrairement de sorte à obtenir des valeurs d'impédances réalisables dans la Remarque :<br>
Pour un filtre passe bande ayant les paramètres du prototype passe bas<br>  $g_0, g_1, \ldots, g_{n+1}$  et  $\omega'_1$ , les paramètres de pente  $\alpha_1, \alpha_2, \ldots, \alpha_n$  peuvent être<br>
chologie employée. De même à obtenir des valeur choisies de façon à satisfaire les valeurs désirées. Remarque :<br>
Pour un filtre passe bande ayant les paramètres du prototype passe bas  $g_0, g_1, \ldots, g_{n+1}$  et  $\omega'_1$ , les paramètres de pente  $\alpha_1, \alpha_2, \ldots, \ldots, \alpha_n$ , peuvent être choisis arbitrairement de sorte à obtenir de Remarque :<br>
Pour un filtre passe bande ayant les paramètres du prototype passe bas<br>  $g_0, g_1, \ldots, g_{s+1}$  et  $\omega'_1$ , les paramètres de pente  $\alpha_1, \alpha_2, \ldots, \ldots, \alpha_s$  peuvent être<br>
choisis arbitrairement de sorte à obtenir d Remarque :<br>
Pour un filtre passe bande ayant les paramètres du prototype passe ba<br>  $g_0, g_1, \ldots, g_{n+1}$ , etco<sup>r</sup>, les paramètres de pente  $\alpha_1, \alpha_2, \ldots, \alpha_n$ , peuvent être<br>
hoisies arbitrairement de sorte à obtent des sva

La forme désirée de la réponse est alors assurée en spécifiant les paramètres d'inverseurs quart d'onde  $k_{01}, k_{12}, \dots, k_{n}$ ,  $k_{n}$ ,  $k_{n+1}$ .

d'impédances ne sont pas sensibles à la fréquence. Les équations :  $k_{01}, k_{12}, \ldots, k_{n,n+1}$  seront exactes peu importe la valeur de la bande passante relative  $\omega$  du filtre.

 Cependant, comme les inverseurs utilisés dans la pratique sont sensibles à la fréquence et comme les résonateurs utilisés sont généralement pas en éléments localisés, ces équations présentent une meilleure approximation dans le cas des bandes de fréquences étroites, et dans certains cas, on peut obtenir de bon résultats pour des bandes passantes relatives allant jusqu'à 20%, en utilisant des résonateurs demi onde Pour un filtre passe bande ayant les paramètres du prototype passe bas  $g_0$ ,  $g_1$ ,  $g_2$ ,  $g_3$ ,  $g_4$ ,  $g_5$ ,  $g_6$ ,  $g_7$ ,  $g_8$ ,  $g_7$ ,  $g_8$ ,  $g_9$  (everal despinerante despinerante despinerante despinerante despine

 Nous venons de voir la méthode de synthèse des filtres en général et celle d'un passe bande en particulier, dans ce qui suit, nous allons nous intéresser aux filtres de notre chaine d'émission/réception, ainsi, le filtre F2 doit avoir une atténuation très forte dans la bande RX. De la sorte, il coupe tout signal parasite pouvant par exemple provenir d'un produit d'intermodulation issu de la chaîne TX, qui pourrait passer dans la chaîne RX et venir perturber gravement la réception. De même, afin de garantir une réflexion totale des signaux TX issus des accès 2 et 3 de C1, il est indispensable d'avoir des filtres F1 ayant une forte atténuation, et donc une réflexion importante dans la bande TX. Aussi nous utilisons des filtres présentant des zéros de transmission. De plus, comme les bandes TX et RX sont relativement proches, ce type de fonction de filtrage permet d'avoir une bonne isolation entre les chaînes RX et TX.

 Pour ce, nous avons opté pour un filtre DBR (dual behavior resonator) qui répond parfaitement à notre problématique et dont nous allons présenter la synthèse.

# **3.5 Filtre à bande étroite utilisant des résonateurs à comportement dual (filtres DBR).**

#### **3.5.1 Topologie dual behavior resonators.**

 L'utilisation de topologie à zéro de transmission apparaît comme une solution intéressante pour avoir une très forte réjection au voisinage de la bande passante. Dans cette optique, nous utilisons une topologie récente appelée « dual behavior resonators (DBR) », ainsi que sa synthèse associée, toutes deux développées au LEST par C.Quendo, topologie plutôt à bande étroite.

#### **3.5.2 Principe du résonateur DBR.**

 DBR est le terme générique désignant un résonateur à comportement dual. Un résonateur DBR est l'association de deux structures coupes bandes en parallèles de même nature généralement mais présentant des caractéristiques électriques différentes. La structure coupe bande peut être un stub uniforme ou à saut d'impédance présentant des terminaisons en circuit ouvert ou en court circuit, ce peut être une structure planaire ou volumique, chaque résonateur synthétise deux zéros de transmission, un de chaque coté de la bande passante. De plus, ces zéros de transmission sont totalement indépendants les uns des autres, et peuvent facilement être placés aux fréquences nécessitant une forte atténuation. Ces résonateurs sont couplés au moyen de lignes quart d'onde. *s s Z Z <sup>Z</sup>* sonateur à comportement dual. Un<br>res coupes bandes en parallèles de<br>actéristiques électriques différentes.<br>he ou à saut d'impédance présentant<br>circuit, ce peut être une structure<br>ise deux zéros de transmission, un<br>s, ces

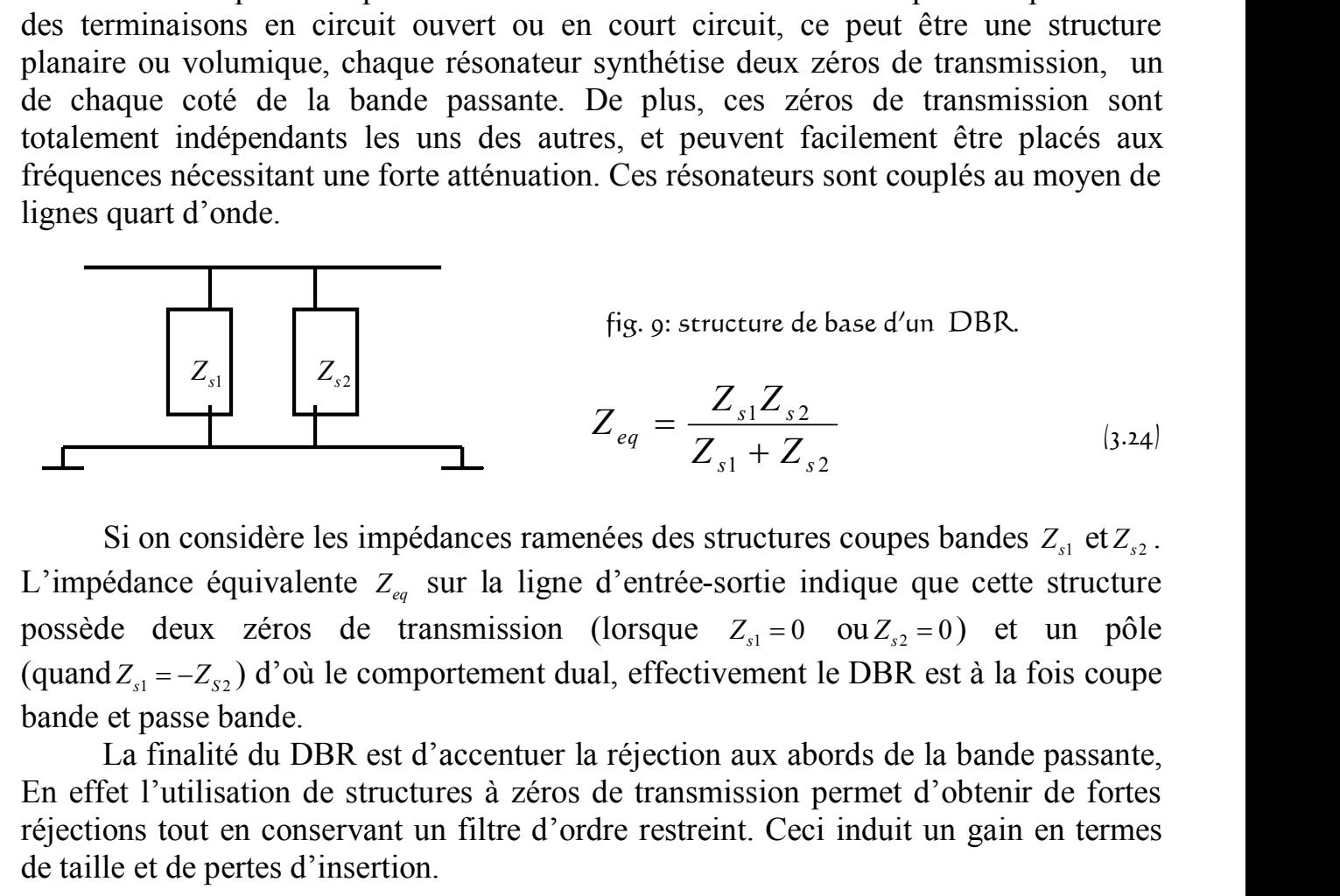

Si on considère les impédances ramenées des structures coupes bandes  $Z_{s1}$  et  $Z_{s2}$ . . L'impédance équivalente *<sup>Z</sup>eq* sur la ligne d'entrée-sortie indique que cette structure possède deux zéros de transmission (lorsque  $Z_{s1} = 0$  ou  $Z_{s2} = 0$ ) et un pôle bande et passe bande.

 La finalité du DBR est d'accentuer la réjection aux abords de la bande passante, En effet l'utilisation de structures à zéros de transmission permet d'obtenir de fortes réjections tout en conservant un filtre d'ordre restreint. Ceci induit un gain en termes de taille et de pertes d'insertion.

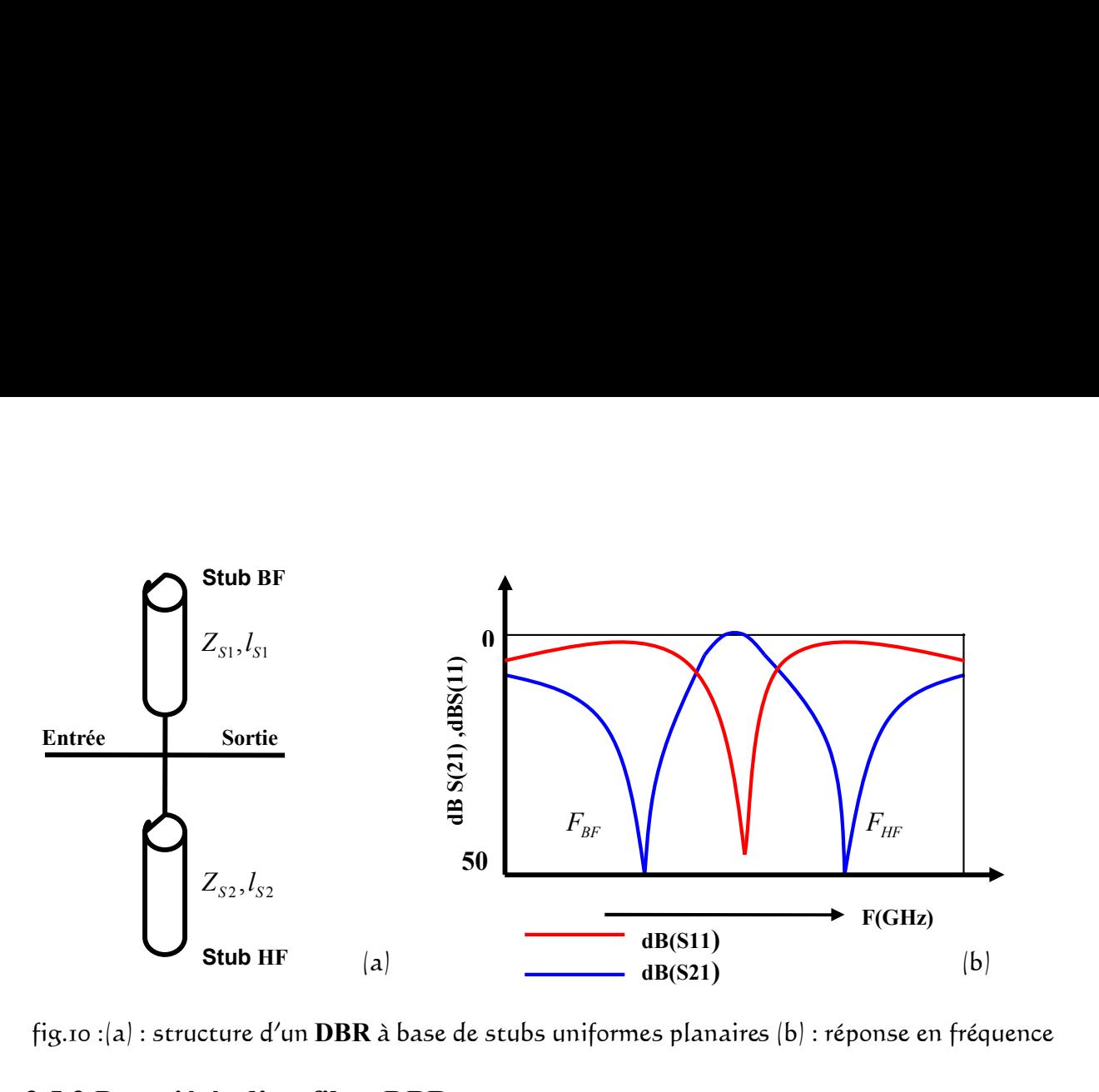

fig.10 :(a) : structure d'un **DBR** à base de stubs uniformes planaires (b) : réponse en fréquence

#### **3.5.3 Propriétés d'un filtre DBR.**

 Un filtre DBR d'ordre *N* est constitué de *N* résonateurs (soit 2\**N* stubs) reliés entre eux par *N*-1 inverseurs quart d'onde, ainsi que de deux inverseurs en entrée et sortie. La réponse en fréquence d'un tel filtre est caractérisée par*N* pôles dans la bande passante, *N* zéros de transmission dans la bande atténuée inférieure et supérieure. Un filtre DBR d'ordre *N* est constitué de *N* résonateurs (soit 2 \* *N* stubs) reliés<br>
entre eux par *N* -1 inverseurs quart d'onde, ainsi que de deux inverseurs en entrée et<br>
sortie. La réponse en fréquence d'un tel f onateurs (soit 2\**N* stubs) reliés<br>de deux inverseurs en entrée et<br>térisée par*N* pôles dans la bande<br>ée inférieure et supérieure.<br>met un contrôle indépendant et<br>sne en fréquence (la fréquence<br>érieure et inférieure))<br>**CO.** ordre *N* est constitué de *N* résonateurs (soit 2\**N* stubs) reliés<br>verseurs quart d'onde, ainsi que de deux inverseurs en entée et<br>équence d'un tel filtre est caractérisée par *N* pôles dans la bande<br>deuns ion dans la b Un filtre DBR d'ordre *N* est constitué de *N* résonateurs (soit  $2*N$  stubs) reliés<br>e eux par *N*-1 inverseurs quart d'onde, ainsi que de deux inverseurs en entrée et<br>e. La réponse en fréquence d'un tel filtre est caracté

 Grâce aux paramètres liés aux stubs le DBR permet un contrôle indépendant et simultané des différentes caractéristiques de la réponse en fréquence (la fréquence centrale, la bande passante et les bandes atténuées (supérieure et inférieure)) **Example 12**<br> **Example 12**<br> **Example 12**<br> **Example 12**<br> **Example 12**<br> **Example 12**<br> **Example 12**<br> **Example 12**<br> **Example 12**<br> **Example 12**<br> **Example 12**<br> **Example 12**<br> **Example 12**<br> **Example 12**<br> **Example 12**<br> **Example 1** in dans la bande atténuée inférieure et supérieure.<br>
aux stubs le DBR permet un contrôle indépendant et<br>
déristiques de la réponse en fréquence (la fréquence<br>
bandes atténuées (supérieure et inférieure))<br>
à stubs uniforme

#### **3.5.4 Synthèse d'un filtre DBR à stubs uniformes en CO.**

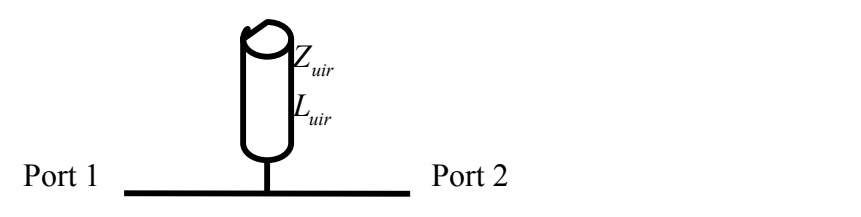

L'impédance d'entrée est donnée par :

entre eux par *N*–1 inverseurs quart d'onde, ansi que de deux inverseurs en entrée et  
sortie. La réponse en fréquence d'un tel filter est caractérisée par*N* pôles dans la bande  
passante, *N* zéros de transmission dans la bande attémée inferiente. Grâce aux paramètres is aux stubs le DBR permet un contrôle indépendant et  
simultané des différentes caractéristiques de la réponse en fréquence (la fréquence  
centrale, la bande passante et les bandes atténuées (supérieure et inférieure))  
**3.5.4 Synthèse d'un filter DBR à stubs uniformes en CO.**  
**3.5.4 Synthèse d'un filter DBR à stubs uniformes en CO.**  
  

$$
Z_{in} = Z_{out} \frac{Z_t + jZ_{uit} t g \theta}{Z_{out} + jZ_t t g \theta} \Leftrightarrow \frac{Z_{in}}{Z_{out}} = \frac{Z_t}{jZ_t t g \theta} = - j \cot g \theta = - j \cot g \beta_{uit} I_{uit}
$$
  
13.25)  

$$
a \text{vec } Z_t \rightarrow \infty
$$
  
Pour un zéro de transmission  $Z_m = 0 \Rightarrow - j \cot g(\beta I) = 0 \Rightarrow \beta I = \frac{\pi}{2} + n\pi$   
15.26)  
Et  $n = 0$  pour le l<sup>er</sup> zéro de transmission.  

$$
\beta_{out} I_{out} = \frac{\pi}{2} \Rightarrow \frac{2\pi f_{out} I_{out}}{c} I_{in} = \frac{\pi}{2} \Rightarrow I_{out} = \frac{c}{4 f_{out}}
$$
  
15.27)  
146 -

Et  $n = 0$  pour le 1<sup>er</sup> zéro de transmission.

$$
\beta_{\textit{uir}} l_{\textit{uir}} = \frac{\pi}{2} \Longrightarrow \frac{2\pi f_{\textit{zuir}}}{c} l_{\textit{uir}} = \frac{\pi}{2} \Longrightarrow l_{\textit{uir}} = \frac{c}{4 f_{\textit{zuir}}} \tag{3.27}
$$

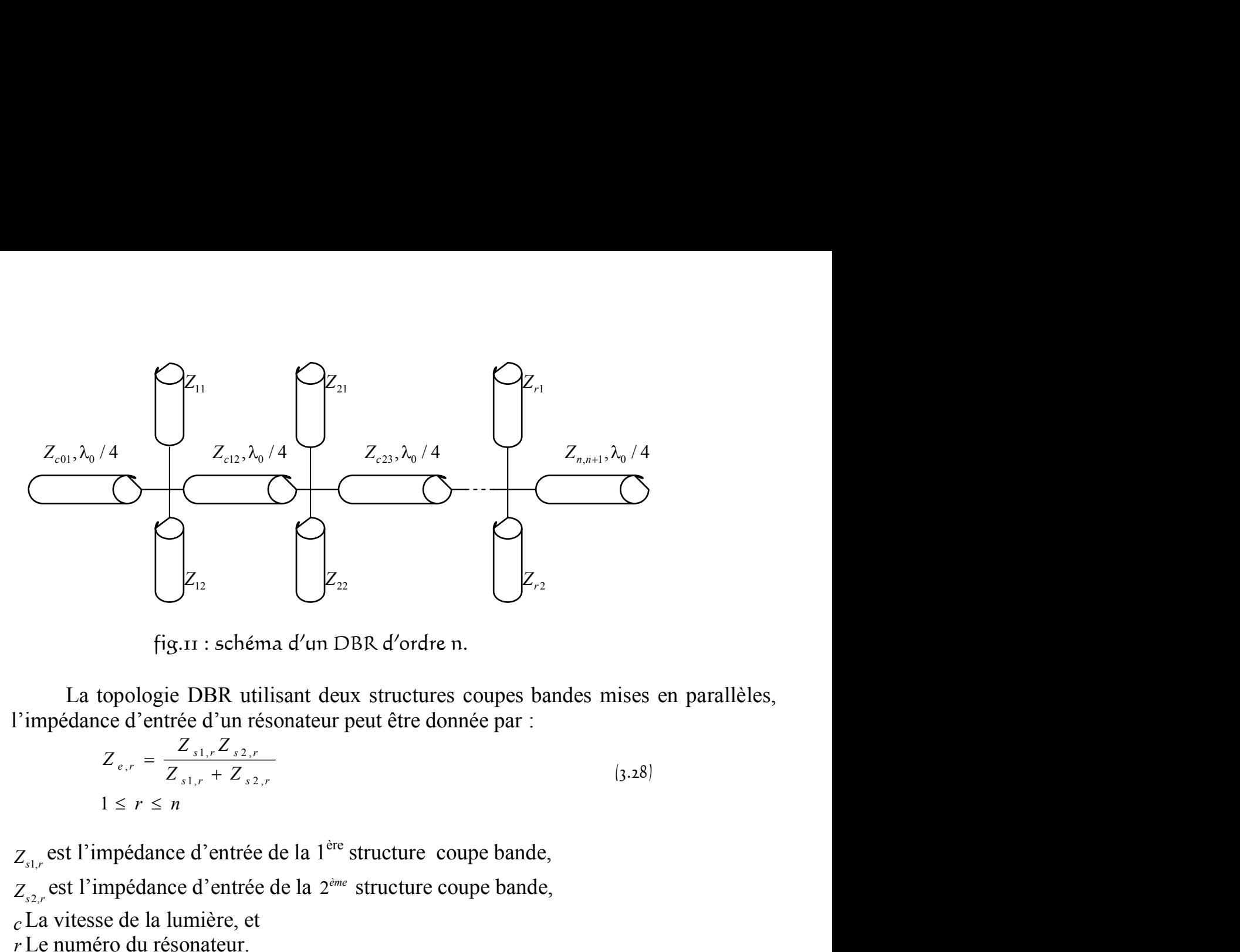

fig.11 : schéma d'un DBR d'ordre n.

 La topologie DBR utilisant deux structures coupes bandes mises en parallèles, l'impédance d'entrée d'un résonateur peut être donnée par :

\n- ifig.11 : schéma d'un DBR d'ordre n.
\n- La topologie DBR utilisant deux structures couples bandes misses l'impédance d'entrée d'un résonateur peut être données par : 
$$
Z_{e,r} = \frac{Z_{s1,r} Z_{s2,r}}{Z_{s1,r} + Z_{s2,r}}
$$
 (3.28)  $1 \leq r \leq n$
\n- $Z_{s1,r}$  est l'impédance d'entrée de la 1<sup>ère</sup> structure couple bande,  $Z_{s2,r}$  est l'impédance d'entrée de la 2<sup>ème</sup> structure couple bande, c La vitesse de la lumière, et r Le numéro du résonateur.
\n- z =  $\frac{1}{2} = -\text{icot} \cdot \text{ch}$  (3.20)
\n

 $Z_{s+r}$  est l'impédance d'entrée de la 1<sup>ère</sup> structure coupe bande,

est l'impédance d'entrée de la 2 *ème* structure coupe bande,

*c*La vitesse de la lumière, et

*r* Le numéro du résonateur.

$$
Z_{12}
$$
\n
$$
Z_{13}
$$
\n
$$
Z_{14}
$$
\n
$$
Z_{15}
$$
\n
$$
Z_{16}
$$
\n
$$
Z_{17}
$$
\n
$$
Z_{18}
$$
\n
$$
Z_{19}
$$
\n
$$
Z_{10}
$$
\n
$$
Z_{11}
$$
\n
$$
Z_{12}
$$
\n
$$
Z_{13}
$$
\n
$$
Z_{14}
$$
\n
$$
Z_{15}
$$
\n
$$
Z_{26}
$$
\n
$$
Z_{31}
$$
\n
$$
Z_{41}
$$
\n
$$
Z_{51}
$$
\n
$$
Z_{61}
$$
\n
$$
Z_{7}
$$
\n
$$
Z_{81}
$$
\n
$$
Z_{9}
$$
\n
$$
Z_{18}
$$
\n
$$
Z_{18}
$$
\n
$$
Z_{18}
$$
\n
$$
Z_{18}
$$
\n
$$
Z_{18}
$$
\n
$$
Z_{18}
$$
\n
$$
Z_{18}
$$
\n
$$
Z_{18}
$$
\n
$$
Z_{18}
$$
\n
$$
Z_{18}
$$
\n
$$
Z_{18}
$$
\n
$$
Z_{18}
$$
\n
$$
Z_{18}
$$
\n
$$
Z_{18}
$$
\n
$$
Z_{18}
$$
\n
$$
Z_{18}
$$
\n
$$
Z_{18}
$$
\n
$$
Z_{18}
$$
\n
$$
Z_{18}
$$
\n
$$
Z_{18}
$$
\n
$$
Z_{18}
$$
\n
$$
Z_{18}
$$
\n
$$
Z_{18}
$$
\n
$$
Z_{18}
$$
\n
$$
Z_{18}
$$
\n
$$
Z_{18}
$$
\n
$$
Z_{18}
$$
\n
$$
Z_{18}
$$
\n
$$
Z_{18}
$$
\n
$$
Z_{18}
$$
\n
$$
Z_{18}
$$
\n
$$
Z_{18}
$$
\n
$$
Z_{18}
$$

*ra rig.11 :* **schéma d'un DBR d'ordre n.<br>
<b>***z rig.11 :* schéma d'un DBR d'ordre n.<br> **a** topologie DBR utilisant deux structures coupes bandes mises en parallèles,<br>  $z_{e,r} = \frac{z_{s1,c} z_{s2,c}}{z_{s1,c} + z_{s2,c}}$  [3.28]<br>  $1 \le$ Fig. 11 : schéma d'un DBR d'ordre n.<br>
sologie DBR utilisant deux structures coupes bandes mises en parallèles,<br>
d'entrée d'un résonateur peut être donnée par :<br>  $\int_{c,r} = \frac{Z_{s1,r} Z_{s2,r}}{Z_{s1,r} + Z_{s2,r}}$  [3.28]<br>
s' r s n<br>
sol  $Z_{s1,r}$  est l'impédance d'entrée de la 1<sup>ère</sup> structure coupe bande,<br>  $Z_{s2,r}$  est l'impédance d'entrée de la 2<sup>ème</sup> structure coupe bande,<br> *c* La vitesse de la lumière, et<br> *r* Le numéro du résonateur.<br>  $Z_{s1,r} = \frac{1}{jtg$ ntrée de la 1<sup>ère</sup> structure coupe bande,<br>
atrée de la 2<sup>ème</sup> structure coupe bande,<br>
e, et<br>
uur.<br> *otg* $\theta_{r1}$  (3.25<br> *ou Z<sub>32,r</sub>* sont nulles, nous obtenons un zéro d<br>
en fréquence du zéro basse fréquence (*Bf*) la con Dans (3.28) si  $Z_{s1,r}$  ou  $Z_{s2,r}$  sont nulles, nous obtenons un zéro de transmission. La topologie DBR utilisant deux structures coupes bandes mises en parallèles,<br>
l'impédance d'entrée d'un résonateur peut être donnée par :<br>  $Z_{e,r} = \frac{Z_{e1,r} Z_{e2,r}}{Z_{e1,r} + Z_{e2,r}}$  {3.28}<br>
1 ≤ r ≤ n<br>
1 ≤ r ≤ n<br>
l'impédance d est introduite. Cette constante définit le facteur multiplicateur pour la fréquence de résonance en donnant la fréquence du zéro  $(Bf)$ . Egalement, dans le cas du zéro  $(Hf)$  la Fimpedance d'entre d'université du résonateur peut être donnee par :<br>  $Z_{e,r} = \frac{Z_{A,r}Z_{A,r}}{Z_{A,r} + Z_{A,r}}$  (3.28)<br>
1 ≤ r ≤ n<br>  $Z_{a,r}$  est l'impédance d'entrée de la 1<sup>ère</sup> structure coupe bande,<br>  $Z_{a,r}$  est l'impédance d'en constante  $k_{r2}$  est définie.  $Z_{ab}$ , est l'impédance d'entrée de la 1<sup>ère</sup> structure coupe bande,<br>  $Z_{ab}$ , est l'impédance d'entrée de la 2<sup>*ieu*</sup> structure coupe bande,<br>  $Z_{ab}$ , est l'impédance d'entrée de la 2<sup>*ieu*</sup> structure coupe bande,<br>  $\overline{Z}_{$  $Z_{s2,r} = \frac{1}{jtg\theta_{r2}} = -j\cot g\theta_{r2}$ <br>
ans (3.28) si  $Z_{s1,r}$  ou  $Z_{s2,r}$  sont nulles, nous obtenons un zér<br>
finir la position en fréquence du zéro basse fréquence (*Bf*) la<br>
dduite. Cette constante définit le facteur multip pjédance d'entrée de la 1<sup>ère</sup> structure coupe bande,<br>
pjédance d'entrée de la 1<sup>ère</sup> structure coupe bande,<br>
co du résonateur.<br>
=  $\frac{1}{j(\mathbf{g}\theta_{A})} = -j\text{corg}\theta_{A}$  [3.29]<br>
=  $\frac{1}{j(\mathbf{g}\theta_{A})} = -j\text{corg}\theta_{A}$  [3.39]<br>
{3.38} ance d'entrée de la 1<sup>ère</sup> structure coupe bande,<br>
ance d'entrée de la 2<sup>ère</sup> structure coupe bande,<br>
la lumière, et<br>
intére, et<br>  $\frac{1}{g\theta_{r2}} = -j\cos\theta_{r1}$  (3.29)<br>  $\frac{1}{g\theta_{r2}} = -j\cos\theta_{r2}$ <br>
8) si  $Z_{d,r}$  ou  $Z_{2,r}$  sont  $Z_{s2,r} = \frac{1}{jtg\theta_{r2}} = -j\cot g\theta_{r2}$ <br> **ans**  $\{3.28\}$  si  $Z_{s1,r}$  ou  $Z_{s2,r}$  sont nulles, nous obtenons un zér<br>
finir la position en fréquence du zéro basse fréquence  $(Bf)$  la<br>
oduite. Cette constante définit le facteur m cost l'impédance d'entrée de la 1<sup>ère</sup> structure coupe bande,<br>
cost l'impédance d'entrée de la 2<sup>ère</sup> structure coupe bande,<br>
a vitesse de la lumière, et<br>
e numéro du résonateur.<br>  $Z_{a,r} = \frac{1}{f_8Q_{r_1}} = -j\epsilon org0_r$ , (3.29)<br> t l'impédance d'entrée de la 1<sup>ère</sup> structure coupe bande,<br>
t l'impédance d'entrée de la 2<sup>ère</sup> structure coupe bande,<br>
tiesse de la lumière, et<br>
unéro du résonateur.<br>  $Z_{x_ix} = \frac{1}{jig\theta_{r1}} = -jcoig\theta_{r2}$  (3.29)<br>  $Z_{x_ix} = \frac{1}{$  $Z_{i,b}$ , est l'impédance d'entrée de la l<sup>ive</sup> structure coupe bande,<br>  $Z_{i,b}$ , est l'impédance d'entrée de la l<sup>ive</sup> structure coupe bande,<br>  $E_{i,b}$  est l'impédance d'entrée de la l<sup>ive</sup> structure coupe bande,<br>  $E_{i,b}$  e  $Z_{i1x}$  set l'impédance d'entrée de la 2<sup>sine</sup> structure coupe bande,<br>  $Z_{i2x}$  et l'impédance d'entrée de la 2<sup>sine</sup> structure coupe bande,<br>  $e^{\int a}$  vitesse de la lumière, et<br>  $r \text{L}e$  numéro du résonateur.<br>  $Z_{i2r} = \$ Dans (3.28) st  $Z_{s1,r}$  ou  $Z_{s2,r}$  sont nuties, nous obtenons un zero de train<br>
Pour définir la position en fréquence du zéro basse fréquence (*Bf*) la constant<br>
est introduite. Cette constante définit le facteur multipl ir la position en fréquence du zéro basse fréquence (*Bf*) la constante<br>
ite. Cette constante définit le facteur multiplicateur pour la fréquence<br>
en donnant la fréquence du zéro (*Bf*). Egalement, dans le cas du zéro<br>
la d'entrée de la 2<sup>*i*er</sup> structure coupe bande,<br>
nière, et<br>
mateur.<br>  $= -j\cot g\theta_{r,1}$  (3.29)<br>  $Z_{d,r}$  ou  $Z_{c2,r}$  sont nulles, nous obtenons un zéro de transmission.<br>
ton en fréquence du zéro basse fréquence (*Bf*) la const ou  $Z_{s2,r}$  sont nuties, nous obtenons un zero de tra<br>
en fréquence du zéro basse fréquence (*Bf*) la constar<br>
instante définit le facteur multiplicateur pour la fré<br>
inféquence du zéro(*Bf*). Egalement, dans le cas du z<br> mpédance d'entrée de la 2<sup>*ros*</sup> structure coupe bande,<br>
re de la lumière, et de la 2<sup>*ros*</sup> structure coupe bande,<br>
r. et de la resonateur.<br>  $r = \frac{1}{J l g \theta_{11}} = -j \cos \theta_{r2}$  (3.30)<br>
is (3.38) si  $Z_{a,r}$  ou  $Z_{r2,r}$  sont nul exere, et<br>
teur.<br> *coug* $\theta_{r1}$ <br> *coug* $\theta_{r2}$ <br> *cough*<br> *cough*<br> *cough*<br> *coughting*<br>
contante definit le facteur multiplicateur pour la fréquence de<br>
la fréquence du zéro (*Bf*). Egalement, dans le cas du zéro (*Bf*) d'entrée de la 2<sup>me</sup> structure coupe bande,<br>
ière, et<br>
ateur.<br>  $-j\cos\theta_{rA}$  [3.29]<br>  $-j\cos\theta_{rA}$  [3.30]<br>  $-\frac{j\cos\theta_{rA}}{rA}$  [3.30]<br>  $\left(\frac{j\cos\theta_{rA}}{rA}\right)$  [3.30]<br>  $\left(\frac{k}{2}, 0\right)$   $Z_{rA,r}$  out  $Z_{rA,r}$  sont nulles, nous obteno Hypotatic value of an 2 state<br>and experiment of the all lumiting, et<br>  $\frac{1}{f/g\theta_{1,2}} = -j\cos(\theta_1)$  [3.39]<br>  $\frac{1}{f/g\theta_{1,2}} = -j\cos(\theta_2)$  [3.39]<br>
(3.30)<br>
Ins [3.38] si  $Z_{n,r}$  ou  $Z_{n,2,r}$  sont nulles, nous obtenons un zéro d  $c = \frac{1}{f g g O_{\alpha}} = -j \cot g O_{\alpha}$  (3.29)<br>  $c = \frac{1}{f g g O_{\alpha}} = -j \cot g O_{\alpha}$  (3.29)<br>  $\int g g O_{\alpha} = -j \cot g O_{\alpha}$  (3.39)<br>
(3.38) si  $Z_{\alpha,r}$  ou  $Z_{\alpha,r}$  sont nulles, nous obtenons un zéro de transmission.<br>
ir la position en fréquence du z  $f_1 = -j \cot g \theta_{r1}$  (3.29)<br>  $f_2 = -j \cot g \theta_{r2}$  (3.30)<br>  $f_3 = -j \cot g \theta_{r2}$  (3.30)<br>  $f_4 = -j \cot g \theta_{r2}$  (3.30)<br>  $f_5 = -j \cot g \theta_{r2}$  (3.30)<br>  $f_6 = -j \cot g \theta_{r1}$  (3.31)<br>  $f_7 = -j \cot g \theta_{r1}$  (4.4)<br>  $f_8 = -j \cot g \theta_{r1}$  (4.4)<br>  $f_9 = -j \cot g \theta_{r1$ our resonateur.<br>  $\frac{1}{j g \theta_{r_2}} = -j \cos g \theta_{r_2}$  [3.29]<br>  $\frac{1}{j g \theta_{r_2}} = -j \cos g \theta_{r_2}$  [3.30]<br>  $\frac{1}{j g \theta_{r_2}} = -j \cos g \theta_{r_2}$  [3.30]<br>
a position en fréquence du zéro basse fréquence (*Bf*) la constante  $k_{r_1}$ .<br>
c. Cette co

résonance en donnant la fréquence du zéro(*Bf*). Egalement, dans le cas  
constante 
$$
k_{r_2}
$$
 est définie.  
 $Z_{s1,r} = 0$  (À la fréquence  $f_0k_{r_1}$ )  
 $\Rightarrow \cot g \theta_{r_1} = 0 \Rightarrow \frac{\cos \theta_{r_1}}{\sin \theta_{r_1}} = 0 \Rightarrow \theta_{r_1} = \frac{\pi}{2} + n\pi$   
Pour le 1<sup>er</sup> zéro de transmission → n = 0  
 $\theta_{r_1} = \beta_{r_1}l_{r_1} = \frac{2\pi f_{suir}}{c}l_{r_1} = \frac{2\pi (f_0k_{r_1})}{c}l_{r_1} = \frac{\pi}{2}$  (3.31)  
 $l_{r_1} = \frac{c}{4 f_0 k_{r_1}} = \frac{\lambda_0}{4 k_{r_1}}$  (3.32)

$$
\theta_{r1} = \beta_{r1} l_{r1} = \frac{2\pi f_{zuri}}{c} l_{r1} = \frac{2\pi (f_0 k_{r1})}{c} l_{r1} = \frac{\pi}{2}
$$
 (3.31)

$$
l_{r1} = \frac{c}{4 f_0 k_{r1}} = \frac{\lambda_0}{4 k_{r1}}
$$
 (3.32)

Même chose pour

Même chose pour  
\n
$$
\theta_{r2} = \beta_{r2} l_{r2} = \frac{\pi}{2} \Rightarrow l_{r2} = \frac{c}{4 f_0 k_{r2}} = \frac{\lambda_0}{4 k_{r2}}
$$
\n(i3.33)  
\nOh  $f_0$ : fréquence de résonance  
\n $f_0 k_{r1}$ : est la fréquence du zéro en *Bf*  
\n $f_0 k_{r2}$ : est la fréquence du zéro en *Hf*  
\nLorsque l'impédance d'entrée est égale à zéro à la fréquence correspondante, la

Où <sup>0</sup> *f* :fréquence de résonance

*e* chose pour<br>  $\theta_{r2} = \beta_{r2}l_{r2} = \frac{\pi}{2} \Rightarrow l_{r2} = \frac{c}{4f_0k_{r2}} = \frac{\lambda_0}{4k_{r2}}$ <br> *f*<sub>0</sub> : fréquence de résonance<br> *f*<sub>0</sub> $k_{n1}$ : est la fréquence du zéro en *Bf*<br> *f*<sub>0</sub> $k_{r2}$ : est la fréquence du zéro en *Hf*<br>
Lorsque Même chose pour<br>  $\theta_{r2} = \beta_{r2}l_{r2} = \frac{\pi}{2} \Rightarrow l_{r2} = \frac{c}{4f_0k_{r2}} = \frac{\lambda_0}{4k_{r2}}$ <br>
<u>Où</u>  $f_0$ : fréquence de résonance<br>  $f_0k_{r1}$ : est la fréquence du zéro en *Bf*<br>  $f_0k_{r2}$ : est la fréquence du zéro en *Hf*<br>
Lorsque l' *i*  $\theta_{r2} = \beta_{r2}l_{r2} = \frac{\pi}{2} \Rightarrow l_{r2} = \frac{c}{4f_0k_{r2}} = \frac{\lambda_0}{4k_{r2}}$ <br> *i* : fréquence de résonance<br> *f*<sub>6</sub> $k_{r1}$ : est la fréquence du zéro en *Bf*<br> *f*<sub>0</sub> $k_{r2}$ : est la fréquence du zéro en *Hf*<br> *f*<sub>0</sub> $k_{r2}$ : est la f Lorsque l'impédance d'entrée est égale à zéro à la fréquence correspondante, la condition de recombinaison constructive doit être satisfaite à la fréquence de résonance. Pour la satisfaire à partir de  $(4.29)$  le dénominateur  $(Z_{s1,r} + Z_{s2,r})$  doit être égal Même chose pour<br>  $0_{r,2} = \beta_{r,2}l_{r,2} = \frac{\pi}{4} \Rightarrow l_{r,2} = \frac{c}{4\int_{\delta_0} k_{r,2}} = \frac{\lambda_0}{4k_{r,2}}$  (3.33)<br>  $\frac{O\hat{u}}{\int_{\delta_0} k_{r,2}}$ : est la fréquence du zéro en *Bf*<br> *I*<sub>*fork<sub>r</sub>*: est la fréquence du zéro en *Bf*<br> *Lorsque l'</sub>* à zéro à la fréquence de résonance. 1, 2, <sup>0</sup> *Z Z s r s r* (À la fréquence <sup>0</sup>  $f_0 k_{r,2}$ : est la fréquence du zéro en *Bf*<br>
Lorsque l'impédance d'entrée est égale à zéro à la fréquence correspondante, la<br>
Lorsque l'impédance d'entrée est égale à zéro à la fréquence correspondante, la<br>
tion de reco  $k_{r2}$ : est la fréquence du zéro en *Hf*<br>
orsque l'impédance d'entrée est égale à zéro à la fréquence correspondan<br>
on de recombinaison constructive doit être satisfaite à la fréquenc<br>
nce. Pour la satisfaire à partir de  $\Rightarrow l_{r2} = \frac{c}{4f_0k_{r2}} = \frac{\lambda_0}{4k_{r2}}$  (3.33)<br>
nance<br>
e du zéro en *Bf*<br>
ce du zéro en *Hf*<br>
ce d'entrée est égale à zéro à la fréquence correspondante, la<br>
aison constructive doit être satisfaite à la fréquence de<br>
dirir  $f_0 k_{r,1}$ : est la fréquence du zéro en *Bf*<br>  $f_0 k_{r,2}$ : est la fréquence du zéro en *Hf*<br>
Lorsque l'impédance d'entrée est égale à zéro à la fréquence correspondante, la<br>
lition de recombinaison constructive doit être Example chose pour<br>  $0_{r2} = \beta_{r2}l_{r2} = \frac{\pi}{2} \Rightarrow l_{r2} = \frac{c}{4f_0k_{r2}} = \frac{\lambda_0}{4k_{r2}}$  [3.33]<br> *f*<sub>*n*</sub>: fréquence de résonance<br> *f<sub>i</sub>k<sub>r</sub>*: est la fréquence du zéro en *Rf*<br> *f*<sub>*lik<sub>r</sub>*: est la fréquence du zéro en *IIf*<br>
</sub> dême chose pour<br>  $0_{rA} = \beta_{r3}l_{r3} = \frac{\pi}{2} \Rightarrow l_{r3} = \frac{c}{4f_bk_{r2}} = \frac{\lambda_0}{4k_{r2}}$  [333]<br> *j*  $f_a$ : fréquence de résonance<br> *f<sub>o</sub>k<sub>t</sub>*</sup>; est la fréquence du zéro en *Bf*<br> *f<sub>ok+2</sub>* : est la fréquence du zéro en *Bf*<br> *Iorsqu*  $rac{c}{4f_0k_{r2}} = \frac{\lambda_0}{4k_{r2}}$  (3.33)<br>
and the est égale à zéro à la fréquence correspondante, la<br>
constructive doit être satisfaite à la fréquence de<br>
active doit être satisfaite à la fréquence de<br>
ce.<br>  $\begin{pmatrix}\n\frac{\theta_{r2} + Z$ ne chose pour<br>  $\theta_{r2} = \beta_{r2} l_{r2} = \frac{\pi}{2} \Rightarrow l_{r2} = \frac{c}{4f_0 k_{r2}} = \frac{\lambda_0}{4k_{r2}}$  (3.33)<br>  $f_0$  friequence de résonance<br>  $f_0 k_{r2}$  : est la fréquence du zéro en *Bf*<br>
Lorsque l'impédance d'entrée est égale à zéro à la fréq ose pour<br>  $\theta_{r2} = \beta_{r2}l_{r2} = \frac{\pi}{2} \Rightarrow l_{r2} = \frac{c}{4f_0k_2} = \frac{\lambda_0}{4k_{r2}}$  [3.33]<br>
équence de résonance<br>
: est la fréquence du zéro en *Bf*<br>
: est la fréquence du zéro en *Bf*<br>
: est la fréquence du zéro en *Bf*<br>
sque l'im t est égale à zéro à la fréquence correspondante, la<br>tructive doit être satisfaite à la fréquence de<br>de (4.29) le dénominateur  $(Z_{s1,r} + Z_{s2,r})$  doit être égal<br> $\Rightarrow$ <br> $+ Z_{r2} t g \theta_{r1}$ <br> $+ Z_{r2} t g \theta_{r2}$ <br> $= 0 \Rightarrow$ <br> $\frac{1}{1} f g \theta_{r2}$ Lotsque I impedance d'entre est egale à zero à la fréquence.<br>
12 dition de recombinaison constructive doit être satisfa-<br>
nance. Pour la satisfaire à partir de  $(4.29)$  le dénominateur<br>
ro à la fréquence de résonance.<br>  $+$ Meme chose pour<br>  $\theta_{r2} = \beta_{r2}l_{r2} = \frac{\pi}{2} \Rightarrow l_{r2} = \frac{c}{4f_0k_{r2}} = \frac{\lambda_0}{4k_{r2}}$  (3.33)<br>  $\int_{r/h_c}^{r}$ : fréquence de résonance<br>  $\int_{r/h_c}^{r}$ : est la fréquence du zéro en *Bf*<br>  $f_k k_{r2}$  est la fréquence du zéro en *Bf*<br>
L Lotsque 1 impedance d'entre est egale à zero à la ried<br>
dition de recombinaison constructive doit être satisf<br>
phance. Pour la satisfaire à partir de  $(4.29)$  le dénominateur<br>
éro à la fréquence de résonance.<br>  $x + Z_{s2,r} =$ structive doit être satisfaite à la fréquence de<br> *r* de (4.29) le dénominateur  $(Z_{s1,r} + Z_{s2,r})$  doit être égal<br>  $\Rightarrow$ <br>  $\frac{z+Z_{r2}t g \theta_{r1}}{t t g \theta_{r2}} = 0 \Rightarrow$ <br>  $\Rightarrow$ <br>  $\frac{z+Z_{r2}t g \theta_{r1}}{t g \theta_{r2}} \Rightarrow Z_{r1} = -Z_{r2} \frac{t g \theta_{r1}}{t g \theta_{r$ ra frequence correspondante, la<br>
satisfaite à la fréquence de<br>
nateur  $(Z_{s1,r} + Z_{s2,r})$  doit être égal<br>  $\Rightarrow$ <br>  $\Rightarrow$ <br>  $r_1 = -Z_{r2} \frac{tg \theta_{r1}}{tg \theta_{r2}}$  (3.34)<br>
(3.35) **r**<br> **z**  $\theta_{r2} = \beta_{r2}l_{r2} = \frac{\pi}{2} \Rightarrow l_{r2} = \frac{c}{4f_{r6}k_{r2}} = \frac{\lambda_{r2}}{4k_{r2}}$  (3.33)<br> **i**  $f_0$ : fréquence de résonance<br>  $f_0k_{r2}$ : est la fréquence du zéro en *Bf*<br> *Lorsque l'impédance d'entrée est égale à zéro à la fr* oour<br> *t*  $β_{z_2}l_{z_2} = \frac{\pi}{2} ⇒ l_{z_2} = \frac{c}{4f_0k_{z_2}} = \frac{\lambda_{\eta}}{4k_{z_2}}$  (3.33)<br> *time* de résonance<br>
la fréquence du zéro en *Bf*<br> *t* la fréquence du zéro en *Hf*<br> *t* l'impédance d'entrée est égale à zéro à la fréque chose pour<br>  $\theta_{r2} = \beta_{r2}l_{r2} = \frac{\pi}{2} \Rightarrow l_{r2} = \frac{c}{4f_0k_{r2}} = \frac{\lambda_0}{4k_{r2}}$  [3.33]<br>
fréquence de résonance<br>  $i_{r1}$ : est la fréquence du zéro en *Bf*<br>
orsque l'impédance d'entrée est égale à zéro à la fréquence correspon e pour<br>  $z_1 = \beta_{r2}l_{r2} = \frac{\pi}{2} \Rightarrow l_{r2} = \frac{c}{4f_0k_{r2}} = \frac{\lambda_0}{4k_{r2}}$  (3.33)<br>
uence de résonance<br>
st la fréquence du zéro en *Bf*<br>
ue l'impédance d'entrée est égale à zéro à la fréquence correspondante, la<br>
de recombinais quence de resonance<br>
est la fréquence du zéro en *Bf*<br>
est la fréquence du zéro en *Bf*<br>
est la fréquence du zéro en *Bf*<br>
que l'impédance d'entrée est égale à zéro à la fréquence correspondante, la<br>
de reconbinaison cons binalism constructive dont ette satisfaite a la riequence de<br>
distaire à partir de  $(4.29)$  le dénominateur  $(Z_{a,y} + Z_{a2x})$  doit être égal<br>
de résonance.<br>
Fréquence  $f_0$   $\Rightarrow$ <br>  $\frac{j(Z_{a,1}tg \theta_{a2} + Z_{a2}tg \theta_{a1})}{-tg \theta_{a1}tg \theta_{a2$ 

 $f_0$ )  $\Rightarrow$ 

à zéro à la fréquence de résonance.  
\n
$$
Z_{s1,r} + Z_{s2,r} = 0 \quad (\text{À la fréquence } f_0) \Rightarrow
$$
\n
$$
\frac{Z_{r1}}{jtg \theta_{r1}} + \frac{Z_{r2}}{jtg \theta_{r2}} = \frac{j(Z_{r1}tg \theta_{r2} + Z_{r2}tg \theta_{r1})}{-tg \theta_{r1}tg \theta_{r2}} = 0 \Rightarrow
$$
\n
$$
(Z_{r1}tg \theta_{r2} + Z_{r2}tg \theta_{r1}) = 0 \Rightarrow \frac{Z_{r1}}{Z_{r2}} = -\frac{tg \theta_{r1}}{tg \theta_{r2}} \Rightarrow Z_{r1} = -Z_{r2} \frac{tg \theta_{r1}}{tg \theta_{r2}}
$$
\n
$$
\text{Avec } \theta_{r1} = \beta_0 l_{r1} \Rightarrow \beta_0 = \frac{2\pi f_0}{c}
$$
\nFinalement, une deuxième relation indépendante entre Z<sub>r1</sub> et Z<sub>r2</sub> es

\ncellelant le paramètre de parte de la susceptance

à zéro à la fréquence de résonance.  
\nZ<sub>s1,r</sub> + Z<sub>s2,r</sub> = 0 (À la fréquence 
$$
f_0
$$
) ⇒  
\n
$$
\frac{Z_{r1}}{jtg\theta_{r1}} + \frac{Z_{r2}}{jtg\theta_{r2}} = \frac{j(Z_{r1}tg\theta_{r2} + Z_{r2}tg\theta_{r1})}{-tg\theta_{r1}tg\theta_{r2}} = 0 \Rightarrow
$$
\n
$$
(Z_{r1}tg\theta_{r2} + Z_{r2}tg\theta_{r1}) = 0 \Rightarrow \frac{Z_{r1}}{Z_{r2}} = -\frac{tg\theta_{r1}}{tg\theta_{r2}} \Rightarrow Z_{r1} = -Z_{r2} \frac{tg\theta_{r1}}{tg\theta_{r2}} \qquad (3.34)
$$
\n
$$
Avec \theta_{r1} = \beta_0 l_{r1} \Rightarrow \beta_0 = \frac{2\pi f_0}{c} \qquad (3.35)
$$
\n
$$
Finalement, une deuxième relation indépendante entre Z_{r1} et Z_{r2} est obtenue en calculant le paramètre de neur de la succentance.
$$

$$
Avec \theta_{r1} = \beta_0 l_{r1} \Rightarrow \beta_0 = \frac{2\pi f_0}{c}
$$
 (3.35)

Finalement, une deuxième relation indépendante entre  $Z_{r1}$  et  $Z_{r2}$  est obtenue en calculant le paramètre de pente de la susceptance.  $g(\theta_{r1}) = 0 \Rightarrow \frac{Z_{r1}}{Z_{r2}} = -\frac{ig \theta_{r1}}{tg \theta_{r2}} \Rightarrow Z_{r1} = -Z_{r2} \frac{ig \theta_{r1}}{tg \theta_{r2}}$ <br>  $\Rightarrow \beta_0 = \frac{2\pi f_0}{c}$ <br>
me deuxième relation indépendante entre  $Z_{r1}$  et  $Z_{r2}$  estre de pente de la susceptance.<br>  $\frac{\omega_0}{2} \frac{\partial B(\omega)}{d\omega$ 

$$
b_r = \frac{\omega_0}{2} \frac{\partial B(\omega)}{d\omega} \bigg|_{\omega = \omega_0} \tag{3.36}
$$

a zero a la reference de resonance.  
\n
$$
Z_{s1r} + Z_{s2r} = 0
$$
 (A la fréquence  $f_0$ )  $\Rightarrow$   
\n
$$
\frac{Z_{r1}}{jtg\theta_{r1}} + \frac{Z_{r2}}{jtg\theta_{r2}} = \frac{j(Z_{r1}tg\theta_{r2} + Z_{r2}tg\theta_{r1})}{-tg\theta_{r1}tg\theta_{r2}} = 0 \Rightarrow
$$
\n $(Z_{r1}tg\theta_{r2} + Z_{r2}tg\theta_{r1}) = 0 \Rightarrow \frac{Z_{r1}}{Z_{r2}} = -\frac{tg\theta_{r1}}{tg\theta_{r2}} \Rightarrow Z_{r1} = -Z_{r2}\frac{tg\theta_{r1}}{tg\theta_{r2}}$  (3.34)  
\nAvec  $\theta_{r1} = \beta_0 I_{r1} \Rightarrow \beta_0 = \frac{2\pi f_0}{c}$  (3.35)  
\nFinalement, une deuxième relation indépendante entre  $Z_{r1}$  et  $Z_{r2}$  est obtenue en  
\ncalculant le paramètre de pente de la susceptance.  
\n
$$
b_r = \frac{\omega_0}{2} \frac{\partial B(\omega)}{d\omega} \Big|_{\omega = \omega_0}
$$
 (3.36)  
\nAvec  $B(\omega)$ : la susceptance (partie imaginaire de l'admittance) du résonateur.  
\n
$$
B(\omega) = Im\left(\frac{y}{y_0}\right) = Im\left\{Z_0\left(\frac{Z_{31r} + Z_{32r}}{Z_{31r}Z_{32r}}\right)\right\}
$$
 (3.37)  
\n
$$
B(\omega) = Z_0 \frac{P(\omega)}{Q(\omega)}
$$
 (3.38)  
\n
$$
\frac{\partial B(\omega)}{\partial \omega} = Z_0 \frac{\partial P(\omega_0)}{\partial \omega} Q(\omega_0) - P(\omega_0) \frac{\partial Q(\omega_0)}{\partial \omega}
$$
 (3.39)

$$
B(\omega) = Z_0 \frac{P(\omega)}{Q(\omega)} \tag{3.38}
$$

$$
tg\theta_{r2} + Z_{r2}tg\theta_{r1}) = 0 \Rightarrow \frac{Z_{r1}}{Z_{r2}} = -\frac{tg\theta_{r1}}{tg\theta_{r2}} \Rightarrow Z_{r1} = -Z_{r2}\frac{tg\theta_{r1}}{tg\theta_{r2}} \qquad (3.34)
$$
  
\n
$$
\theta_{r1} = \beta_0 I_{r1} \Rightarrow \beta_0 = \frac{2\pi f_0}{c} \qquad (3.35)
$$
  
\n
$$
\text{Finalement, une deuxième relation indépendante entre } Z_{r1} \text{ et } Z_{r2} \text{ est obtenue en}
$$
  
\n
$$
h_r = \frac{\omega_0}{2} \frac{\partial B(\omega)}{d\omega} \Big|_{\omega = \omega_0} \qquad (3.36)
$$
  
\n
$$
g(\omega): \text{ la susceptible (partie imaginaire de l'admittance) du résonateur.}
$$
  
\n
$$
B(\omega) = \text{Im} \left( \frac{y}{y_0} \right) = \text{Im} \left\{ Z_0 \left( \frac{Z_{31r} + Z_{32r}}{Z_{31r} Z_{32r}} \right) \right\} \qquad (3.37)
$$
  
\n
$$
B(\omega) = Z_0 \frac{P(\omega)}{Q(\omega)} \qquad (3.38)
$$
  
\n
$$
\frac{\partial B(\omega)}{d\omega} \Big|_{\omega = \omega_0} = Z_0 \frac{\frac{\partial P(\omega_0)}{Q(\omega_0)} Q(\omega_0) - P(\omega_0) \frac{\partial Q(\omega_0)}{\partial \omega}}{Q^2(\omega_0)} \qquad (3.39)
$$

Cependant, pour satisfaire la condition de recombinaison constructive 
$$
P(\omega_0) = 0
$$
  
\n
$$
\frac{\partial B(\omega)}{d\omega}\Big|_{\omega = \omega_0} = Z_0 \frac{\frac{\partial P(\omega_0)}{\partial \omega}}{Q(\omega_0)}
$$
\n
$$
P(\omega) = \frac{-j(Z_{r1}tg\theta_{r2} + Z_{r2}tg\theta_{r1})}{tg\theta_{r1}tg\theta_{r2}}
$$
\n(3.41)  
\n
$$
Avec : tgt = tgt \left(\frac{2\pi}{\lambda}l\right) = tg\left(2\pi f \frac{l}{c}\right) = tg\left(\omega \frac{l}{c}\right) \Rightarrow \frac{\partial}{\partial \omega}tg\theta = \frac{l}{c}(1+tg^2\theta)
$$
\n
$$
\frac{\partial P(\omega)}{\partial \omega} = -\frac{Z_{r1}l_{r2}(1+tg^2\theta_{r2}) + Z_{r2}\frac{l_{r1}(1+tg^2\theta_{1r})}{c}(1+tg^2\theta_{1r})g\theta_{r1}tg\theta_{r2}}{tg^2\theta_{r1}tg^2\theta_{r2}}
$$

$$
P(\omega) = \frac{-j(Z_{r1}tg\theta_{r2} + Z_{r2}tg\theta_{r1})}{tg\theta_{r1}tg\theta_{r2}}
$$
 (3.41)

$$
\text{Avec}: \text{tg}\theta = \text{tg}\left(\frac{2\pi}{\lambda}l\right) = \text{tg}\left(2\pi f \frac{l}{c}\right) = \text{tg}\left(\omega \frac{l}{c}\right) \Rightarrow \frac{\partial}{\partial \omega} \text{tg}\theta = \frac{l}{c}(1 + \text{tg}^2\theta)
$$

Cependant, pour satisfaire la condition de recombinaison constructive 
$$
P(\omega_0) = 0
$$
  
\n
$$
\frac{\partial B(\omega)}{d\omega}\Big|_{\omega = \omega_0} = Z_0 \frac{\frac{\partial P(\omega_0)}{\partial \omega}}{Q(\omega_0)}
$$
\n
$$
P(\omega) = \frac{-j(Z_{r1}gg\theta_{r2} + Z_{r2}tg\theta_{r1})}{tg\theta_{r1}tg\theta_{r2}}
$$
\n(3.41)  
\n
$$
Avec : tgs = tgs \left(\frac{2\pi}{\lambda}l\right) = tgs \left(2\pi f \frac{l}{c}\right) = tgs \left(\omega \frac{l}{c}\right) \Rightarrow \frac{\partial}{\partial \omega}tg\theta = \frac{l}{c}(1 + tgs^2\theta)
$$
\n(3.41)  
\n
$$
\frac{\partial P(\omega)}{\partial \omega} = -\frac{\left[Z_{r1} \frac{l_{r2}}{c}(1 + tgs^2\theta_{r2}) + Z_{r2} \frac{l_{r1}}{c}(1 + tgs^2\theta_{1r})\right]tg\theta_{r1}tg\theta_{r2}}{tgs^2\theta_{r1}gs^2\theta_{r2}}
$$
\n
$$
\frac{\left[\frac{l_{r1}}{c}(1 + tgs^2\theta_{r1})tg\theta_{r2} + \frac{l_{r2}}{c}(1 + tgs^2\theta_{r2})tg\theta_{r1}\right](Z_{r1}tg\theta_{r2} + Z_{r2}tg\theta_{r1})}{tgs^2\theta_{r1}gs^2\theta_{r2}}
$$
\n
$$
\frac{\partial P(\omega)}{\partial \omega} = -\frac{\left(1 + tgs^2\theta_{r2}\right)\left[Z_{r1} \frac{l_{r2}}{c}tg\theta_{r1}tg\theta_{r2} - Z_{r1} \frac{l_{r2}}{c}tg\theta_{r1}tg\theta_{r2} - Z_{r2} \frac{l_{r2}}{c}tg^2\theta_{r1}\right]}{tgs^2\theta_{r1}gs^2\theta_{r2}}
$$
\n
$$
\frac{\left(1 + tgs^2\theta_{r1}\right)\left[Z_{r2} \frac{l_{r1}}{c}tg\theta_{r1}tg\theta_{r2} - Z_{r1} \frac{l_{r1}}{c}tg\theta_{r2}tg^2\theta_{r2}\right]}{Z_{r2} \frac{l_{r1}}{c}tg\theta_{r1}tg\
$$

$$
\frac{\partial B(\omega)}{d\omega}\Big)_{\omega=\omega_{n}} = Z_{\omega} \frac{\frac{C}{Q(\omega_{0})}}{Q(\omega_{0})}
$$
\n
$$
P(\omega) = \frac{-j(Z_{r1}\xi\theta_{r2} + Z_{r2}\xi\theta_{r1})}{ig\theta_{r1}\xi\theta_{r2}}
$$
\n
$$
A \text{vec}: \xi\theta = t\xi \left(\frac{2\pi}{\lambda}l\right) = t\xi \left(2\pi f \frac{l}{c}\right) = t\xi \left(\omega \frac{l}{c}\right) \Rightarrow \frac{\partial}{\partial\omega}tg\theta = \frac{l}{c}(1+tg^{2}\theta)
$$
\n
$$
\frac{\partial P(\omega)}{\partial\omega} = -\frac{Z_{r1} \frac{l_{r2}}{c}(1+tg^{2}\theta_{r2}) + Z_{r2} \frac{l_{r2}}{c}(1+tg^{2}\theta_{r2})\left|g\theta_{r1}\xi\theta_{r2}}{tg^{2}\theta_{r1}\xi^{2}\theta_{r2}} - \frac{[\frac{l_{r1}}{c}(1+tg^{2}\theta_{r1})]g\theta_{r1} + \frac{l_{r2}}{c}(1+tg^{2}\theta_{r2})\left|g\theta_{r1}\xi\theta_{r2}}{tg^{2}\theta_{r1}\xi^{2}\theta_{r2}}
$$
\n
$$
\frac{\partial P(\omega)}{\partial\omega} = -\frac{(1+tg^{2}\theta_{r2})\left[Z_{r1} \frac{l_{r2}}{c}g\theta_{r1}\xi\theta_{r2} - Z_{r1} \frac{l_{r2}}{c}tg\theta_{r1}\xi\theta_{r2} - Z_{r2} \frac{l_{r2}}{c}tg^{2}\theta_{r1}\right)}{tg^{2}\theta_{r1}\xi^{2}\theta_{r2}}
$$
\n
$$
\frac{(1+tg^{2}\theta_{r1})\left[Z_{r2} \frac{l_{r2}}{c}tg\theta_{r1}\xi\theta_{r2} - Z_{r2} \frac{l_{r2}}{c}tg\theta_{r1}\xi\theta_{r2} - Z_{r2} \frac{l_{r2}}{c}tg^{2}\theta_{r2}\right]}{tg^{2}\theta_{r1}\xi^{2}\theta_{r2}}
$$
\n
$$
\frac{\partial P(\omega)}{\partial\omega} = \frac{(1+tg^{2}\theta_{r2})\left(Z_{r2} \frac{l_{r2}}{c}tg^{2}\theta_{r1}\right) + (1+
$$

$$
\frac{(1+tg^{2}\theta_{r1})\left[Z_{r2}\frac{l_{r1}}{c}tg\theta_{r1}tg\theta_{r2}-Z_{r2}\frac{l_{r1}}{c}tg\theta_{r1}tg\theta_{r2}-Z_{r1}\frac{l_{r1}}{c}tg^{2}\theta_{r2}\right]}{tg^{2}\theta_{r1}tg^{2}\theta_{r2}}
$$
\n
$$
\frac{\partial P(\omega)}{\partial \omega} = \frac{(1+tg^{2}\theta_{r2})\left(Z_{r2}\frac{l_{r2}}{c}tg^{2}\theta_{r1}\right)+(1+tg^{2}\theta_{r1})\left(Z_{r1}\frac{l_{r1}}{c}tg^{2}\theta_{r2}\right)}{tg^{2}\theta_{r1}tg^{2}\theta_{r2}}
$$
\n
$$
Q(\omega_{0}) = Z_{s1,r}Z_{s2,r} = -\frac{Z_{r1}Z_{r2}}{tg\theta_{r1}tg\theta_{r2}}
$$
\n
$$
\frac{\partial B(\omega)}{d\omega} = Z_{0}\frac{\frac{\partial P(\omega_{0})}{\partial \omega}}{Q(\omega_{0})} = -Z_{0}\frac{Z_{r2}\frac{l_{r2}}{c}tg^{2}\theta_{r1}(1+tg^{2}\theta_{r2})+Z_{r1}\frac{l_{r1}}{c}tg^{2}\theta_{r2}(1+tg^{2}\theta_{r1})}{Z_{r1}Z_{r2}tg\theta_{r1}tg\theta_{r2}}
$$
\n(3.44)

$$
Q(\omega_0) = Z_{s1,r} Z_{s2,r} = -\frac{Z_{r1} Z_{r2}}{t g \theta_{r1} t g \theta_{r2}} \tag{3.43}
$$

$$
\frac{\partial B(\omega)}{d\omega} = Z_0 \frac{\frac{\partial P(\omega_0)}{\partial \omega}}{Q(\omega_0)} = -Z_0 \frac{Z_{r2} \frac{l_{r2}}{c} t g^2 \theta_{r1} \left(1 + t g^2 \theta_{r2}\right) + Z_{r1} \frac{l_{r1}}{c} t g^2 \theta_{r2} \left(1 + t g^2 \theta_{r1}\right)}{Z_{r1} Z_{r2} t g \theta_{r1} t g \theta_{r2}} \tag{3.44}
$$

Sachant que

\n
$$
Z_{r1} = -Z_{r2} \frac{tg\theta_{r1}}{tg\theta_{r2}} \text{ on } \text{aura :}
$$
\n
$$
\frac{\partial B(\omega)}{d\omega} = -Z_0 \frac{\left(Z_{r2} \frac{l_{r2}}{c} t g^2 \theta_{r1} \left(1 + t g^2 \theta_{r2}\right) - Z_{r2} \frac{l_{r1}}{c} t g \theta_{r1} t g \theta_{r2} \left(1 + t g^2 \theta_{r1}\right)\right)}{-Z_{r2}^2 t g^2 \theta_{r1}}
$$
\nD'autre part :

\n
$$
b_r = \frac{\omega_0}{2} \frac{\partial B(\omega)}{d\omega} \bigg|_{\omega = \omega_0} \Rightarrow \frac{2b_r}{\omega_0} = \frac{\partial B(\omega)}{d\omega}
$$
\n(3.46)

D'autre part :

Sachant que 
$$
Z_{r1} = -Z_{r2} \frac{tg\theta_{r1}}{tg\theta_{r2}}
$$
 on aura :  
\n
$$
\frac{\partial B(\omega)}{d\omega} = -Z_{0} \frac{\left(Z_{r2} \frac{f_{r2}}{c}tg^{2} \theta_{r1} \left(1+tg^{2} \theta_{r2}\right) - Z_{r2} \frac{f_{r1}}{c}tg \theta_{r1}tg \theta_{r2} \left(1+tg^{2} \theta_{r1}\right)\right)}{-Z_{r2}^{2}tg^{2} \theta_{r1}} \qquad (3.45)
$$
\nD'autre part :  
\n
$$
b_{r} = \frac{\omega_{0}}{2} \frac{\partial B(\omega)}{d\omega} \bigg|_{\omega=\omega_{0}} \Rightarrow \frac{2b_{r}}{\omega_{0}} = \frac{\partial B(\omega)}{d\omega} \qquad (3.46)
$$
\n
$$
\Rightarrow \frac{b_{r}}{\pi \int_{0} Z_{0}} = \frac{\frac{f_{r1}}{c}tg^{2} \theta_{r1} \left(1+tg^{2} \theta_{r2}\right) - \frac{f_{r1}}{c}tg \theta_{r1}tg \theta_{r2} \left(1+tg^{2} \theta_{r1}\right)}{Z_{r2}tg^{2} \theta_{r1}} \qquad (3.46)
$$
\n
$$
\Rightarrow Z_{r2} = \frac{\pi Z_{0}}{b_{r}} \left( \int_{0} \frac{f_{r2}}{c} \left(1+tg^{2} \theta_{r2}\right) - \frac{\int_{0}^{1} \frac{f_{r1}}{c}tg \theta_{r2} \left(1+tg^{2} \theta_{r1}\right)}{tg \theta_{r1}} \right) \qquad (3.47)
$$
\nAvec :  $f_{0} = \frac{f_{\pi r}}{k_{r1}} = \frac{f_{\pi r}}{k_{r2}} \qquad (5)$ \n
$$
f_{\pi f} = \frac{f_{\pi f}}{k_{r1}} = \frac{f_{\pi f}}{k_{r2}} \qquad (5)
$$
\n
$$
\Rightarrow Z_{r2} = \frac{\pi Z_{0}}{b_{r}} \left( \frac{\left(1+tg^{2} \theta_{r2}\right)}{4k_{r1}} - \frac{tg \theta_{r2} \left(1+tg^{2} \theta_{r1}\right)}{4k_{r1}tg \theta_{r1}} \right)
$$

Avec :  $f_0 = \frac{f_{Bf}}{k_{r1}} = \frac{f_{Hf}}{k_{r2}}$  et

$$
\Rightarrow \frac{b_r}{\pi f_0 Z_0} = \frac{\frac{l_{c2}}{c} t g^2 \theta_{r1} (1 + t g^2 \theta_{r2}) - \frac{l_{c1}}{c} t g \theta_{r1} t g \theta_{r2} (1 + t g^2 \theta_{r1})}{Z_{r2} t g^2 \theta_{r1}}
$$
\n
$$
\Rightarrow Z_{r2} = \frac{\pi Z_0}{b_r} \left( f_0 \frac{l_{r2}}{c} (1 + t g^2 \theta_{r2}) - \frac{f_0 \frac{l_{r1}}{c} t g \theta_{r2} (1 + t g^2 \theta_{r1})}{t g \theta_{r1}} \right) \qquad (3.47)
$$
\n
$$
\text{Avec}: f_0 = \frac{f_{B,r}}{k_{r1}} = \frac{f_{H,r}}{k_{r2}} \text{ et}
$$
\n
$$
f_{Hf} = \frac{c}{4 l_{r2}}, f_{Bf} = \frac{c}{4 l_{r1}} \Rightarrow f_0 = \begin{cases} \frac{c}{4 k_{r1} l_{r1}} \\ \frac{c}{4 k_{r2} l_{r2}} \end{cases}
$$
\n
$$
\Rightarrow Z_{r2} = \frac{\pi Z_0}{b_r} \left( \frac{(1 + t g^2 \theta_{r2}) - \frac{t g \theta_{r2} (1 + t g^2 \theta_{r1})}{4 k_{r2} l_{r2}} \right)}{4 k_{r1} t g \theta_{r1}} \right) \qquad (3.48)
$$
\n
$$
\Rightarrow Z_{r2} = Z_0 \frac{\pi}{b_r} (R_r - S_r)
$$
\n
$$
\text{Avec}: R_r = \frac{(1 + t g^2 \theta_{r2})}{4 k_{r2}} \qquad (3.49)
$$
\n
$$
S_r = \frac{t g \theta_{r2} (1 + t g^2 \theta_{r1})}{4 k_{r1} t g \theta_{r1}} \qquad (3.50)
$$

Avec :

$$
R_{r} = \frac{\left(1 + tg^{2}\theta_{r2}\right)}{4k_{r2}}
$$
\n
$$
tg\theta_{r2}\left(1 + tg^{2}\theta_{r1}\right)
$$
\n(3.49)

$$
S_r = \frac{tg\theta_{r2} \left(1 + tg^2\theta_{r1}\right)}{4k_{r1}tg\theta_{r1}}
$$
\n
$$
(3.50)
$$

 Finalement, les formules de synthèse d'un résonateur à comportement dual sont représentées dans l'organigramme suivant :

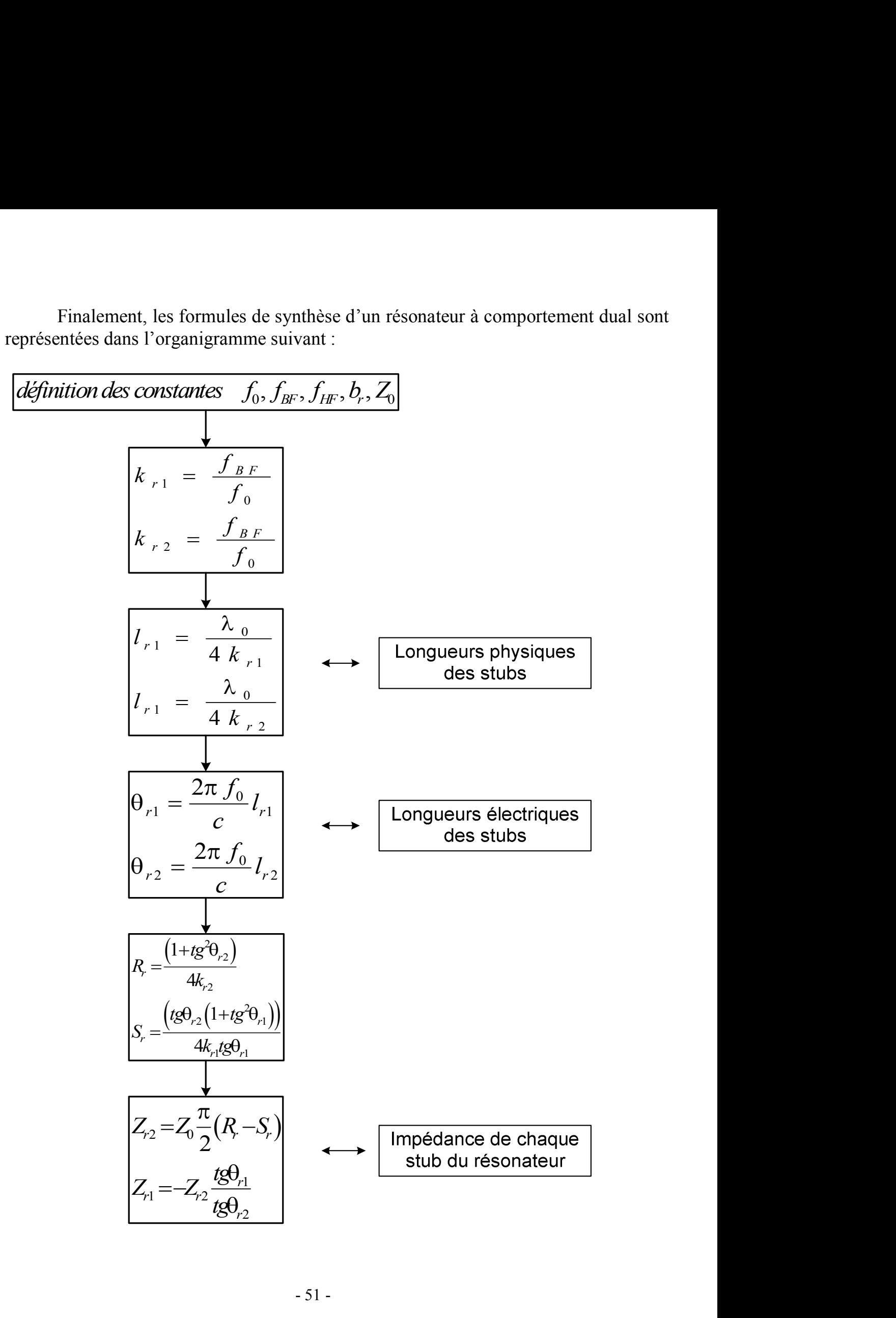

 Un formalisme classique comme dans **[11]** peut être utilisé pour trouver les valeurs des inverseurs, le résonateur étant défini par le coefficient *b<sub>r</sub>*, on peut alors Un formalisme classique comme dans [11] peut être utilisé pour trouver les valeurs des inverseurs, le résonateur étant défini par le coefficient $b_r$ , on peut alors calculer les impédances caractéristiques  $Z_{g,j+1}$  des in calculer les impédances caractéristiques  $Z_{q,j+1}$  des inverseurs d'admittance quart d'onde, suivant la procédure définie dans **[9]** r trouver les<br>
m peut alors<br>
ttance quart<br>  $(3.51)$ <br>  $(3.51)$ <br>  $\frac{2-00}{00}$ <br>
du prototype ur trouver les<br>on peut alors<br>ittance quart<br> $(3.51)$ <br> $\frac{\omega_2 - \omega_1}{\omega_0}$ <br>idu prototype<br>passante. Le<br>et les *G*, *et G*,

Un formalisme classique comme dans [11] peut être utilisé pour trouver les  
valeurs des inverseurs, le résonateur étant défini par le coefficientb<sub>r</sub>, on peut alors  
calculer les impédances caractéristiques 
$$
Z_{g,j+1}
$$
 des inverseurs d'admittance quart  
d'onde, suivant la procédure définie dans [9]  

$$
\frac{Z_{G,j+1}}{Z_0} = \frac{1}{J_{j,j+1}}
$$
 [3.51]  
avec: 
$$
\begin{cases} J_{01} = \sqrt{\frac{G_d \delta_1 \Delta \omega}{g_0 g_1 \omega_1'}} \\ J_{n,n+1} = \sqrt{\frac{G_g b_n \Delta \omega}{g_s g_{n+1} \omega_1'}} \end{cases}
$$
 
$$
\begin{cases} J_{j,j+1} \end{cases} \begin{cases} J_{j,j+1} \end{cases} \begin{cases} J_{j,j+1} \end{cases} \begin{cases} \frac{\Delta \omega}{g_1 g_{j+1}} \\ \Delta \omega = b \text{ and } e \text{ } a \text{ is} \text{ and } e \text{ } e \text{ } \frac{\omega_2 - \omega_1}{\omega_0} \\ \omega_0 \end{cases}
$$
 Dans ces formules les coefficients  $g_j$  sont ceux de Tchebychev du prototype  
passe bas équivalent et qui définissent l'ondulation dans la bande passante. Le  
paramètre  $\omega_1'$  est la fréquence de coupure du filter passe bas prototype, et les  $G_A$  et  $G_B$   
 sont les conductances terminales du circuit. Quant à  $\Delta \omega$ , elle est définie comme la  
bande passante relative.  
L'utilisation des inverseurs d'admittances implique que les coefficients  $b_j$   
deviennent des constantes sans dimension. On a ainsi introduit un paramètre  
configurable, qui peut être choisi arbitrairement de sorte à obtenir des valeurs

Dans ces formules les coefficients  $g_i$  sont ceux de Tchebychev du prototype passe bas équivalent et qui définissent l'ondulation dans la bande passante. Le paramètre  $\omega_1$  est la fréquence de coupure du filtre passe bas prototype, et les  $G_A$  et  $G_B$ sont les conductances terminales du circuit. Quant à  $\Delta\omega$ , elle est définie comme la bande passante relative. Avec :  $\int_{\alpha_n \infty}^{J_n} \frac{|\partial_{\alpha_n} A_0|}{|\partial_{\alpha_n} g_{\alpha_n}|}$ <br>
Avec :  $\int_{\alpha_{n+1}}^{J_n} \frac{|\partial_{\alpha_n} A_0|}{|\partial_{\alpha_n} g_{\alpha_n}|}$ <br>
Dans ces formules les coefficients  $g_j$  sont ceux de Tchebychev du prototype<br>
passe bas équivalent e qui définiss

L'utilisation des inverseurs d'admittances implique que les coefficients  $b_i$ deviennent des constantes sans dimension. On a ainsi introduit un paramètre configurable, qui peut être choisi arbitrairement de sorte à obtenir des valeurs d'impédances caractéristiques réalisables dans la technologie utilisée.

 La synthèse est maintenant complète et peut être utilisée pour la conception zéros de transmission comme l'illustre la figure suivante :

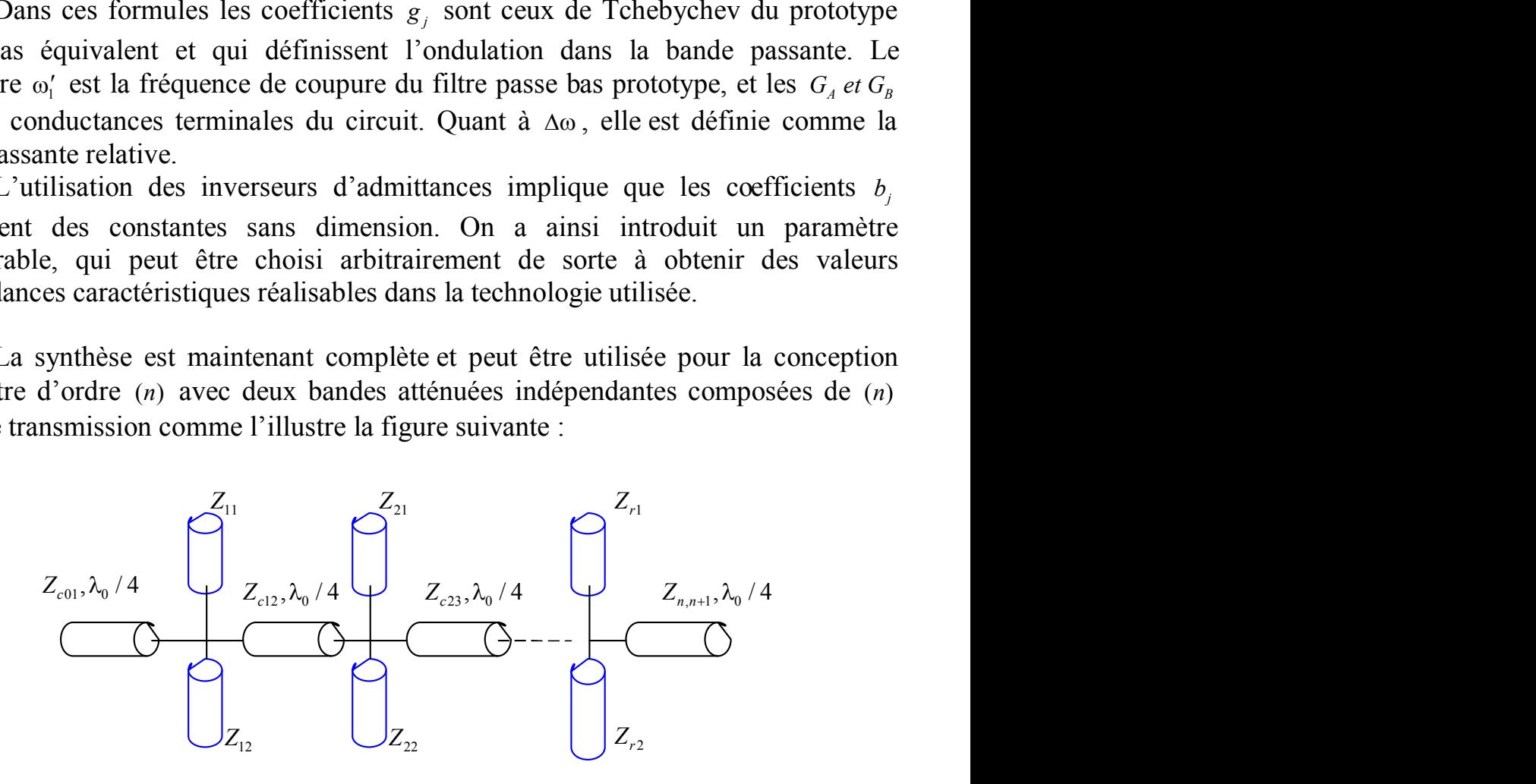

fig.12 : schéma électrique d'un filtre passe bande DBR d'ordre « n»

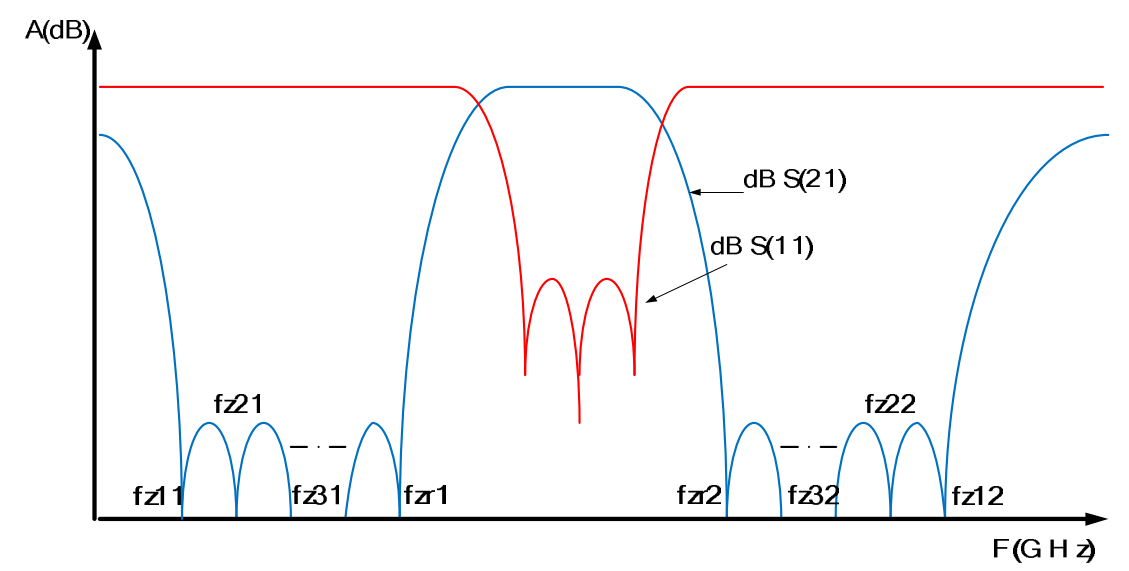

fig.13 : réponse électrique d'un filtre passe bande DBR d'ordre « n»

### **3.6 Résumé et conclusion.**

Typiquement, l'implémentation des filtres planaires peut se faire à partir de la procédure de synthèse donnée par Matthaei **[9].** Le point de départ de cette procédure est un prototype passe-bas dans lequel des inverseurs sont introduits de façon à obtenir un circuit avec des résonateurs identiques et sans alterner des résonateurs séries et parallèles. Ensuite, la transformation classique passe-bas / passe-bande est appliquée pour obtenir un filtre passe-bande à éléments localisés.

 Comme la fabrication des éléments localisés aux fréquences micro-ondes est difficile, l'implémentation de filtres à éléments distribués est préférée.

Parmi les nombreuses topologies de filtres passe-bande existantes dans la littérature, il s'agissait de trouver celle qui propose le meilleur compromis pour remplir les spécifications de notre application, l'utilisation de la topologie de filtre passe bande à résonateur DBR, structure qui augmente la réjection dans la bande atténuée alors que les zéros de transmission sont placés de sorte à contrôler la largeur de cette dernière, et ou la fréquence de résonance est assurée par une condition de recombinaison constructive.

 Le principal inconvénient du DBR est la présence de remontées parasites de chaque côté de la bande passante, dues à diverses recombinaisons constructives et aux résonances propres de chaque stub. Ce point faible peut cependant être solutionné en utilisant d'autres techniques **[12]** telles :

- La technique dite filtre dans le filtre.
- Utilisation des stubs à saut d'impédance (SIR).

# **Chapitre IV**

# Conception des composants de la chaîne RF

# **4.1 Les moyens de conception des composants hyperfréquences.**

 L'utilisation d'outils de simulation pour la modélisation et la caractérisation est indispensable à la conception de composants hyperfréquences. Le besoin d'outils de conception efficaces et précis est de plus en plus fort. Leur aptitude à prévoir avec précision et efficacité le comportement réel du circuit va permettre de sécuriser le développement, limiter le nombre de prototypes et par conséquent un gain en terme de temps et d'argent.

 Durant la phase de simulation, nous avons eu recours à différents logiciels. Dans un premier temps un logiciel de simulation de type « circuit » logiciel **ADS** (*Advanced Design System)* d'Agilent (version 2008) est utilisé pour décrire le comportement électrique de la structure (à partir de la bibliothèque des modèles) et générer un masque (layout) qui intègre les paramètres géométriques sous la forme d'un schéma. Cette première simulation est primordiale mais ne prend pas en compte tous les phénomènes (couplage électromagnétique parasites, influence des discontinuités, rayonnement, etc.).

 Deux logiciels de simulation électromagnétique **HFSS** *(High Frequency Structure Simulator)* d'Ansoft et **Momentum** d'Agilent **(**incorporé dans ADS) sont alors utilisés pour prendre en compte tous les phénomènes mis en jeu. Puis par itération successives, on affine le masque afin de corriger les inévitables différences et obtenir ainsi un résultat de simulation électromagnétique répondant aux spécifications. Cette partie est de loin la plus fastidieuse compte tenu des temps de calculs importants associés à une simulation électromagnétique. C'est la raison pour laquelle, la simulation initiale à partir d'un outil circuit doit être la plus précise possible.

Le terme de simulation électromagnétique implique la résolution numérique des équations de Maxwell pour les champs électromagnétiques pour une structure donnée placée dans un environnement spécifié (conditions aux limites). Compte tenu qu'il n'existe pas de solutions analytiques des équations de Maxwell (excepté pour des cas simples), de nombreuses techniques numériques ont été développées au cours de ces deux dernières décennies afin de les résoudre.

 Le calcul des champs peut être effectué soit dans le domaine temporel (quand la réponse est obtenue en fonction du temps) ou soit dans le domaine fréquentiel (quand la solution est obtenue pour une excitation sinusoïdale dans une plage de fréquences spécifiée). Parmi les techniques de résolution dans le

domaine temporel, l'approche la plus couramment utilisée est la méthode des différences finies (FDTD, *Finite Difference Time Domain*). Il existe également la méthode TLM (*Transmission Line Matrix*). Pour la simulation fréquentielle, à laquelle nous avons eu recours durant ce projet, les techniques les plus couramment utilisées sont la méthode des éléments finis (FEM, *Finite Element Method*) et la résolution des équations intégrales par la méthode des moments (MoM, *Method of Moments*). Pour ce, nous avons à notre disposition les logiciels suivant :

 **HFSS** qui est un logiciel de simulation 3D très puissant pouvant répondre à tous les cas de figure dans la limite de la mémoire disponible, en effet il effectue un maillage (à partir de tétraèdres) de l'intégralité de la structure et calcule les équations de Maxwell complètes aux sommets de ses polygones en se basant sur la Méthode des Eléments Finis (MEF).

 **Momentum** plus rapide qu'un simulateur 3D offrant une approximation correcte, simulateur dit 2,5D qui calcule les champs d'une structure en maillant toute la surface métallique en triangles ou carrés et en prenant en compte les caractéristiques du substrat (hauteur  $h$ , permittivité relative  $\varepsilon$ ), les exemples typiques d'utilisation du simulateur 2,5D sont les structures planaires telles que les circuits microrubans, les circuits coplanaires, les antennes patch, et les structures générales multicouches contenant des conducteurs de type planaire.

# **4.2 Démarche de conception du coupleur à branches 3dB/90°.**

 La démarche à suivre pour concevoir un composant en microruban dans le domaine des hyperfréquences est décrite dans cet organigramme :

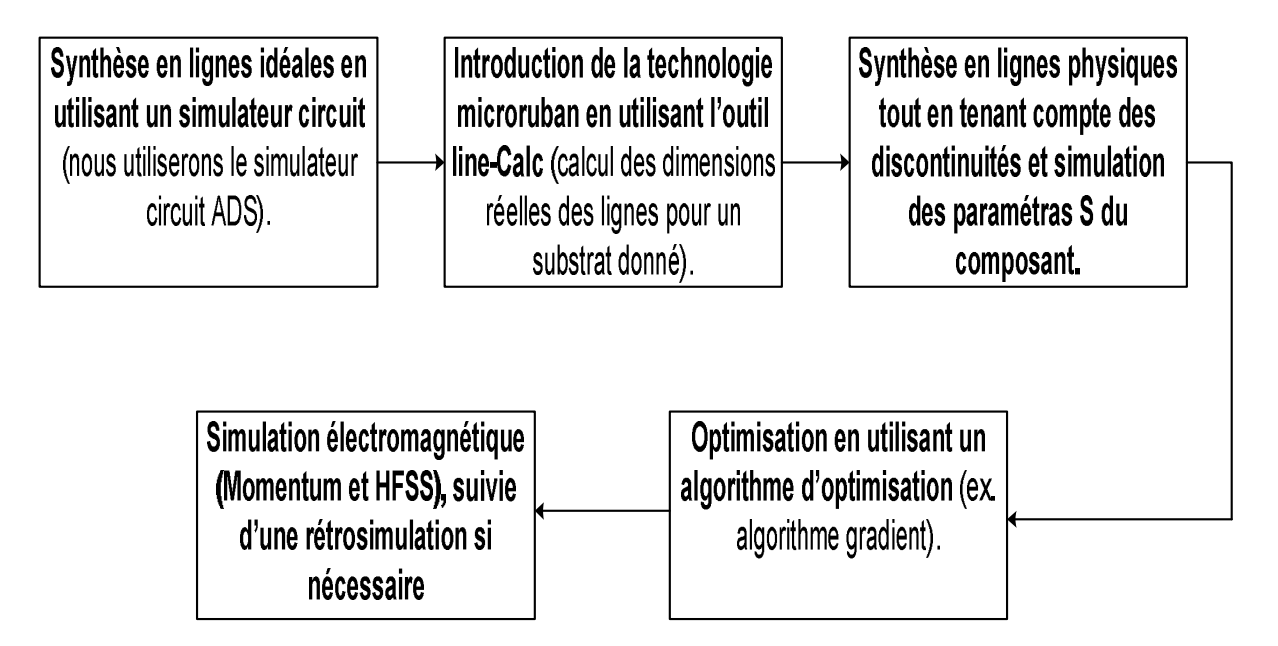

 A partir du cahier des charges de notre chaîne d'émission/réception chapitre1, on déduit celui du  $1<sup>er</sup>$  coupleur à branches C1.

#### **4.2.1 Cahier des charges du coupleur C1.**

- Facteur de couplage C=3dB. Le déphasage entre l'accès 2 et 3 est de 90°.
- 
- $\hat{C}_0 = \frac{31 + 32}{2} = 2.045 \text{GHz}$
- A partir du cahier des charges de notre chaîne d'émission/réception<br>oitrel, on déduit celui du l<sup>er</sup> coupleur à branches C1.<br> **1 Cahier des charges du coupleur C1.**<br>
 Facteur de couplage C=3dB. Le déphasage entre l'accès A partir du cahier des charges de notre chaîne d'émission/réception<br>pitrel, on déduit celui du 1<sup>er</sup> coupleur à branches C1.<br> **1 Cahier des charges du coupleur C1.**<br>
• Facteur de couplage C=3dB. Le déphasage entre l'accès de notre chaîne d'émission/réception<br>
à branches C1.<br> **11.**<br> *f* phasage entre l'accès 2 et 3 est de 90°.<br>  $\therefore \Delta f = f_2 - f_1 = (2.17 - 1.92)GHz = 0.25GHz$ <br>  $f_0 = \frac{f_1 + f_2}{2} = 2.045GHz$ <br>
substrat en verre époxy (permittivité<br> *n* et e notre chaîne d'émission/réception<br>branches C1.<br>Assage entre l'accès 2 et 3 est de 90°.<br> $\Delta f = f_2 - f_1 = (2.17 - 1.92) GHz = 0.25 GHz$ <br>=  $\frac{f_1 + f_2}{2} = 2.045 GHz$ <br>ubstrat en verre époxy (permittivité<br>et pertes diélectriques *tg* ( $\delta$  Le coupleur sera réalisé sur un substrat en verre époxy (permittivité relative 4.8 *r r r r <i>r r r r r r r r r r <i>r r r r r <i>r* **<b>***r <i>r <i>r <i>r <i>r <i>r <i>r <i>r <i>r <i>r <i>r <i>* lequel une couche de cuivre est déposée sur les deux faces (d'épaisseur **the partifical Example 1** and the scharges de notre chaîne d'émission/réception<br> **ahier des charges du coupleur C1.**<br> **ahier des charges du coupleur C1.**<br> **Facteur de couplage C=3dB**. Le déphasage entre l'accès 2 et 3 es

#### **4.2.2 Synthèse du coupleur en lignes physiques.**

 Les formules d'analyse et de synthèse les plus précises sont dues à E.O.Hammerstad, publiées en 1975 et qui utilisent les paramètres suivants :

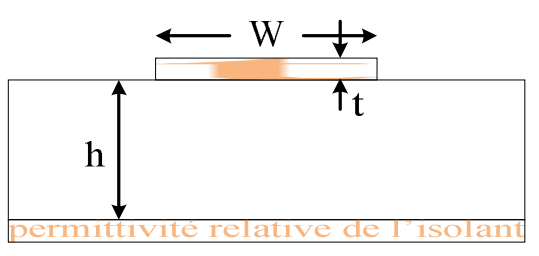

#### *Formules de synthèse*

 Un premier jeu d'équations permet de calculer le rapport W/h correspondant à une impédance Z0 donnée. Pour une meilleure précision on utilise deux équations différentes selon la valeur de W/h

*t* = 35µm et de conducitvite
$$
\sigma
$$
 = 5,88.10°5/ m).  
\n4.2.2 Synthese du coupleur en lignes physiques.  
\nLes formules d'analyse et de synthèse les plus présises sont dues à E.O.Hammersad, publices en 1975 et qui utilisent les paramètres suivants :  
\nZc:impédance caractéristique de la ligne  
\nW:largeur de la piste  
\nt :épasseur de la piste  
\nh :épasseur de la piste  
\nthe :premittivité relative de l'isolant  
\n**Formutles de synthèse**  
\nUn premier jeu d'équations permet de calculer le rapport W/h  
\ncorrespondant à une impédance Z0 donne. Pour une melileure précision on  
\nutilise deux équations différentes selon la valeur de W/h  
\n
$$
\frac{W}{h}
$$
  
\n
$$
\frac{W}{h}
$$
  
\n
$$
\frac{W}{h} = \frac{8 \exp A}{\exp(2A)-2}
$$
  
\n
$$
A = \frac{Z_0}{60} \sqrt{\frac{g_r+1}{2} + \frac{g_r-1}{g_r + 1}} \left( 0.23 + \frac{0.11}{g_r} \right)
$$
  
\n
$$
\frac{W}{h}
$$
  
\n
$$
\frac{W}{h}
$$
  
\n
$$
B = \frac{377\pi}{2Z_0\sqrt{g_r}}
$$

- 57 -

#### *Formules d'analyse.*

**Formules d'analysis.**  
\n
$$
\varepsilon_{\text{eff}} = \frac{1}{2}(\varepsilon, +1) - \frac{1}{2}(\varepsilon, -1) \left(1 + 12 \frac{h}{w}\right)^{-\frac{1}{2}} + 0.04\left(1 + \frac{w}{h}\right)^{2}\right) st \frac{w}{h} < 1
$$
\n
$$
\varepsilon_{\text{eff}} = \frac{1}{2}(\varepsilon, +1) - \frac{1}{2}(\varepsilon, -1) \left(1 + 12 \frac{h}{w}\right)^{-\frac{1}{2}} st \frac{w}{h} > 1
$$
\n
$$
Z_{C} = \frac{Z_{0}}{2\pi\sqrt{\varepsilon_{\text{eff}}}} \ln\left(\frac{8h}{w} + \frac{w}{4h}\right) st \frac{w}{h} < 1
$$
\n
$$
Z_{C} = \frac{Z_{0}}{2\pi\sqrt{\varepsilon_{\text{eff}}}} \left(\frac{w}{h} + 1.393 + 0.667 \ln\left(\frac{w}{h} + 1.44\right)\right)^{-1} st \frac{w}{h} > 1
$$
\nPour déterminer les caractéristiques physiques des lignes microrubans du  
coupleur à branches C1, nous utilisons l'outil « Line-Cale » implanté dans ADS,  
c'est un programme de synthèse et d'analyse qui permet le calcul des paramètres  
électriques et physiques des lignes de transmission telles que:  
Ligne microrbban, ligne triplaque, guide d'onde coplanaire, ligne à fente... etc.  

\nEXECUTE: The second point is the standard order of the following terms for  $z_{0}$  is  $\frac{z_{0}}{\sqrt{\varepsilon_{\text{eff}}}} = \frac{1}{\sqrt{\varepsilon_{\text{eff}}}} = \frac{1}{\sqrt{\varepsilon_{\text{eff}}}} = \frac{1}{\sqrt{\varepsilon_{\text{eff}}}} = \frac{1}{\sqrt{\varepsilon_{\text{eff}}}} = \frac{1}{\sqrt{\varepsilon_{\text{eff}}}} = \frac{1}{\sqrt{\varepsilon_{\text{eff}}}} = \frac{1}{\sqrt{\varepsilon_{\text{eff}}}} = \frac{1}{$ 

 Pour déterminer les caractéristiques physiques des lignes microrubans du coupleur à branches C1, nous utilisons l'outil « Line-Calc » implanté dans ADS, c'est un programme de synthèse et d'analyse qui permet le calcul des paramètres électriques et physiques des lignes de transmission telles que:

Ligne microruban, ligne triplaque, guide d'onde coplanaire, ligne à fente…etc.

 Les valeurs des impédances des lignes microrubans du coupleur C1 sont  $0 - 35350$  km 2 a set of  $\sim$  2 a set of  $\sim$  2 a set of  $\sim$  2 a set of  $\sim$  3 a set of  $\sim$  3 a set of  $\sim$  3 a set of  $\sim$  3 a set of  $\sim$  3 a set of  $\sim$  3 a set of  $\sim$  3 a set of  $\sim$  3 a set of  $\sim$  3 a set of  $\sim$  3 a set of  $\sim$  $Z_0$  25 25 Q b  $\mu$ 

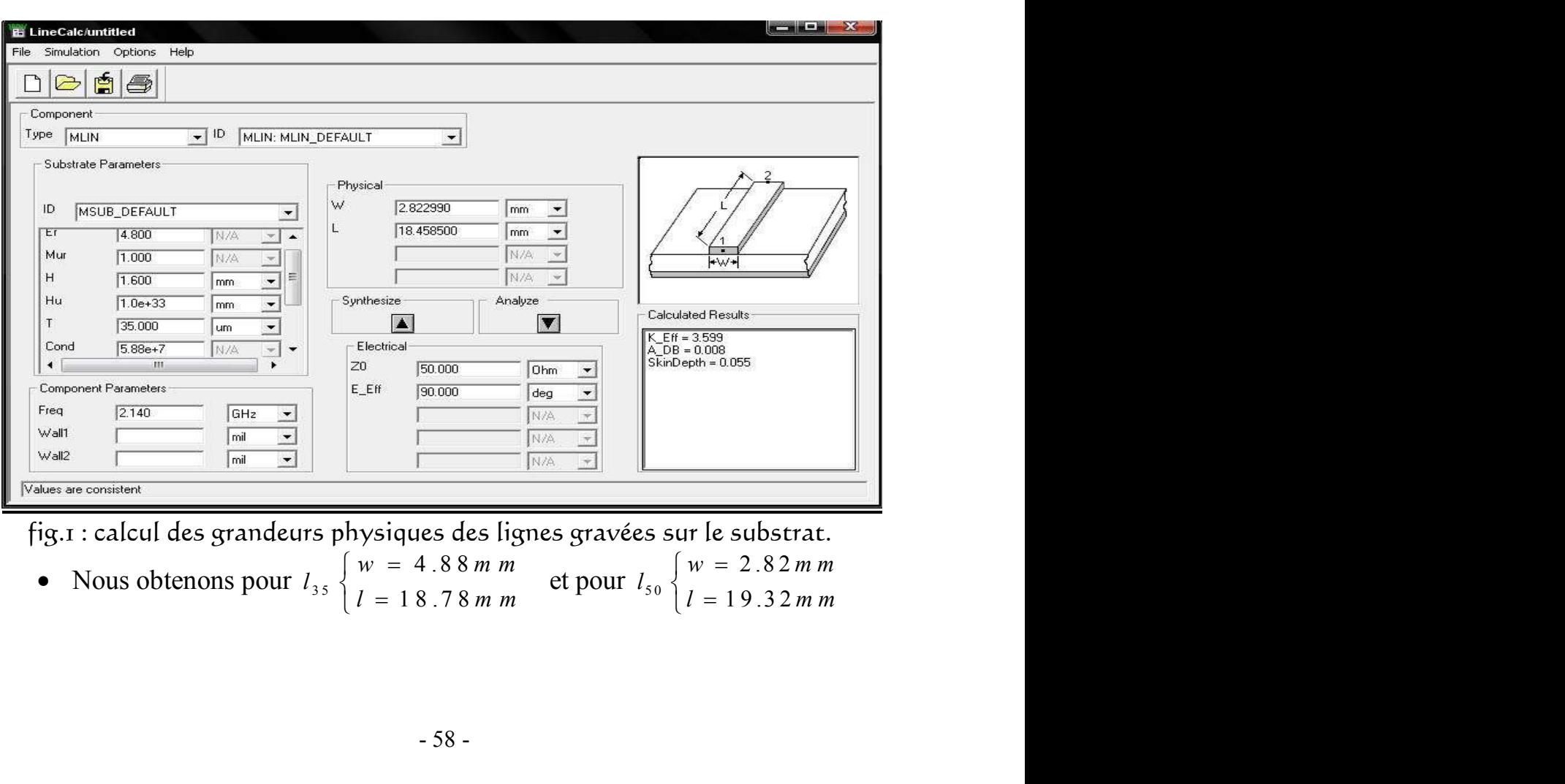

fig.1 : calcul des grandeurs physiques des lignes gravées sur le substrat.

 $l_{35}$   $\begin{cases} w = 4.88 \text{ m m} \\ v = 1.870 \end{cases}$  et pour  $l_{50}$   $\begin{cases} w = 2.82 \text{ m} \\ v = 2.82 \text{ m} \end{cases}$  $\left\{ l = 18.78 \, m \, m \right\}$  et pour  $l_{50} \left\{ l = 19.32 \right\}$  $l_{50}$   $\begin{cases} w = 2.82 \, \text{m m} \\ v = 10.22 \, \text{m} \end{cases}$  $\left\{ l = 19.32 \, m \, m \right\}$ 

 Ensuite sur une nouvelle fenêtre ADS, on décrit le coupleur à branches en introduisant des lignes microrubans avec les dimensions physiques calculées sur « Line-Calc ».

Les figures qui viennent (fig. 2, fig. 3) nous donnent le schéma ainsi que la réponse électrique du circuit en lignes microrubans.

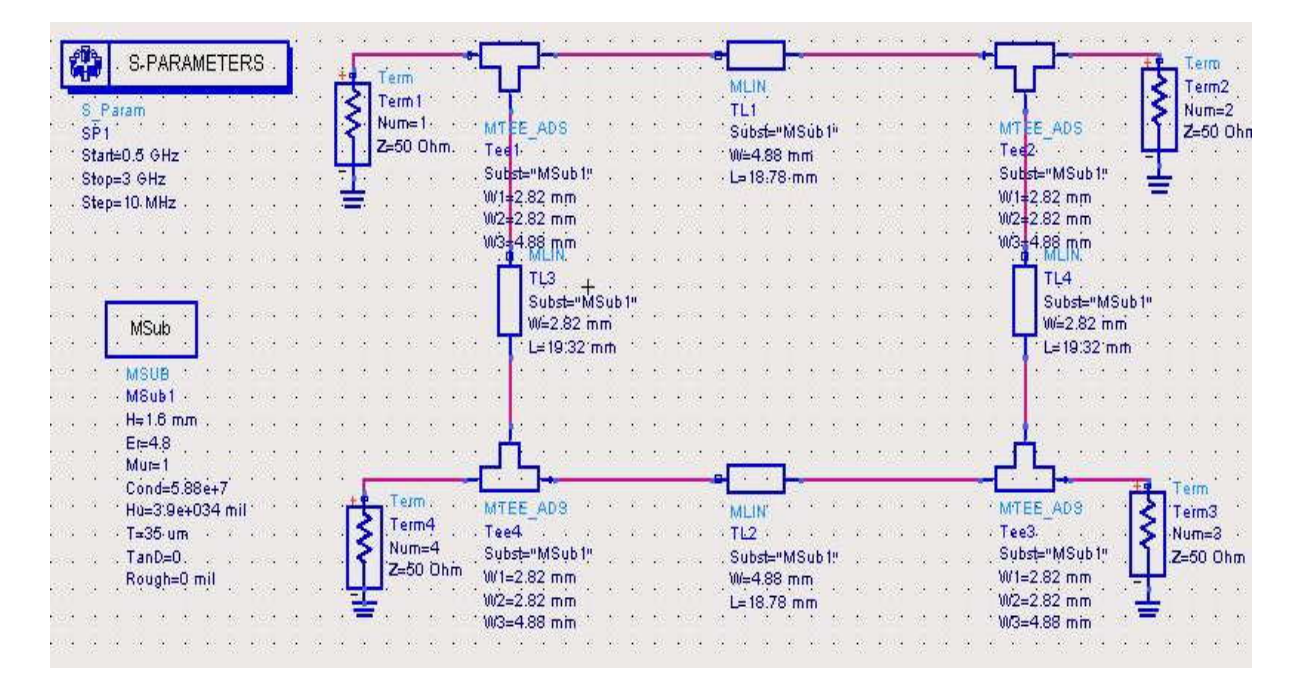

fig.2 : schéma électrique du coupleur  $C_1$  en lignes micro rubans.

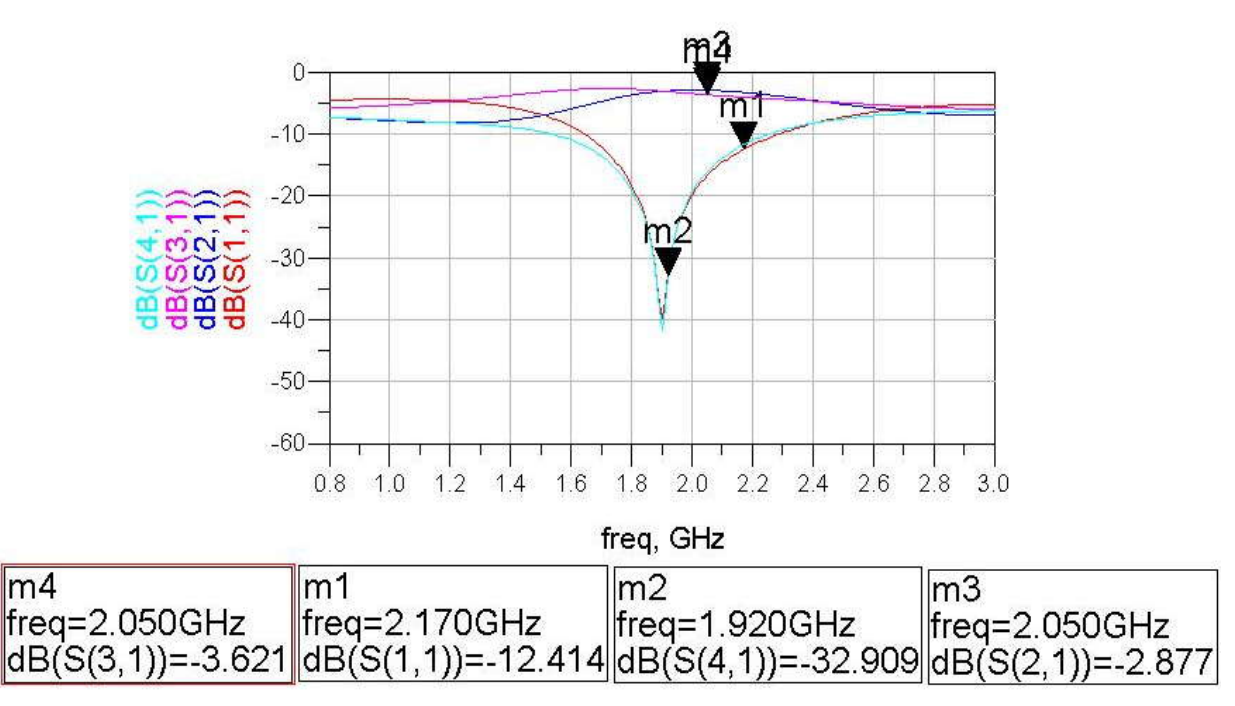

fig. 3: Structure « coupleur à branches » réponse électrique

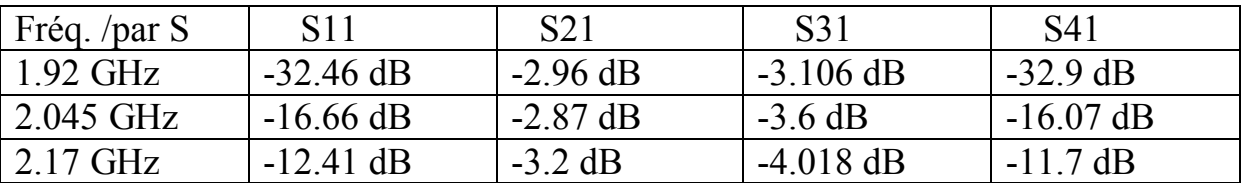

Tableau1 : Valeurs obtenues sur la réponse électrique.

 Les paramètres S obtenus ne répondent pas à notre cahier des charges, on constate un décalage de la réponse en fréquence vers les basses fréquences dû notamment aux jonctions des lignes microrubans, en effet la jonction physique de la ligne n'est pas neutre et modifie la réponse du circuit, du coup à la limite supérieure (2.17 GHz) on obtient un coefficient d'isolation (S41) et de réflexion (S11) médiocre.

Pour améliorer ces résultats, une procédure d'optimisation est nécessaire.

#### **4.2.3 Optimisation.**

L'optimisation consiste à faire varier les longueurs des lignes pour tenir compte de leurs influences suivant une plage de valeurs préalablement définie afin d'atteindre les objectifs au niveau de la réponse en fréquence.

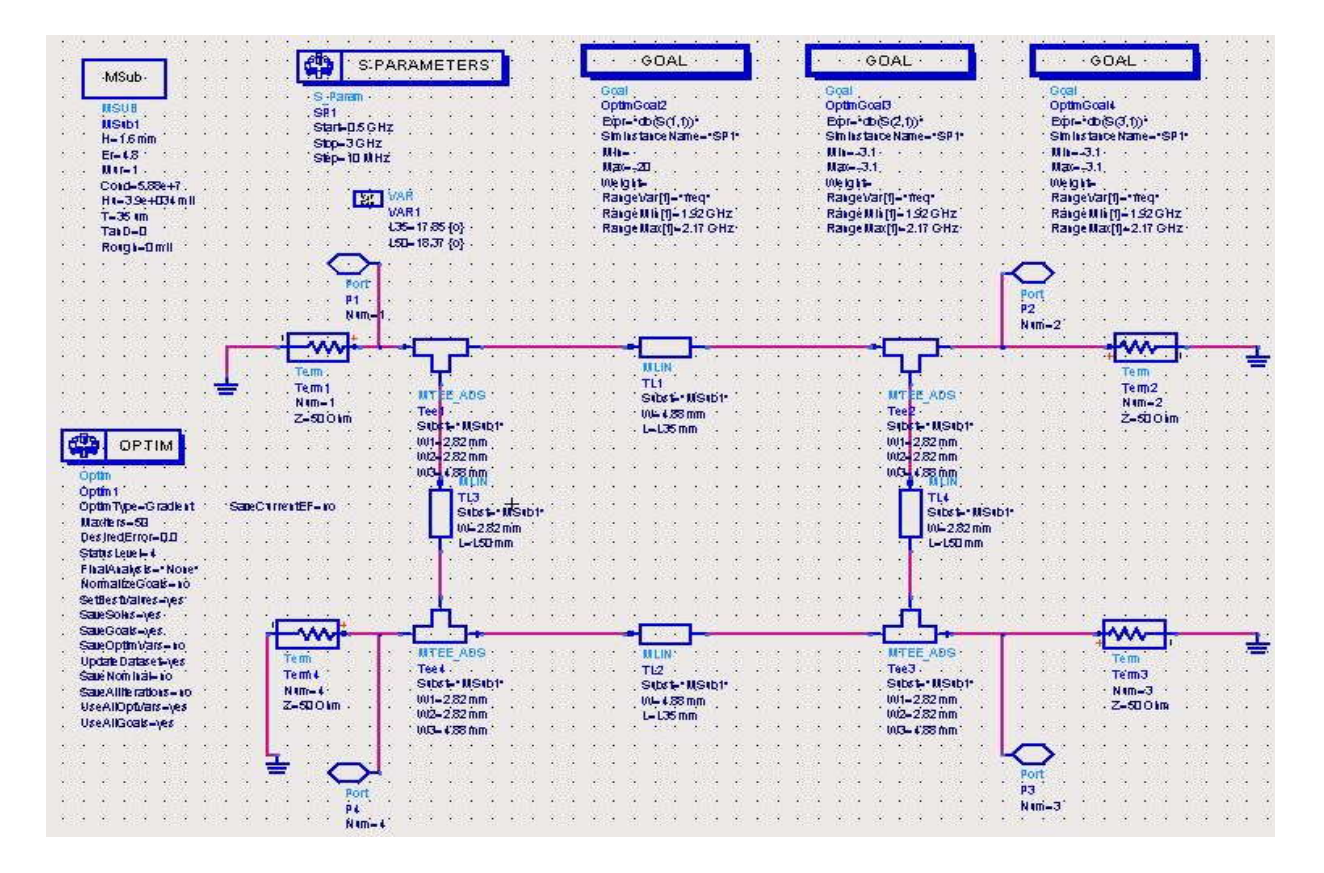

fig.4 : coupleur à branches après optimisation.

![](_page_60_Figure_0.jpeg)

fig.5 : réponse électrique du coupleur à branches après optimisation.

![](_page_60_Picture_161.jpeg)

![](_page_60_Picture_162.jpeg)

D'après la fig.5, on constate déjà que la réponse est centrée autour de la fréquence  $f_0 = 2.045 \text{GHz}$ , on a donc corrigé le décalage en fréquence.

De plus les résultats du tableau2 sont nettement meilleurs que ceux du

 $\frac{.045 \text{ GHz}}{.17 \text{ GHz}}$   $\frac{-39.32 \text{ dB}}{-18.33 \text{ dB}}$   $\frac{-2.99 \text{ C}}{-3.04 \text{ C}}$ <br>D'après la fig.5, on constate déjà que<br>quence  $f_0 = 2.045 \text{ GHz}$ , on a donc corrigé<br>De plus les résultats du tableau2 son<br>eau1.  $c = 3dB \pm 0.4$   $I \le$  $l_{z50} = 19.94$  m m  $\begin{cases} l_{235} = 16.02 \, \text{m m} \end{cases}$ 

#### Remarque :

Nous utilisons un algorithme d'optimisation du type gradient aussi connu comme la méthode de (Davidon-Fletcher-Powell), c'est un quasi Newton optimiseur, le plus puissant par itération, le meilleur optimiseur pour les circuits simples avec des exigences directes. Un grand nombre d'évaluations fonctionnelles ne ralentira pas l'optimisation mais l'optimiseur convergera sur une solution très vite.

#### **4.2.4 Simulation électromagnétique.**

 Maintenant que les simulations basées sur les modèles ont donné satisfaction, on génère directement le masque du coupleur C1 fig.6.

![](_page_61_Picture_2.jpeg)

fig.6 : masque Momentum du coupleur C1.

 Jusqu'à présent nous avons travaillé à partir de modèles, cependant la structure qu'on synthétisera doit traiter des signaux électromagnétiques, aussi est-il judicieux d'effectuer une simulation électromagnétique, pour ce faire on utilise Momentum (simulateur 2D implanté dans ADS et basé sur la méthode des moments) qui est très fiable pour la technologie microruban, et les résultats des mesures sont présentés dans la fig.7.

Thu May 29 2008 - Dataset: momentumC1 a

![](_page_61_Figure_6.jpeg)

fig.7 : résultat de la simulation  $EM$  du coupleur  $Cr$ .

#### Remarque :

 Il apparaît souvent un décalage en fréquence entre la réponse issue des modèles et celle obtenue avec Momentum. Ceci est du aux modèles microrubans qui ne sont pas toujours parfaits.

 Afin de compenser ce décalage, il est donc nécessaire d'effectuer une rétrosimulation pour obtenir une réponse électromagnétique conforme au cahier des charges.

 La rétrosimulation consiste à prendre le modèle circuit et à le compléter en fonction des résultats obtenus en mesures. Pour recaler en fréquence, il suffit de faire une règle de trois sur toutes les longueurs.

La figure qui suit nous donne la réponse de la simulation EM après avoir corrigé les longueurs du coupleur C1.

![](_page_62_Picture_164.jpeg)

![](_page_62_Figure_3.jpeg)

fig.8 : simulation électromagnétique du coupleur C1.

 Le résultat de la simulation EM sur Momentum répond parfaitement aux exigences de notre cahier des charges, toutefois on a eu recours au logiciel HFSS pour une simulation EM 3D basée sur la méthode des éléments finis, et le résultat est identique à celui obtenu grâce à Momentum comme l'indique les figures suivantes.

![](_page_62_Figure_6.jpeg)

fig.9 : schéma du coupleur à branches en 3D sur HFSS.

![](_page_63_Figure_0.jpeg)

fig.10 : réponse du coupleur CI sur HFSS

 Maintenant que la synthèse du coupleur C1 est complète, nous passons à celle de l'autre coupleur de la chaîne RF dont le cahier des charges est le suivant : Maintenant que la synthèse du coupleur C1 est complète, nous passons à<br>
e de l'autre coupleur de la chaîne RF dont le cahier des charges est le<br>
ant :<br>
5 Cahier des charges du coupleur C2.<br>
Nous avons toujours à synthétis

#### **4.2.5 Cahier des charges du coupleur C2.**

 Nous avons toujours à synthétiser un coupleur à branches 3dB/90° sur le même substrat que C1, mais pour une bande de fréquence différente, en effet :

- 
- $\hat{C}_0 = \frac{31 + 32}{2} = 2.14 \text{GHz}$

#### **4.2.6 Conception du coupleur C2.**

 La démarche de conception du coupleur C2 étant exactement la même que celle de C1, nous présentons ci- dessous les différentes figures obtenues durant les simulations.

 Après synthèse des caractéristiques physiques des lignes microrubans sur « Line-Calc »  $4.88mm$   $\begin{array}{c} \downarrow \\ \downarrow \end{array}$   $\begin{array}{c} \downarrow \\ \downarrow \end{array}$   $\begin{array}{c} \downarrow \\ \downarrow \end{array}$   $\begin{array}{c} \downarrow \\ \downarrow \end{array}$  $35\begin{matrix} 1 & 170 \\ 1 & 370 \end{matrix}$  et  $l_{50}$ 17.9 mm  $l = 18.4$  mm  $l = 10.4$  mm *x* de la chaîne RF dont le cahier des charges est le<br> *w* du coupleur C2.<br> **a** a synthétiser un coupleur à branches 3dB/90° sur le<br>
ais pour une bande de fréquence différente, en effet :<br>
du coupleur C2 :  $\Delta f = f_2 - f_1 =$  $\begin{cases} u = 4.88mm \ \text{et} \big|_{s_0} \big|_{s_1} = 2.82mm \ \text{at} \big|_{s_1} = 18.4mm \end{cases}$ , nous faisons une *l* **du coupleur C2.**<br> **ol** a synthétiser un coupleur à branches 3dB/90° sur le ais pour une bande de fréquence différente, en effet :<br>
du coupleur C2 :  $\Delta f = f_2 - f_1 = (2.17 - 2.11)GHz = 0.06GHz$ <br>
trale :  $f_0 = \frac{f_1 + f_2}{2} = 2.1$ arges du coupleur C2.<br>
sujous à synthétiser un coupleur à branches 3dB/90° sur le<br>
C1, mais pour une bande de fréquence différente, en effet :<br>
ssante du coupleur C2 :  $\Delta f = f_2 - f_1 = (2.17 - 2.11)GHz = 0.06GHz$ <br>
e centrale :  $f_$  $18.4 \, mm$  )<sup>2</sup> dont le cahier des charges est le<br>
oupleur à branches  $3dB/90^\circ$  sur le<br>
le fréquence différente, en effet :<br>  $f_2 = f_2 - f_1 = (2.17 - 2.11)GHz = 0.06GHz$ <br>  $f_2 = 2.14GHz$ <br>  $\cdot$  C2 étant exactement la même que<br>
différentes figures obte  $l_{50}$ ,  $l_{10}$ ,  $l_{20}$ ,  $l_{10}$ , nous faisons une oupleur à branches  $3dB/90^\circ$  sur le<br>
le fréquence différente, en effet :<br>  $\frac{1}{2} = f_2 - f_1 = (2.17 - 2.11)GHz = 0.06GHz$ <br>  $\frac{f_2}{f_2} = 2.14GHz$ <br> **r** C2 étant exactement la même que<br>
différentes figures obtenues durant<br>
sysiques de coupleur à branches  $3dB/90^\circ$  sur le<br>
de fréquence différente, en effet :<br>  $y' = f_2 - f_1 = (2.17 - 2.11)GHz = 0.06GHz$ <br>  $\frac{f_2}{f_2} = 2.14GHz$ <br>  $\frac{f_2}{f_1} = 2.14GHz$ <br>  $\frac{f_1f_2}{f_2} = 2.14GHz$ <br>  $\frac{f_2}{f_1} = 2.82mm$ <br>  $\frac{f_1}{f_2} = 18.4mm$ première simulation circuit suivie d'une optimisation dont la réponse est donnée par la figure suivante et qui répond parfaitement à nos exigences.

![](_page_64_Figure_0.jpeg)

fig.11: réponse électrique du coupleur C2 après optimisation.

 Une fois la partie simulation dite circuit est faite, nous générons le masque du coupleur C2.

![](_page_64_Picture_3.jpeg)

fig.12 : masque Momentum du coupleur C2.

 Et pour conclure, une simulation EM sur Momentum et sur HFSS est exécutée afin d'avoir les valeurs finales des longueurs des lignes.

![](_page_64_Figure_6.jpeg)

Fig.13 : simulation EM du coupleur C2 sous Momentum.

![](_page_65_Figure_0.jpeg)

![](_page_65_Figure_1.jpeg)

 Comme nous le constatons à travers les deux simulations électromagnétiques, les résultats sont identiques et répondent parfaitement à nos exigences et les nouvelles valeurs des longueurs des lignes sont :

$$
l_{35} = 16.28 \, \text{mm} \qquad \qquad l_{50} = 17.4 \, \text{mm}
$$

# **4.3 Démarche de conception des filtres DBR (F1, F2).**

 La procédure suivie pour concevoir les filtres DBR s'est faite à partir d'une approche de type ligne de transmission. **marche de conception des filtres DBR (F1, F2).**<br>
procédure suivie pour concevoir les filtres DBR s'est faite à partir<br>
proche de type ligne de transmission.<br> **hier des charges du filtre DBR F1.**<br>
• La bande passante de F **f** des filtres DBR (F1, F2).<br>
pncevoir les filtres DBR s'est faite à partir<br> **f BBR F1.**<br>
<sup>*f1*</sup>  $\Delta f = f_2 - f_1 = 2.17GHz - 2.11GHz = 0.06GHz$ <br> **f**  $f_0 = 2.14GHz$ <br> **f**  $f_0 = 2.14GHz$ <br> **f**  $f_0 = 1.92GHz$ <br> **f**  $f_0 + f_{yy} = 1.92GHz$ <br> **f**  $f_0 + f$ **marche de conception des filtres DBR (F1, F2).**<br>
procédure suivie pour concevoir les filtres DBR s'est faite à partir<br>
proche de type ligne de transmission.<br> **La bande passante de F1**  $\Delta f = f_2 - f_1 = 2.17GHz - 2.11GHz = 0.06GHz$ <br> **marche de conception des filtres DBR (F1, F2).**<br>
procédure suivie pour concevoir les filtres DBR s'est faite à partir<br>
proche de type ligne de transmission.<br> **La bande passante de F1**  $\Delta f = f_2 - f_1 = 2.17GHz - 2.11GHz = 0.06GHz$ 

#### **4.3.1 Cahier des charges du filtre DBR F1.**

- 
- La bande passante relative  $\omega_1' = 2\%$
- 
- La fréquence centrale  $f_0 = 2.14GHz$ <br>• La fréquence du 1<sup>er</sup> zéro  $Bf \rightarrow f_{Bf} = 1.92GHz$
- 
- 
- 
- 

**marche de conception des filtres DBR (F1, F2).**<br>
procédure suivie pour concevoir les filtres DBR s'est faite à partir<br>
proche de type ligne de transmission.<br> **i** La bande passante de F1  $\Delta f = f_1 = 2.17GHz - 2.11GHz = 0.06GHz$ <br>
• **marche de conception des filtres DBR (F1, F2).**<br>
procédure suivie pour concevoir les filtres DBR s'est faite à partir<br>
proche de type ligne de transmission.<br>
hier des charges du filtre DBR F1.<br>
• La bande passante de F1 **marche de conception des filtres DBR (F1, F2).**<br>
procédure suivie pour concevoir les filtres DBR s'est faite à partir<br>
proche de type ligne de transmission.<br>
hier des charges du filtre DBR F1.<br>
• La bande passante de F1 Comme la bande passante du filtre F1 est très étroite et sachant qu'il doit présenter un coefficient de transmission égal à zéro dans la bande TX [1.92- 1.98GHz] de notre chaîne d'émission/réception, nous avons opté pour un filtre DBR d'ordre 2 dont les deux zéros de transmission seront fixés respectivement sur 1.92GHz et 1.98GHz.

#### **4.3.2 Formules de synthèse d'un filtre DBR d'ordre 2.**

 A partir des formules de synthèse d'un filtre DBR d'ordre n développées au chapitre 3, nous calculons celles d'un filtre DBR d'ordre deux.

![](_page_66_Picture_470.jpeg)

Pour les inverseurs quart d'onde on a.

Pour les inverseurs quart d'onde on a.  
\n
$$
\begin{cases}\nJ_{01} = \sqrt{\frac{G_A b_1 \omega}{g_0 g_1 \omega_1'}} \\
J_{12} = \frac{\omega}{\omega_1'} \sqrt{\frac{b_1 b_2}{g_1 g_2}} \\
J_{23} = \sqrt{\frac{G_B b_2 \omega}{g_2 g_3 \omega_1'}}\n\end{cases}
$$
\n4.3.3 Synthese du filter en lignes de transmission idéales.  
\nDans un premier temps, une description complète du filter par des lignes

#### **4.3.3 Synthèse du filtre en lignes de transmission idéales.**

inverseurs quart d'onde on a.<br>  $\frac{G_A b_1 \omega}{g_0 g_1 \omega_1'}$ <br>  $\frac{b_1 b_2}{g_1 g_2}$ <br>  $\frac{G_B b_2 \omega}{g_2 g_3 \omega_1'}$ <br>
e du filtre en lignes de transmission idéales.<br>
premier temps, une description complète du filtre par des lignes<br>
n i Dans un premier temps, une description complète du filtre par des lignes de transmission idéales est implémentée sur le simulateur circuit ADS, ce fichier de synthèse comporte la structure d'un filtre d'ordre deux, ainsi que l'ensemble des formules de synthèse. Après avoir déterminé les paramètres  $g_i$  du filtre passe bas permettant de générer le filtre passe bande, on a réglé notre filtre en Pour les inverseurs quart d'onde on a.<br>  $\int_{\sqrt{12}} \frac{\sqrt{G_a b_1 \omega}}{g_b g_f \omega_f^2}$ <br>  $\int_{12} = \frac{\omega}{\omega_f} \sqrt{\frac{b_1 b_2}{g_f g_f}}$ <br>  $\int_{23} = \sqrt{\frac{G_a b_3 \omega}{g_2 g_3 \omega_f^2}}$ <br> **4.3.3 Synthèse du filtre en lignes de transmission idéales.**<br>
Dans un

 Quand la réponse du filtre rentre dans le gabarit, on relève les impédances caractéristiques et les longueurs de chaque tronçon de ligne.

#### Note :

 La synthèse en lignes idéales est réalisée pour un environnement de permittivité relative  $\varepsilon_r = 1$ .

| 零<br><b>S-PARAMETERS</b><br>8 Param-<br>SP <sub>1</sub><br>Start=0 GHz<br>Stop=3 GHz<br>Step=1.0 MHz                                                                                                    | . TLINP<br>TL5<br>$Z = X11$<br>$L=111$<br>$K = 1$<br>Ax0<br>$F = f0$<br>$TanD=0$<br>$Mur=1$<br>TänM=0<br>$Signa=0$            |                                                                                                    |                                                                    | . TLINF<br>TL6<br>$Z = X21$<br>$L=121$<br>$K=1$<br>Ax0<br>$F = 10$<br>TanD=0<br>$Mur=1$<br>TanM=0<br>$Sigma=0$ |                                                                            |                                                                                                    |
|----------------------------------------------------------------------------------------------------|----------------------------------------------------------------------------------------------------|----------------------------------------------------------------------------------------------------|--------------------------------------------------------------------|----------------------------------------------------------------------------------------------------|----------------------------------------------------------------------------|----------------------------------------------------------------------------------------------------|
| TLINP<br>Term<br>3<br>TL <sub>1</sub><br>Term 1.<br>$Z = ZCO1$<br>$Num = 1$<br>Z=50 Ohm L=(lambda0)(4)<br>$K=1$ .<br>$A=0$<br>$F = f0$                                                                        | <b>TLINP</b><br>T <sub>L8</sub><br>$Z = X12$<br>$L=112$<br>$K=1$<br>A=0                                                       | LINP<br>$Z=ZC12$<br>$K=1$<br>$A=0$<br>$F = fQ$                                                                                                    | L=(fambda0W4)                                                      | TLINE<br>TL7<br>Z=X22<br>$L = 122$<br>$K = 1$<br>$A=0$                                                         | TLINP<br>TL3<br>$Z = ZC23$<br>L=(lambda0)(4)<br>$K=1$<br>$A=0$<br>$F = f0$ | Term<br>Terrh <sub>2</sub><br>$Num=2$<br>$Z=50$ Ohm                                                               |
| $TanD=0$<br>$Mur=1$<br>TanM=0<br>$-Sigma=0$<br>VAR<br>茵<br>VAR1                                                                                                    | $F = 10$<br>$TanD=0$<br>$M + 1$<br>TanM=0<br>Sigma=0                                                                          | $TanD=0$<br>$Muri=1$<br>TariM=0<br>$Sigma=0$ .                                                                                                    |                                                                    | $F = f0$ .<br>$TanD=0$<br>$Mur=1$<br>TänM=0<br>Sigma=0                                                         | $TanD=0$<br>$M$ ui=1<br>TanM=0<br>Sigma=0                                  |                                                                                                    |
| J01=sqrt((ga*b1*w))(w1*g0*g1)) = w=0.02<br>J12=(www1)*sqrt((b1*b2)(g1*g2)).b2=50<br>J23=sqrt((gb*b2*w)/(g2*g3*w1))<br>ZCO 1=20/JO 1<br>ZC 12=20/J12<br>ZC23=Z0/J23<br>$Z0 = 50$<br>theta11=(2*Pl*f0*l11)(3e8) | $.9a=1.$<br>$gb=1$<br>$q0=1$<br>$g1 = 0.4488$<br>$q2=0.4077$<br>$g3 = 1.107$                                                  | H2=lambda0/(4%12) ·<br>X11=(X12)*(tan(theta.11))/(tan(theta12))<br>X21=-X22*(tan(theta2.1))/(tan(theta22))<br>X12=20*PI*(R1-S1)/b1<br>X22=20*PI*(R2-S2)/b2<br>R1=(1+tan(theta12)*tan(theta12))/(4*k12)<br>R2=(1+tan(theta22)*tan(theta22))/(4*1422) | S1=(1+tan(theta11)*tan(theta11))*tan(theta12)(4*k11*tan(theta11))  |                                                                                                    |                                                                            | MeasEgr<br>Meas1<br>$Meas1 = X11$<br>$Meas9=ZCO1$<br>Meas10=ZC12<br>Meas11=ZC23<br>$Meas2 = X12$<br>$Meas3 = X21$ |
| theta 12=(2*PI*f0*112)/(3e8)<br>theta21=(2*PI*f0*I21)/(3e8)<br>theta22=(2*PI*f0*I22)/(3e8)<br>$1/22 = 1.098$<br>121=lambda0X4*k21)<br>122=1ambda0X4*k22)<br>$b1 = 30$                                         | $.601 = 1$<br>$f0=2.14e+9$<br>lambda0=(3e+8)/f<br>$kT1 = 0.8972$<br>$k12=1.214$<br>$121 = 0.925$ .<br>$111 =$ lambda0/(4*k11) |                                                                                                    | S2=(1+tan(theta21)*tan(theta21))*tan(theta22)/(4*k21*tan(theta21)) |                                                                                                    |                                                                            | $Meas4 = X22$<br>Meast-theta1<br>Meas6=theta12<br>Meas7=theta21<br>Meas8=theta22                                  |

fig.16 : fichier ADS de synthèse en lignes idéales.

![](_page_68_Figure_0.jpeg)

fig.17 : réponse électrique du filtre DBR en lignes idéales

#### **4.3.4 Synthèse du filtre en lignes physiques.**

 A présent, il faut introduire la technologie microruban et transcrire les grandeurs calculées, pour chaque tronçon de ligne, en dimensions physiques de lignes gravées sur le substrat choisi, cette fois ci à cause des pertes beaucoup trop importantes du verre époxy utilisée pour la conception des coupleurs à branches, nous nous sommes tournés vers un autre matériau (verre téflon) qui **Presentation**<br>  $\begin{bmatrix}\n\frac{1}{10} & \frac{1}{10} & \frac{10}{10} & \frac{10}{10} & \frac{10}{10} \\
\frac{1}{10} & \frac{1}{10} & \frac{1}{10} & \frac{10}{10} & \frac{10}{10} \\
\frac{10}{10} & \frac{1}{10} & \frac{10}{10} & \frac{10}{10} & \frac{10}{10} \\
\frac{10}{10} & \frac{1}{10} & \frac{10}{10} & \frac{10}{10} & \frac{10}{10} \\
\frac{1$ **Form 1**<br> **Form 10.001**<br> **Form 16.001**<br> **Form 16.0012**<br> **Form 16.0012**<br> **Form 18.0012**<br> **Form 19.0012**<br> **Form 19.0012**<br> **Form 19.0012**<br> **Form 19.0012**<br> **Form 19.0012**<br> **Form 19.0012**<br> **Form 19.0012**<br> **Form 19.0012**<br> **Form** l'épaisseur et la longueur de chaque tronçon de ligne. Freq. GHz<br>
1.978GHz<br>  $\begin{bmatrix}\n1.978G + 1\n\end{bmatrix}\n\begin{bmatrix}\n1.93 \\
1.976G + 2.348G + 12\n\end{bmatrix}\n\begin{bmatrix}\n1.976G + 2.348G + 12 \\
1.976G + 2.348G + 1.996G + 2.996G + 2.996G + 2.996G + 2.966G + 2.966G + 2.966G + 2.966G + 2.966G + 2.966G + 2.966G + 2.966G +$ 1.978GHz<br>
2.1)3-80.310 dB(SC<sub>3</sub>, 1))=-79.063 dB(SC<sub>3</sub>, 1)=-79.284<br> *w* migres and  $\frac{|\text{tr@qS}(2,1)\text{m}|-79.063|B(S(2,1)\text{m}|-79.063|B(S(2,1)\text{m}|-79.284|B(S(2,1)\text{m}|-79.284|F(S(2,1)\text{m}|-79.284|F(S(2,1)\text{m}|-79.284|F(S(2,1)\text{m}|-79.2$ m4<br> **freq=2.596GHz**<br> **local dB(S(2,1))=-79.284**<br> **local dB(S(2,1))=-79.284**<br> **local definition**<br> **local definition**<br> **local definition**<br> **local definition**<br> **local definition**<br> **local definition**<br> **local definition**<br> **l**o of  $\begin{bmatrix} \n\text{freq} = 2.596 \text{GHz} \\
\text{dB}(S(2,1)) = -79.284\n\end{bmatrix}$ <br> *w* alley<br> *w* idéales<br> *w* idéales<br> *w* mmanum et transcrire les<br>
dimensions physiques de<br>
use des pertes beaucoup<br>
ception des coupleurs à<br>
diffriau (verre téfl *l mm Electrique du filtre DBR en lignes idéales*<br> **e en lignes physiques.**<br> **t** introduire la technologie microruban et transcrire les<br>
uva chaque tronçon de ligne, en dimensions physiques de<br>
uva transcripte de lubstrat choi *l*  $\alpha$ , 000 | load  $\alpha$  (*y*, 1)*--13.204*<br> **l** Valley<br>
gnes idéales<br>
in dimensions physiques de<br>
cause des pertes beaucoup<br>
conception des coupleurs à<br>
matériau (verre téflon) qui<br>
teur *h*=1.6mm, tangente de<br>
ne-Calc *wherefold in the mistance in the mistance in dimensions physiques de*<br>
cause des pertes beaucoup<br>
onception des coupleurs à<br>
matériau (verre téflon) qui<br>
teur  $h = 1.6mm$ , tangente de<br>
ne-Calc » nous calculons<br>  $\frac{1}{2} \left($ **4.3.4 Synthèse du filtre en lignes physiques.**<br>
A présent, il faut introduire la technologie micronuban et transcrire les<br>
grandeurs calculées, pour chaque tronçon de ligne, en dimensions physiques de<br>
lignes gravées sur and tronduite la technologie microruban et transcrire les<br>
introduire la technologie microruban et transcrire les<br>
sobstrat choisi, cette fois ci à cause des pertes beaucoup<br>
ore époxy utilisée pour la conception des coup **are en lignes physiques.**<br> **Lc introduire la technologie microruban et transcrire les**<br> **lcour chaque tronçon de ligne, en dimensions physiques de**<br> **substrat choisi, cette fois ci à cause des pertes beaucoup**<br> **lerre ép** at introduire la technologie microruban et transcrire les<br>
our chaque tronçon de ligne, en dimensions physiques de<br>
substrat choisi, cette fois ci à cause des pertes beaucoup<br>
verre époxy utilisée pour la conception des c hysiques.<br>
la technologie microruban et transcrire les<br>
onçon de ligne, en dimensions physiques de<br>
i, cette fois ci à cause des pertes beaucoup<br>
titlisée pour la conception des coupleurs à<br>
és vers un autre matériau (ver ortuban et transcrire les<br>mensions physiques de<br>se des pertes beaucoup<br>eption des coupleurs à<br>ériau (verre téflon) qui<br> $h=1.6mm$ , tangente de<br>Calc » nous calculons<br> $h=20.80mm$ <br> $h=20.80mm$ <br> $23.7mm$ <br> $21.11mm$ <br> $2=4.61mm$ <br> $12=6.92mm$ erroruban et transcrire les<br>
dimensions physiques de<br>
ause des pertes beaucoup<br>
meeption des coupleurs à<br>
atériau (verre téflon) qui<br>
ur  $h=1.6mm$ , tangente de<br>
e-Calc » nous calculons<br>  $\begin{array}{ll}\n(l_{12} = 20.80mm \\
w_{12} = 3.00mm \\$ performance and the dimensions physiques de<br>
aluse des pertes beaucoup<br>
meeption des coupleurs à<br>
atériau (verre téflon) qui<br>
ur  $h = 1.6mm$ , tangente de<br>
e-Calc » nous calculons<br>
( $l_{12} = 20.80mm$ <br>  $m_{12} = 3.00mm$ <br>
= 23.7mm<br> A présent, il faut introduire la technologie microruban et transcrire les<br>
grandeuxes calcules, pour chaque tronçon de ligne, en dimensions physiques de<br>
lignes gravées sur le substrat choisi, cette fois ci à cause des pe con de ligne, en dimensions physiques de<br>
cette fois ci à cause des pertes beaucoup<br>
siée pour la conception des coupleurs à<br>
vers un autre matériau (verre téflon) qui<br>
( $\varepsilon_r = 2.4$ , hauteur  $h = 1.6mm$ , tangente de<br>
à l'ou la technologie microruban et transcrire les<br>
onçon de ligne, en dimensions physiques de<br>
i, cette fois ci à cause des pertes beaucoup<br>
tilisée pour la conception des coupleurs à<br>
és vers un autre máteiral (verre téflon) q onçon de ligne, en dimensions physiques de<br>i, cette fois ci à cause des pertes beaucoup<br>tilisée pour la conception des coupleurs à<br>és vers un autre matériau (verre téflon) qui<br>tes ( $\varepsilon$ , = 2.4, hauteur  $h$ =1.6mm, tangent trop importantes du verre époxy utilisée pour la conception des coupleurs à<br>
braches, nous nous sommes tournés vers un autre matériau (verre téfolon) qui<br>
présent les caractéristiques suivantes (e, = 2.4, hauteur  $h$  = 1.

\n- Pour le 1<sup>er</sup> stub BF 
$$
\begin{pmatrix} l_{11} = 28.95 \text{mm} \\ w_{11} = 1.2 \text{mm} \end{pmatrix}
$$
, le 1<sup>er</sup> stub HF  $\begin{pmatrix} l_{12} = 20.80 \text{mm} \\ w_{12} = 3.00 \text{mm} \end{pmatrix}$ .
\n- Le 2<sup>ème</sup> stub BF  $\begin{pmatrix} l_{21} = 28.29 \text{mm} \\ w_{12} = 0.86 \text{mm} \end{pmatrix}$ , le 2<sup>ème</sup> stub HF  $\begin{pmatrix} l_{22} = 23.7 \text{mm} \\ w_{12} = 1.11 \text{mm} \end{pmatrix}$ .
\n

• 
$$
\text{EQ } \ge \text{Stab } \text{H} \left( w_{21} = 0.86 \text{ mm} \right)
$$
,  $\text{R } \ge \text{Stab } \text{H} \left( w_{22} = 1.11 \text{ mm} \right)$   
•  $\text{Pour les inverseurs quart d'onde.}$ 

le 1<sup>er</sup> inverseur
$$
\left(\frac{lc01 = 25.04mm}{wc01 = 4.22mm}\right)
$$
, le 2<sup>ème</sup> inverseur $\left(\frac{lc12 = 24.61mm}{wc12 = 6.92mm}\right)$   
le 3<sup>ème</sup> inverseur $\left(\frac{lc23 = 24.61mm}{wc23 = 6.98mm}\right)$ 

40 afin d'avoir des valeurs d'impédances réalisables dans la technologie microruban. Le résultat de la simulation est présenté sur les figures suivantes :

![](_page_69_Figure_0.jpeg)

fig.18 : schéma circuit du filtre DBR avec des lignes microrubans.

![](_page_69_Figure_2.jpeg)

fig.19 : réponse électrique du filtre en lignes microrubans.

Note :

 Nous avons intégré les modèles de discontinuités de bout de ligne et de jonction car la jonction physique de lignes microrubans et l'extrémité d'un stub ne sont pas neutres, et modifient la réponse du circuit, c'est pourquoi il est nécessaire de réajuster les longueurs des lignes pour tenir compte de leur influences,

 Ceci est effectué par une procédure d'optimisation, qui modifie légèrement l'ensemble des longueurs des lignes microrubans, afin de retrouver une réponse la plus proche de celle obtenue en lignes idéales.

## **4.3.5 Optimisation.**

![](_page_70_Figure_1.jpeg)

fig.20 : description de la procédure d'optimisation du filtre DBR.

![](_page_70_Figure_3.jpeg)

fig.21 : réponse électrique du filtre après optimisation

Les longueurs données par l'algorithme d'optimisation gradient sont :<br>
• Pour le 1<sup>er</sup> stub BF  $l_{11} = 27.1mm$ , le 1<sup>er</sup> stub HF  $l_{12} = 18.92mm$ 

- 
- 
- Pour les inverseurs quart d'onde.<br>le 1<sup>er</sup> inverseur  $lc01 = 18.21mm$ , le 2<sup>ème</sup> inverseur  $lc12 = 19.49mm$ <br>le 3<sup>ème</sup> inverseur  $lc23 = 28.30mm$

#### **4.3.6 Simulation électromagnétique.**

 Une fois la simulation sur les modèles circuits donne satisfaction, nous passons à la simulation électromagnétique, pour ce, nous générons d'abord le masque du filtre ensuite nous lançons la simulation EM sous Momentum qui prend en compte les vraies géométries du filtre DBR pour simuler le couplage et les effets parasites.

 Les figures qui suivent décrivent le masque du filtre DBR ainsi que la réponse de la simulation EM sous Momentum.

![](_page_71_Figure_3.jpeg)

![](_page_71_Figure_4.jpeg)

Mon Jun 02 2008 - Dataset: DBR1 MoM a

![](_page_71_Figure_6.jpeg)

fig.23 : simulation électromagnétique du filtre F1.

 La réponse obtenue sous Momentum montre que les modèles circuits ne sont pas tout à fait parfait, en effet nous constatons un léger décalage en fréquence ainsi qu'une désadaptation (-5dB<S11<0dB), pour corriger cela une rétrosimulation est effectuée, dans un premier temps nous avons adapté notre filtre, en général il suffit de calculer l'impédance caractéristique du deuxième inverseur quart d'onde de sorte qu'il ramène à son entrée l'impédance du 1<sup>er</sup> inverseur quart d'onde selon la formule suivante.

![](_page_71_Figure_9.jpeg)
Ensuite, pour recaler en fréquence une règle de trois est effectuée sur toutes les longueurs, nous obtenons ainsi :

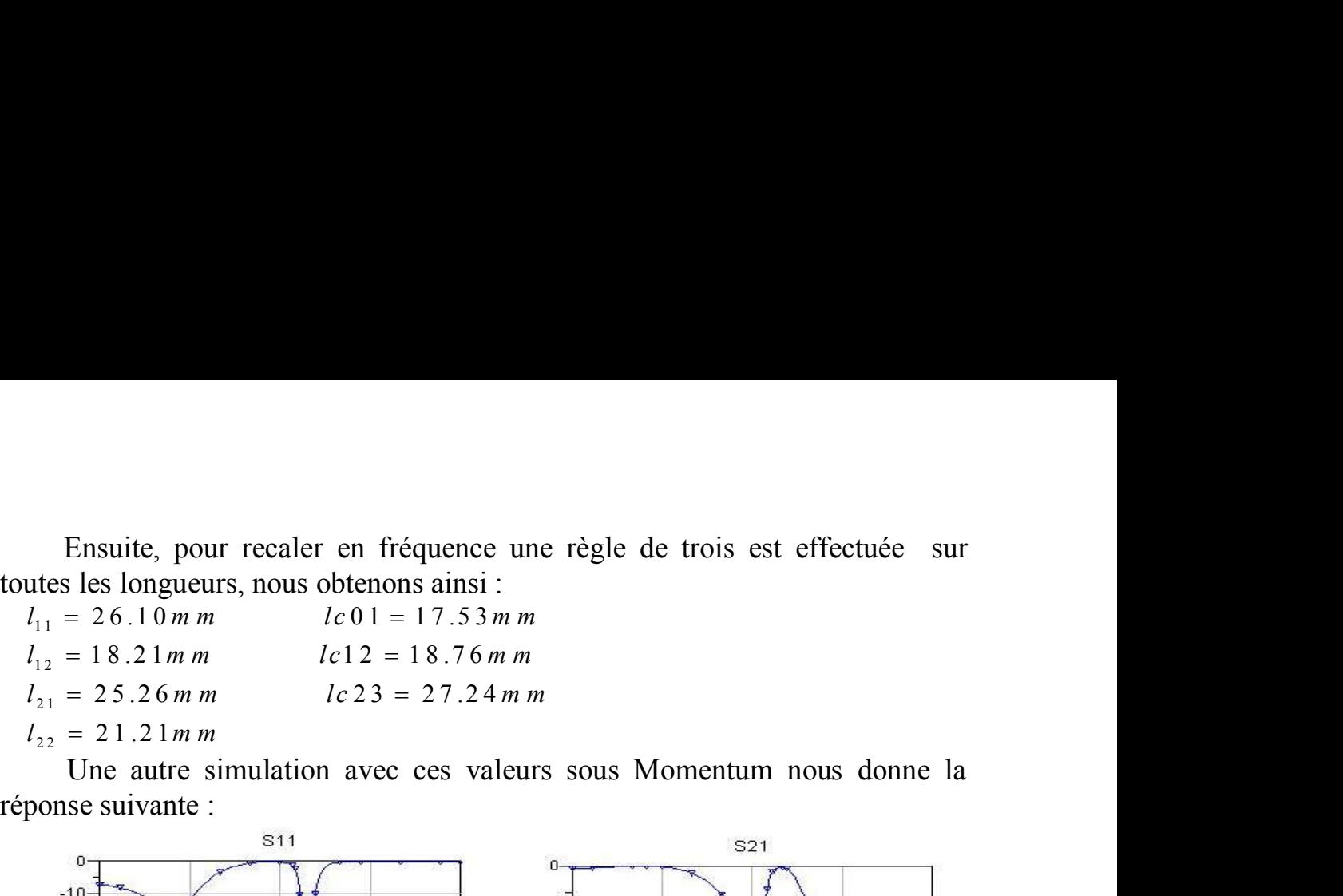

 Une autre simulation avec ces valeurs sous Momentum nous donne la réponse suivante :

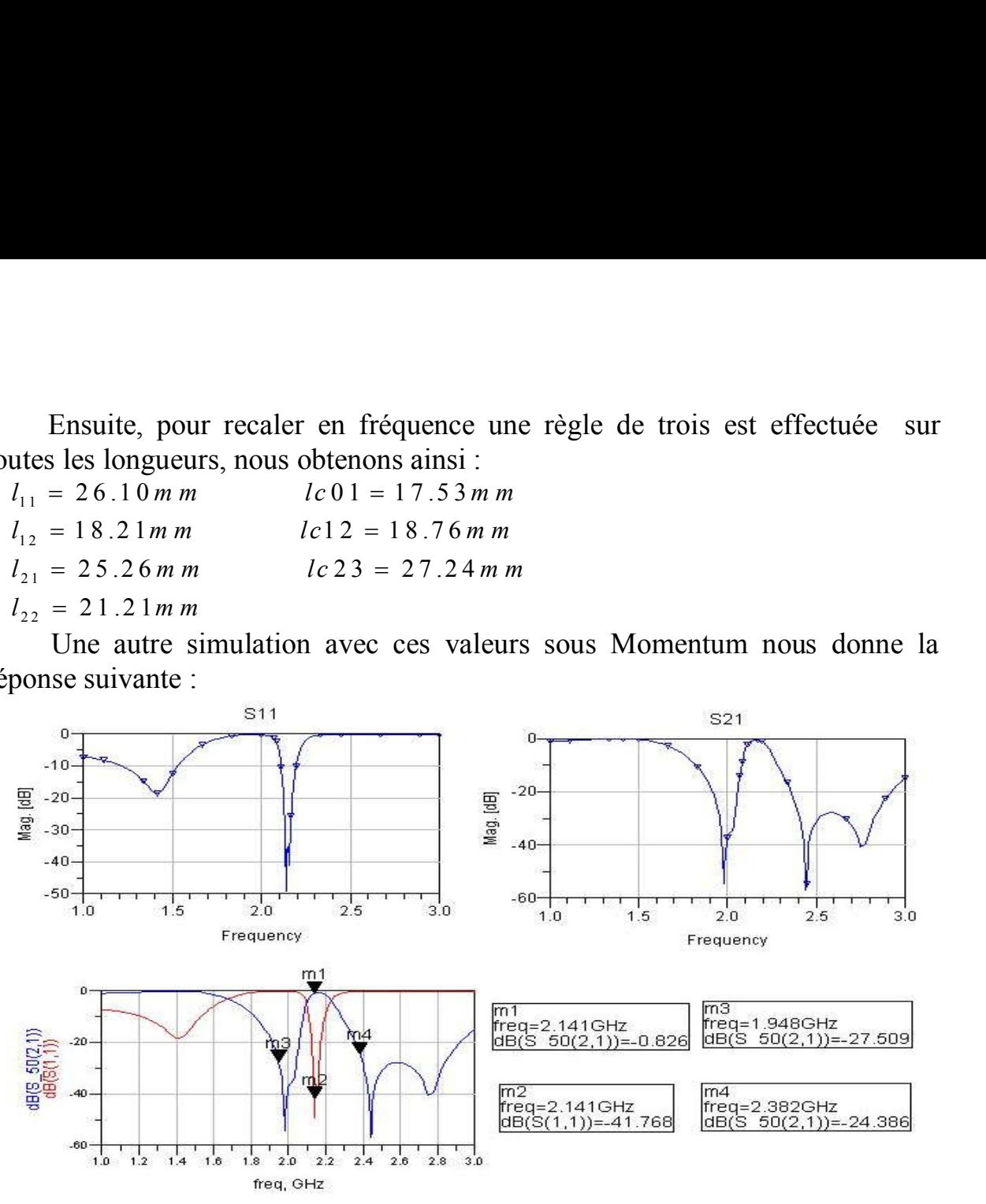

fig.24 : réponse après rétrosimulation EM.

 Comme pour les coupleurs une simulation en 3D basée sur la méthode des éléments finis est faite sur HFSS et dont la réponse vient étayer celle obtenue avec MoM.

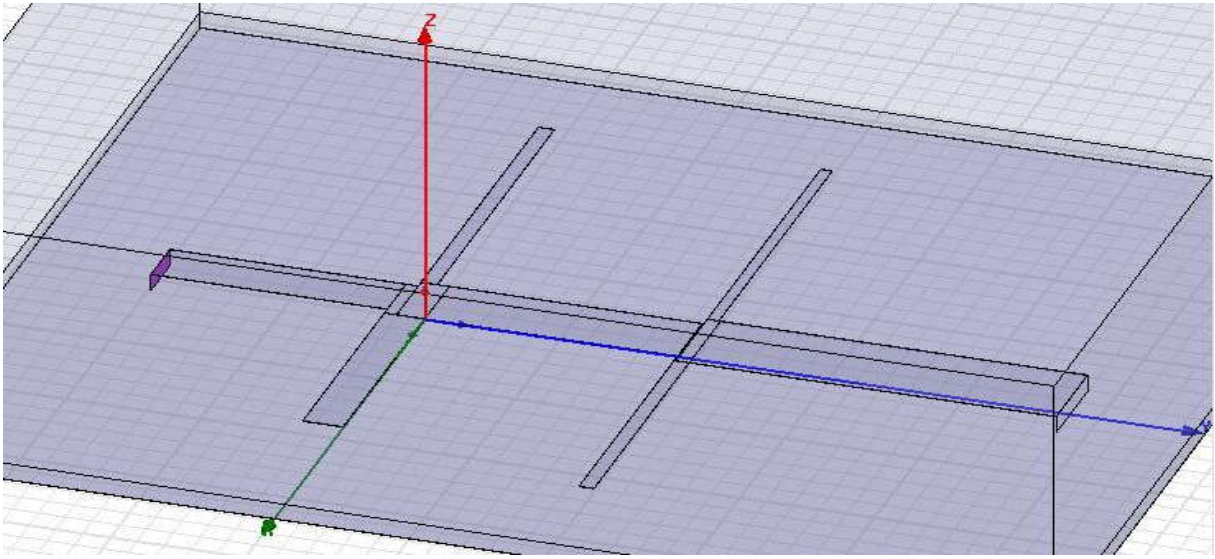

fig.25 : description du filtre F1 sur HFSS

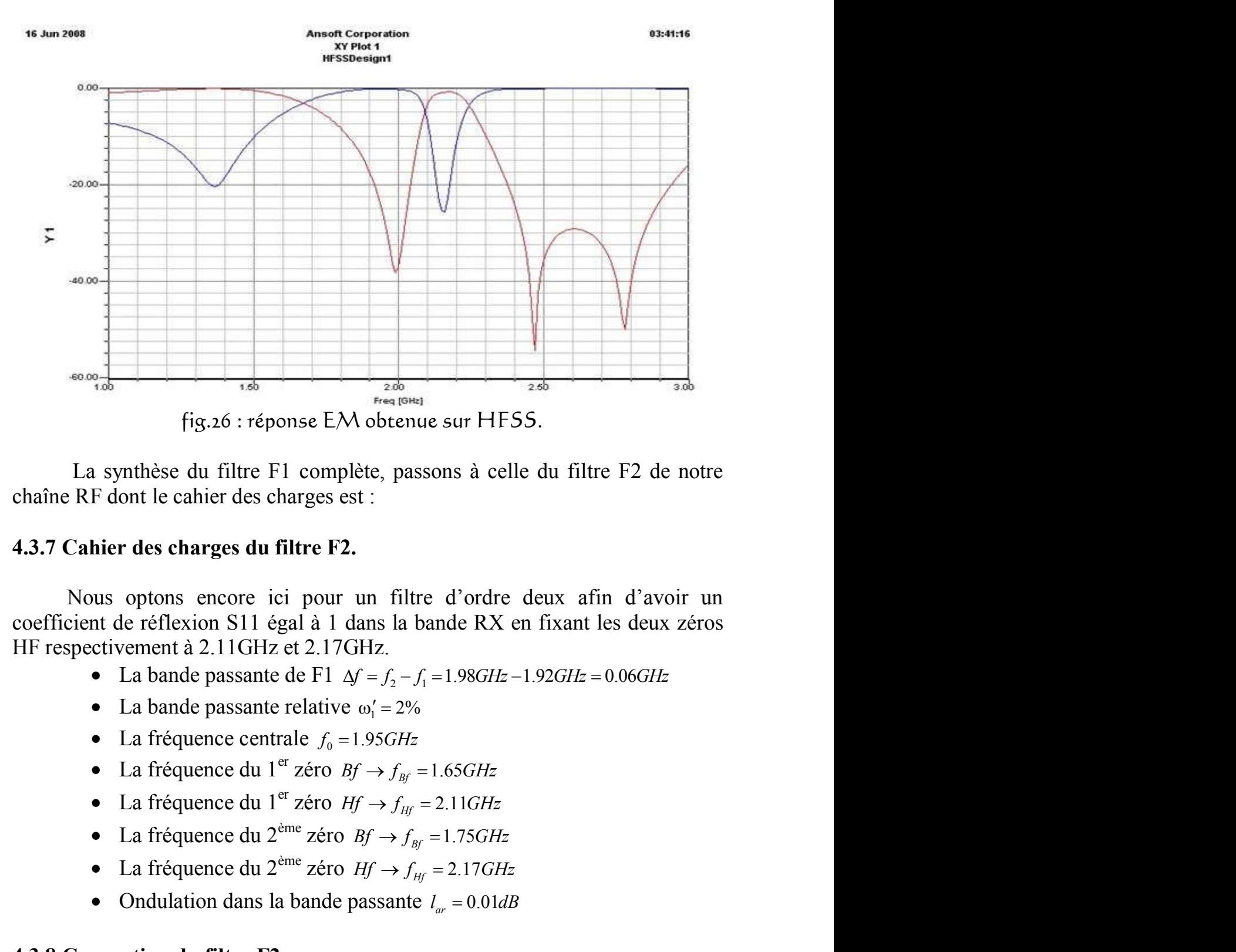

 La synthèse du filtre F1 complète, passons à celle du filtre F2 de notre chaîne RF dont le cahier des charges est :

### **4.3.7 Cahier des charges du filtre F2.**

 Nous optons encore ici pour un filtre d'ordre deux afin d'avoir un coefficient de réflexion S11 égal à 1 dans la bande RX en fixant les deux zéros HF respectivement à 2.11GHz et 2.17GHz. <sup>280</sup><br>
fig.26 : réponse E*N* obtenue sur HFSS.<br>
1. synthèse du filtre F1 complète, passons à celle du filtre F2 de notre<br>
F dont le cahier des charges est :<br> **hier des charges du filtre F2.**<br>
1. sus optons encore ici pour Fig.26 : reponse E/N obtenue sur FIFSS.<br>
synthèse du filtre F1 complète, passons à celle du filtre F2 de notre<br>
F dont le cahier des charges est :<br>
hier des charges du filtre F2.<br>
sus optons encore ici pour un filtre d'or 1 synthèse du filtre F1 complète, passons à celle du filtre F2 de notre<br>
F dont le cahier des charges est :<br> **hier des charges du filtre F2.**<br>
11 ours optons encore ici pour un filtre d'ordre deux afin d'avoir un<br>
de réll

- 
- La bande passante relative  $\omega_1' = 2\%$
- 
- La fréquence centrale  $f_0 = 1.95GHz$ <br>- La fréquence du 1<sup>er</sup> zéro  $Bf \rightarrow f_{Bf} = 1.65GHz$
- La fréquence du 1<sup>er</sup> zéro  $Hf \rightarrow f_H = 2.11GHz$
- 
- 
- 

### **4.3.8 Conception du filtre F2.**

La démarche à suivre est exactement la même que celle du filtre F1, à noter que pour avoir des impédances des lignes réalisables en microruban nous coefficient de réflexion S11 égal à 1 dans la bande RX en fixant les deux zéros<br>
HF respectivement à 2.11GHz et 2.17GHz.<br>
• La bande passante de F1  $\Delta t - f_2 - f_1 = 1.98GHz - 1.92GHz - 0.06GHz$ <br>
• La fréquence centrale  $f_0 = 1.95GHz$ <br>

 A partir du fichier de synthèse, nous obtenons les valeurs de chaque tronçon de ligne de notre filtre, ensuite grâce à l'outil « Line-Calc » nous synthétisons les dimensions physiques de ces lignes comme suit :

A partir du fichier de synthèse, nous obtenons les valeurs de chaque  
\ntronçon de ligne de notre filter, ensuite grâce à l'outil « Line-Calc » nous  
\nsynthétisons les dimensions physiques de ces lignes comme suit :  
\n
$$
Z_{11} = 76.67\Omega
$$
 |  
\n $\theta_{11} = 1.75rad$  |  
\n $\Rightarrow$   $\begin{cases} W_{11} = 2.23mm & Z_{12} = 116.37\Omega \\ l_{11} = 30.83mm & \theta_{12} = 1.45rad \end{cases}$  | $\Rightarrow$   $\begin{cases} W_{12} = 0.86mm \\ l_{12} = 26.15mm \end{cases}$   
\n $Z_{22} = 123.62\Omega$  | $\Rightarrow$   $\begin{cases} W_{22} = 0.72mm & Z_{21} = 67.58\Omega \\ l_{22} = 25.51mm & \theta_{21} = 1.85rad \end{cases}$  | $\Rightarrow$   $\begin{cases} W_{21} = 2.81mm \\ l_{21} = 32.36mm \end{cases}$   
\n $Zc01 = 37.44\Omega$  |  
\n $\theta = \frac{\pi}{2}rad$  | $\Rightarrow$   $\begin{cases} Wc01 = 7.01mm & Zc12 = 37.80\Omega \\ l c01 = 26.63mm & \theta = \frac{\pi}{2}rad \end{cases}$  | $\Rightarrow$   $\begin{cases} Wc12 = 6.91mm \\ l c12 = 26.65mm \end{cases}$   
\n $\theta = \frac{\pi}{2}rad$  | $\Rightarrow$   $\begin{cases} Wc23 = 4.20mm \\ l c23 = 27.11mm \end{cases}$   
\nLa réponse de la simulation circuit obtenue avec ces valeurs est donnée par cette figure :

 La réponse de la simulation circuit obtenue avec ces valeurs est donnée par cette figure :

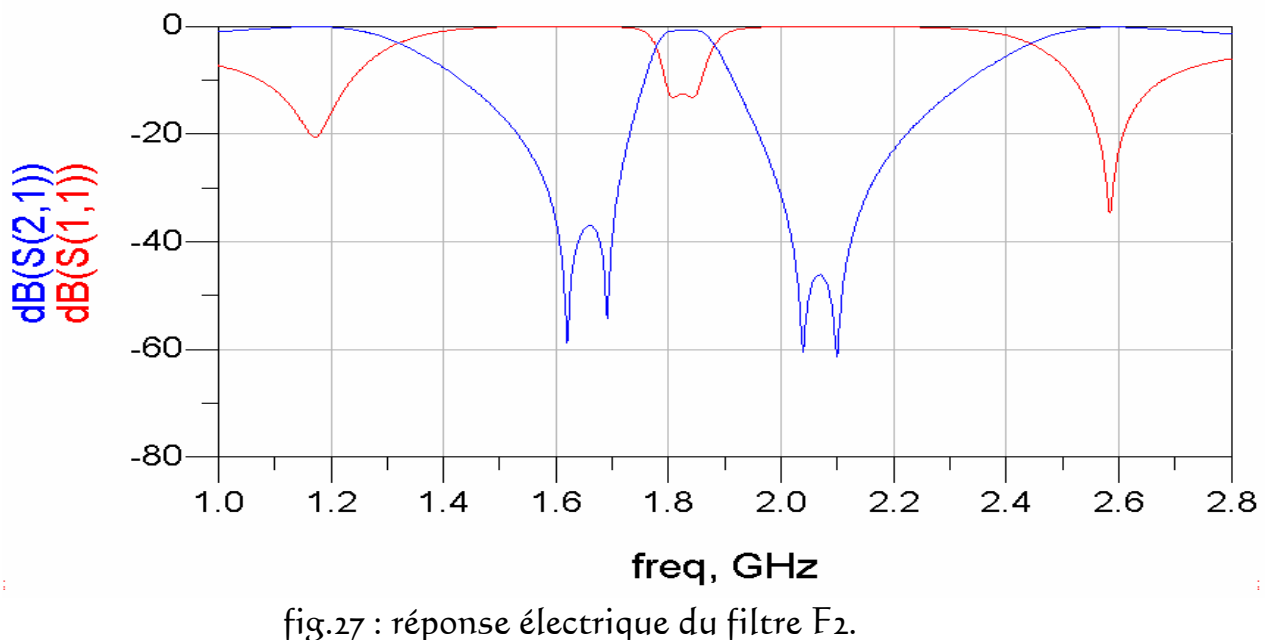

 La figure montre clairement une désadaptation du filtre ainsi qu'un décalage en fréquence. Une procédure d'optimisation s'impose alors, les figures suivantes décrivent le fichier d'optimisation et sa réponse électrique.

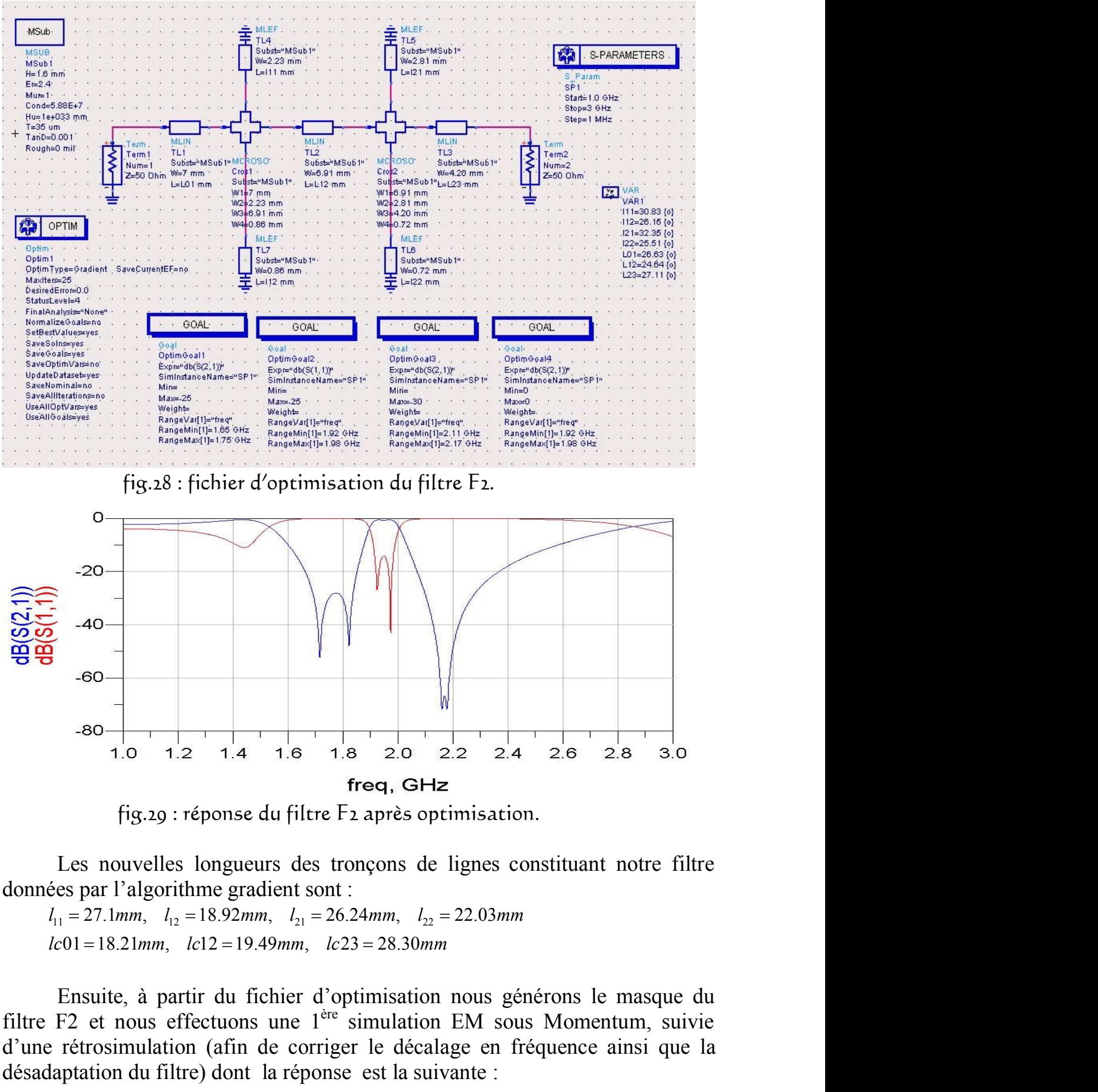

fig.29 : réponse du filtre F2 après optimisation.

 Les nouvelles longueurs des tronçons de lignes constituant notre filtre données par l'algorithme gradient sont :

 Ensuite, à partir du fichier d'optimisation nous générons le masque du filtre F2 et nous effectuons une 1ère simulation EM sous Momentum, suivie d'une rétrosimulation (afin de corriger le décalage en fréquence ainsi que la désadaptation du filtre) dont la réponse est la suivante :

Fri Jun 20 2008 - Dataset: F\_DBR2\_mom\_a

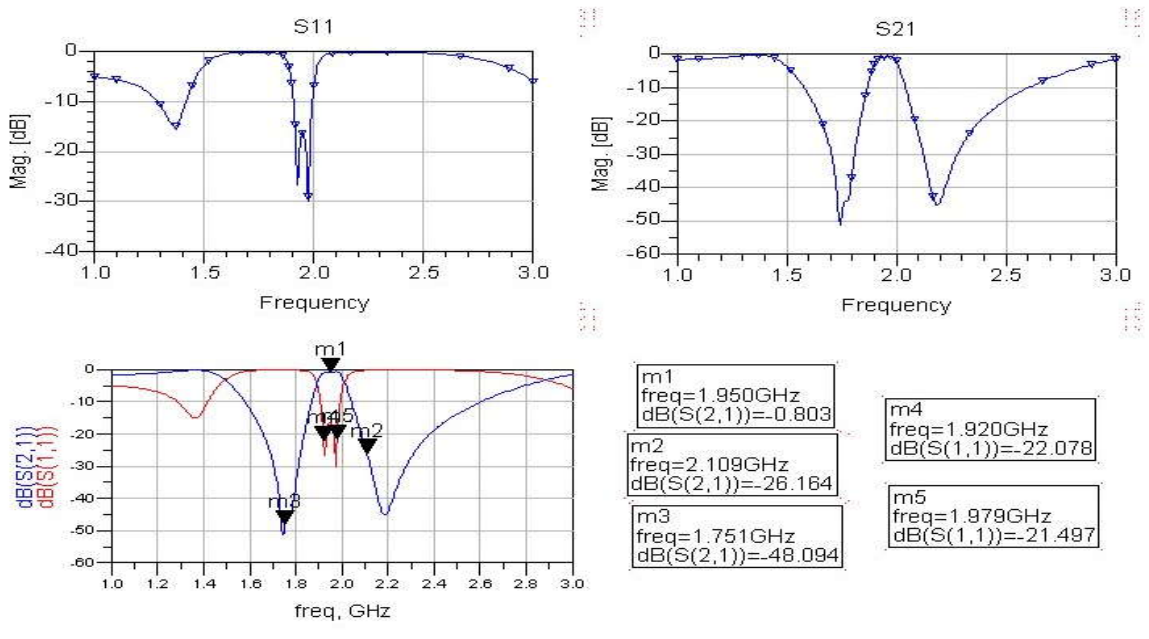

fig.30 : simulation EM du filtre F2 sous Momentum.

 Pour conclure, une dernière simulation 3D sous HFSS vient appuyer les résultats obtenus sous Momentum.

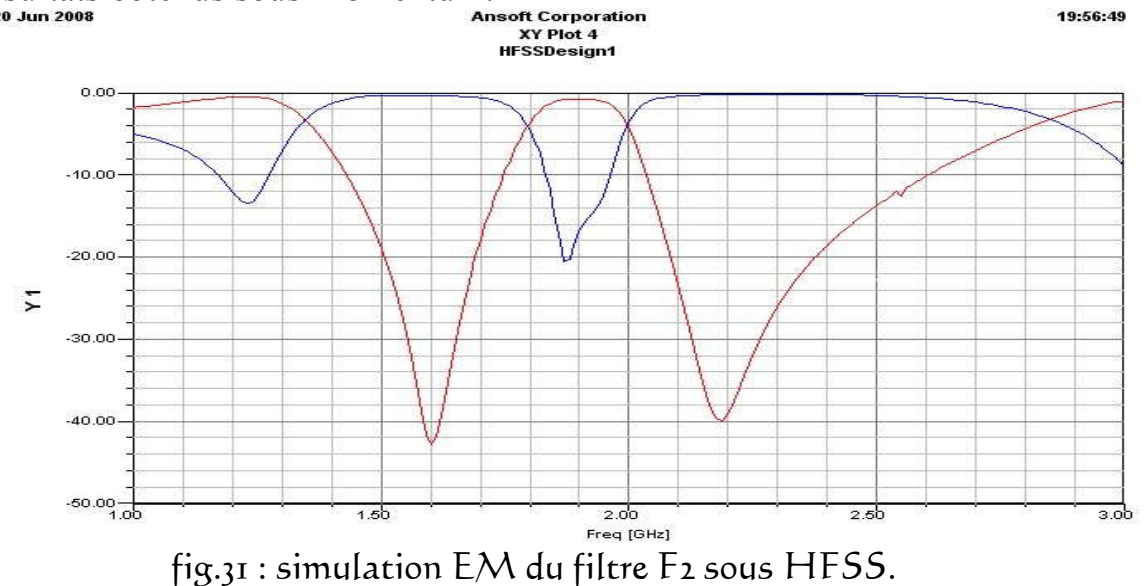

 A ce stade de notre projet, les résultats des simulations satisfont complètement les spécifications du cahier des charges.

## **4.4 Simulation de la chaîne RF sous ADS.**

 Une fois la simulation de tous les composants de notre chaîne RF est faite nous relions ces derniers comme dans les figures.4 et 6 (chapitre1). Et une simulation des paramètres S de la chaîne est effectuée.

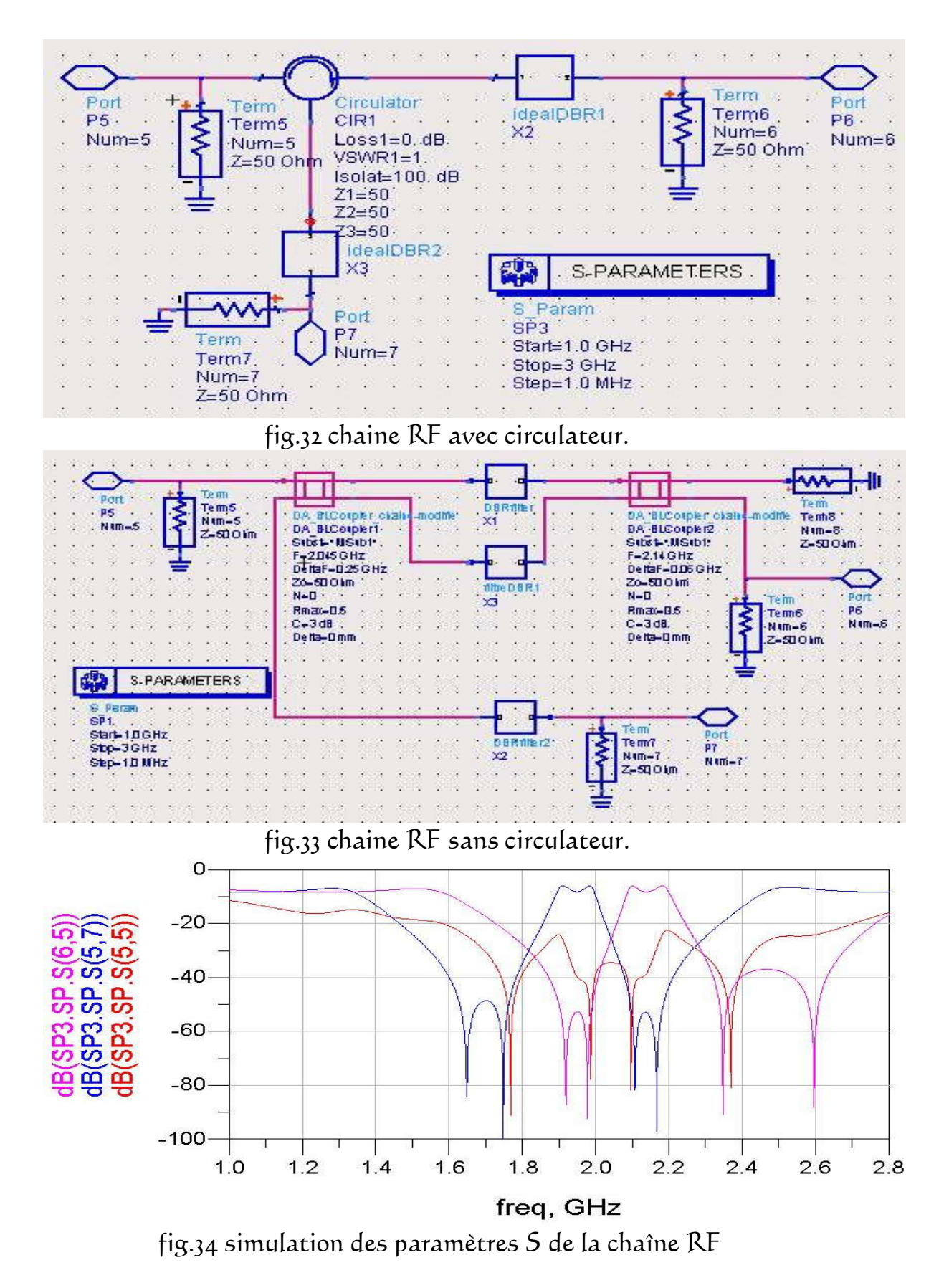

 Un signal provenant de la bande TX [1,92-1,98] sera filtré par F2 qui présente un coefficient de transmission proche de 1 dans cette bande et après couplage à travers C1 il sera réfléchit par F1 qui présente un coefficient de réflexion proche de 1 dans la même bande, puis le signal repassera dans C1 et se dirigera vers l'antenne d'E/R.

D'autre part un signal reçu par l'antenne dans la bande RX [2.11-2.17] sera couplé par C1 avant d'être filtré par F1 qui présente un coefficient de transmission égal à 1 dans cette bande de fréquence, puis après un couplage à travers C2 il sera intercepté sur l'accès 6

# **4.5 Réalisation pratique d'un coupleur et d'un filtre.**

 Cette étape est restée le point bloquant de notre projet compte tenu du manque cruel de matériel au sein de notre faculté, en effet nous ne disposons pas d'analyseur de réseau ni d'oscilloscope pour les microondes encore moins de plaques pour circuits imprimés destinées aux hyperfréquences (la bakélite ne peut fonctionner au delà de 20KHz et le verre époxy présente des pertes diélectriques énormes), néanmoins nous avons tenu à réaliser la maquette d'un coupleur et d'un filtre afin de nous familiariser avec la méthode de développement de circuits imprimés.

 Voici les masques de gravure du coupleur C1 et du filtre F1 suivis des cartes finales :

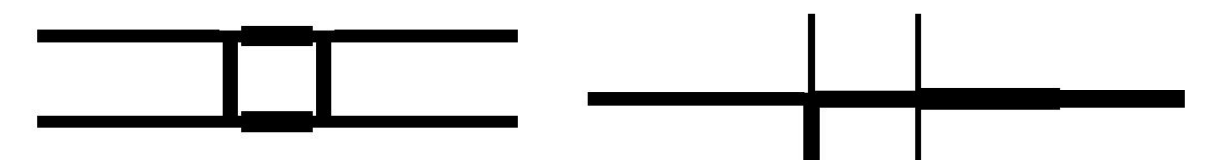

fig.32 : masques du coupleur  $C_I$  et du filtre  $F_I$ .

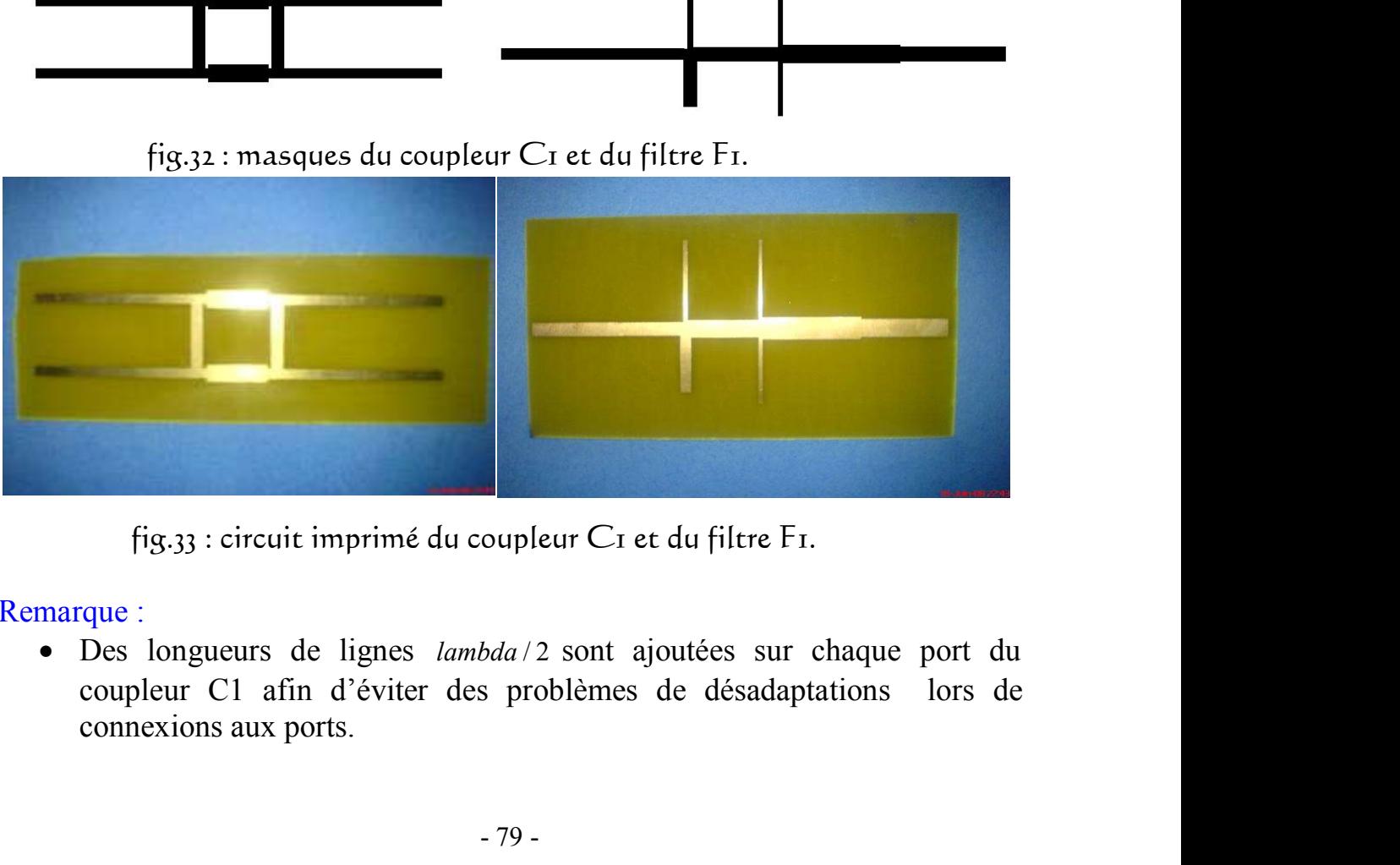

fig.33 : circuit imprimé du coupleur  $C_1$  et du filtre  $F_1$ .

### Remarque :

coupleur C1 afin d'éviter des problèmes de désadaptations lors de connexions aux ports.

• D'autre part nous avons ramené l'impédance d'entrée de chaque port du filtre F1 à 50 $\Omega$  en l'adaptant à l'aide de tronçon de ligne *lambda* / 4.

## **4.6 Conclusion.**

D'autre part nous avons ramené l'impédance d'entrée de chaque port du<br>filtre F1 à 50Ω en l'adaptant à l'aide de tronçon de ligne *lambda* / 4 .<br>**onclusion.**<br>a démarche que nous venons de présenter, nous a permis d'avoir u La démarche que nous venons de présenter, nous a permis d'avoir une expérience la plus complète possible sur la simulation et la réalisation des circuits passifs en microondes.

 En effet nous avons pu rencontrer l'essentiel des problèmes de conception en hyperfréquences, finalement il s'agit de trouver le meilleur compromis possible entre le respect du cahier des charges et les contraintes de réalisation.

 En pratique, le point de départ de la réalisation est le schéma électrique réalisé sous ADS. Il suffit alors de l'exporter au format Gerber et de le récupérer ensuite sous le logiciel GerbMagic afin de tirer le masque de gravure en vue de réaliser le composant sur une plaque diélectrique.

# Conclusion générale

 Les applications telles les télécommunications par satellite, les téléphones mobiles, l'automobile avec les radars anticollisions font que la transmission de données a connu un essor rapide grâce à la maitrise des techniques de mise en œuvre.

 Cette évolution a essentiellement poussé les concepteurs vers la recherche de nouvelles architectures de circuits électroniques fiables, très performants et intégrables à faible coût, un nombre croissant d'ingénieurs et de scientifiques sont mobilisés pour le développement de ceux-ci, il faut noter qu'une partie importante de ce personnel s'intéresse exclusivement au développement des techniques de conception assistée par ordinateur (CAO) de ces circuits. La CAO occupe actuellement une place privilégiée dans la chaine de fabrication des grandes entreprises et des sociétés de renommée internationale. Toute réalisation technologique étant extrêmement couteuse, il est indispensable avant la fabrication d'un circuit d'en prévoir le fonctionnement de la façon la plus exacte possible.

 La technique des circuits imprimés a révolutionné les domaines de l'électronique et plus récemment celui des hyperfréquences ou elle se prête particulièrement bien à la réalisation des circuits passifs planaires.

 Outre l'aspect faible poids, volume et épaisseur, les structures microrubans offrent une multitude d'avantages par rapport aux structures volumiques (guides d'onde et cavités) tels que : le faible cout et la simplicité de fabrication, la possibilité de la mise en réseau et l'intégration d'éléments discrets et finalement la conformabilité facilitant l'implantation sur tout type de support.

 Cependant, ces éléments en structure microbande à substrat monocouche présentent des limites, notamment la bande passante étroite, et un faible gain.

 En raison de la bande passante très étroite de ces éléments autour de leurs fréquences d'opération, d'autres structures à substrats diélectriques multicouches sont développées. L'utilisation de plusieurs couches diélectriques offre des degrés de liberté additionnels au concepteur.

 Au terme de ce projet, nous sommes parvenus à satisfaire notre cahier des charges en faisant des choix sur le type de topologies utilisées pour chaque composant. En effet, l'utilisation du coupleur à branches 3db/90° au lieu d'une autre alternative (coupleur de lange hybride en quadrature) est justifiée par la simplicité de la réalisation de ce composant en technologie microruban ainsi que de son comportement correct dans la bande de fréquence de travail de la chaîne RF.

 Pour améliorer la réjection d'un filtre aux abords de la bande passante, une solution générale en utilisant des topologies classiques consiste à augmenter l'ordre de ce filtre, ce qui rend plus complexe sa réalisation étant donné que les pertes d'insertion et les dimensions croissent également avec l'ordre. Cette solution est définitivement à proscrire.

 Dans notre projet, un nouveau concept de filtre à bande étroite est utilisé, il consiste à créer des zéros de transmission ou des pics d'atténuation aux abords de la bande passante et ceci en utilisant des résonateurs à comportement dual (DBR).

# **Annexe.** I

**(Advanced design system)**

# **A.I.1 Simulation d'un filtre DBR sous ADS.**

 $\triangleright$  Pour ouvrir ADS 2008, cliquer double sur l'icone

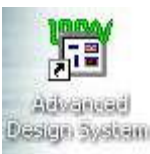

 Dans le menu ADS aller **File > New,** donner un nom au projet et choisir l'unité ex. Nom: E:\ADS2008\filtreDBR

Unité de longueur : millimètre, cliquer **OK**

- Une fenêtre schématique s'ouvre
	- Dans un premier temps nous allons créer le fichier de synthèse en utilisant un modèle de lignes idéales, pour cela dans la librairie ADS choisir « lignes idéales » Thines-Ideal (V), dans la liste

qui s'ouvre choisir « T-linp »  $\boxed{\text{ump}}$  et avec ces lignes nous allons décrire notre filtre, pour placer une ligne cliquer gauche pour la prendre puis cliquer gauche pour la placer enfin cliquer droit et « end command »

 $H$ 

 Chaque ligne possède ses propres caractéristiques, que nous définissons

Sigma=0<br>• Après avoir opérer de la même façon pour toutes les lignes de notre filtre, nous allons écrire les équations de synthèse (chapitre4) qui nous permettrons de relever les caractéristiques des lignes *X* la definissons<br> **X** la definissons<br> **X TLINE**<br> **X TLINE**<br> **X X** 12.1:1 Optimal Left 11 nm<br> **X**  $K=10$ <br>  $K=10$ <br>  $K=100$ <br> **X**  $K=100$ <br> **X**  $K=100$ <br> **X**  $K=100$ <br> **X**  $K=100$ <br> **X**  $K=100$ <br> **X**  $K=100$ <br> **X**  $K=100$ <br> ADS prendre  $\frac{\sqrt{N+1}}{N+1}$  et dedans nous allons écrire toutes les équations

de synthèse comme ceci :

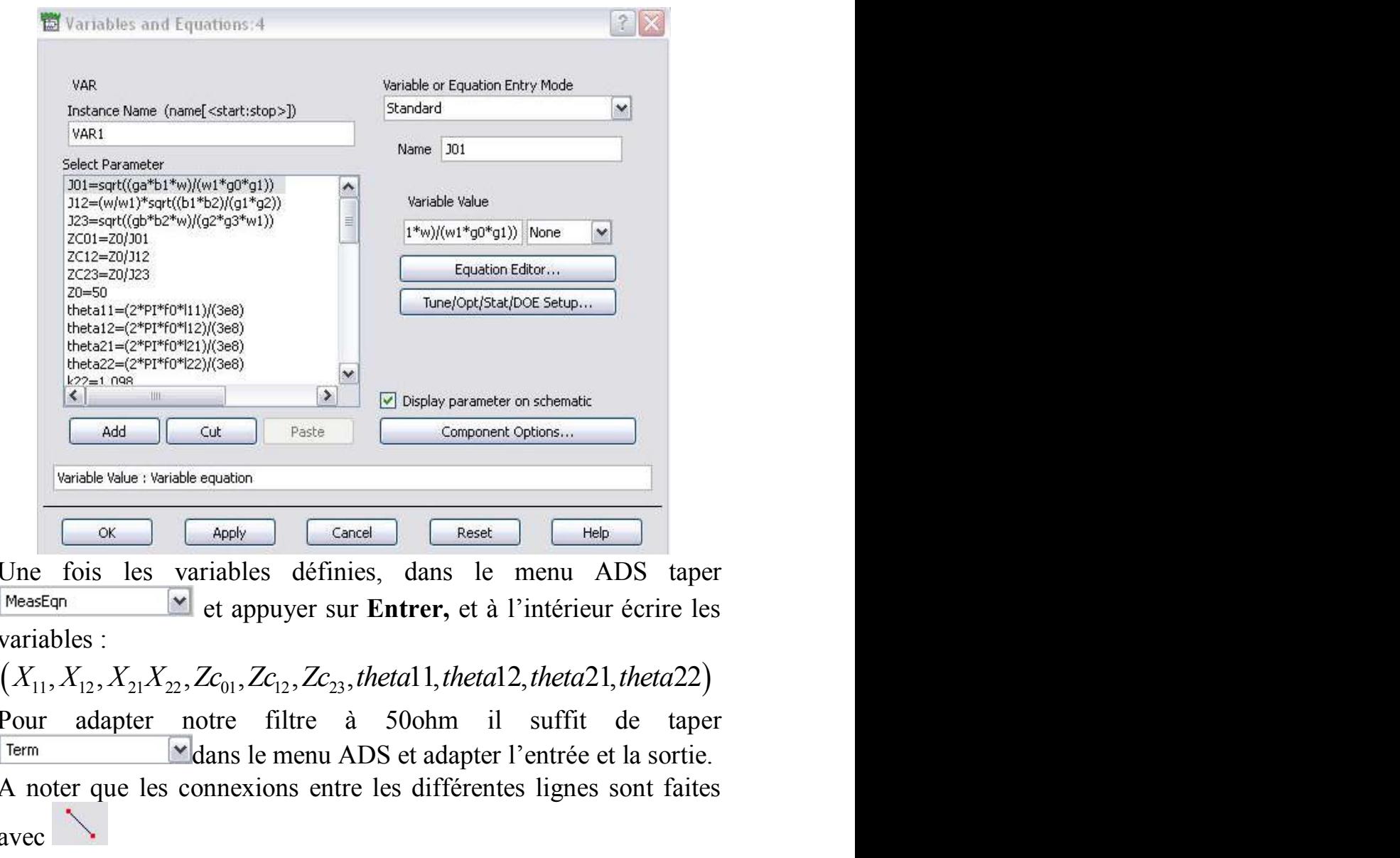

 Une fois les variables définies, dans le menu ADS taper et appuyer sur **Entrer,** et à l'intérieur écrire les variables :

- Pour adapter notre filtre à 50ohm il suffit de taper dans le menu ADS et adapter l'entrée et la sortie.
- A noter que les connexions entre les différentes lignes sont faites avec
- Enfin, pour simuler les paramètres S du filtre aller dans la librairie ADS et choisir  $\frac{\text{Simulation-5} \cdot \text{Param}}{\text{beam}}$ , puis sélectionner de dans on définit les fréquences (début, fin et le pas).

- S.PARAMETERS Parent  $SP1$
- Start-0 GHz<br>
Stap=3 GHz<br>
C'allure finale de notre fichier est représentée au chapitre4, figure.16, pour lancer la simulation il suffit de cliquer sur  $\bigotimes$  et la réponse obtenue est celle de la figure.17 (chapitre4)
- Dans la fenêtre simulation qui s'ouvre, nous allons mesurer toutes les variables fixées auparavant comme le montre cette figure.

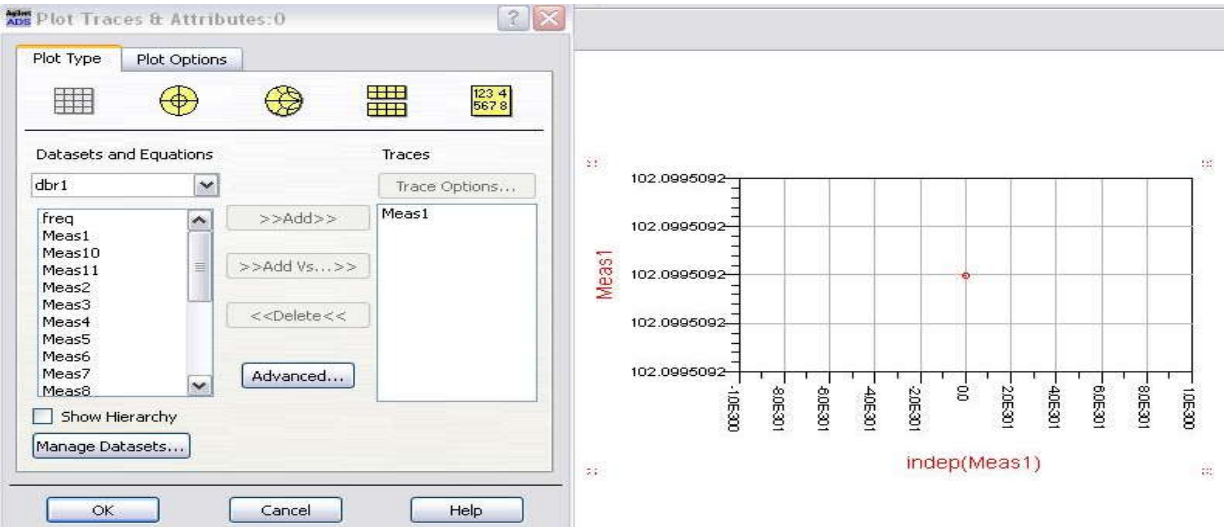

- Maintenant que nous avons toutes les mesures, nous allons introduire la technologie microruban. Pour cela dans la fenêtre schématique aller vers **Tools > LineCalc > Start LineCalc,** et comme nous l'avons définit au chapitre 4, nous introduisons les caractéristiques du substrat ainsi que les caractéristiques électriques des lignes pour avoir les caractéristiques physiques (synthèse).
- Une fois les caractéristiques physiques des lignes obtenues, nous allons décrire le filtre par des modèles microrubans.
- Sur une nouvelle fenêtre schématique, aller dans la librairie ADS et ÷

choisir TLines-Microstrip  $\left[\frac{1}{2}\right]$  puis sélectionner MLIN et avec ces lignes nous décrivons notre filtre comme précédemment en entrant les caractéristiques physiques obtenues sur LineCalc pour chacune d'entre elles comme ceci :

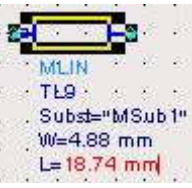

Nous fixons les paramètres S et nous adaptons le filtre comme pour le cas précédant en lignes idéales et toujours dans la librairie ADS

nous sélectionnons le substrat **EURON** en définissant ses différentes caractéristiques : Téflon

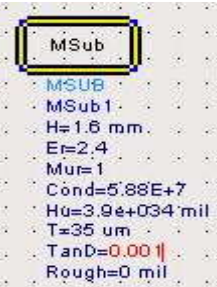

- Au final, le fichier obtenu est celui de la figure.18 (chapitre4) et en lançant l'analyse (cliquer ) nous obtenons le résultat de la simulation circuit représenté par la figure.19 (chapitre4).
- Une fois la simulation circuit faite, nous passons à l'optimisation.<br>Pour cela dans la librairie ADS aller vers <sup>Optim/Stat/Yield/DOE</sup> Pour cela dans la librairie ADS aller vers optim/Stat/Yield/DOE

sélectionner <sup>[60al]</sup>, puis définir l'objectif souhaité, ex.

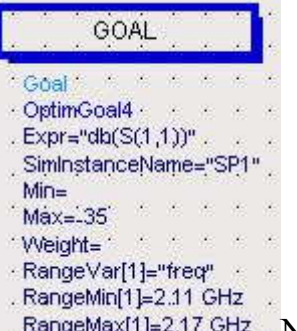

RangeMax[1]=2.17.GHz Nous pouvons fixer plusieurs buts.

 Ensuite, toujours dans la librairie ADS, nous sélectionnons l'algorithme d'optimisation  $\left[\frac{\mathbf{Q}}{\mathbf{Q}\cdot\mathbf{R}}\right]$ , nous choisissons l'algorithme gradient et un nombre d'itération de 25, ensuite nous lançons la simulation (cliquer  $\left(\frac{1}{2}\right)$ ) figure. 20, 21 (chapitre 4)

- Une fois l'optimisation répond au cahier des charges, nous fixons des ports aux accès du filtre en sélectionnant  $\mathbb{C}$  et nous générons le layout dans le menu ADS aller **Layout > Generate/Update Layout,** puis cliquer **OK.**
- Enfin pour lancer une simulation EM sous Momentum, dans la fenêtre Layout qui s'ouvre aller : **Momentum > substrate > Update From Schematic,**  Puis : **Momentum > Simulation > S-parameters.** Les résultats des simulations EM sont représentés au chapitre 4
	- A noter qu'une simulation EM prend plusieurs minutes.

# **Annexe.II HFSS**

**(High Frequency Simulator Structure)**

# **A.II.1 Simulation d'un coupleur à branches sur HFSS.**

Ouvrir Ansoft HFSS.

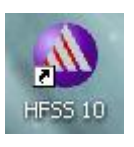

- $\triangleright$  Configurer les options.
	- 1. Dans la fenêtre Ansoft HFSS, aller vers **Tools > option> HFSS option.**
	- 2. Dans la fenêtre « HFSS option Windows » qui s'ouvre
		- 1. Cliquer sur **General** 
			- $\checkmark$  Use wizards for data entry when creating new boundaries.
			- $\checkmark$  Duplicate boundaries with geometry.
		- 2. Cliquer **OK**

Ensuite

- Dans le menu HFSS aller vers **HFSS > Solution Type.**
- Dans la fenêtre « solution type Windows » qui s'ouvre Choisir **Driven Terminal** Cliquer **OK**

# **Création du modèle en 3D.**

- $\triangleright$  Configurer l'unité.
	- 1. Sélectionner dans le menu **3D Modeler >Units.**
	- 2. dans la fenêtre « set model units » qui s'ouvre,
		- 1. Sélectionner l'unité : **mm** (millimètre)
		- 2. Cliquer **OK**

### $\triangleright$  Choisir le conducteur.

1. Dans la barre d'outils 3D, choisir **Select** 

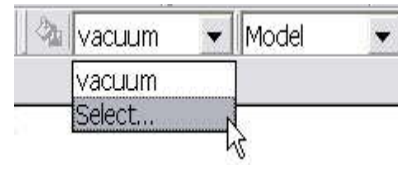

- 2. Dans la fenêtre « Select Window » qui s'ouvre,
	- 1. Taper **Cooper** (cuivre) dans recherche par nom.
	- 2. Cliquer **OK**

Par la suite nous allons créer étape par étape toutes les lignes et jonctions de notre coupleur à branches C1 en se servant des longeurs obtenu sous ADS .

- $\triangleright$  Créer la 1<sup>ère</sup> jonction.
	- 1. Sélectionner dans le menu **Draw >Box,** ou cliquer sur
	- 2. Dans le champ des coordonnées qui s'affiche en bas, positionner la jonction. (x=0, y=0, z=0) cliquer sur **Entrer** dx=2.82, dy=-4.99, dz=0.035 **Entrer**

Donner un nom à la jonction.

- 1. Dans la fenêtre **Properties** qui s'ouvre, sélectionner **Attribute**
- 2. pour **Value of Name** taper : jonction1
- 3. Cliquer **OK**
- $\triangleright$  Pour visualiser la jonction.
	- 1. Sélectionner dans le menu **View > Active View > View All.**

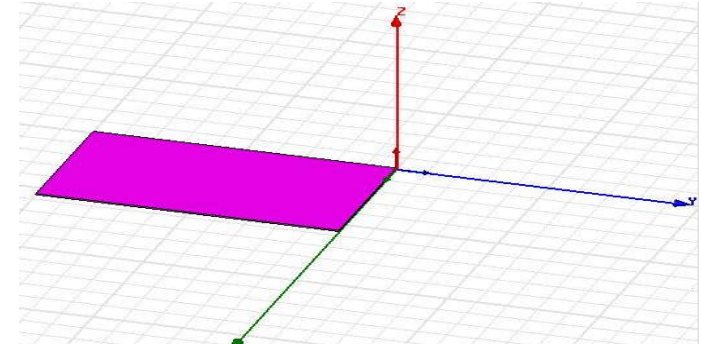

 **► Créer le tronçon de ligne L35** 

- 1. Sélectionner dans le menu **Draw >Box,** ou cliquer sur
- 2. En utilisant le champ de coordonnées qui s'affiche, nous fixons son point d'origine (x=-1.25, y=0, z=0) cliquer sur **Entrer**

dx=4.88, dy=15, dz=0.035 **Entrer**

- 3. Dans la fenêtre **Properties** qui s'ouvre, sélectionner **Attribute**
- 4. Pour **Value of Name** taper: L35, cliquer **OK**
- $\triangleright$  Pour visualiser le tout.
	- 2. Sélectionner dans le menu **View > Active View > View All.**

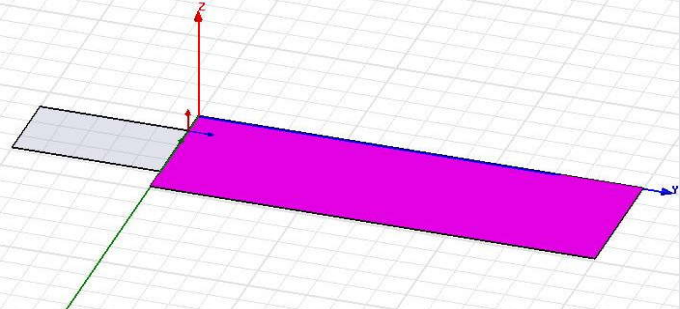

- **► Créer le tronçon de ligne L50** 
	- 1. Sélectionner dans le menu **Draw >Box,** ou cliquer sur
	- 2. Dans le champ des coordonnées qui s'affiche en bas. Nous fixons le point d'origine x=2.82, y=-1.025, z=0 **Entrer** dx=18.74, dy=2.82, dz=0.035 **Entrer**
	- 3. Dans la fenêtre **Properties** qui s'ouvre, sélectionner **Attribute**
	- 4. Pour **Value of Name** taper: L50

5. Sélectionner dans le menu **View > Active View > View All**

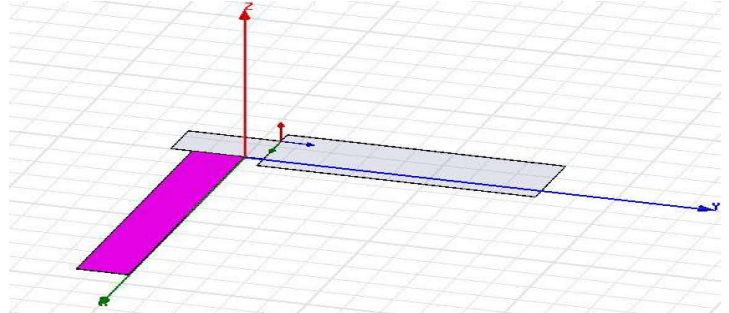

 $\triangleright$  Créer le tronçon de ligne jonction2

- 1. Sélectionner dans le menu **Draw >Box,** ou cliquer sur
- 2. Dans le champ des coordonnées qui s'affiche en bas, Nous fixons le point d'origine de la jonction x=0, y=15, z=0 **Entrer** dx=2.88, dy=4.99, dz=0.035 **Entrer**
- 3. Dans la fenêtre **Properties** qui s'ouvre, sélectionner **Attribute**
- 4. Pour **Value of Name** taper: jonction2
- 5. Cliquer **OK** puis pour visualiser cliquer sur

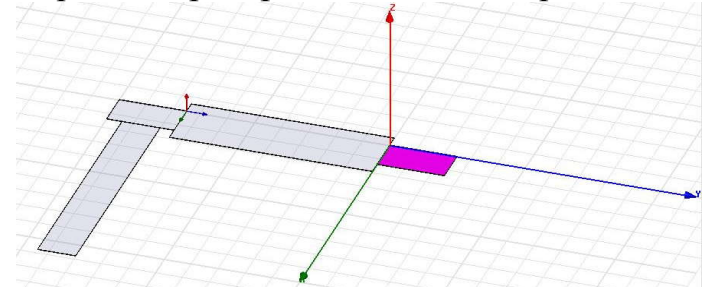

- **►** Créer le tronçon de ligne L\_50
	- 1. Sélectionner dans le menu **Draw >Box,** ou cliquer sur
	- 2. Dans le champ des coordonnées qui s'affiche en bas, Nous fixons son point d'origine. x=2.82, y=16.085, z=0 **Entrer** dx=18.74, dy=2.82, dz=0.035 **Entrer**
	- 3. Dans la fenêtre **Properties** qui s'ouvre, sélectionner **Attribute**
	- 4. Pour **Value of Name** taper: L\_50

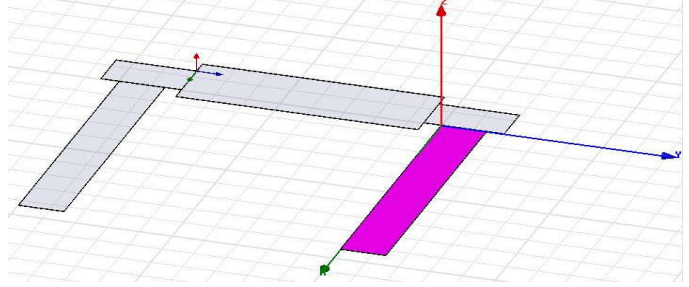

- **►** Créer le tronçon de ligne jonction3
	- 1. Sélectionner dans le menu **Draw >Box,** ou cliquer sur
	- 2. Dans le champ des coordonnées qui s'affiche en bas, Nous fixons le point d'origine à x=21.56, y=4.99, z=0 **Entrer** dx=2.82, dy=4.99, dz=0.035 **Entrer**

3. Pour **Attribute Value of Name** taper: jonction3

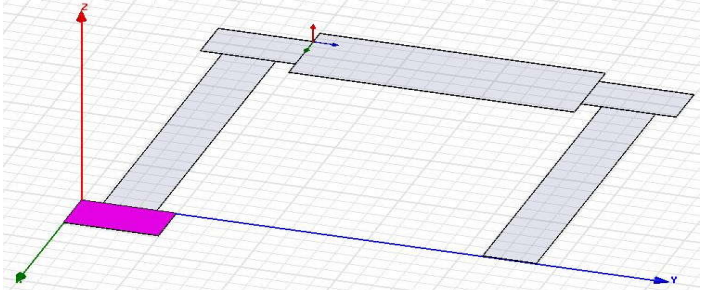

- **►** Créer le tronçon de ligne L\_35
	- 1. Sélectionner dans le menu **Draw >Box,** ou cliquer sur
	- 3. Dans le champ des coordonnées qui s'affiche en bas, Nous fixons son point d'origine x=20.59, y=0, z=0 **Entrer** dx=4.88, dy=15, dz=0.035 **Entrer**
	- 2. Pour **Attribute Value of Name** taper: L\_35

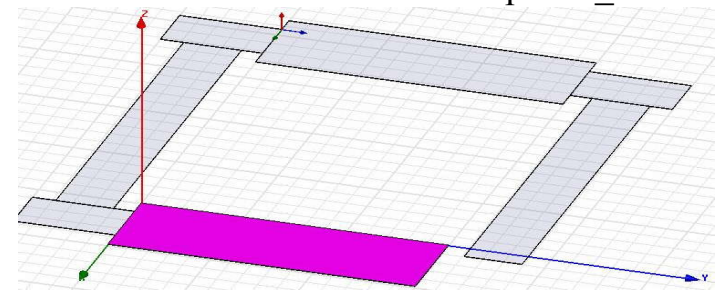

 $\triangleright$  Créer le tronçon de ligne jonction4

- 1. Sélectionner dans le menu **Draw >Box,** ou cliquer sur
- 2. Dans le champ des coordonnées qui s'affiche en bas, Nous fixons son point d'origine x=21.62, y=15, z=0 **Entrer** dx=2.82, dy=4.99, dz=0.035 **Entrer**
- 3. Pour **Attribute Value of Name** taper: jonction4

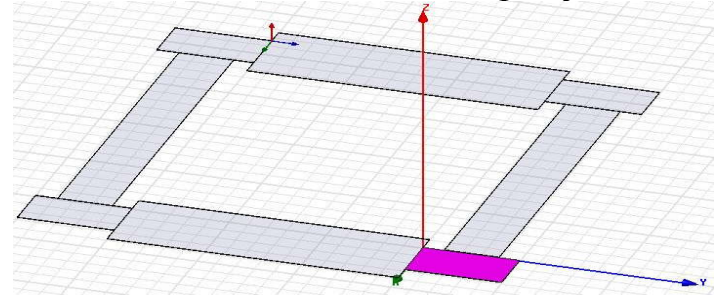

 L'étape suivante consiste à créer les sources et à leur allouer une excitation. Créer la source

- 1. Changer de plan en allant : **3D Modeler > Grid Plane > XZ**
- 2. Pour créer la source, sélectionner dans le menu **Daw> Rectangle**
- 3. Dans le champ de coordonnées qui s'affiche, entrer les valeurs: x=0, y=-4.99, z=0 cliquer **Entrer**
- 4. Ensuite rentrer les dimensions du rectangle dx=2.82,dy=0,dz=-1.6
- $\triangleright$  Pour donner un nom à la source
	- 1. Dans la fenêtre **Properties** qui s'ouvre, sélectionner **Attribute**
	- 2. Pour **Value of Name** taper: Source1

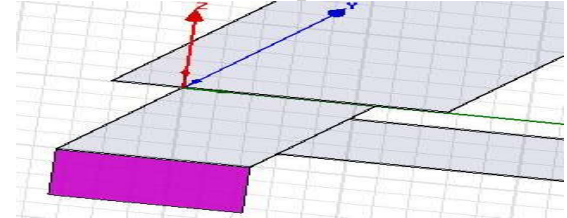

- $\triangleright$  Pour assigner l'excitation
	- 1. Dans le menu HFSS aller vers **Edit > Select > By Name**
	- 2. Dans la fenêtre « Select Object Dialog » qui s'ouvre,
		- 1. Sélectionner **source1**. Cliquer **OK**
- $\triangleright$  Pour assigner l'excitation au port sélectionné
	- 1. Dans le menu HFSS aller vers **HFSS > Excitations > Assign > Lumped Port**
	- 2. Dans la fenêtre « Lumped Port : General » qui s'ouvre
		- 1. Nom : P2, Résistance : 50, Réactance : 0
		- 2. Click sur le bouton : **Suivant**
	- 3. Dans la fenêtre « Lumped Port : Terminals » qui s'ouvre
		- 1. Number of Terminals : 1
		- 2. Pour **T1** cliquer sur la colonne **Undefined** et sélectionner **New Line**
		- 3. En utilisant le champ des coordonnées, nous positionnons le vecteur à x=0, y=-4.99, z=0 cliquer **Entrer**

dx=2.82, dy=0, dz=-1.6 cliquer **Entrer**

- 4. cliquer sur le bouton **Suivant**
- 5. Dans la fenêtre « Lumped port »
	- 1. le port est adapté à **50**

Et nous opérons de la même manière pour les autres ports.

Source2, port2 : **Draw > box**, on se positionne à  $x=0$ ,  $y=19.99$ ,  $z=0$ dx=2.82, dy=0, dz=-1.6 **Entrer**

Et la nouvelle ligne **(new line)** sera positionner à x=1.41, y=19.99, z=-1.6 dx=0, dy=0, dz=+1.6

Source3, port3 : **Draw > box**, on se positionne à x=21.56, y=19.99, z=0 dx=2.82, dy=0, dz=-1.6 **Entrer** Et la nouvelle ligne (new line) sera positionner,  $x=21.56$ ,  $y=19.99$ ,  $z=-1.6$ 

dx=0, dy=0, dz=+1.6

- Source4, port4 : **Draw > box**, on se positionne à x=21.56,  $y=4.99$ ,  $z=0$ dx=2.82, dy=0, dz=-1.6 **Entrer**
	- Et la nouvelle ligne (new line) sera positionner à  $x=1.41$ ,  $y=4.99$ ,  $z=1.6$ dx=0, dy=0, dz=+1.6

Sélectionner dans le menu **View > Active View > View All.**

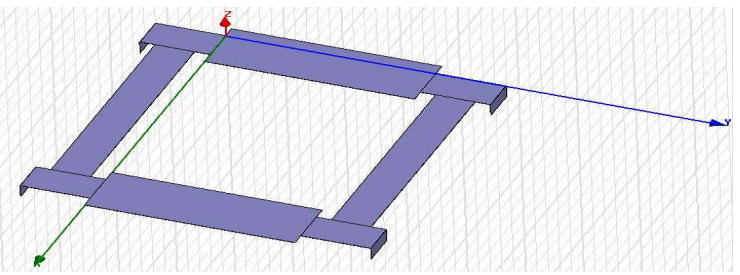

 Maintenant nous allons créer le plan de masse. Sélectionner **Draw > box** et entrer les coordonnées

 x=-11.4, y=-14.99, z=-1.635 **Entrer** dx=48.5, dy=44.98, dz=+0.035 **Entrer**

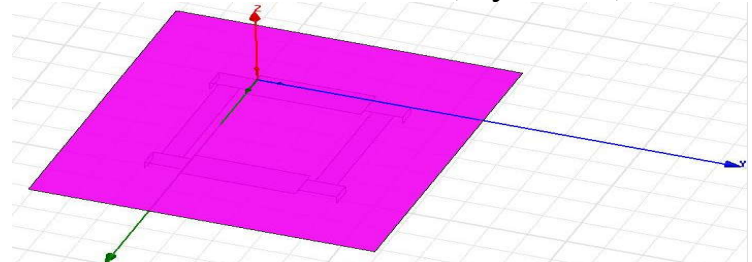

 Ensuite nous allons définir le matériau utilisé comme substrat, Dans la barre d'outils « 3D modeler materials », choisir **Select**  Dans la fenêtre qui s'ouvre, cliquer **Add materials,** puis choisir le verre

époxy, comme il n'y ait pas, nous l'avons créé.

 $\triangleright$  Une fois le matériau choisit, nous créons le substrat Sélectionner **Draw > box** et introduire les coordonnées

x=-11.4, y=-14.99, z=-1.6 **Entrer**

dx=48.5, dy=44.98, dz=1.6 **Entrer**

Pour **Attribute Value of Name** taper: substrate

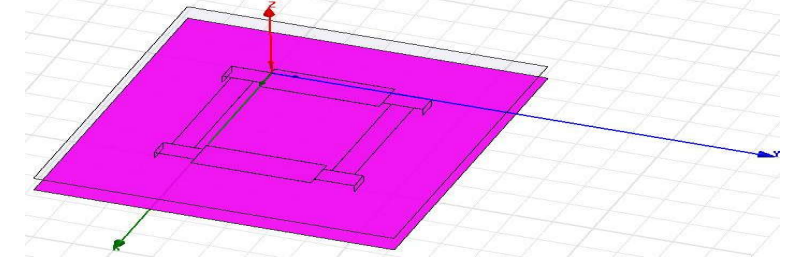

 Enfin, nous terminons le modèle par la création de l'air Dans la barre d'outils « 3D modeler materials », choisir **Air** Sélectionner **Draw > box** et entrer les coordonnées

 x=-11.4, y=-14.99, z=-2.635 **Entrer** dx=48.5, dy=44.98, dz=50 **Entrer**

Pour **Attribute Value of Name** taper: air, puis cliquer

- $\triangleright$  Créer les conditions aux limites
	- 1. Dans le menu aller vers : **Edit > Select > By Nene,** puis sélectionner l'objet du nom ; **Air,** et cliquer **OK**
	- 2. Pour créer les conditions aux limites Sélectionner dans le menu **HFSS > Boundaries > Assign > Radiation,**
		- 3. Dans la fenêtre qui s'ouvre : Nom : **RAD1,** puis cliquer **OK**
- 4.Pour vérifier si les conditions aux limites sont bien configurées Dans le menu sélectionner **HFSS > Boundary Display (Solver View)**  *f*<br> **f** Select > By Nene, puis sélectionner<br> **f FSS** > **Boundaries > Assign > Radiation,**<br> **f CHS** : Nom : RAD1, puis cliquer OK<br>
cons aux limites sont bien configurées<br> **f HFSS > Boundary Display (Solver**<br> **f HFSS > Anal**

Une fois les conditions aux limites fixées, l'analyse peut être effectuée.

- $\triangleright$  Configurer une analyse
	- 1. sélectionner dans le menu **HFSS > Analysis Setup > Add Solution Setup**
	- 2. Dans la fenetre qui s'ouvre sélectionner **: Genaral**
		- 1. Fréquence de travail  $f_0 = 2.045 \text{GHz}$ , cliquer OK
		- 2. Configurer la bande de fréquence et le pas Aller dans **HFSS > Analysis Setup > Add Sweep** Sélectionner **Setup1,** puis cliquer **OK**
		- 3. dans la fenetre qui s'ouvre Sélectionner**: Fast** Type d'organisation fréquence: **Linear Step (lineaire)** Début: 1GHz Fin: 3GHz Le pas: 10MHz

Sauvegarder les champs:  $\Box$  Cocher. Cliquer sur **OK**

 $\triangleright$  Sauvegarder le projet.

Dans le menu HFSS aller vers **File > Save As.**

Dans la fenetre qui s'ouvre donner le nom au projet ex : « coupleurC1 »

- Valider le modèle et lancer l'analyse
	- Aller dans : **HFSS > Validation Check**

Si aucun message d'erreur n'est signalé,

Sélectionner dans le menu **: HFSS > Analyse all**

 $\triangleright$  Pour voir l'évolution des paramètres S en fonction de la fréquence Sélectionner dans le menu **HFSS > Results > Create Report** Type de rapport: Terminal S Parameters Type de réponse: Rectangular, puis cliquer **OK** Categorie: Terminal S-Parameters St(p1,p1), St(p2,p1), St(p3,p1), St(p4,p1) Fonction: dB Cliquer sur le bouton **Add Trace,** puis sur **Done.**

### **« La réponse de la simulation est donnée au chapitre4, figure.10 »**

## **Bibliographie du chapitre 1**

- **[1]. Catherine Algani**. UE Conception de circuits hautes fréquences, introduction : système émission- réception
- **[2]. Ian Glover, Peter Grant** (Prentice Hall) Digital communication
- **[3]. Alexander Joseph Huber, Joseph Franz Huber** (Artech House. Boston. London) UMTS and Mobile Computing

## **Bibliographie du chapitre 2**

- **[4]. David M. Pozar.** (Wiley Interscience) Microwave Engineering 3rd Edition.
- **[5]. Joseph F. White.** (Wiley Interscience)High Frequency Techniques, an Introduction to RF and Microwave Engineering.
- **[6]. K.C. Gupta, Ramesh Garg, Inder Bahl, Prakash Brahtia.** (Artech House. Boston. London) Microstrip Line and Slotlines 2<sup>nd</sup> Edition
- **[7]. Murshed Alam, Donald Eastman, Jason McGraw, Wai Tung.** The Branch-Line Coupler
- **[8]. Jianpeng Wang, Bing-Zhong Wang, Yong-Xin Guo**, **L. C. Ong, Shaoqiu Xiao** *"IEEE Microwave and Wireless Components Letters,* vol. 17, No. 7, Jul 2007" A Compact Slow-Wave Microstrip Branch-Line Coupler With High Performance"

# **Bibliographie du chapitre 3**

- **[9]. G. Mathaei, L.Young, and E. M. T. Jones**, (Artech House, 1980).*"Microwave Filters, Impedance Matching Networks and Coupling Structures".*
- **[10]. C. Quendo, E. Rius, C. Person** "Narrow bandpass filters using Dual- Behavior Resonators" *IEEE Transactions on Microwave Theory and Techniques*, vol. 51, p. 734-743, mars 2003.
- **[11].C. Quendo, E. Rius, C. Person ″**Narrow bandpass filters using Dual Behavior Resonators (DBRs) based on stepped impedance stubs and different-length stubs ″ *IEEE Transactions on Microwave Theory and Techniques*, vol. 52, p.1034-1044, mars 2004.
- **[12].C. Quendo, E. Rius, C. Person** "Synthesis of Dual Behavior Resonator (DBR) Filters With Integrated Low-Pass Structures for Spurious Response Suppression*" IEEE Microwave Components Letters*, Vol 16, No 1, January 2006.
- **[13].John. B. Ness**. A Unified Approach to the Design, Measurement, and Tuning of Coupled-Resonator Filters" *IEEE Transaction on Microwave Theory and Techniques*, Vol. 46, No. 4, April 1998".
- **[14].H.-Y. Anita Yim, and K.-K. Michael Cheng**. Novel Dual-Band Planar Resonator and Admittance Inverter For Filter Design and Applications *"Department of Electronic Engineering, The Chinese University of Hong Kong, Shatin, Hong Kong".*
- **[15].E. Rius, C. Quendo, A. Manchec, Y. Clavet, C. Person and J.F. Favennec (**LEST-UMR CNRS no. 6165, Brest, France)**, G. Jarthon, O. Bosch, J.C. Cayrou, P. Moroni and J.L. Cazaux, (**Alcatel Alenia Space, Toulouse, France). Design of Microstrip Dual Behavior Resonator Filters: A Practical Guide *"Microwave Journal* Vol. 49, NO. 12, Dec 2006, Page 72*"*

# **Bibliographie du chapitre 4**

- **[16].Ansoft Corporation** http://www.ansoft.com/products/
- **[17].Agilent Technologies** http://eesof.tm.agilent.com/products/design\_products.html
- **[18].**Conception de composants en microruban. http://pagesperso-orange.fr/pfe-hyper/accueil.htm
- **[19].**Réalisation de Composants Hyperfréquences http://www.hyper-rf.com

# **Bibliographie de l'Annexe. II**

**[20].**User's guide, HFSS Ansoft Corporation 2005.